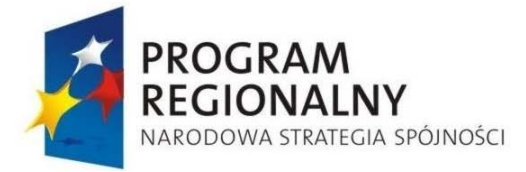

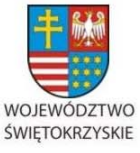

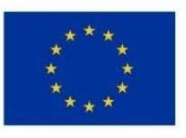

Załącznik nr 1 do Uchwały Zarządu Województwa Świętokrzyskiego nr 2017 roku

# **UCHWAŁA NR 2872/17**

# **ZARZĄDU WOJEWÓDZTWA ŚWIĘTOKRZYSKIEGO**

# **Z DNIA 2 sierpnia 2017r.**

#### **W SPRAWIE:**

**Zmiany Uchwały nr 770/08 z dnia 29 lutego 2008 roku w sprawie przyjęcia Instrukcji Wykonawczej Instytucji Zarządzającej Regionalnym Programem Operacyjnym Województwa Świętokrzyskiego na lata 2007-2013.** 

#### **NA PODSTAWIE:**

Art. 41 ust.2 pkt 4 ustawy z dnia 5 czerwca 1998 r. o samorządzie województwa(Dz. U. z 2016 r. poz. 486.) oraz artykuł 26 ust.1 pkt 8 ustawy z dnia 6 grudnia 2006 roku o zasadach prowadzenia polityki rozwoju (tj. Dz. U. z 2017 r. poz. 1376) uchwala się, co następuje:

#### **§ 1**

 W Uchwale 770/08 Zarządu Województwa Świętokrzyskiego z dnia 29 lutego 2008 roku zmienia się jej załącznik, który otrzymuje nowe brzmienie i stanowi załącznik do niniejszej Uchwały. Uchwała nr 3172/14 z dnia 12 listopada 2014 roku Zarządu Województwa Świętokrzyskiego traci moc obowiązującą z dniem podjęcia niniejszej Uchwały.

#### **§ 2**

Załącznik do niniejszej Uchwały staje się dokumentem obowiązującym w procesie zarządzania i wdrażania Regionalnego Programu Operacyjnego Województwa Świętokrzyskiego na lata 2007-2013.

#### **§ 3**

Wykonanie uchwały powierza się Marszałkowi Województwa Świętokrzyskiego. Uchwała wchodzi w życie z dniem podjęcia.

# **WICEMARSZAŁEK WOJEWÓDZTWA ŚWIĘTOKRZYSKIEGO**

# **JAN MAĆKOWIAK**

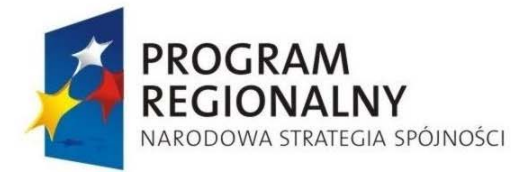

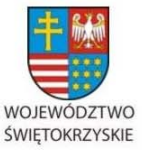

**EUROPEJSKI FUNDUSZ** ROZWOJU REGIONALNEGO

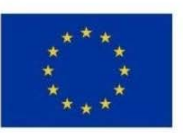

Załącznik nr 1 do Uchwały Zarządu Województwa Świętokrzyskiego nr 2017 roku

# EWZARZĄD WOJEWÓDZTWA ŚWIĘTOKRZYSKIEGO JAKO INSTYTUCJA ZARZĄDZAJĄCA REGIONALNYM PROGRAMEM OPERACYJNYM NA LATA 2007‐2013

# Instrukcja Wykonawcza Instytucji Zarządzającej Regionalnym Programem Operacyjnym Województwa Świętokrzyskiego na lata 2007 ‐ 2013

Wersja 16/2017 **sierpień 2017** 

*… dla rozwoju Województwa Świętokrzyskiego...*

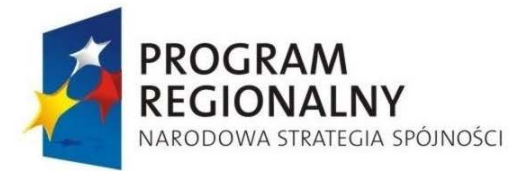

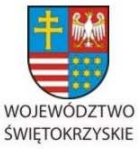

EUROPEJSKI FUNDUSZ ROZWOJU REGIONALNEGO

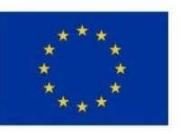

Załącznik nr 1 do Uchwały Zarządu Województwa Świętokrzyskiego nr 2017 roku

*… dla rozwoju Województwa Świętokrzyskiego...*

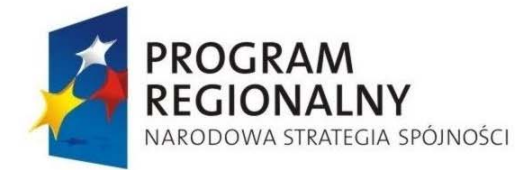

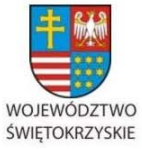

EUROPEJSKI FUNDUSZ ROZWOJU REGIONALNEGO

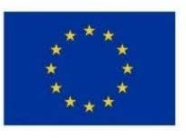

Załącznik nr 1 do Uchwały Zarządu Województwa Świętokrzyskiego nr 2017 roku

# **SPIS TREŚCI**

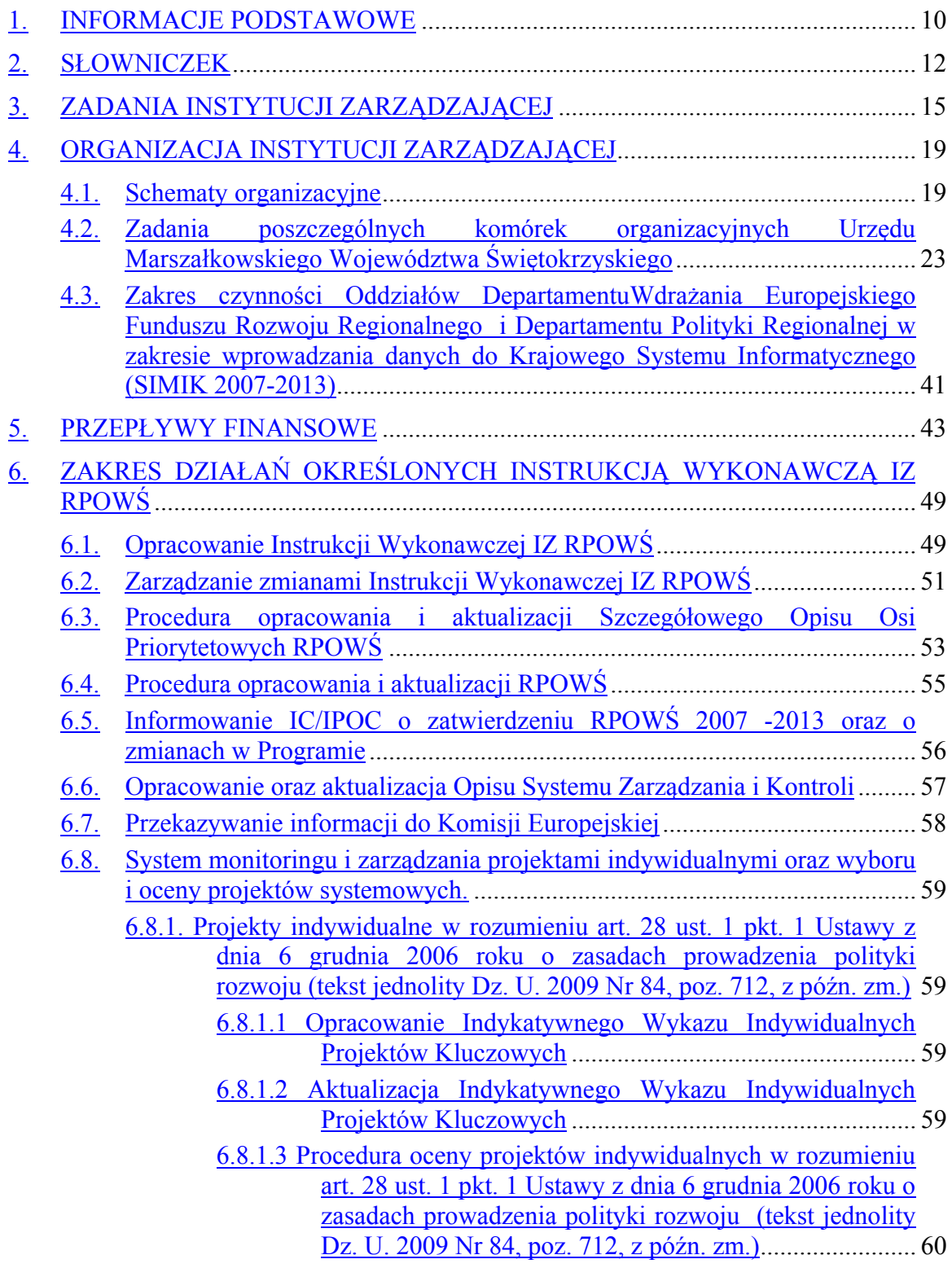

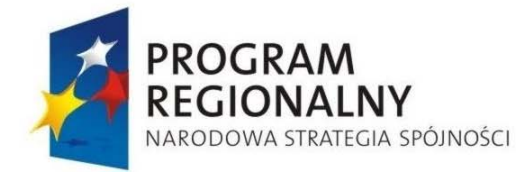

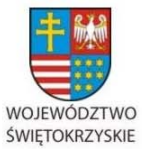

UNIA EUROPEJSKA EUROPEJSKI FUNDUSZ

ROZWOJU REGIONALNEGO

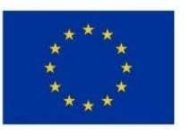

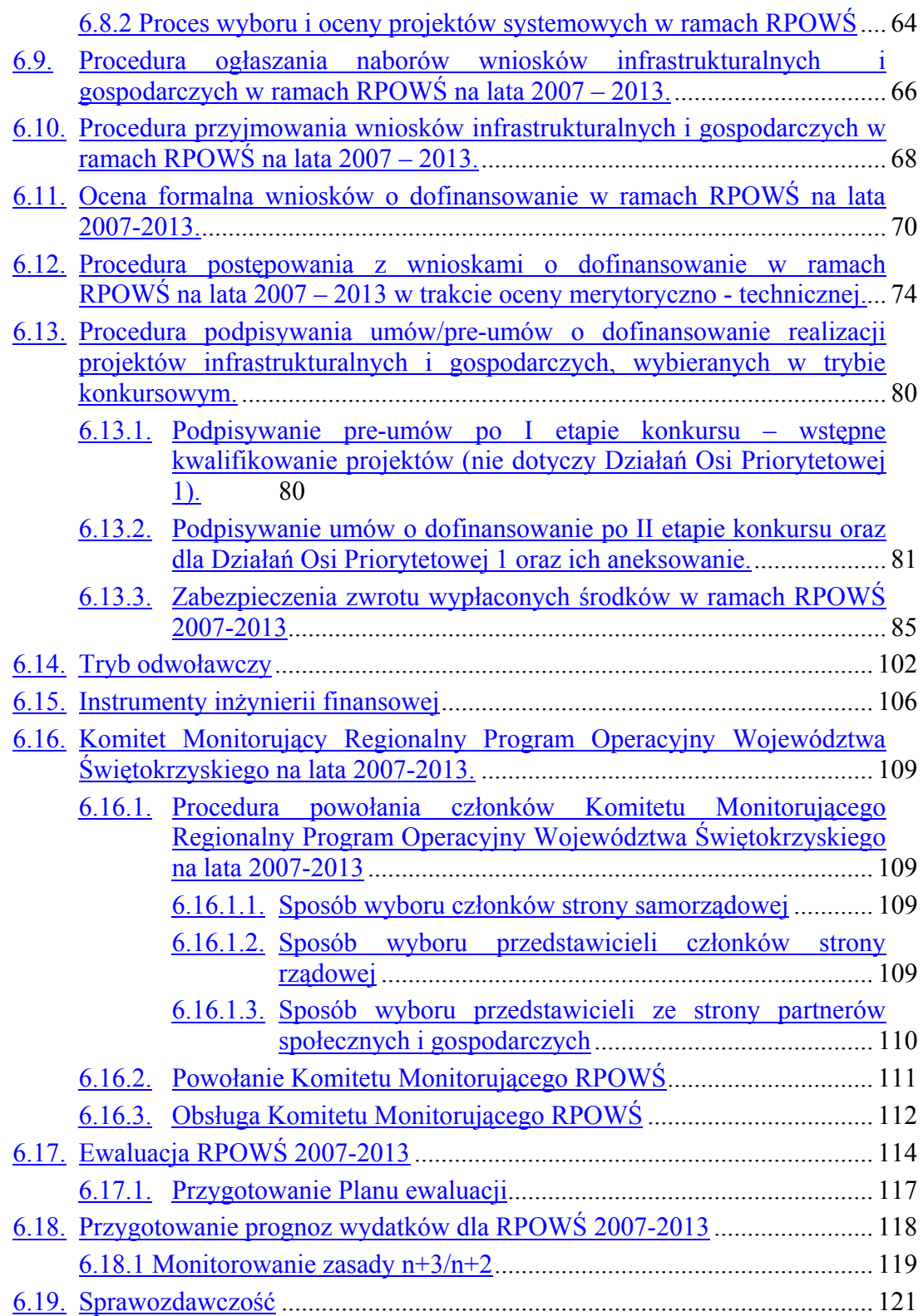

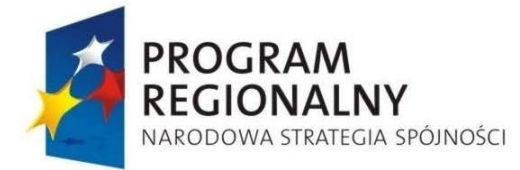

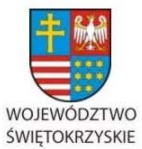

UNIA EUROPEJSKA EUROPEJSKI FUNDUSZ

ROZWOJU REGIONALNEGO

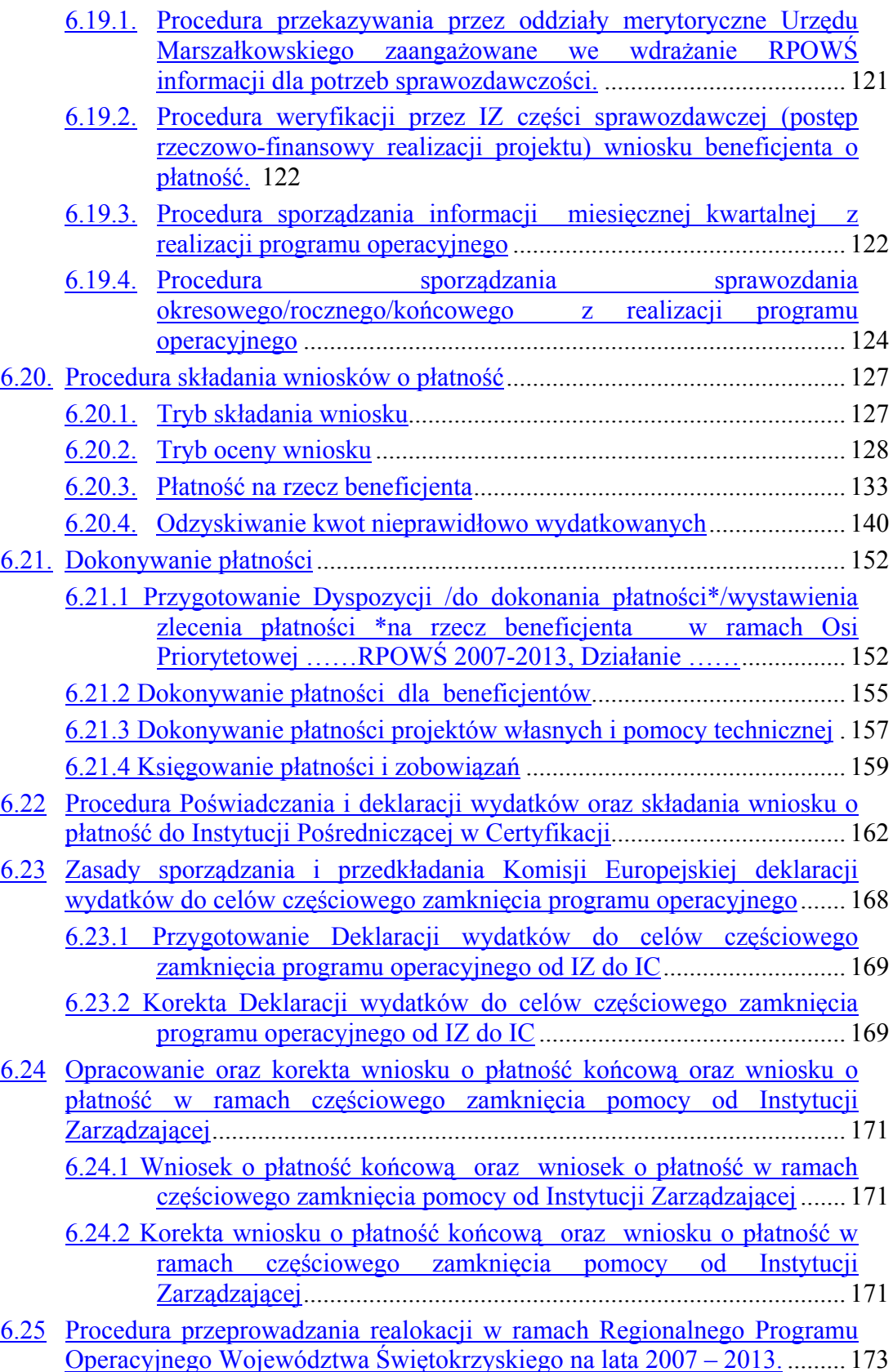

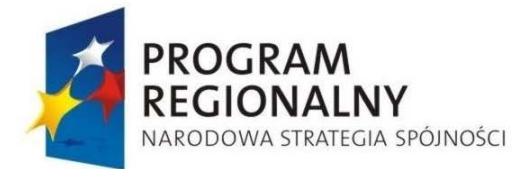

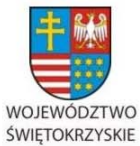

EUROPEJSKI FUNDUSZ ROZWOJU REGIONALNEGO

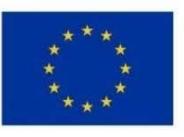

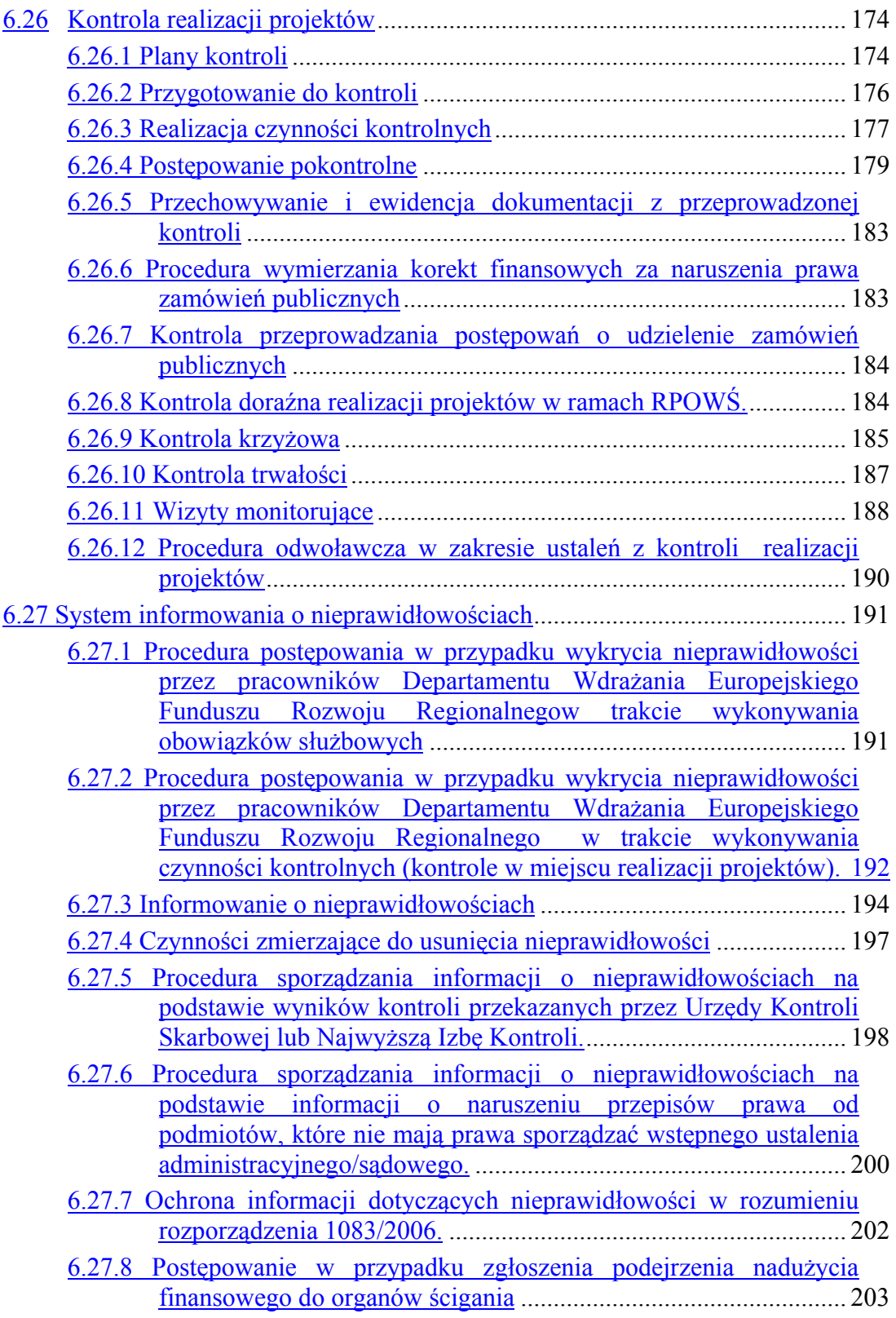

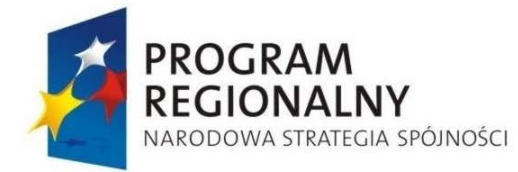

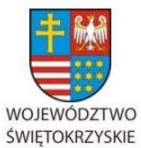

UNIA EUROPEJSKA EUROPEJSKI FUNDUSZ

ROZWOJU REGIONALNEGO

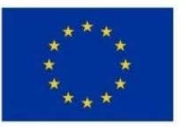

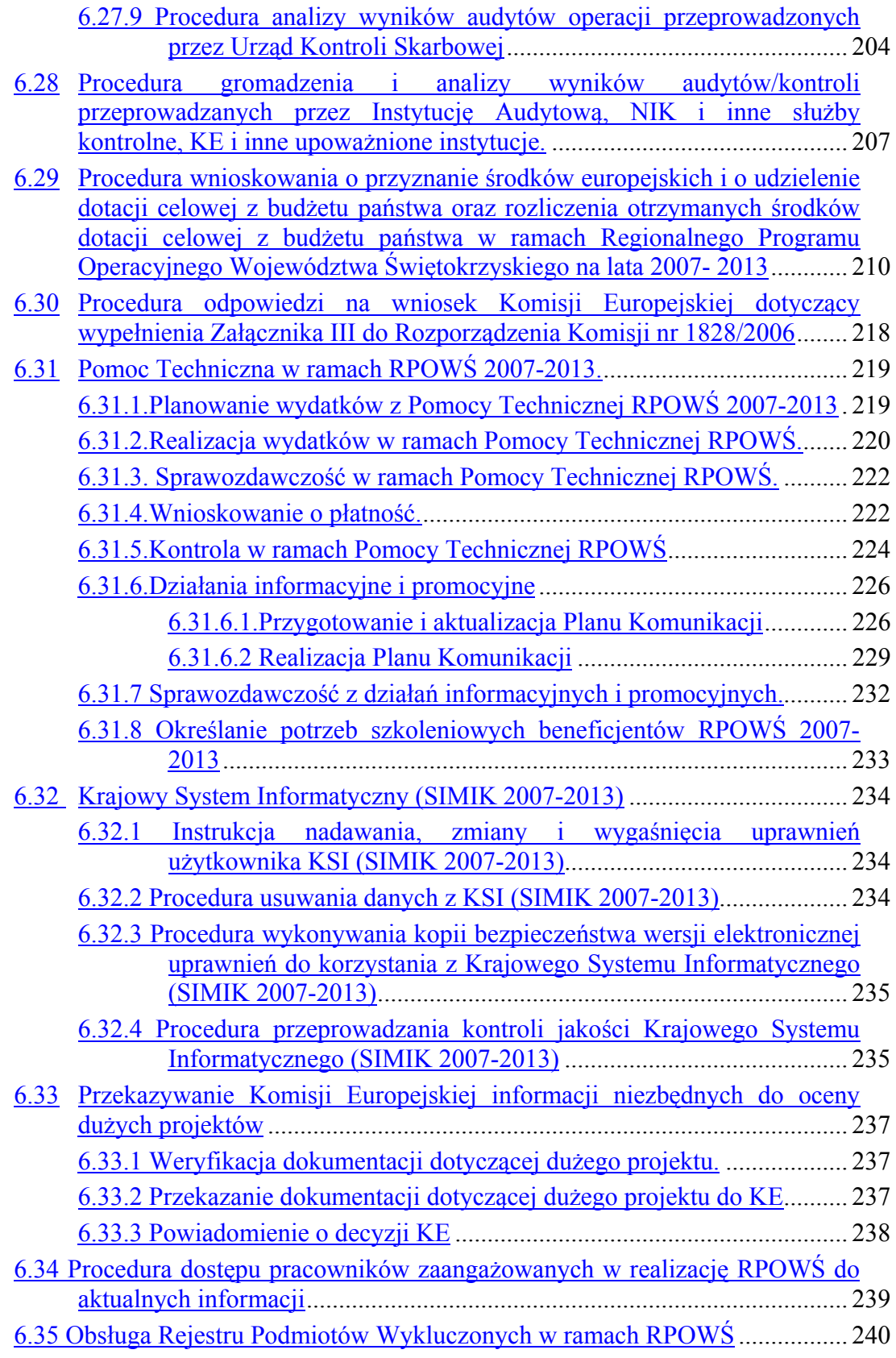

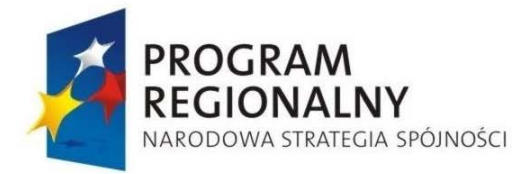

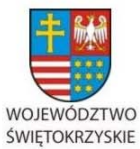

EUROPEJSKI FUNDUSZ ROZWOJU REGIONALNEGO

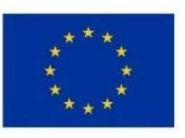

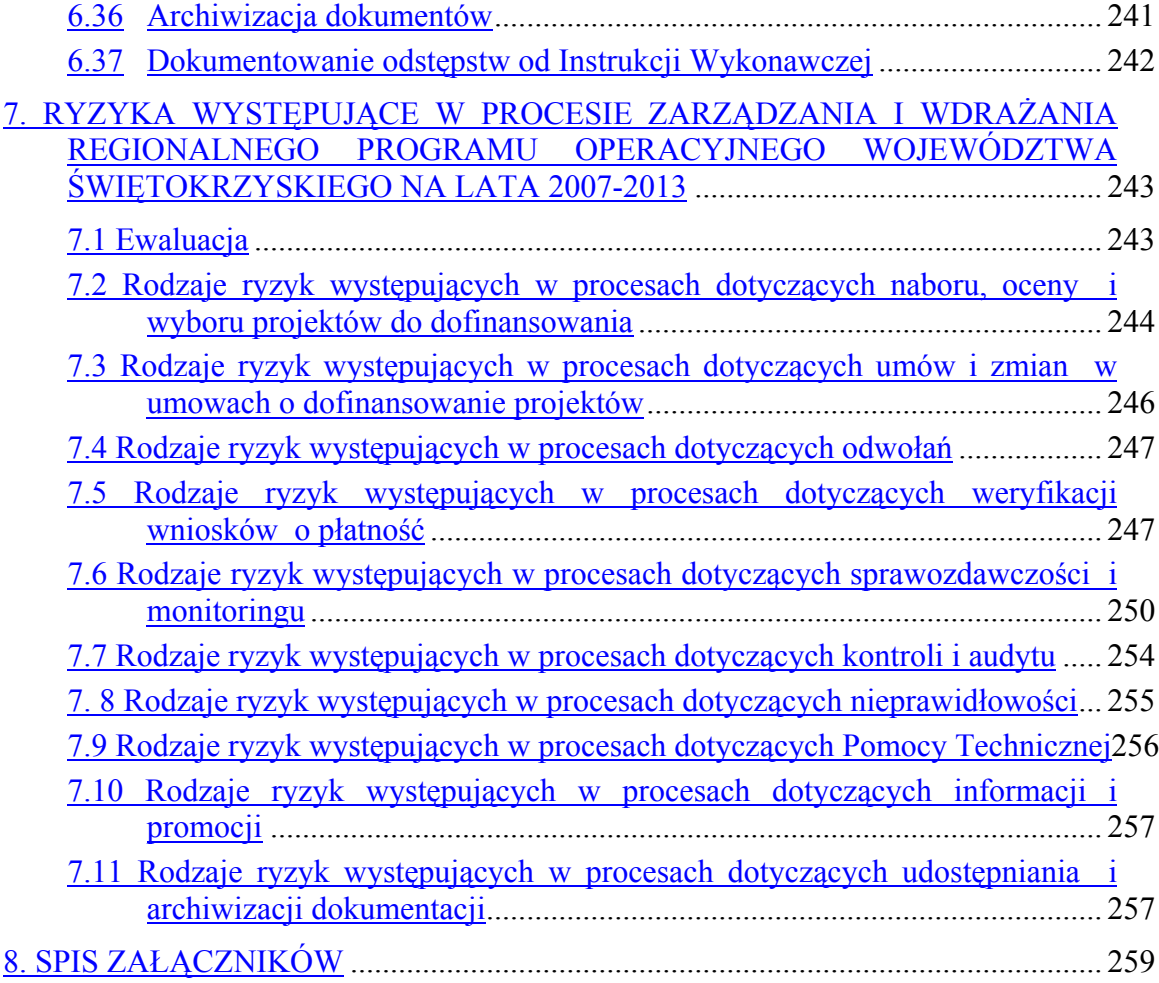

#### **1. INFORMACJE PODSTAWOWE**

Instytucja Zarządzająca pełni wiodącą rolę w systemie zarządzania i kontroli programu. Ponosi ona odpowiedzialność za skuteczne i efektywne wdrażanie programu oraz za przestrzeganie i stosowanie odpowiednich regulacji i zasad dotyczących implementacji programu.

Zgodnie z art. 59 ust. 1 *Rozporządzenia Rady (WE) Nr 1083/2006 z dnia 11 lipca 2006 r. ustanawiającym przepisy ogólne dotyczące Europejskiego Funduszu Rozwoju Regionalnego, Europejskiego Funduszu Społecznego oraz Funduszu Spójności i uchylającym rozporządzenie (WE) nr 1260/1999* oraz z art. 25 *ustawy z dnia 6 grudnia 2006 r. o zasadach prowadzenia polityki rozwoju (Dz. U. Nr 227, poz. 1658, z 2007 r. nr 140 poz. 984)*, powołana została Instytucja Zarządzająca Regionalnym Programem Operacyjnym Województwa Świętokrzyskiego (IZ RPOWŚ). IZ RPOWŚ został Zarząd Województwa Świętokrzyskiego. Zarząd Województwa wykonuje swoje zadania w zakresie zarządzania i wdrażania RPOWŚ za pomocą odpowiednich komórek Urzędu Marszałkowskiego Województwa Świętokrzyskiego.

Regionalny Program Operacyjny Województwa Świętokrzyskiego na lata 2007 – 2013, przyjęty został decyzją nr K(2007)6888 przez Komisję Europejską w porozumieniu z Rzeczpospolitą Polską w dniu **21 grudnia 2007 roku** oraz Uchwałą Zarządu Województwa Świętokrzyskiego nr 689/07 z dnia 21 grudnia 2007 roku.

#### **Wykaz skrótów używanych w dokumencie:**

**RPOWŚ – Regionalny Program Operacyjny Województwa Świętokrzyskiego na lata 2007-2013,** 

**IZ RPOWŚ – Instytucja Zarządzająca Regionalnym Programem Operacyjnym Województwa Świętokrzyskiego,** 

**IK NSRO – Instytucja Koordynująca Narodowe Strategiczne Ramy Odniesienia,** 

**IK RPO - Instytucja Koordynująca Regionalne Programy Operacyjne,** 

**IC – Instytucja Certyfikująca,** 

**IPOC – Instytucja Pośrednicząca w Certyfikacji,** 

**IA – Instytucja Audytowa,** 

**IZ – Instytucja Zarządzająca,** 

**KE – Komisja Europejska,** 

**MF – Ministerstwo Finansów,** 

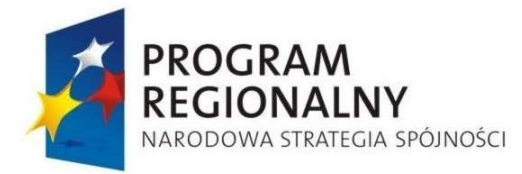

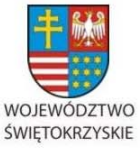

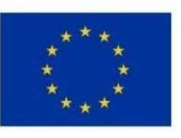

Załącznik nr 1 do Uchwały Zarządu Województwa Świętokrzyskiego nr 2017 roku

**MRR – Ministerstwo Rozwoju Regionalnego,** 

**MIiR – Ministerstwo Infrastruktury i RozwojuWE – Wspólnoty Europejskie,** 

**NSRO – Narodowe Strategiczne Ramy Odniesienia,** 

**KM RPOWŚ – Komitet Monitorujący Regionalnym Programem Operacyjnym Województwa Świętokrzyskiego na lata 2007-2013,** 

**MF-R – jednostka organizacyjna Ministerstwa Finansów, właściwa w zakresie informowania KE o nieprawidłowościach w wykorzystaniu funduszy strukturalnych i Funduszu Spójności,** 

**PION – procedura informowania o nieprawidłowościach finansowych w wykorzystaniu funduszy strukturalnych i Funduszu Spójności w latach 2007-2013** 

**DPR – Departament Polityki Regionalnej Urzędu Marszałkowskiego Województwa Świętokrzyskiego,** 

**EFRR - Departament Wdrażania Europejskiego Funduszu Rozwoju Regionalnego ,** 

**BF – Departament Budżetu i Finansów Urzędu Marszałkowskiego Województwa Świętokrzyskiego,** 

**KSI (SIMIK 2007-2013) - Krajowy System Informatyczny SIMIK 2007-2013,** 

**Administrator Merytoryczny w IZ (AM IZ) – pracownik Instytucji Zarządzającej RPOWŚ, który monitoruje proces wdrażania KSI (SIMIK 2007-2013) w Instytucji, wspiera utrzymanie i rozwój KSI (SIMIK 2007-2013) wspólnie wraz z Koordynatorem SIMIK stanowi bezpośrednie wsparcie Użytkowników,** 

**NIK – Najwyższa Izba Kontroli,** 

**UKS – Urząd Kontroli Skarbowej,** 

**UMWŚ – Urząd Marszałkowski Województwa Świętokrzyskiego,** 

**JE RPOWŚ – Jednostka Ewaluacyjna RPOWŚ,** 

**KJO – Krajowa Jednostka Oceny,** 

**BGK – Bank Gospodarstwa Krajowego.** 

Ilekroć w niniejszym dokumencie jest mowa o Rozporządzeniu Rady (WE) nr 1083/2006, należy przez to rozumieć Rozporządzenie Rady (WE) nr 1083/2006 z dnia 11 lipca 2006 r.

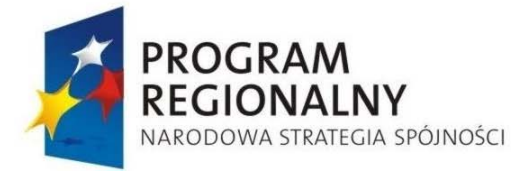

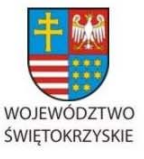

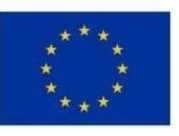

Załącznik nr 1 do Uchwały Zarządu Województwa Świętokrzyskiego nr 2017 roku

ustanawiające ogólne przepisy dotyczące Europejskiego Funduszu Rozwoju Regionalnego, Europejskiego Funduszu Społecznego oraz Funduszu Spójności i uchylające rozporządzenie (WE) nr 1260/1999.

**Ilekroć w niniejszym dokumencie jest mowa o Rozporządzeniu Komisji (WE) nr 1828/2006, należy przez to rozumieć Rozporządzenie Komisji (WE) nr 1828/2006 z dnia 8 grudnia 2006 r. ustanawiające szczegółowe zasady wykonania Rozporządzenia Rady (WE) nr 1083/2006 ustanawiającego przepisy ogólne dotyczące Europejskiego Funduszu Rozwoju Regionalnego, Europejskiego Funduszu Społecznego i Funduszu Spójności oraz Rozporządzenia (WE) nr 1080/2006 Parlamentu Europejskiego i Rady w sprawie Europejskiego Funduszu Rozwoju Regionalnego zmienione Rozporządzeniem Komisji (WE) nr 846/2009 z dnia 1 września 2009 roku zmieniające rozporządzenie (WE) nr 1828/2006 ustanawiające szczegółowe zasady wykonania rozporządzenia Rady (WE) nr 1083/2006 ustanawiającego przepisy ogólne dotyczące Europejskiego Funduszu Rozwoju Regionalnego, Europejskiego Funduszu Społecznego oraz Funduszu Spójności oraz rozporządzenia (WE) nr 1080/2006 Parlamentu Europejskiego i Rady w sprawie Europejskiego Funduszu Rozwoju Regionalnego (Dz. U. UE L z dnia 23 września 2009 r.).** 

# **2. SŁOWNICZEK**

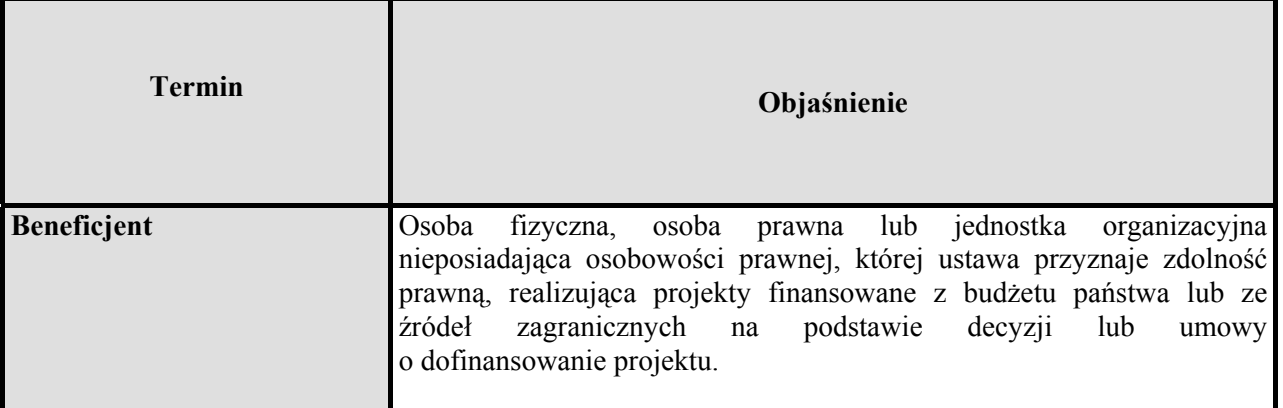

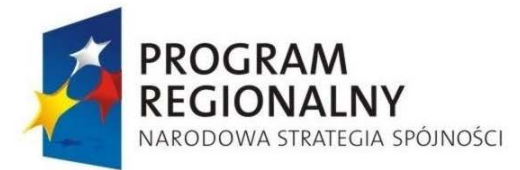

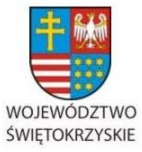

EUROPEJSKI FUNDUSZ ROZWOJU REGIONALNEGO

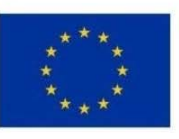

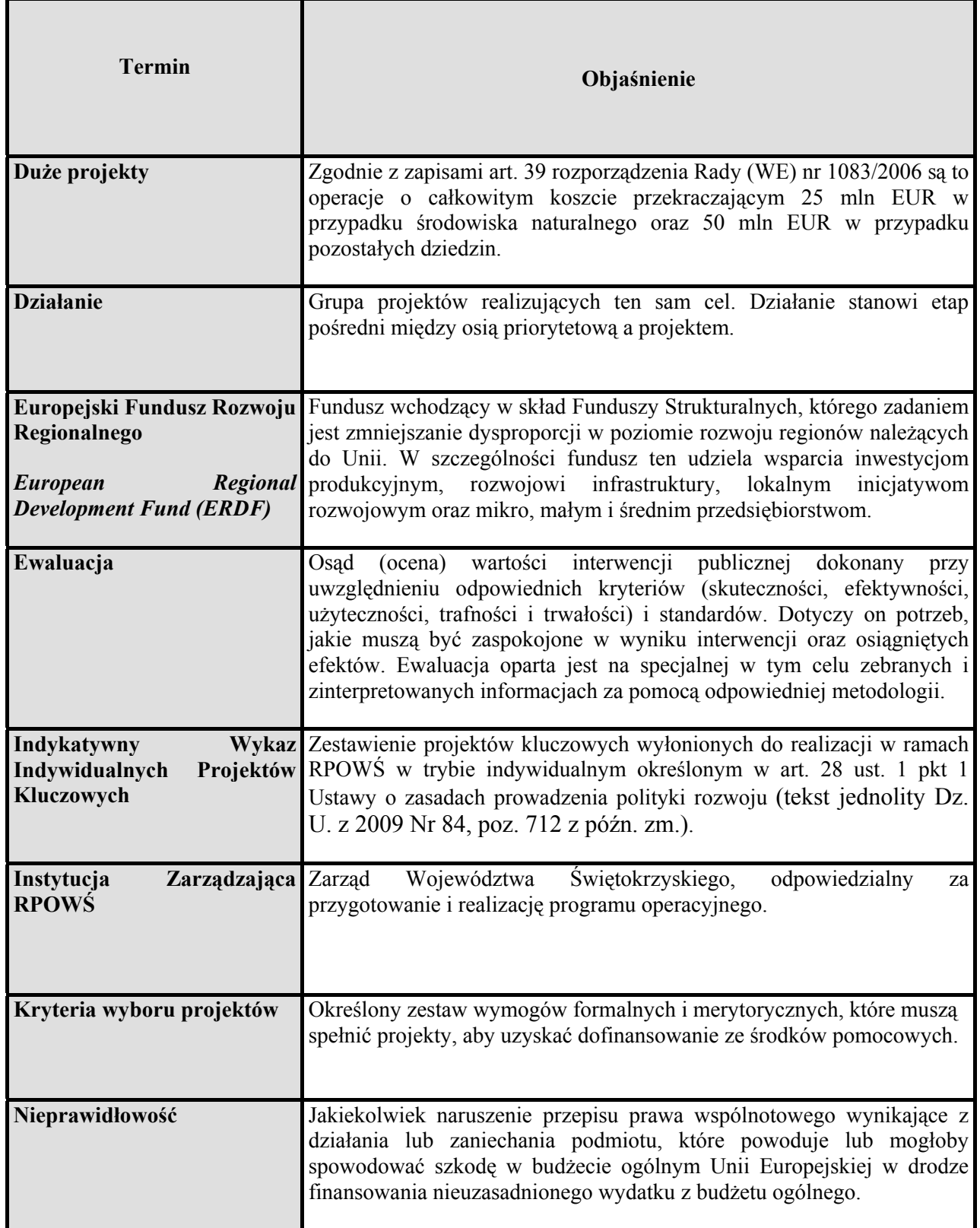

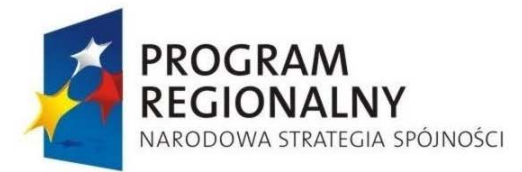

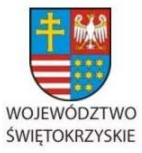

EUROPEJSKI FUNDUSZ ROZWOJU REGIONALNEGO

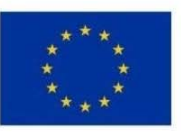

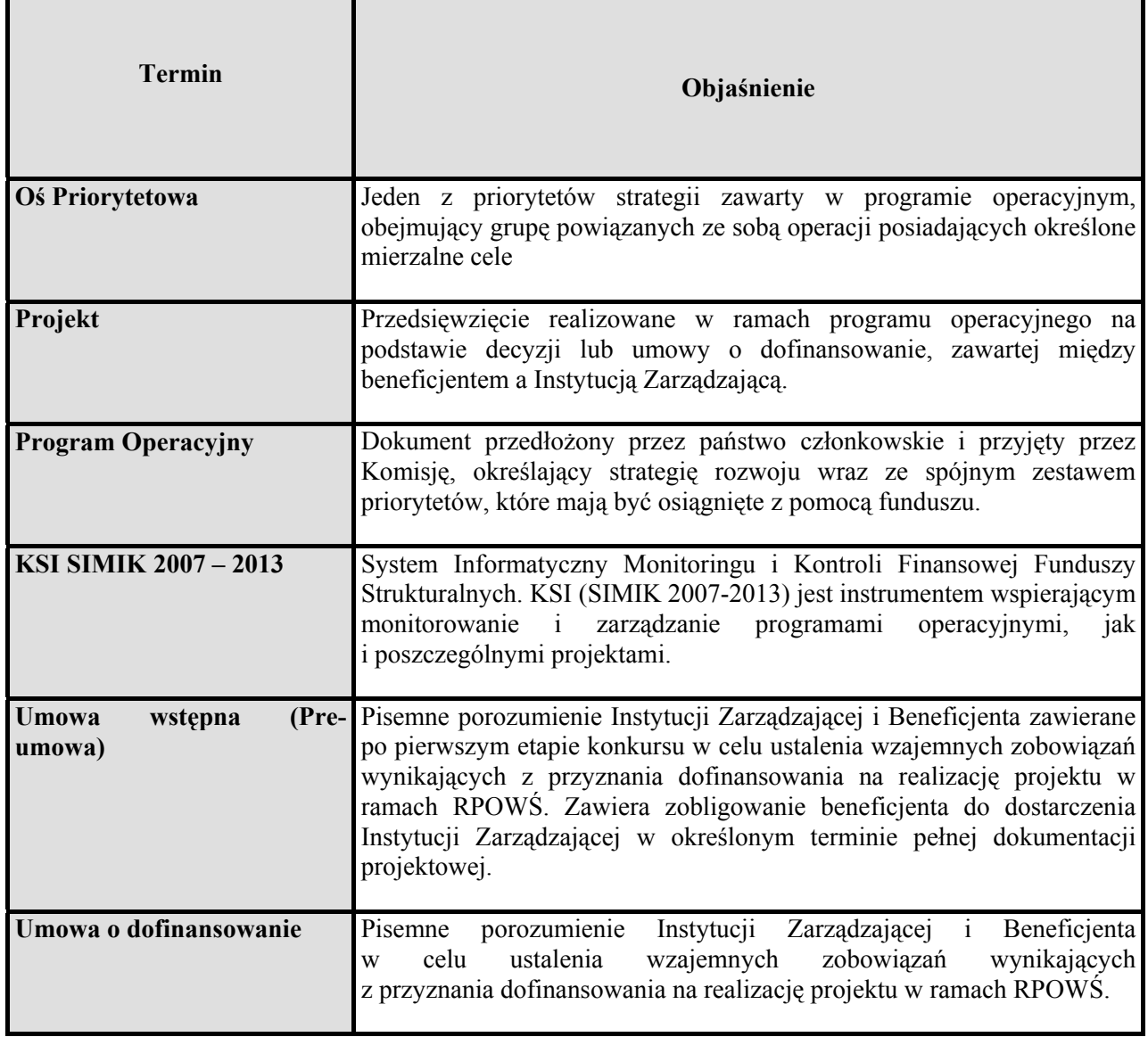

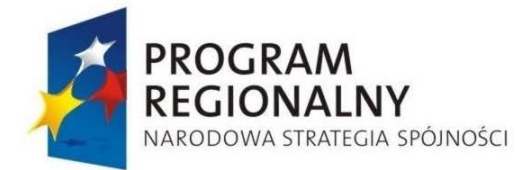

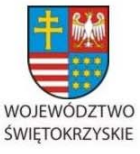

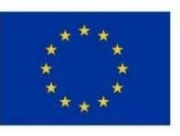

Załącznik nr 1 do Uchwały Zarządu Województwa Świętokrzyskiego nr 2017 roku

# **3. ZADANIA INSTYTUCJI ZARZĄDZAJĄCEJ**

Funkcje IZ RPOWŚ zostały opisane w Regionalnym Programie Operacyjnym Województwa Świętokrzyskiego na lata 2007-2013.

IZ RPOWŚ jest odpowiedzialna za zarządzanie i wdrażanie Regionalnego Programu Operacyjnego Województwa Świętokrzyskiego na lata 2007-2013 zgodnie z zasadami prawidłowego zarządzania finansowego.

W szczególności do zadań IZ RPOWŚ należy przygotowanie ogólnych kryteriów wyboru projektów, które następnie są przedkładane do akceptacji KM RPOWŚ.

# **Wdrażanie**

IZ RPOWŚ czuwa nad zapewnieniem przestrzegania kryteriów wyboru operacji w ramach RPOWŚ oraz stosowania zasad wspólnotowych i krajowych przez cały okres realizacji programu.

Do szczegółowych zadań IZ w tym zakresie należą, m.in.:

- dokonywanie, w oparciu o określone kryteria, wyboru projektów, które będą dofinansowane w ramach RPOWŚ,
- przekazywanie decyzji o udzieleniu pomocy,
- zawieranie umów z Beneficjentami o dofinansowanie projektu,
- rozliczanie umów z Beneficjentami zgodnie z przyjętymi procedurami,
- dostarczanie Komisji Europejskiej informacji umożliwiających jej dokonanie oceny dużych projektów,
- opracowanie Instrukcji Wykonawczej i przesłanie jej do Instytucji Pośredniczącej w Certyfikacji,

# **Monitoring, sprawozdawczość i ewaluacja:**

IZ RPOWŚ prowadzi bieżący monitoring wdrażania RPOWŚ. Do szczegółowych zadań IZ w tym zakresie należą, m.in.:

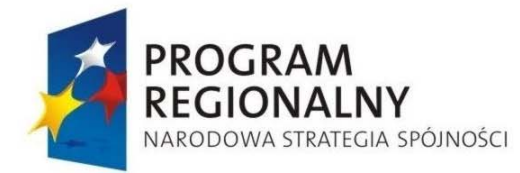

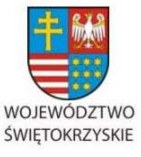

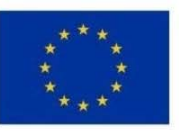

Załącznik nr 1 do Uchwały Zarządu Województwa Świętokrzyskiego nr 2017 roku

- przygotowanie, na podstawie wytycznym MRR/MIiR, wzorów sprawozdań, wniosków o dofinansowanie, umów oraz innych dokumentów związanych z realizacją programu,
- powołanie KM RPOWŚ, kierowanie jego pracą i zapewnienie mu wymaganych dokumentów, umożliwiających monitorowanie wdrażania RPOWŚ w świetle jego celów,
- przygotowanie okresowych, rocznych i końcowych sprawozdań z realizacji RPOWŚ i przekazywanie ich do IK RPO oraz do wiadomości IPOC najpóźniej 14 dni kalendarzowych przed KM RPOWŚ,
- przygotowanie informacji miesięcznej i przekazanie jej do IK RPO oraz do wiadomości IPOC,
- przekazywanie okresowych, rocznych i końcowych sprawozdań do akceptacji KM RPOWŚ, a rocznych i końcowych po ich zatwierdzeniu także do Komisji Europejskiej za pomocą systemu informatycznego SFC 2007,
- dostarczanie KE informacji umożliwiających jej dokonanie oceny dużych projektów,
- dokonywanie oceny postępów realizacji RPOWŚ na podstawie sprawozdań otrzymywanych od Beneficjentów,
- zapewnienie prowadzenia ewaluacji RPOWŚ zgodnie z wymogami UE,

# **Kontrola**

Do szczegółowych zadań Instytucji Zarządzającej RPOWŚ w tym zakresie należą, m.in.:

- weryfikacja dostarczenia współfinansowanych produktów i usług oraz tego, że wydatki zadeklarowane przez Beneficjentów zostały faktycznie poniesione i są zgodne z odpowiednimi zasadami wspólnotowymi i krajowymi,
- prowadzenie kontroli realizacji dofinansowanych projektów, w tym kontrola na zakończenie realizacji projektów polegająca na sprawdzeniu na poziomie instytucji przeprowadzającej kontrolę kompletności i zgodności z przepisami dokumentacji związanej z realizacją projektu, niezbędnej do zapewnienia właściwej ścieżki audytu,

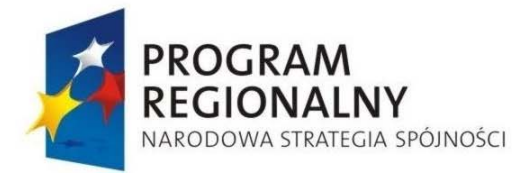

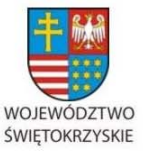

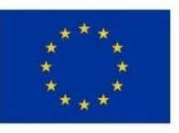

Załącznik nr 1 do Uchwały Zarządu Województwa Świętokrzyskiego nr 2017 roku

ze szczególnym uwzględnieniem dokumentów potwierdzających prawidłowość poniesionych wydatków,

• Prowadzenie kontroli krzyżowych programu oraz horyzontalnych z projektami PROW 07-13.

# **Zarządzanie finansowe oraz ustalenie zasad kwalifikowalności wydatków:**

Do szczegółowych zadań Instytucji Zarządzającej RPOWŚ w tym zakresie należą, m.in.:

- prowadzenie systemu rejestrowania i przechowywania w formie elektronicznej szczegółowych rejestrów księgowych dla każdego projektu,
- zapewnienie stosowania przez Beneficjentów oraz wszystkie instytucje zaangażowane w realizację RPOWŚ odrębnych systemów księgowania lub odpowiednich kodów księgowych dla wszystkich operacji finansowych związanych z projektem,
- przygotowywanie Poświadczenia i deklaracji wydatków oraz wniosku o płatność okresową od IZ do IC oraz przekazywanie ich do Instytucji Pośredniczącej w Certyfikacji,
- przekazywanie IK RPO oraz do IC, a także do wiadomości IPOC rocznej oraz wieloletniej prognozy wydatków w ramach RPOWŚ na bieżący i następny rok,
- przygotowanie wytycznych dotyczących kwalifikowalności wydatków dla RPOWŚ,
- weryfikowanie wniosków o płatność Beneficjentów,
- przekazywanie IC oraz do wiadomości IPOC prognoz wniosków o płatność do KE na bieżący i następny rok.

# **Nieprawidłowości i odzyskiwanie kwot:**

IZ RPOWŚ jest zobowiązana do informowania o nieprawidłowościach zgodnie z *Procedurą Informowania Komisji Europejskiej o nieprawidłowościach w wykorzystaniu funduszy strukturalnych i Funduszu Spójności w latach 2007-2013* Ministerstwa Finansów oraz *Wytycznymi w zakresie sposobu postępowania w razie wykrycia nieprawidłowości w* 

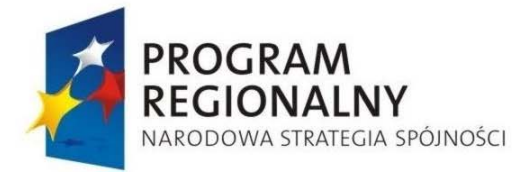

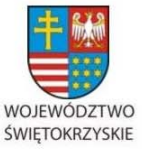

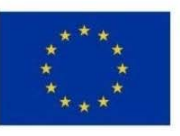

Załącznik nr 1 do Uchwały Zarządu Województwa Świętokrzyskiego nr 2017 roku

*wykorzystaniu funduszy Strukturalnych i Funduszu Spójności w okresie programowania 2007- 2013*.

IZ RPOWŚ odpowiada także za odzyskiwanie wszystkich kwot wypłaconych Beneficjentowi spełniających przesłanki art. 211 ust. 1 ustawy z dnia 30 czerwca 2005 r. o finansach publicznych (Dz. U Nr 249 poz. 2104 z późn. zm.) oraz art. 207 ust 1 ustawy o finansach publicznych (Dz. U. z 2009 r., nr 157, poz. 1240) i prowadzi rejestr dłużników (kwot wycofanych, odzyskanych oraz pozostałych do odzyskania) przy wykorzystaniu Krajowego Systemu Informatycznego (SIMIK 07-13).

# **Informacja i promocja**

IZ RPOWŚ jest odpowiedzialna za promocję RPOWŚ w stosunku do potencjalnych Beneficjentów programu oraz obywateli UE zgodnie z art. 69 Rozporządzenia Rady (WE) nr 1083/2006 z dnia 11 lipca 2006 r. Do szczegółowych zadań IZ RPOWŚ w tym zakresie należą, m.in.:

- opracowanie szczegółowego Planu Komunikacji dla RPOWŚ,
- zapewnienie zgodności realizacji RPOWŚ z wymogami informowania i promocji,
- prowadzenie działań promocyjnych i komunikacyjnych.

# **Archiwizacja**

 IZ RPOWŚ odpowiada za przechowywanie wszelkiej dokumentacji związanej z wdrażaniem RPOWŚ i wymagane do zapewnienia właściwej ścieżki audytu zgodnie z wymogami art. 90 Rozporządzenia Rady (WE) nr 1083/2006 oraz art. 19 Rozporządzenie Komisji nr 1828/2006.

#### **4.ORGANIZACJA INSTYTUCJI ZARZĄDZAJĄCEJ**

**4.1.Schematy organizacyjne** 

#### **Schemat organizacyjny Instytucji Zarządzającej RPOWŚ**

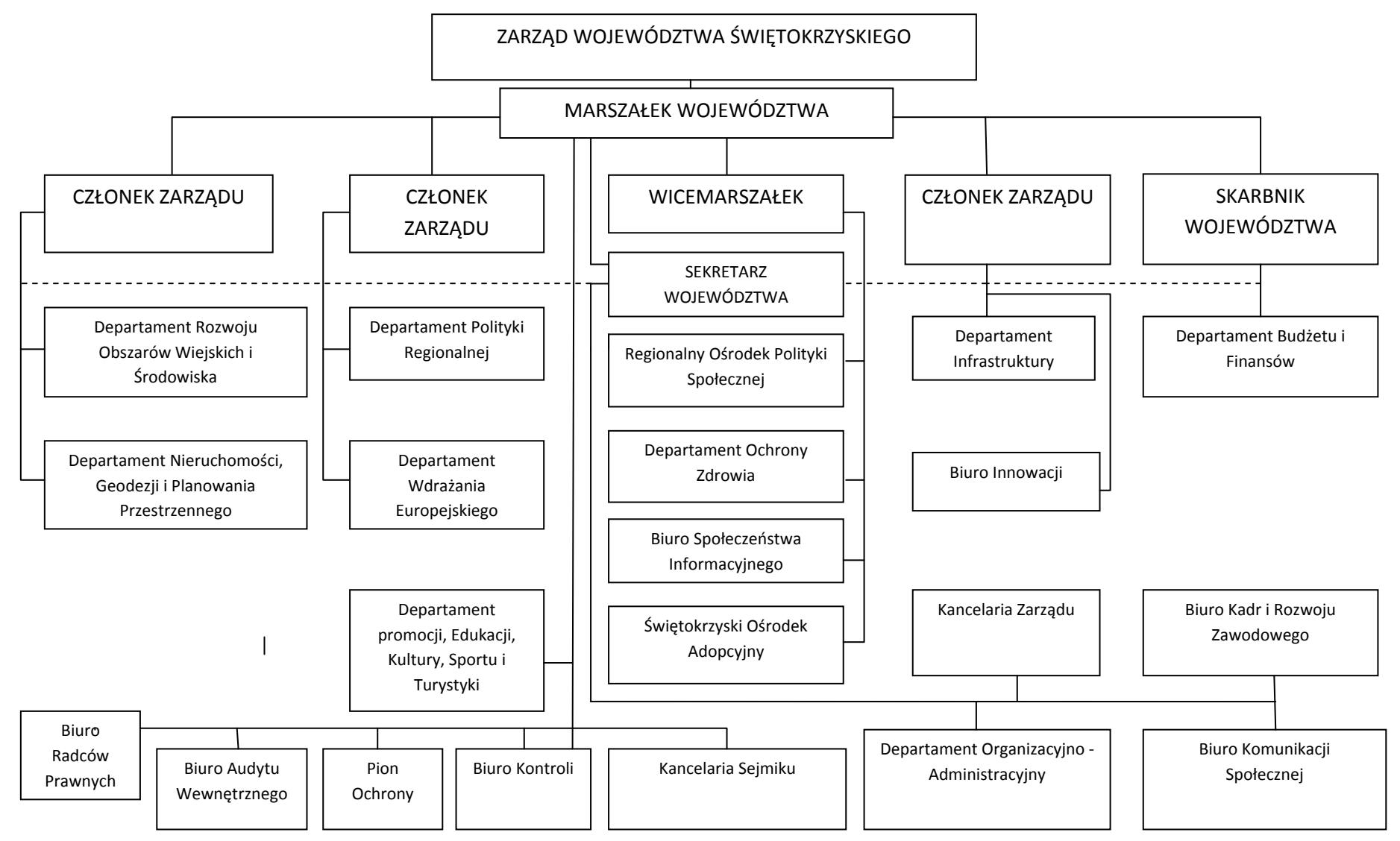

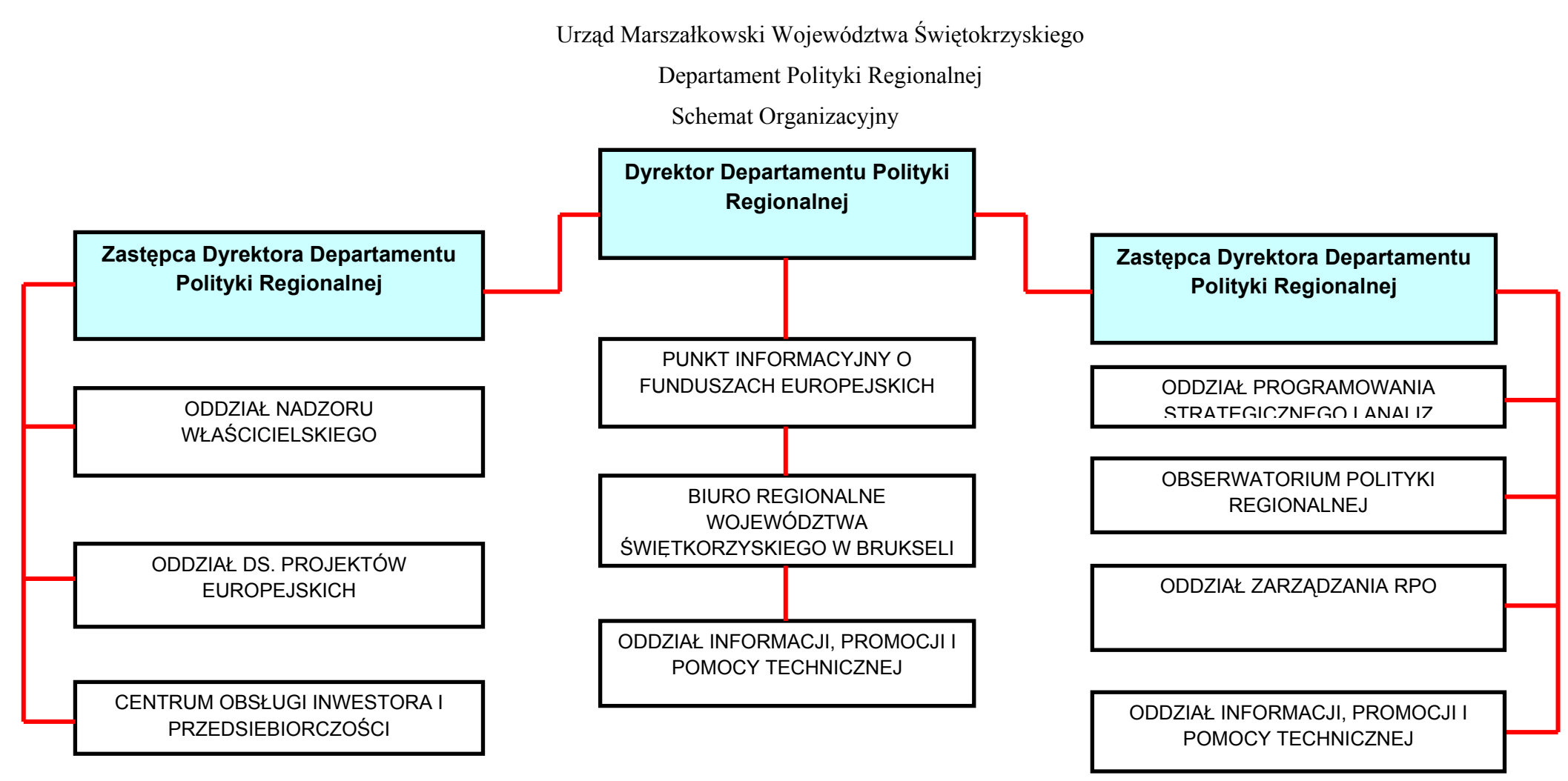

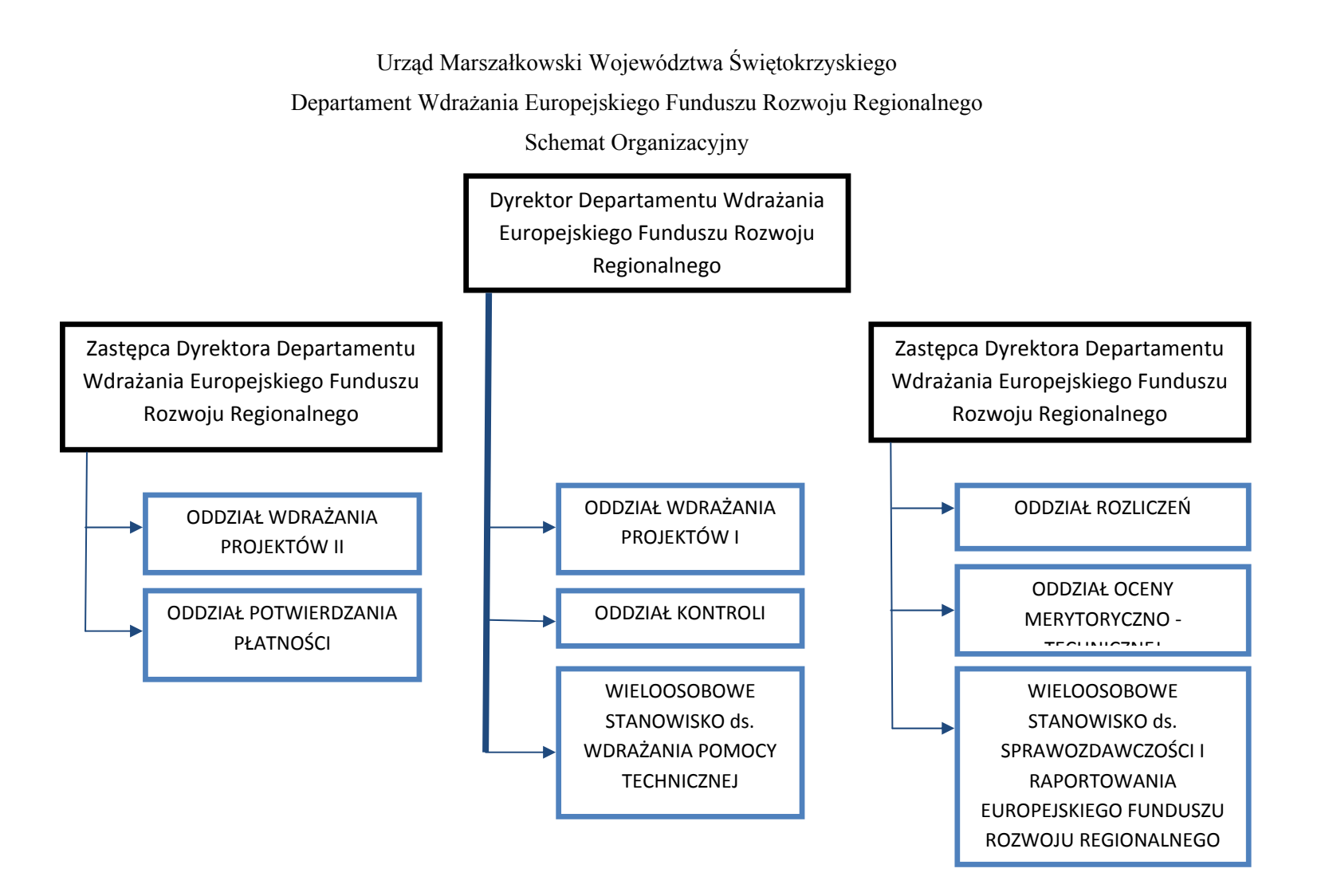

Urząd Marszałkowski Województwa Świętokrzyskiego

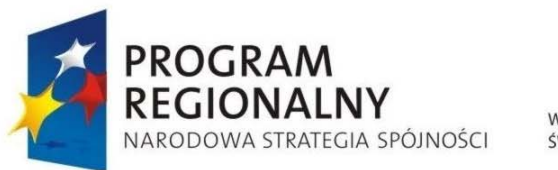

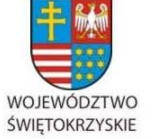

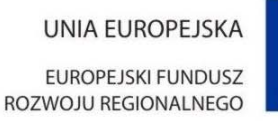

Załącznik nr <sup>1</sup> do Uchwał<sup>y</sup> Zarządu Województwa Świętokrzyskiego nr <sup>2017</sup> roku

Departament Budżetu i Finansów

Schemat Organizacyjny

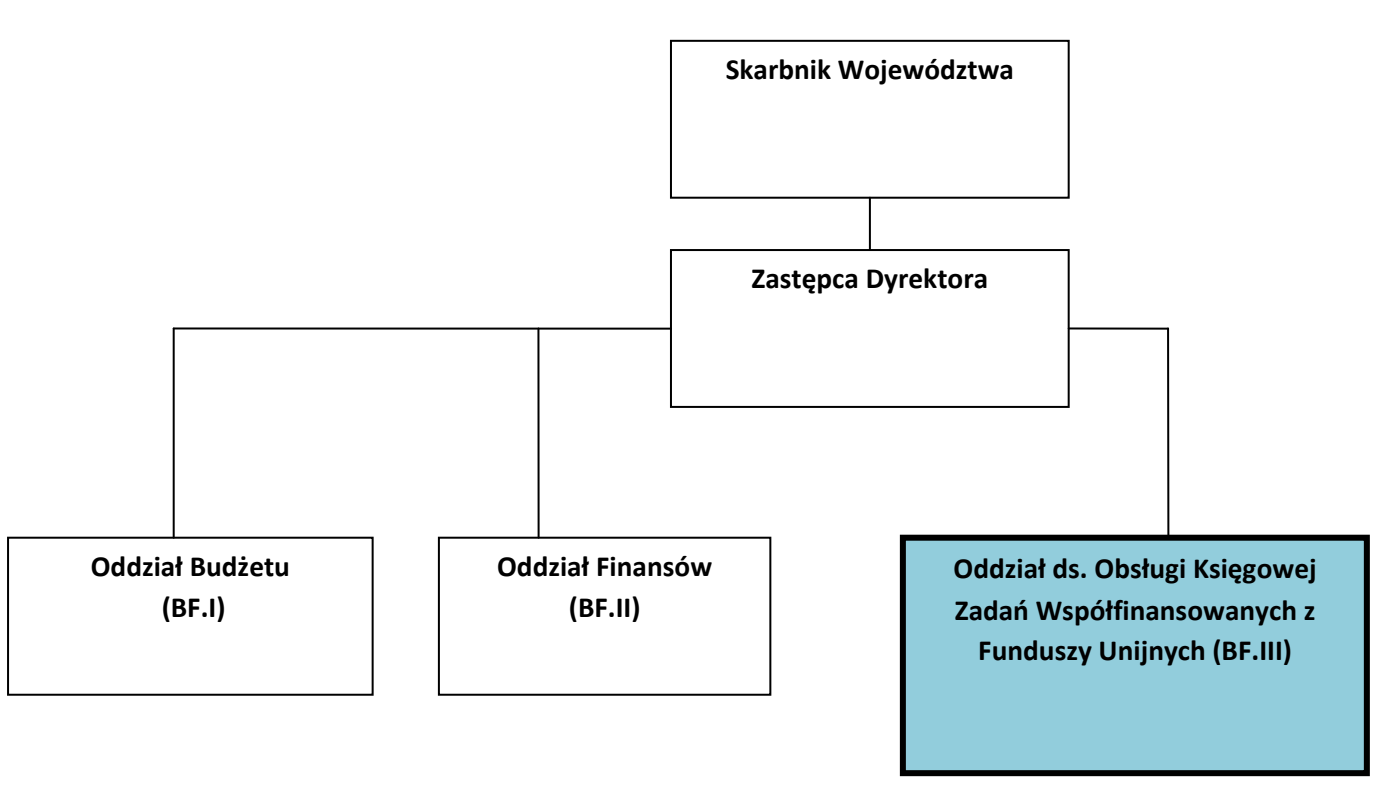

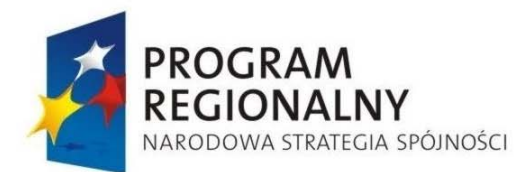

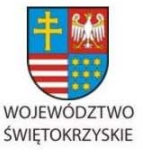

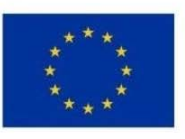

Załącznik nr 1 do Uchwały Zarządu Województwa Świętokrzyskiego nr 2017 roku

# **4.2. Zadania poszczególnych komórek organizacyjnych Urzędu Marszałkowskiego Województwa Świętokrzyskiego**

W ramach Urzędu Marszałkowskiego zostały wydzielone dwa Departamenty, które są zaangażowane w realizację Regionalnego Programu Operacyjnego Województwa Świętokrzyskiego na lata 2007 – 2013. W ramach Departamentu Polityki Regionalnej został powołany Oddział Zarządzania RPO, który pełni funkcję zarządzającą RPOWŚ. Natomiast Departament Wdrażania Europejskiego Funduszu Rozwoju Regionalnego w całości pełni funkcję wdrożeniową.

# **Oddział Zarządzania RPO – DPR.III**

Do podstawowego zakresu działania Oddziału Zarządzania RPO należy:

- opracowanie oraz wprowadzanie zmian do Regionalnego Programu Operacyjnego Województwa Świętokrzyskiego na lata 2007 – 2013 (RPOWŚ 2007-2013) oraz Regionalnego Programu Operacyjnego Województwa Świętokrzyskiego na lata 2014 – 2020 (RPOWŚ 2014-2020) uzgodnionych lub wynegocjowanych z Instytucją Koordynującą RPO (Ministerstwo Infrastruktury i Rozwoju - MIiR) oraz z Komisją Europejską,
- zarządzanie RPOWŚ 2007 2013 oraz RPOWŚ 2014-2020,
- opracowanie szczegółowego opisu osi priorytetowych RPOWŚ 2007-2013 i RPOWŚ 2014-2020 oraz wprowadzanie zmian do ww. dokumentów,
- opracowanie we współpracy z Departamentem Wdrażania Europejskiego Funduszu Rozwoju Regionalnego i Departamentem Wdrażania Europejskiego Funduszu Społecznego opisu systemu zarządzania i kontroli oraz instrukcji wykonawczych RPOWŚ 2007-2013 i RPOWŚ 2014-2020, a także wprowadzanie zmian do ww. dokumentów,
- przygotowywanie we współpracy z Departamentem Wdrażania Europejskiego Funduszu Rozwoju Regionalnego i Departamentem Wdrażania Europejskiego Funduszu Społecznego wytycznych do opracowania podręczników i procedur dla beneficjentów

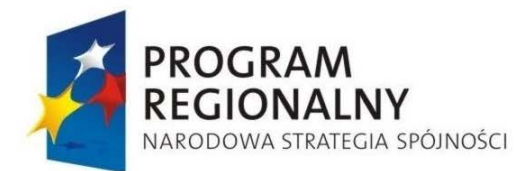

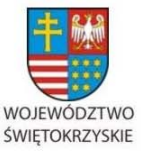

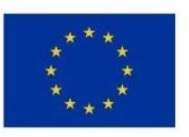

Załącznik nr 1 do Uchwały Zarządu Województwa Świętokrzyskiego nr 2017 roku

RPOWŚ 2007-2013 i RPOWŚ 2014-2020, a także wprowadzanie zmian w ww. dokumentach,

- przygotowanie wzorów sprawozdań oraz wytycznych dotyczących wzorów umów i innych dokumentów w ramach wdrażania RPOWŚ 2007 – 2013 i RPOWŚ 2014-2020, a także wprowadzanie zmian w ww. dokumentach,
- przygotowanie kryteriów wyboru projektów dla RPOWŚ 2007 2013 i RPOWŚ 2014-2020 oraz przedłożenie ich do akceptacji Komitetowi Monitorującemu RPOWŚ 2007 – 2013 i Komitetowi Monitorującemu RPOWŚ 2014-2020,
- przygotowywanie we współpracy z Departamentem Wdrażania Europejskiego Funduszu Rozwoju Regionalnego i Departamentem Wdrażania Europejskiego Funduszu Społecznego oraz Departamentem Budżetu i Finansów okresowych, rocznych i końcowych sprawozdań z realizacji RPOWŚ 2007-2013 i RPOWŚ 2014-2020 oraz przedkładanie ich odpowiednim instytucjom,
- zarządzanie środkami dotacji celowej wnioski o przyznanie, rozliczanie transz i sporządzanie sprawozdań, wnioskowanie o środki z budżetu środków europejskich, prowadzenie sprawozdawczości w tym zakresie,
- zapewnienie wydatkowania środków w ramach RPOWŚ 2007 2013 oraz RPOWŚ 2014-2020 zgodnie z zasadami wspólnotowymi i krajowymi,
- przygotowywanie we współpracy z Departamentem Wdrażania Europejskiego Funduszu Rozwoju Regionalnego i Departamentem Wdrażania Europejskiego Funduszu Społecznego oraz Departamentem Budżetu i Finansów rocznej prognozy wniosków o płatność w ramach RPOWŚ 2007 – 2013 i RPOWŚ 2014-2020 na bieżący rok budżetowy i kolejny rok i przekazywanie ich do Instytucji Certyfikującej oraz do wiadomości Instytucji Pośredniczącej w Certyfikacji (w zakresie prognoz dot. RPOWŚ  $2007 - 2013$ ),
- prace związane z powołaniem Komitetu Monitorującego RPOWŚ 2007 2013 i RPOWŚ 2014-2020 oraz prowadzenie sekretariatu KM RPOWŚ 2007 -2013 i KM RPOWŚ 2014-2020,

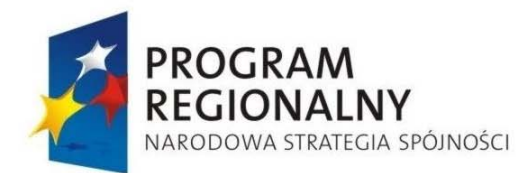

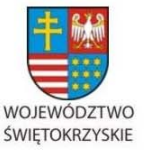

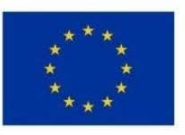

Załącznik nr 1 do Uchwały Zarządu Województwa Świętokrzyskiego nr 2017 roku

- zapewnienie we współpracy z Jednostką Ewaluacyjną IZ RPOWŚ prowadzenia oceny RPOWŚ 2007 – 2013 i RPOWŚ 2014-2020 zgodnie z wymogami UE,
- ustalanie limitów środków na poszczególne osie priorytetowe RPOWŚ 2007 2013 i RPOWŚ 2014-2020 celem opracowania rocznych harmonogramów konkursów w ramach RPOWŚ 2007 – 2013 i RPOWŚ 2014-2020,
- prowadzenie spraw związanych z kontraktem wojewódzkim w rozumieniu ustawy o zasadach prowadzenia polityki rozwoju w zakresie dotyczącym realizacji RPOWŚ 2007-2013,
- udział w procedurze odwoławczej projektów wybieranych w ramach RPOWŚ  $2007 - 2013$ ,
- pełnienie funkcji Administratora Merytorycznego KSI (SIMIK 07 13) oraz systemu informatycznego RPOWŚ 2014-2020,
- administrowanie stroną internetową poświęconą RPOWŚ 2007-2013 i RPOWŚ 2014-2020,
- współpraca z Obserwatorium Rozwoju Regionalnego poprzez przekazywanie informacji dotyczących realizacji RPO celem opracowywania analiz o stanie społecznogospodarczym województwa.

# **Oddział Programowania Strategicznego i Analiz DPR.I**

Do podstawowego zakresu działania Oddziału Programowania Strategicznego i Analiz należy:

- przygotowywanie projektu strategii rozwoju województwa, jej monitorowanie i okresowa aktualizacja,
- monitorowanie we współpracy z Biurem Innowacji realizacji *Strategii Badań i Innowacyjności (RIS3). Od absorpcji do rezultatów – jak pobudzić potencjał województwa świętokrzyskiego 2014-2020+*,
- prowadzenie procesu konsultacji społecznych dokumentów strategicznych,

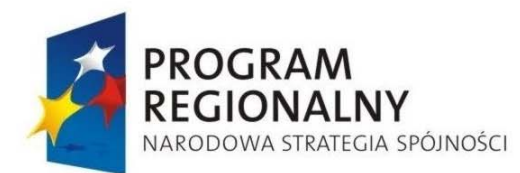

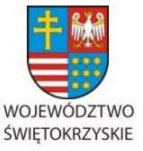

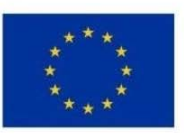

- realizacja prac prowadzących do koordynacji dokumentów strategicznych na poziomie województwa – współpraca z komórkami organizacyjnymi Urzędu służąca koordynacji aktywności analitycznych, koncepcyjnych, promocyjnych związanych z realizacją polityki rozwoju oraz wzajemnemu wzmacnianiu działalności planistycznych i wdrożeniowych związanych z realizacją strategii województwa,
- analizowanie zgodności przygotowywanych programów rozwoju i działań inwestycyjnych z celami Strategii,
- prowadzenie sekretariatu Komitetu monitorującego ds. rozwoju, którego zadaniem będzie ocena efektywności i skuteczności realizacji Strategii,
- przygotowywanie analiz i prognoz dotyczących sytuacji społeczno-gospodarczej województwa i jej zmian w związku z realizacją Regionalnego Programu Operacyjnego i pozostałych krajowych programów operacyjnych,
- wypracowywanie w porozumieniu z innymi departamentami i oddziałami oraz przygotowywanie projektów stanowisk Zarządu Województwa w odniesieniu do polityki spójności Unii Europejskiej oraz polityki regionalnej na szczeblu krajowym,
- współpraca z Ministerstwem Infrastruktury i Rozwoju w zakresie prac nad krajowymi dokumentami strategicznymi i operacyjnymi, w tym Krajową Strategią Rozwoju Regionalnego oraz Kontraktem Terytorialnym,
- udział w pracach nad dokumentami programowymi w kolejnym okresie programowania UE, w tym w szczególności nad Programem Operacyjnym Polska Wschodnia 2014-2020,
- monitorowanie realizacji programów operacyjnych na poziomie regionalnym,
- prowadzenie spraw z zakresu przygotowania i realizacji kontraktu terytorialnego dla Województwa Świętokrzyskiego zawieranego w celu realizacji programów lub przedsięwzięć wymagających dofinansowania ze środków krajowych budżetu państwa w rozumieniu ustawy o zasadach prowadzenia polityki rozwoju,

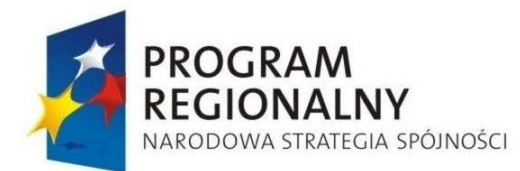

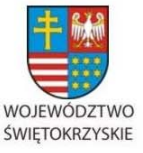

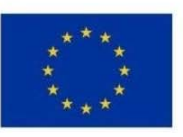

Załącznik nr 1 do Uchwały Zarządu Województwa Świętokrzyskiego nr 2017 roku

- prowadzenie spraw związanych z udziałem przedstawicieli województwa w krajowych i regionalnym Komitecie Monitorującym realizację programów operacyjnych na lata  $2007 - 2013$ ,
- udział przedstawicieli Oddziału w pracach Komitetów/Podkomitetów monitorujących oraz grupach roboczych dotyczących realizacji programów operacyjnych na lata 2007 – 2013 oraz 2014-2020,
- przygotowywanie na podstawie dokumentów przekazywanych przez departamenty merytoryczne:
	- a) materiałów związanych z opracowaniem projektu budżetu województwa oraz Wieloletniej Prognozy Finansowej, w tym wykazu przedsięwzięć do WPF,
	- b) okresowych i rocznych sprawozdań z przebiegu wykonania budżetu województwa oraz informacji o kształtowaniu się Wieloletniej Prognozy Finansowej,
- potwierdzanie w odniesieniu do środków europejskich zmian do Wieloletniej Prognozy Finansowej, wprowadzanych na wnioski departamentów merytorycznych w zakresie realizacji projektów inwestycyjnych,
- informowanie departamentów merytorycznych o zadaniach przyjętych do realizacji w ramach poszczególnych programów i ich ostatecznych kwotach,
- współpraca z Obserwatorium Rozwoju Regionalnego w zakresie uzgadniania tematów planowanych posiedzeń Świętokrzyskiego Forum Terytorialnego.

# **Oddział Informacji, Promocji i Pomocy Technicznej DPR. IX**

• koordynacja przygotowania i realizacji Rocznych Planów Działań Informacyjnych i Promocyjnych z zakresu osi priorytetowej Pomoc Techniczna RPOWŚ 2007-2013 oraz RPOWŚ 2014-2020, w tym zapewnienie przestrzegania wymogów w zakresie informacji i promocji RPOWŚ 2007 – 2013 i prowadzenie działań dotyczących informacji i promocji RPOWŚ 2014-2020,

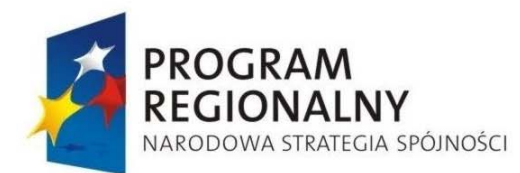

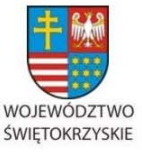

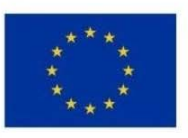

- koordynacja opracowania i aktualizacji Planu Komunikacji RPOWŚ 2007-2013 i RPOWŚ 2014-2020 (przygotowywanego we współpracy z Departamentem Wdrażania Europejskiego Funduszu Rozwoju Regionalnego oraz Departamentem Wdrażania Europejskiego Funduszu Społecznego),
- zapewnienie zgodności realizacji RPOWŚ 2007-2013 i RPOWŚ 2014-2020 z wymogami dotyczącymi informacji i promocji programów,
- opracowywanie i realizacja planów szkoleń, w tym indywidualnych planów szkoleniowych dla każdego pracownika,
- prowadzenie działań informacyjnych i promocyjnych skierowanych do ogółu społeczeństwa oraz potencjalnych beneficjentów RPOWŚ 2014-2020 (przygotowanie i dystrybucja materiałów informacyjnych i publikacji dotyczących RPOWŚ 2014-2020, współpraca z mediami, przesyłanie do Oddziału Zarządzania RPO informacji do aktualizacji strony internetowej RPOWŚ 2014-2020, organizacja konferencji i seminariów informacyjnych),
- koordynacja monitoringu i raportowania działań Pomocy Technicznej,
- prowadzenie ewidencji i rozliczanie wydatków Pomocy Technicznej oraz opracowanie materiałów analitycznych i informacyjnych na temat wykorzystania środków w ramach Pomocy Technicznej,
- współpraca przy opracowywaniu poświadczeń i deklaracji wydatków w części dotyczącej Pomocy Technicznej,
- przygotowywanie projektu podziału środków Pomocy Technicznej Pomiędzy Departament Polityki Regionalnej, Departament Wdrażania Europejskiego Funduszu Rozwoju Regionalnego, Departament Wdrażania Europejskiego Funduszu Społecznego oraz Instytucję Pośredniczącą – Wojewódzki Urząd Pracy w Kielcach,
- współpraca z innymi departamentami i jednostkami organizacyjnymi Urzędu przy wdrażaniu projektów z Pomocy Technicznej,

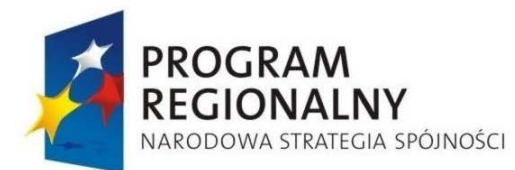

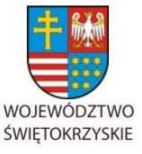

**UNIA EUROPEJSKA EUROPEJSKI FUNDUSZ** 

ROZWOJU REGIONALNEGO

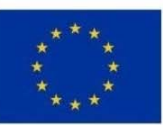

Załącznik nr 1 do Uchwały Zarządu Województwa Świętokrzyskiego nr 2017 roku

• obsługa systemu informatycznego RPOWŚ 2014-2020 w zakresie realizowanych zadań.

# **Wieloosobowe Stanowisko ds. Ewaluacji RPO DPR. X**

**Do podstawowego zakresu działania Wieloosobowego Stanowiska ds. Ewaluacji RPO należy:** 

- prowadzenie bieżących spraw związanych z ewaluacją Regionalnego Programu Operacyjnego Województwa Świętokrzyskiego na lata 2007 - 2013 jako Jednostka Ewaluacyjna IZ RPOWŚ,
- prowadzenie bieżących spraw związanych z ewaluacją Regionalnego Programu Operacyjnego Województwa Świętokrzyskiego 2014 -2020 jako Jednostka Ewaluacyjna IZ RPOWŚ,
- opracowanie Planu ewaluacji RPOWŚ i przedłożenie go do akceptacji Komitetowi Monitorującemu RPOWŚ,
- monitorowanie Planu ewaluacji RPOWŚ,
- pozyskiwanie i gromadzenie danych sytemu monitoringu oraz udostępnianie ich w razie potrzeby wykonawcom badań ewaluacyjnych,
- realizacja lub nadzór nad realizacja badań ewaluacyjnych zgodnie z Planem ewaluacji RPOWŚ, opracowanie szczegółowego opisu przedmiotu zamówienia, kryteriów wyboru wykonawcy, kontakt z wykonawcami badań ewaluacyjnych,
- ocena narzędzi badawczych i raportów końcowych przekazywanych przez wykonawców badań ewaluacyjnych,
- rozpowszechnianie wyników ewaluacji,

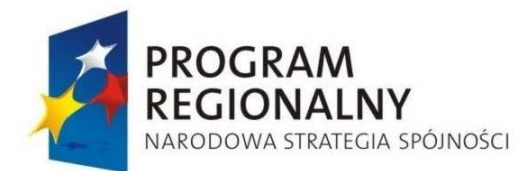

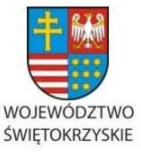

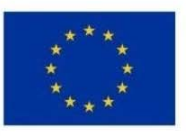

Załącznik nr 1 do Uchwały Zarządu Województwa Świętokrzyskiego nr 2017 roku

- współpraca z Krajową Jednostką Ewaluacji przy przygotowywaniu dokumentów dotyczących realizacji procesu ewaluacji polityki spójności w Polsce i standardów ewaluacji,
- współpraca z Krajową Jednostką Ewaluacji oraz Komisją Europejską przy ewaluacji ex-post oraz innych ewaluacjach realizowanych z inicjatywy tych podmiotów,
- współpraca i wymiana informacji w zakresie procesu ewaluacji RPOWŚ z instytucjami zaangażowanymi w programowanie i wdrażanie RPOWŚ na poziomie regionalnym, z partnerami społecznymi oraz innymi podmiotami działającymi w obszarze ewaluacji,
- sporządzanie rocznej informacji dotyczącej działań w zakresie ewaluacji zrealizowanych w roku poprzednim,
- współpraca z Oddziałem Zarządzania RPO w zakresie wykorzystania wyników ewaluacji w tym w szczególności: nadania statusu rekomendacji, wdrażania rekomendacji,
- współpraca z Obserwatorium Rozwoju Regionalnego w zakresie informacji dotyczących realizacji badań społ.-gospodarczych..

# **Oddział Wdrażania Projektów I - EFRR.I**

Do podstawowego zakresu działania Oddziału Wdrażania Projektów I należy:

- współpraca z beneficjentami w zakresie przygotowania projektów infrastrukturalnych w ramach RPOWŚ, polegająca na udostępnianiu szerokiego zakresu informacji i wiedzy na temat zasad przygotowywania wymaganej dokumentacji konkursowej,
- ogłaszanie naboru wniosków o dofinansowanie realizacji projektów infrastrukturalnych w ramach osi priorytetowych 3,4,5,6 RPOWŚ,
- przyjmowanie wniosków o dofinansowanie realizacji projektów infrastrukturalnych od beneficjentów,
- ocena formalna wniosków o dofinansowanie realizacji projektów infrastrukturalnych,

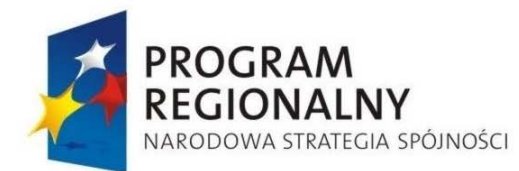

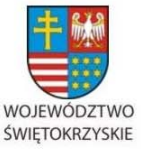

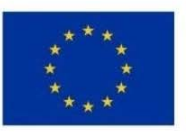

- przekazanie wniosków o dofinansowanie realizacji projektów infrastrukturalnych do Oddziału Oceny Merytoryczno - Technicznej, celem dokonania oceny merytorycznotechnicznej,
- przygotowanie uchwał Zarządu Województwa ws. przyjęcia listy projektów wybranych do realizacji,
- informowanie beneficjentów o poszczególnych etapach oceny wniosków o dofinansowanie realizacji projektów infrastrukturalnych,
- przygotowanie projektów umów,
- uzgadnianie prawnych form zabezpieczenia zwrotu nieprawidłowo wydatkowanych środków,
- przyjmowanie i przygotowanie dokumentów związanych z ustanowieniem zabezpieczenia zwrotu nieprawidłowo wydatkowanych środków,
- przygotowanie do deponowania w Kancelarii Tajnej dokumentów związanych z ustanawianymi zabezpieczeniami,
- zwolnienie i uruchomienie zabezpieczeń,
- przyjmowanie od beneficjentów wniosków o zmiany w zakresie realizacji projektów, ocena konieczności i zasadności wprowadzenia proponowanych zmian, przygotowanie aneksów do umów o dofinansowanie realizacji projektów w ramach wdrażanych Działań,
- bieżąca współpraca w ramach realizowanych inwestycji polegająca na przekazywaniu informacji i wiedzy w zakresie zasad i prawnych wymagań dotyczących realizacji projektów współfinansowanych ze środków funduszy strukturalnych,
- obsługa KSI (SIMIK 2007-2013) w zakresie realizowanych zadań,
- informowanie o wykrytych nieprawidłowościach w zakresie wdrażanych projektów i przekazywanie informacji oraz przedmiotowych dokumentów właściwym pracownikom Oddziału Kontroli i komórkom zajmującym się odzyskiwaniem płatności,
- prowadzenie spraw związanych ze składaniem przez beneficjentów odwołań i protestów na etapie oceny formalnej,

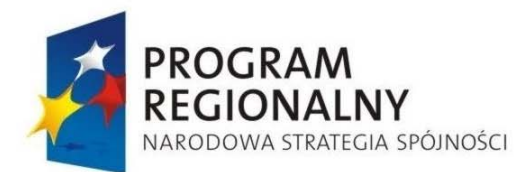

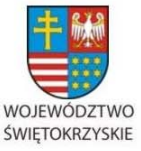

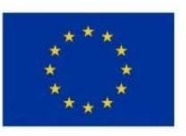

Załącznik nr 1 do Uchwały Zarządu Województwa Świętokrzyskiego nr 2017 roku

- współpraca z Departamentem Polityki Regionalnej oraz Oddziałem Oceny Merytoryczno-Technicznej w zakresie opracowania i aktualizacji dokumentów programowych oraz procedur wdrażania RPOWŚ w ramach realizowanych zadań,
- przygotowanie, opracowywanie informacji, zestawień, wykazów, raportów na temat zrealizowanych projektów i wdrażanych Działań dla wojewódzkich i krajowych instytucji nadzorczych i kontrolnych,
- współpraca z komórkami Urzędu Marszałkowskiego Województwa Świętokrzyskiego oraz instytucjami zewnętrznymi, zaangażowanymi we wdrażanie RPOWŚ, gwarantująca prawidłowy obieg dokumentów i płynną realizację Programu,
- obsługa projektów ZPORR,
- archiwizacja dokumentacji.

# **Oddział Wdrażania Projektów II – EFRR.II**

Do podstawowego zakresu działania Oddziału Wdrażania Projektów II należy:

- Współpraca z beneficjentami w zakresie przygotowania projektów gospodarczych w ramach RPOWŚ, polegająca na udostępnianiu szerokiego zakresu informacji i wiedzy na temat zasad przygotowywania wymaganej dokumentacji konkursowej.
- Ogłaszanie naboru wniosków o dofinansowanie realizacji projektów gospodarczych.
- Przyjmowanie wniosków o dofinansowanie realizacji projektów gospodarczych od beneficjentów w zakresie osi priorytetowej 1 i 2 RPOWŚ.
- Ocena formalna wniosków o dofinansowanie realizacji projektów gospodarczych.
- Przekazywanie wniosków o dofinansowanie realizacji projektów gospodarczych do oceny merytoryczno – technicznej.
- Przygotowywanie list rankingowych wniosków wyłonionych do dofinansowania po ocenie merytoryczno – technicznej i przekazywanie ich do Zarządu Województwa,.
- Przygotowywanie uchwał Zarządu dla osi priorytetowej 1 i 2 w sprawie przyjęcia listy projektów wybranych do dofinansowania,
- Informowanie beneficjentów o etapie oceny wniosków o dofinansowanie realizacji projektów gospodarczych.

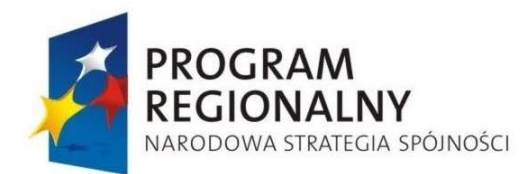

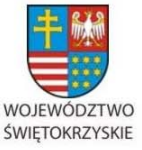

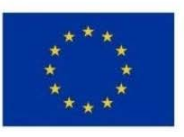

- Bieżąca współpraca w ramach realizowanych inwestycji polegająca na przekazywaniu informacji i wiedzy w zakresie zasad i prawnych wymagań dotyczących realizacji projektów współfinansowanych ze środków funduszy strukturalnych.
- Monitorowanie na bieżąco stanu przygotowania projektów z Osi I i II RPOWŚ ujętych w Indykatywnym Wykazie Indywidualnych Projektów Kluczowych oraz współpraca z beneficjentami według podpisanych i przekazanych pre-umów.
- Przygotowywanie projektów pre-umów/umów z beneficjentami oraz aneksów do tych umów.
- Obsługa KSI (SIMIK 2007-2013) w zakresie realizowanych zadań.
- Archiwizacja dokumentacji.
- Współpraca z Departamentem Polityki Regionalnej oraz Oddziałem Oceny Merytoryczno-Technicznej w zakresie opracowywania i aktualizacji dokumentów programowych oraz procedur wdrażania RPOWŚ w ramach realizowanych zadań.
- Współpraca z komórkami Urzędu Marszałkowskiego Województwa Świętokrzyskiego oraz instytucjami zewnętrznymi, zaangażowanymi we wdrażanie RPOWŚ, gwarantująca prawidłowy obieg dokumentów i płynną realizację Programu.
- Przyjmowanie i przygotowywanie dokumentów związanych z ustanowieniem zabezpieczenia zwrotu nieprawidłowo wydatkowanych środków,
- Uzgadnianie prawnych form zabezpieczenia prawidłowej realizacji umów o dofinansowanie..
- Przygotowywanie do deponowania w Kancelarii Tajnej dokumentów związanych z ustanawianymi zabezpieczeniami.
- Zwalnianie i uruchamianie zabezpieczeń.
- Przyjmowanie od beneficjentów wniosków o zmiany w zakresie realizacji projektów oraz ocena konieczności i zasadności wprowadzenia proponowanych zmian.
- Informowanie o wykrytych nieprawidłowościach w zakresie wdrażanych projektów i przekazywanie informacji oraz przedmiotowych dokumentów właściwym pracownikom Oddziału Kontroli i komórkom zajmującym się odzyskiwaniem płatności.

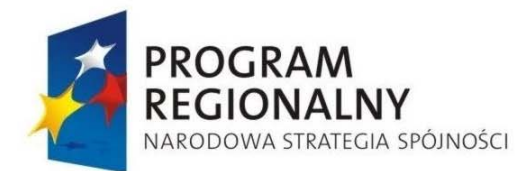

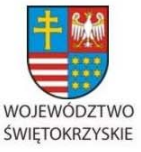

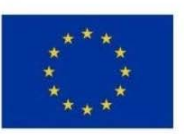

Załącznik nr 1 do Uchwały Zarządu Województwa Świętokrzyskiego nr 2017 roku

- Prowadzenie spraw związanych ze składaniem przez beneficjentów odwołań i protestów na etapach etapie oceny formalnej występujących w ramach wdrażanych Działań.
- Przygotowywanie, opracowywanie informacji, zestawień, wykazów, raportów na temat zrealizowanych projektów i wdrażanych Działań dla wojewódzkich i krajowych instytucji nadzorczych i kontrolnych.

# **Oddział Oceny Merytoryczno – Technicznej – EFRR.III**

Skład osobowy Oddziału będzie rozszerzany o pracowników Departamentów merytorycznych Urzędu w miarę potrzeb.

Do podstawowego zakresu zadań Oddziału Oceny Merytoryczno – Technicznej należy:

- udział w opracowaniu wzorów formularzy wniosków o dofinansowanie, biznes planów oraz listy załączników do wniosków o dofinansowanie dla każdego działania  $RPOW\acute{S}$  2007 – 2013,
- udział w opracowaniu podręcznika kwalifikowalności wydatków w ramach RPOWŚ 2007-2013, podręcznika dla beneficjentów Programu oraz innych dokumentów,
- udział w opiniowaniu Szczegółowego Opisu Osi Priorytetowych RPOWŚ 2007-2013,
- ocena merytoryczno techniczna projektów infrastrukturalnych i gospodarczych, ubiegających się o dofinansowanie w ramach RPOWŚ 2007-2013, które przeszły pozytywną weryfikację pod względem formalnym,
- przygotowanie zbiorczej listy rankingowej wniosków po ocenie merytorycznotechnicznej,
- kontakt z wnioskodawcami w sprawie pozyskiwania informacji dotyczących w szczególności uzupełnienia dokumentacji technicznej ocenianych projektów,
- archiwizacja dokumentacji,
- współpraca z komórkami Urzędu Marszałkowskiego Województwa Świętokrzyskiego oraz instytucjami zewnętrznymi, zaangażowanymi we wdrażanie RPOWŚ, gwarantująca prawidłowy obieg dokumentów i płynną realizację Programu.

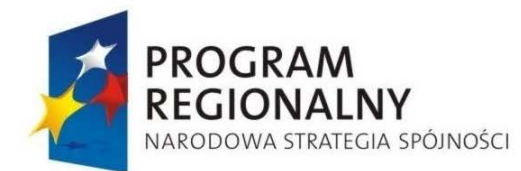

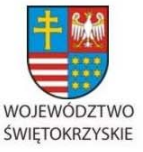

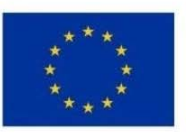

Załącznik nr 1 do Uchwały Zarządu Województwa Świętokrzyskiego nr 2017 roku

- opiniowanie planowanych zmian w projektach gospodarczych i infrastrukturalnych realizowanych w ramach RPOWŚ 2007‐2013 zgłaszanych przez Beneficjentów,
- prowadzenie procedury odwoławczej w odniesieniu do projektów ubiegających się o dofinansowanie w ramach RPOWŚ 2007‐2013, które otrzymały negatywną ocenę merytoryczno‐techniczną bądź zostały umieszczone na listach rezerwowych projektów,
- udział w konsultacjach i opracowaniu dokumentów programowych dotyczących okresu programowania funduszy europejskich 2014‐2020

# **Oddział Rozliczeń – EFRR.IV**

Do podstawowego zakresu działania Zespołu ds. weryfikacji formalnej i merytorycznej wniosków o płatność należy:

- sprawdzanie poprawności wniosku o płatność pod względem formalnym i merytorycznym,
- poświadczanie kwalifikowalności ponoszonych przez beneficjentów wydatków,
- weryfikacja poprawności załączonych dokumentów księgowych poświadczających poniesienie wydatków przez beneficjenta,
- informowanie beneficjentów o kwocie środków zatwierdzonych do wypłaty,
- obsługa KSI (SIMIK 2007-2013) w zakresie realizowanych zadań,
- informowanie o wykrytych nieprawidłowościach w zakresie wdrażanych projektów i przekazywanie informacji oraz przedmiotowych dokumentów właściwym pracownikom Oddziału Kontroli i komórkom zajmującym się odzyskiwaniem płatności,
- archiwizacja dokumentacji,
- współpraca z Departamentem Polityki Regionalnej oraz Departamentem Budżetu i Finansów w zakresie opracowania i aktualizacji dokumentów programowych oraz procedur wdrażania RPOWŚ w ramach realizowanych zadań,

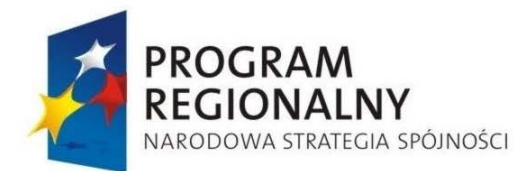

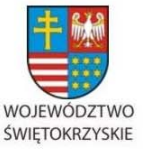

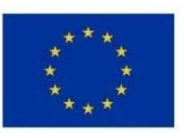

Załącznik nr 1 do Uchwały Zarządu Województwa Świętokrzyskiego nr 2017 roku

• współpraca z komórkami Urzędu Marszałkowskiego Województwa Świętokrzyskiego oraz instytucjami zewnętrznymi, zaangażowanymi we wdrażanie RPOWŚ, gwarantująca prawidłowy obieg dokumentów i płynną realizację Programu.

# **Oddział Potwierdzania Płatności – EFRR.V**

Do podstawowego zakresu działania Oddziału Potwierdzania Płatności należy:

- kontrola wielkości dokonywanych na rzecz beneficjentów wypłat w celu zapewnienia zachowania poziomu dofinansowania ustalonego w umowach o dofinansowanie realizacji projektów,
- przygotowanie dyspozycji przelewu środków oraz wprowadzanie do Systemu BGK-Zlecenia – zleceń płatności na rachunek wskazany przez beneficjenta,
- sporządzanie Poświadczenia i deklaracji wydatków oraz wniosku o płatność okresową i końcową od IZ do IC,
- przygotowywanie prognozy wydatków i planu finansowego na bieżący i następny rok w porozumieniu z Departamentem Polityki Regionalnej,
- podejmowanie działań zmierzających do odzyskiwania należności,
- obsługa KSI (SIMIK 2007-2013) w zakresie realizowanych zadań,
- informowanie o wykrytych nieprawidłowościach w zakresie wdrażania projektów i przekazywanie informacji oraz przedmiotowych dokumentów właściwym pracownikom Oddziału Kontroli,
- archiwizacja dokumentacji,
- współpraca z Departamentem Polityki Regionalnej oraz Departamentem Budżetu i Finansów w zakresie opracowania i aktualizacji dokumentów programowych oraz procedur wdrażania RPOWŚ w ramach realizowanych zadań,
- współpraca z komórkami Urzędu Marszałkowskiego Województwa Świętokrzyskiego oraz instytucjami zewnętrznymi, zaangażowanymi we wdrażanie RPOWŚ, gwarantująca prawidłowy obieg dokumentów i płynną realizację Programu,
- prowadzenie procesu monitorowania wysokości odsetek zapłaconych przez Beneficjentów na skutek dokonanych korekt finansowych, w tym wysokości odsetek karnych i umownych.
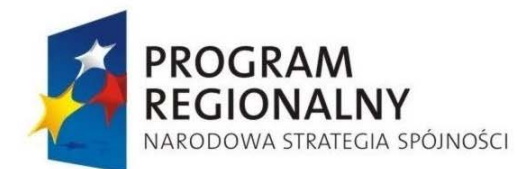

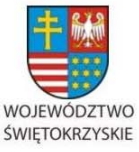

**UNIA EUROPEJSKA** 

EUROPEJSKI FUNDUSZ ROZWOJU REGIONALNEGO

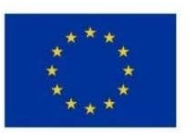

Załącznik nr 1 do Uchwały Zarządu Województwa Świętokrzyskiego nr 2017 roku

### **Wieloosobowe Stanowisko ds. Sprawozdawczości i Raportowania Europejskiego**

### **Funduszu Rozwoju Regionalnego- EFRR.VI**

Do podstawowego zakresu działania zespołu należy:

- analizowanie danych zawartych we wniosku beneficienta o płatność w cześci dotyczącej postępu rzeczowego,
- sporządzanie informacji miesięcznej,
- sporządzanie sprawozdań okresowych/rocznych/końcowych,
- przygotowanie informacji dotyczących realizacji poszczególnych działań i osi priorytetowych,
- obsługa KSI (SIMIK 2007-2013) w zakresie realizowanych zadań,
- informowanie o wykrytych nieprawidłowościach w zakresie wdrażanych projektów i przekazywanie informacji oraz przedmiotowych dokumentów właściwym pracownikom Oddziału Kontroli i komórkom zajmującym się odzyskiwaniem płatności,
- archiwizacja dokumentacji,
- współpraca z Departamentem Polityki Regionalnej oraz Departamentem Budżetu i Finansów w zakresie opracowania i aktualizacji dokumentów programowych oraz procedur wdrażania RPOWŚ w ramach realizowanych zadań,
- współpraca z komórkami Urzędu Marszałkowskiego Województwa Świętokrzyskiego oraz instytucjami zewnętrznymi, zaangażowanymi we wdrażanie RPOWŚ, gwarantująca prawidłowy obieg dokumentów i płynną realizację Programu.

## **Oddział Kontroli – EFRR.VII**

Do podstawowego zakresu działania Oddziału Kontroli należy:

- opracowywanie rocznych planów kontroli projektów i ich aktualizacja oraz sporządzanie sprawozdań z ich wykonywania,
- przygotowywanie i przeprowadzanie kontroli realizacji projektów w miejscu ich realizacji i/lub w siedzibach beneficjentów,

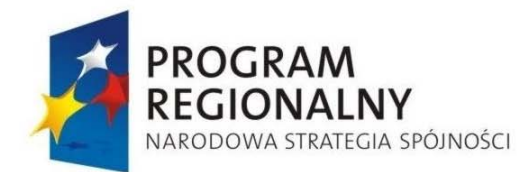

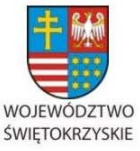

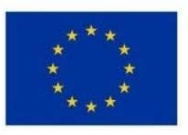

- przygotowywanie i przeprowadzanie kontroli poprawności udzielania przez beneficjentów w ramach realizowanych projektów zamówień publicznych,
- opracowywanie informacji pokontrolnych i formułowanie propozycji zaleceń pokontrolnych,
- ocena wykonania, zastosowania przez beneficjentów zaleceń pokontrolnych z kontroli realizacji projektu,
- opracowywanie raportów bieżących i okresowych informujących o zaistniałych, wykrytych, wyjaśnionych i usuniętych nieprawidłowościach w realizacji projektów,
- przygotowywanie i składanie zawiadomień, inicjowanie, wszczynanie postępowań wyjaśniających, dochodzeń, śledztw o zaistniałych nieprawidłowościach, popełnionych nadużyciach i dokonanych oszustwach w realizacji projektów,
- obsługa KSI (SIMIK 2007-2013) w zakresie realizowanych zadań,
- współpraca z Departamentem Polityki Regionalnej w zakresie opracowania i aktualizacji dokumentów programowych oraz procedur wdrażania RPOWŚ w ramach realizowanych zadań,
- współpraca z komórkami Urzędu Marszałkowskiego Województwa Świętokrzyskiego oraz instytucjami zewnętrznymi, zaangażowanymi we wdrażanie RPOWŚ, gwarantująca prawidłowy obieg dokumentów i płynną realizację Programu,
- archiwizacja dokumentacji.

## **Wieloosobowe Stanowisko ds. Wdrażania Pomocy Technicznej – EFRR.VIII**

Do podstawowego zakresu działania zespołu należy:

- przygotowanie i realizacja planu działań z zakresu osi priorytetowej 7 RPOWŚ Pomoc Techniczna /PT/:
	- o zgłaszanie planu działań do akceptacji Zarządu Województwa Świętokrzyskiego,
	- o przygotowywanie materiałów niezbędnych do przeprowadzenia procedury w trybie ustawy Prawo zamówień publicznych,

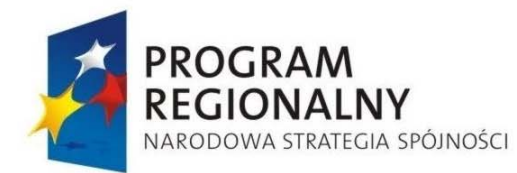

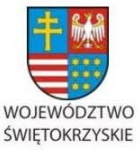

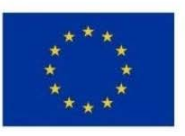

- o współpraca z Departamentem Budżetu i Finansów w zakresie obsługi finansowej,
- o monitoring Pomocy Technicznej,
- o raportowanie Pomocy Technicznej,
- o rozliczanie grup wydatków Pomocy Technicznej,
- organizowanie konferencji i szkoleń z zakresu Europejskiego Funduszu Rozwoju Regionalnego,
- współpraca z mediami oraz jednostkami odpowiedzialnymi za przekaz informacji w zakresie upowszechniania informacji o RPOWŚ,
- opracowanie materiałów analitycznych i informacyjnych nt. wykorzystania środków w ramach Pomocy Technicznej,
- współpraca z innymi departamentami i jednostkami organizacyjnymi Urzędu przy wdrażaniu projektów z Pomocy Technicznej,
- obsługa KSI (SIMIK 2007-2013) w zakresie realizowanych zadań,
- informowanie o wykrytych nieprawidłowościach w zakresie wdrażanych projektów i przekazywanie informacji oraz przedmiotowych dokumentów właściwym pracownikom Oddziału kontroli i komórkom zajmującym się odzyskiwaniem płatności,
- archiwizacja dokumentacji,
- współpraca z Departamentem Polityki Regionalnej oraz Oddziałem Oceny Merytoryczno-Technicznej w zakresie opracowania i aktualizacji dokumentów programowych oraz procedur wdrażania RPOWŚ w ramach realizowanych zadań,
- współpraca z komórkami Urzędu Marszałkowskiego Województwa Świętokrzyskiego oraz instytucjami zewnętrznymi, zaangażowanymi we wdrażanie RPOWŚ, gwarantująca prawidłowy obieg dokumentów i płynną realizację Programu.

## **Oddział ds. Obsługi Księgowej Zadań Współfinansowanych z Funduszy Unijnych – BF. III**

Do podstawowego zakresu zadań Oddziału ds. Obsługi Księgowej Zadań Współfinansowanych z Funduszy Unijnych należy:

• prowadzenie rachunkowości zadań współfinansowanych z funduszy unijnych w ramach ZPORR, SPO ROL, RPOWŚ, PO Kapitał Ludzki, a w szczególności:

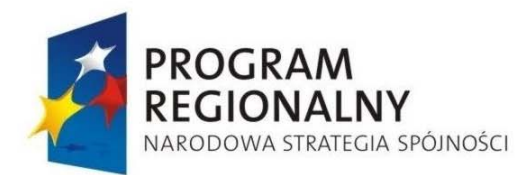

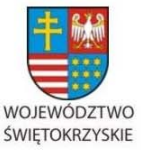

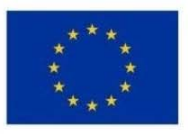

- o prowadzenie wyodrębnionych rachunków bankowych dla obsługi realizowanych projektów w ramach funduszy unijnych,
- o ewidencja syntetyczna i analityczna operacji gospodarczych w wyodrębnionych księgach rachunkowych,
- o dokonywanie wstępnej kontroli zgodności operacji gospodarczych i finansowych z planem finansowym,
- o kontrola formalna i rachunkowa dowodów księgowych dotyczących realizacji płatności,
- o realizacja dyspozycji przekazania środków finansowych na rzecz projektodawców,
- o realizacja płatności w zakresie projektów własnych na podstawie faktur i innych dowodów księgowych,
- o ewidencja pozaksięgowa prawnego zaangażowania wydatków budżetowych,
- o sporządzanie obowiązkowej sprawozdawczości budżetowej i sprawozdawczości finansowej,
- o przechowywanie i archiwizacja dokumentacji księgowej zgodnej z obowiązującymi przepisami,
- o współpraca z departamentami merytorycznymi zaangażowanymi w zadania związane z realizacją programów unijnych,
- współpraca przy opracowywaniu przepisów wewnętrznych dotyczących zasad prowadzenia rachunkowości,
- współpraca z bankiem prowadzącym obsługę bankową wyodrębnionych rachunków bankowych,
- weryfikacja wniosków dotyczących przekazania i rozliczania dotacji celowej sporządzanych przez Departament merytoryczny,
- informowanie departamentów merytorycznych o stanie środków na rachunkach bankowych prowadzonych dla potrzeb obsługi funduszy Strukturalnych (m.in. o wpływach, zwrotach dokonywanych przez beneficjentów),

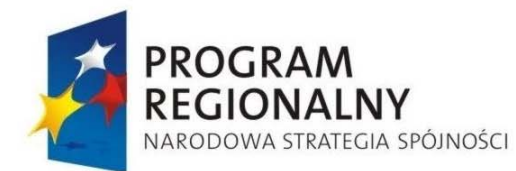

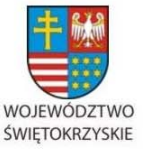

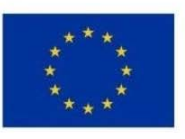

Załącznik nr 1 do Uchwały Zarządu Województwa Świętokrzyskiego nr 2017 roku

- współpraca z Biurem Komunikacji Społecznej w zakresie zamieszczania informacji na stronach internetowych oraz w Biuletynie Informacji Publicznej dotyczącej działalności Oddziału.
	- **4.3. Zakres czynności Oddziałów Departamentu Wdrażania Europejskiego Funduszu Rozwoju Regionalnego i Departamentu Polityki Regionalnej w zakresie wprowadzania danych do Krajowego Systemu Informatycznego (SIMIK 2007-2013)**

## **Oddział Zarządzania RPO – DPR.III**

- wprowadzenie prognoz wydatków,
- wsparcie dużych projektów,
- ewidencja danych dotyczących programu operacyjnego,
- dostęp do aplikacji umożliwiającej generowanie raportów Oracle Discoverer,

## **Oddział Wdrażania Projektów I – EFRR.I**

‐ wprowadzanie danych dotyczących wniosków o dofinansowanie, które przeszły pozytywnie ocenę formalną (złożonych w ramach osi III, IV, V i VI),

‐ wprowadzenie danych do modułu umowy o dofinansowanie (w ramach osi III, IV, V i VI),

### **Oddział Wdrażania Projektów II – EFRR .II**

‐ wprowadzanie danych dotyczących wniosków o dofinansowanie, które przeszły pozytywnie ocenę formalną (złożonych w ramach osi I i II),

- wprowadzenie danych do modułu umowy o dofinansowanie (w ramach osi I i II),

## **Oddział Rozliczeń – EFRR.IV**

- obsługa modułu odnoszącego się do wniosków o płatność,
- dostęp do aplikacji umożliwiającej generowanie raportów Oracle Discoverer,
- moduł zawierający dane o wypłaconych zaliczkach.

## **Oddział Potwierdzania Płatności – EFRR.V**

- obsługa modułu przygotowania Poświadczenia i deklaracji wydatków oraz wniosku o płatność okresową i końcową od IZ do IC,

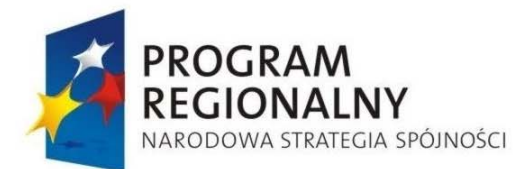

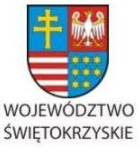

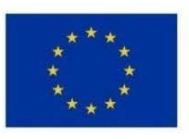

Załącznik nr 1 do Uchwały Zarządu Województwa Świętokrzyskiego nr 2017 roku

- obsługa modułu ewidencjonowania i rejestru kwot odzyskanych oraz wycofanych. **Wieloosobowe Stanowisko ds. Sprawozdawczości i Raportowania Europejskiego Funduszu Rozwoju Regionalnego – EFRR.VI** 

## **Oddział Kontroli – EFRR.VII**

- obsługa modułu zawierającego informacje o kontrolach poszczególnych projektów,

- obsługa modułu kontroli krzyżowych,

## **Wieloosobowe Stanowisko ds. Wdrażania Pomocy Technicznej – EFRR.VIII**

- dane dotyczące decyzji Zarządu Województwa Świętokrzyskiego w odniesieniu do Pomocy Technicznej,

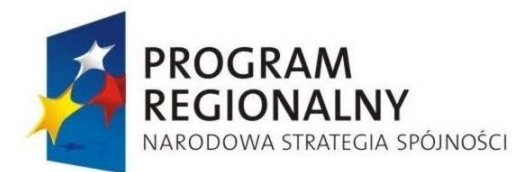

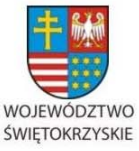

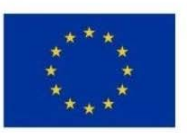

Załącznik nr 1 do Uchwały Zarządu Województwa Świętokrzyskiego nr 2017 roku

### **5. PRZEPŁYWY FINANSOWE**

W ramach RPOWŚ wnioski o płatność sporządzane są przez Beneficjentów, a także IZ w zakresie pomocy technicznej oraz weryfikowane i zatwierdzane zgodnie z poniższymi zasadami:

- *-* wnioski Beneficjenta o płatność są weryfikowane i zatwierdzane przez IZ RPOWŚ. IZ dokonuje weryfikacji formalnej oraz merytorycznej wniosków o płatność,
- *-* wnioski o płatność rozliczane w ramach projektu systemowego IZ weryfikuje i zatwierdza odpowiednia komórka IZ.

W ramach RPOWŚ sporządzane są Poświadczenia i deklaracja wydatków oraz wnioski o płatność okresową od IZ do IC, które będą stanowić podstawę dla certyfikowania wydatków w ramach RPOWŚ.

Poświadczenia i deklaracje wydatków oraz wnioski o płatność okresową od IZ do IC sporządzane są przez następujące instytucje:

- *-* IZ, która na podstawie zatwierdzonych wniosków Beneficjentów o płatność sporządza Poświadczenie i deklarację wydatków oraz wniosek o płatność okresową od IZ do IC. W dokumencie tym ujmowane są również zatwierdzone przez IZ wydatki w ramach projektów systemowych IZ. W Poświadczeniu i deklaracji wydatków oraz wniosku o płatność okresową od IZ do IC jest wykazywana kwota ogółem zatwierdzonych wydatków w ramach programu z podziałem na Osie Priorytetowe. Instytucja Pośrednicząca w Certyfikacji weryfikuje Poświadczenie i deklaracje wydatków oraz wniosek o płatność okresową od IZ do IC i przekazuje do IC;
- *-* IC, która poświadcza deklarację wydatków oraz sporządza wniosek o płatność do KE w oparciu o Poświadczenie i deklaracje wydatków oraz wniosek o płatność okresową od IZ do IC. IC odpowiada za opracowanie i przedłożenie Poświadczeń i deklaracji wydatków oraz wniosku o płatność okresową od IC do KE.

**Postępowanie z wnioskami beneficjenta o płatność oraz Poświadczeniem i deklaracją wydatków oraz wnioskiem o płatność okresową od Instytucji Zarządzającej do Instytucji Certyfikującej** 

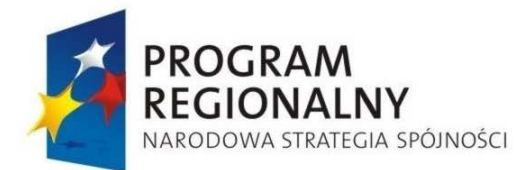

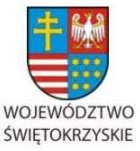

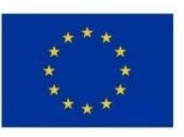

Załącznik nr 1 do Uchwały Zarządu Województwa Świętokrzyskiego nr 2017 roku

Podstawą przekazywania środków Beneficjentowi RPOWŚ jest składanie kompletnych i poprawnie wypełnionych wniosków Beneficjenta o płatność. Beneficjent zobowiązany jest do składania wniosku o płatność z częstotliwością określoną w umowie o dofinansowanie.

Weryfikacji wniosku dokonuje Oddział Rozliczeń, przeprowadzana jest zgodnie z zasadą "dwóch par oczu", tzn. przez dwóch pracowników odpowiedzialnych za weryfikację wniosku i poświadczanie wydatków w nim ujętych. Weryfikacja przeprowadzana jest w oparciu o listy sprawdzające przygotowane w IZ RPOWŚ – Oddziale Rozliczeń.

Jeżeli złożony przez Beneficjenta wniosek o płatność zawiera błędy formalne lub merytoryczne, IZ wzywa Beneficjenta do uzupełnienia lub poprawienia wniosku.

Po pozytywnym zweryfikowaniu wniosków o płatność pod względem formalnym i merytorycznym Instytucja Zarządzająca RPOWŚ, poświadcza kwotę wydatków kwalifikowanych poniesionych przez Beneficjenta.

Poświadczona kwota wydatków kwalifikowanych jest pomniejszana o wykazany przez Beneficjenta dochód, zgodnie z art. 55 ust. 2 i 3 rozporządzenia Rady WE nr 1083/2006, o ile wspomniany dochód nie został wcześniej uwzględniony w trakcie oszacowywania wysokości dofinansowania metodą luki w finansowaniu, o której mowa w *Wytycznych w zakresie wybranych zagadnie*ń *zwi*ą*zanych z przygotowaniem projektów inwestycyjnych, w tym projektów generuj*ą*cych dochód*.

Poświadczona kwota wydatków kwalifikowanych nie może zostać pomniejszana o kwoty wydatków błędnie uznanych za kwalifikowane w poprzednich wnioskach o płatność składanych przez Beneficjenta.

Kwoty nieprawidłowo wydatkowane, a przekazane wcześniej Beneficjentowi, pomniejszają kwotę zatwierdzoną do wypłaty w ramach weryfikacji danego wniosku lub podlegają zwrotowi przez Beneficjenta.

W przypadku, gdy wysokość kwot nieprawidłowo wydatkowanych, a przekazanych na podstawie wcześniej zrealizowanych wniosków Beneficjenta o płatność, jest większa niż kwota, jaką można zatwierdzić do wypłaty w wyniku weryfikacji danego wniosku Beneficjenta o płatność, instytucja dokonująca weryfikacji wniosku pomniejsza

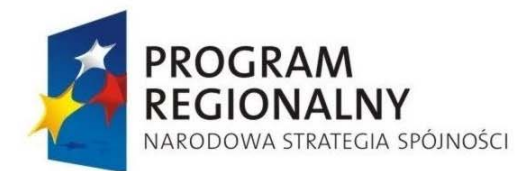

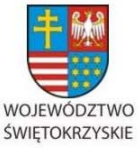

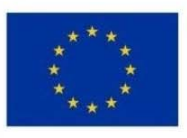

Załącznik nr 1 do Uchwały Zarządu Województwa Świętokrzyskiego nr 2017 roku

o wspomnianą różnicę kwotę płatności dokonywanej w ramach innego projektu realizowanego przez danego Beneficjenta lub żąda od Beneficjenta zwrotu kwoty w wysokości odpowiadającej różnicy powyższych kwot.

Zatwierdzając kwoty do wypłaty uwzględnia się wielkość dokonanych płatności na rzecz Beneficjenta celem zachowania poziomu dofinansowania ustalonego w umowie o dofinansowanie.

Informacja o wynikach weryfikacji wniosku oraz kwocie środków zatwierdzonych do wypłaty w ramach danego rozliczenia przekazywana jest Beneficjentowi w formie pisemnej dodatkowo może być przekazywana w formie elektronicznej niezwłocznie po zatwierdzeniu wniosku o płatność. Wspomniana informacja zawiera uzasadnienie w przypadku rozbieżności między kwotą środków zatwierdzonych do wypłaty a kwotą wnioskowaną przez Beneficjenta.

Wnioski Beneficjentów o płatność wraz z załącznikami przechowywane są w siedzibie IZ RPOWŚ przez okres określony w art. 90 *Rozporz*ą*dzenia Rady (WE) nr 1083/2006.* 

Zatwierdzone wnioski o płatność od Beneficjentów stanowią podstawę do sporządzenia dokumentu *Po*ś*wiadczenie i deklaracja wydatków oraz wniosek o płatność od IZ do IC.* 

Instytucja Zarządzająca sporządza i przekazuje do Instytucji Pośredniczącej w Certyfikacji Poświadczenie i deklaracje wydatków oraz wniosek o płatność okresową od IZ do IC.

Dokument *Po*ś*wiadczenie i deklaracja wydatków oraz wnioski o płatno*ść *okresow*ą *od IZ do IC* przekazywane są w trybie i na wzorze określonym w *Wytycznych w zakresie warunków certyfikacji oraz przygotowania prognoz wniosków o płatno*ść *do Komisji Europejskiej w Programach Operacyjnych w ramach Narodowych Strategicznych Ram Odniesienia na lata 2007-2013*.

Instytucja Pośrednicząca w Certyfikacji weryfikuje Poświadczenie i deklaracje wydatków oraz wniosek o płatność okresową od IZ do IC, a następnie w przypadku pozytywnej weryfikacji opracowuje i przedkłada Instytucji Certyfikującej Poświadczenie i deklaracje wydatków od IPOC do IC.

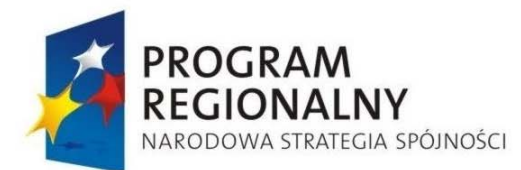

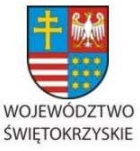

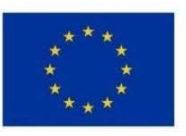

Załącznik nr 1 do Uchwały Zarządu Województwa Świętokrzyskiego nr 2017 roku

Instytucja Certyfikująca na podstawie otrzymanych dokumentów opracowuje i przedkłada Komisji Europejskiej *Po*ś*wiadczenie i deklaracj*ę *wydatków oraz wniosek o płatno*ść *okresow*ą *od IC do KE*.

Szczegółowe procedury dotyczące postępowania z wnioskami o płatność zostały zawarte są w dalszej części Instrukcji Wykonawczej IZ RPOWŚ tj. Rozdziale 6.20.

 Rozpoczęcie certyfikacji wniosków o płatność może rozpocząć się po spełnieniu przez IZ RPOWŚ wszelkich warunków zawartych w Rozporządzeniu Rady (WE) nr 1083/2006 z dnia 11 lipca 2006 r. ustanawiającym przepisy ogólne dotyczące Europejskiego Funduszu Rozwoju Regionalnego, Europejskiego Funduszu Społecznego oraz Funduszu Spójności i uchylającym rozporządzenie (WE) nr 1260/1999 oraz w Wytycznych MRR/ MIiR w zakresie warunków certyfikacji oraz przygotowania prognoz wniosków o płatność do Komisji Europejskiej w Programach Operacyjnych w ramach NSRO na lata 2007-2013. Do podstawowych warunków należy:

- zaakceptowanie Regionalnego Programu Operacyjnego Województwa Świętokrzyskiego na lata 2007-2013 przez Komisję Europejską,
- przygotowanie Opisu Systemu Zarządzania i Kontroli RPOWŚ,
- przesłanie do KE sprawozdania zawierającego wyniki oceny utworzenia systemu zarządzania i kontroli oraz opinię na temat ich zgodności z art. 58-62 *rozporz*ą*dzenia nr 1083/2006.* Sprawozdanie i opinię przygotowuje Instytucja Audytowa na podstawie raportu z audytu zgodności, przeprowadzonego przez nią zgodnie z art. 71 *rozporz*ą*dzenia nr 1083/2006,*
- pozytywna opinia IPOC na temat Instrukcji Wykonawczej Instytucji Zarządzającej RPOWŚ.

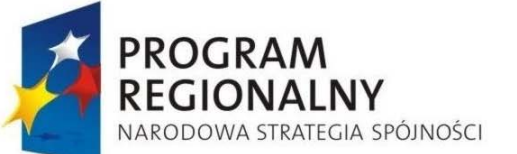

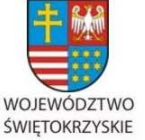

**UNIA EUROPEJSKA** 

EUROPEJSKI FUNDUSZ ROZWOJU REGIONALNEGO

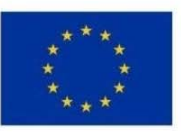

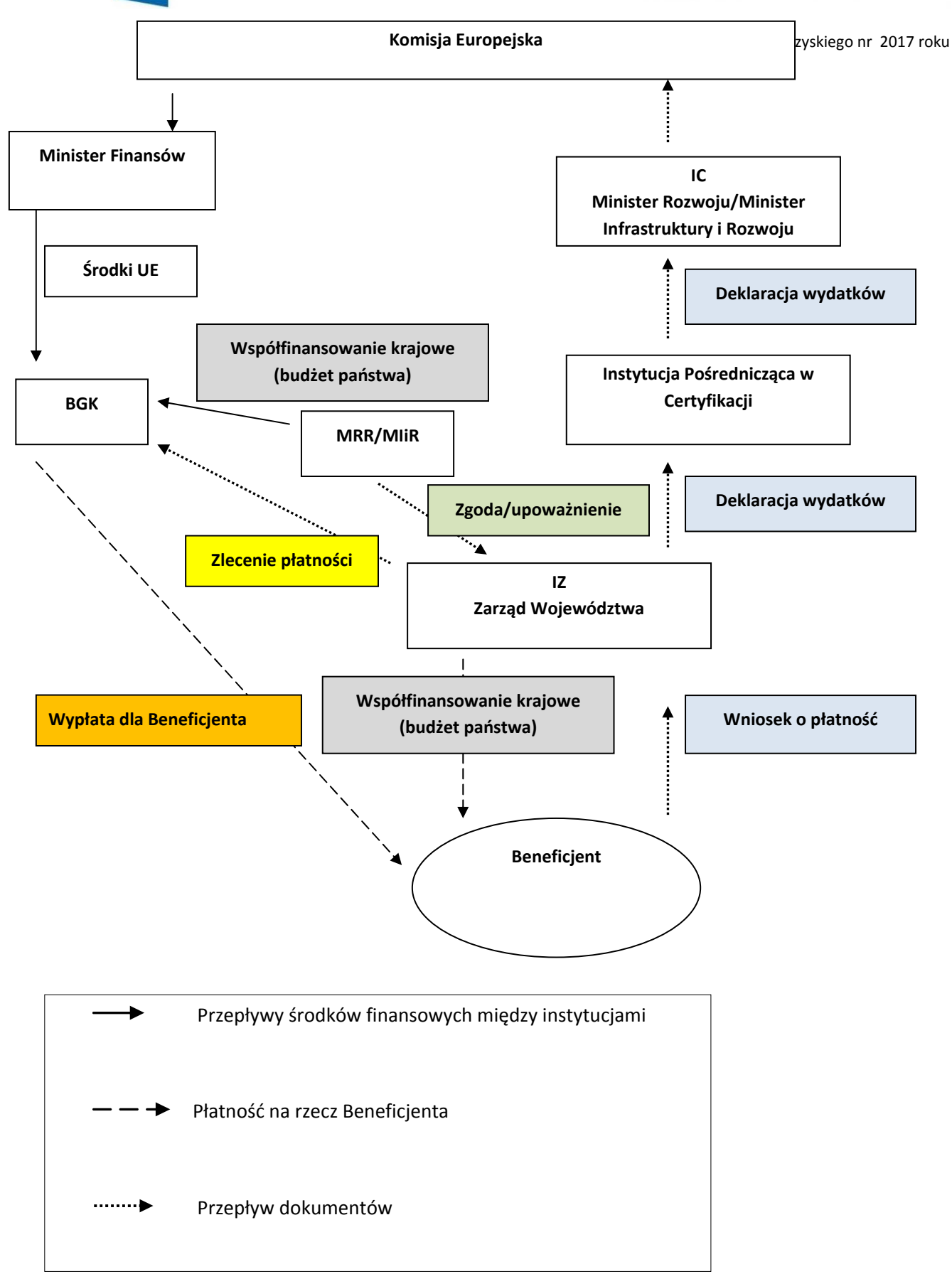

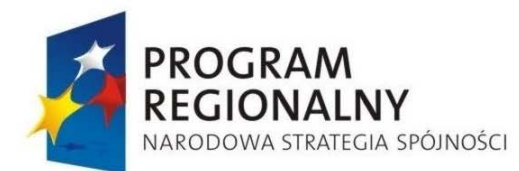

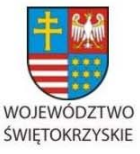

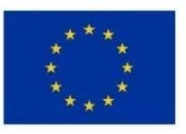

### **Instytucje przeprowadzające każdy etap postępowania z wnioskami o płatność**

- • Weryfikacja formalna i merytoryczna wniosku o płatność odbywa się w Oddziale Rozliczeń
- • Sporządzanie Poświadczenia i deklaracji wydatków oraz wniosku o płatność okresową od IZ do IC przeprowadzane jest w Oddziale Potwierdzania Płatności
- • Poświadczenie i deklaracja wydatków oraz wniosek o płatność okresową od IZ do IC – weryfikowane są przez Instytucję Pośredniczącą w Certyfikacji oraz zatwierdzane przez Instytucję Certyfikującą.
- • W wyniku pozytywnej weryfikacji Poświadczenia i deklaracji wydatków oraz wniosku o płatność okresową od IZ do IC, IPOC sporządza Poświadczenie i deklarację wydatków od IPOC do IC.
- • Poświadczenie i deklaracja wydatków oraz wniosek o płatność okresową od IC do KE – opracowywane są w Instytucji Certyfikującej.

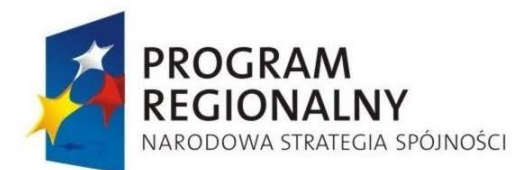

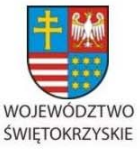

**UNIA EUROPEJSKA EUROPEJSKI FUNDUSZ** 

ROZWOJU REGIONALNEGO

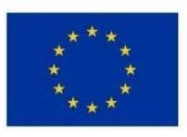

Załącznik nr 1 do Uchwały Zarządu Województwa Świętokrzyskiego nr 2017 roku

# **6. ZAKRES DZIAŁAŃ OKREŚLONYCH INSTRUKCJĄ WYKONAWCZĄ IZ RPOWŚ 6.1. Opracowanie Instrukcji Wykonawczej IZ RPOWŚ**

Poszczególne procedury Instytucji Zarządzającej RPOWŚ przygotowywane są w Departamentach Urzędu Marszałkowskiego Województwa Świętokrzyskiego zaangażowanych w zarządzanie i wdrażanie RPOWŚ oraz przekazywane do Oddziału Zarządzania RPO (DPR.III). W Oddziale Zarządzania RPO procedury scalane są w jeden dokument pn. "Instrukcja Wykonawcza Instytucji Zarządzającej Regionalnym Programem Operacyjnym Województwa Świętokrzyskiego na lata 2007 – 2013".

Instytucja Pośrednicząca w Certyfikacji jest informowana przez Instytucję Zarządzającą RPOWŚ o wszelkich zmianach w Instrukcji po ich zatwierdzeniu w formie Uchwały przez Zarząd Województwa Świętokrzyskiego – szczegółowa Procedura opisana w pkt. 6.2 niniejszego dokumentu.

Wszelkie zmiany w Instrukcji Wykonawczej mogą być wprowadzone na wniosek poszczególnych oddziałów Departamentu Wdrażania Europejskiego Funduszu Rozwoju Regionalnego bądź Departamentu Budżetu i Finansów, uczestniczących w zarządzaniu i wdrażaniu RPOWŚ oraz IK RPO, IPOC i IK NSRO.

Wniosek o zmianę w instrukcji podpisuje Dyrektor bądź Zastępca odpowiedniego Departamentu Urzędu i przekazuje za pismem do Departamentu Polityki Regionalnej. Zmiany w Instrukcji nanoszone są w DPR.III, a ich akceptacji dokonują Dyrektor bądź Zastępca Dyrektora Departamentu Polityki Regionalnej i Zarząd Województwa Świętokrzyskiego.

Zmiany zapisów Instrukcji Wykonawczej mogą również być wypracowywane w ramach prac Departamentu Polityki Regionalnej.

Ostateczne zatwierdzenie Instrukcji Wykonawczej IZ RPOWŚ następuje poprzez podjęcie uchwały przez Zarząd Województwa Świętokrzyskiego, natomiast zatwierdzenie każdej zmiany niniejszego dokumentu musi być poprzedzone zmianą uchwały zatwierdzającej tenże dokument.

Dopuszcza się za zgodą Dyrektora bądź Zastępcy Dyrektora Departamentu Polityki Regionalnej odstąpienie od składania formalnego wniosku z Departamentów zaangażowanych w realizację Regionalnego Programu Operacyjnego Województwa

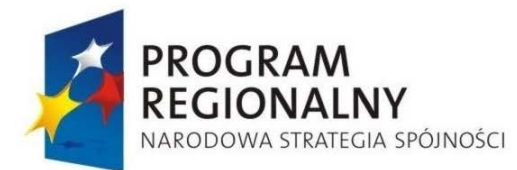

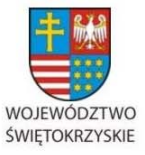

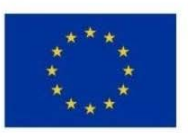

Załącznik nr 1 do Uchwały Zarządu Województwa Świętokrzyskiego nr 2017 roku

Świętokrzyskiego na lata 2007-2013. Wówczas projekt zmian do zapisów Instrukcji Wykonawczej przesyłane są przez Kierowników Oddziałów w/w Departamentów na adres poczty elektronicznej Kierownika Oddziału Zarządzania RPO Departamentu Polityki Regionalnej.

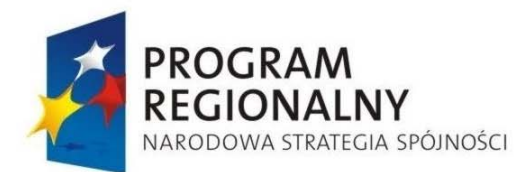

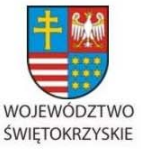

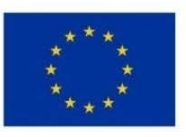

Załącznik nr 1 do Uchwały Zarządu Województwa Świętokrzyskiego nr 2017 roku

## **6.2. Zarządzanie zmianami Instrukcji Wykonawczej IZ RPOWŚ**

W trakcie realizacji zadań związanych z zarządzaniem i wdrażaniem RPOWŚ przez IZ RPOWŚ Instrukcja Wykonawcza będzie ulegać zmianom i aktualizacjom wynikającym m.in. z:

- − zmian struktury UMWŚ,
- − zmian zakresów odpowiedzialności i zadań pracowników UMWŚ,
- − propozycji zmian nadesłanych przez IPOC, IK RPO bądź IK NSRO,
- − propozycji DepartamentuWdrażania Europejskiego Funduszu Rozwoju Regionalnego, Departamentu Budżetu

i Finansów oraz własnych Departamentu Polityki Regionalnej,

− wyników audytu/kontroli procedur ujętych w Instrukcji Wykonawczej Instytucji Zarządzającej Regionalnym Programem Operacyjnym Województwa Świętokrzyskiego na lata 2007-2013.

Gdy zachodzi konieczność zmiany Instrukcji Wykonawczej:

- 1. Pracownik DPR.III przygotowuje projekt zmian w Instrukcji Wykonawczej w ciągu 10 dni roboczych od zidentyfikowania potrzeby dokonania zmian Instrukcji. Termin może ulec zmianie w sytuacji potrzeby analizy przesłanych propozycji zmian.
- 2. Projekt zmian Instrukcji Wykonawczej jest parafowany przez Kierownika DPR.III. oraz akceptowany przez Dyrektora bądź Zastępcy Dyrektora DPR (2 dni robocze) poprzez podpisanie wniosku do Zarządu Województwa Świętokrzyskiego.
- 3. Pracownik DPR.III niezwłocznie przygotowuje projekt zmiany uchwały Zarządu Województwa Świętokrzyskiego przyjmującej Instrukcję Wykonawczą IZ RPOWŚ.
- 4. Zarząd Województwa Świętokrzyskiego przyjmuje zmiany w drodze uchwały.
- 5. Kopia zmienionej Instrukcji wysyłana jest do Instytucji Pośredniczącej w Certyfikacji. Zmieniony dokument przekazywany jest w trybie "rejestruj zmiany" lub wykazu zmian, zawierającego następujące informacje: dokładne odniesienie do właściwego rozdziału Instrukcji, zmieniany zapis w brzmieniu dotychczasowym, zmieniany zapis w brzmieniu zawierającym wprowadzoną zmianę oraz uzasadnienie zmiany.

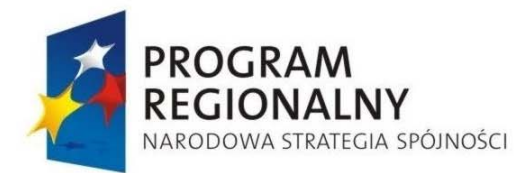

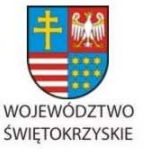

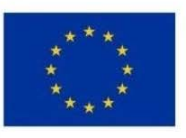

- 6. Instytucja Pośrednicząca w Certyfikacji może zgłosić do Instrukcji uwagi lub zwrócić się do IZ o przekazanie stosownych wyjaśnień odnośnie w/w dokumentu.
- 7. Uwagi wskazane przez IPOC po ich uzgodnieniu z IZ są uwzględniane w ramach kolejnej aktualizacji Instrukcji, za wyjątkiem uwag wskazujących na naruszenie warunków certyfikacji, o których mowa w pkt. 2.2 *Wytycznych w zakresie warunków certyfikacji …,* które są uwzględniane niezwłocznie*.*

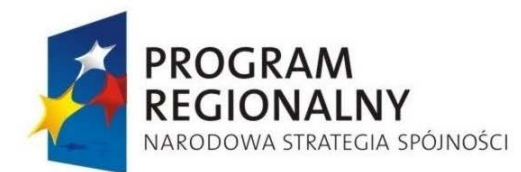

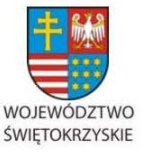

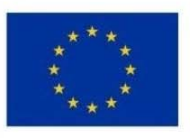

Załącznik nr 1 do Uchwały Zarządu Województwa Świętokrzyskiego nr 2017 roku

### **6.3. Procedura opracowania i aktualizacji Szczegółowego Opisu Osi Priorytetowych RPOWŚ**

Za przygotowanie, przyjęcie i wprowadzanie zmian do *Szczegółowego Opisu Osi Priorytetowych Regionalnego Programu Operacyjnego Województwa Świętokrzyskiego na lata 2007-2013* odpowiada Oddział Zarządzania RPO (DPR.III).

- 1. Projekt *Opisu* zostaje opracowany w DPR.III we współpracy z odpowiednimi departamentami merytorycznymi Urzędu Marszałkowskiego Województwa Świętokrzyskiego.
- 2. Projekt *Opisu* jest przekazywany przez DPR.III do weryfikacji Departamentowi Koordynacji i Wdrażania Programów Regionalnych Ministerstwa Rozwoju Regionalnego/ Ministerstwa Infrastruktury i Rozwoju.
- 3. W terminie 7 dni roboczych od otrzymania uwag DPR.III przekazuje *Opis* do Departamentu Koordynacji Polityki Strukturalnej (DKS) Ministerstwa Rozwoju Regionalnego/ Ministerstwa Infrastruktury i Rozwoju, celem oceny projektu pod kątem formalnej zgodności z wytycznymi MRR/ MIiR.
- 4. DKS formułuje ewentualne zalecenia w zakresie uzupełnienia bądź poprawy dokumentu.
- 5. Po przeprowadzeniu oceny formalnej *Opisu* jest zatwierdzany przez Instytucję Zarządzającą RPO w terminie 7 dni roboczych od dnia otrzymania uwag z DKS.
- 6. Przed zatwierdzeniem *Opisu* są przeprowadzane przez DPR.III konsultacje społeczne*,*  które trwają nie dłużej niż 30 dni kalendarzowe.
- 7. Uwagi uwzględnione w procesie konsultacji nie mogą wpłynąć na niezgodność zapisów *Opisu* z wytycznymi dot. opracowania Szczegółowego Opisu Osi Priorytetowych Programów Operacyjnych.
- 8. Po zatwierdzeniu w drodze uchwały Zarządu Województwa Świętokrzyskiego, *Opis*  jest niezwłocznie podawany do publicznej wiadomości przez umieszczenie go na stronie internetowej www.rpo-świętokrzyskie.pl oraz udostępnienie na stronach MRR/ MIiR.

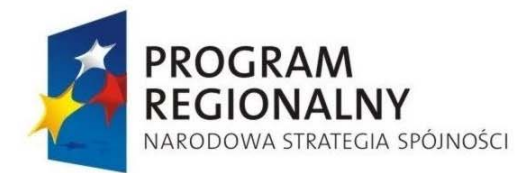

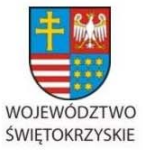

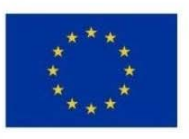

- 9. Późniejsze zmiany i uzupełnienia *Opisu* mogą być wprowadzane do dokumentu z inicjatywy DPR.III lub EFRR .
- 10. Za zmiany wprowadzane do *Opisu* odpowiada Instytucja Zarządzająca RPOWŚ, o czym informuje niezwłocznie MRR/MIiR

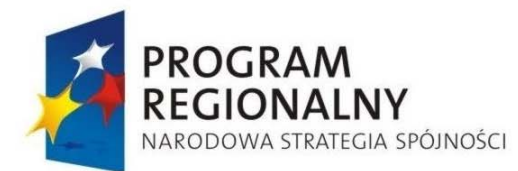

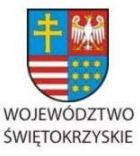

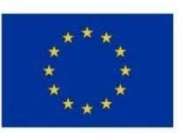

Załącznik nr 1 do Uchwały Zarządu Województwa Świętokrzyskiego nr 2017 roku

### **6.4. Procedura opracowania i aktualizacji RPOWŚ**

Za przygotowanie Regionalnego Programu Operacyjnego Województwa Świętokrzyskiego na lata 2007-2013 (RPOWŚ) odpowiada Zarząd Województwa Świętokrzyskiego, który zlecił przygotowanie niniejszego dokumentu Oddziałowi Zarządzania RPO (DPR.III) znajdującemu się w Departamencie Polityki Regionalnej.

Program przed ostatecznym zatwierdzeniem przez Komisję Europejską poddany jest negocjacjom z przedstawicielami KE oraz konsultacjami z MRR Negocjacje organizowane są w formie spotkań, których termin ustala Minister Rozwoju Regionalnego razem z przedstawicielem Komisji Europejskiej. W trakcie spotkań omawiane są uwagi do Programu zgłaszane przez Komisję Europejską. Dokument z zaakceptowanymi w toku negocjacji uwagami po każdej rundzie negocjacji jest posyłany do Komisji Europejskiej systemem SFC, do którego upoważnienie ma odpowiedni pracownik DPR.III.

Po uzyskaniu akceptacji Komisji Europejskiej, Program jest przyjmowany uchwałą Zarządu Województwa Świętokrzyskiego, a następnie przekazywany do Ministerstwa Rozwoju Regionalnego celem zatwierdzenia przez Radę Ministrów.

W przypadku aktualizacji RPOWŚ w DPR.III przygotowywany jest projekt zmian, który podlega akceptacji kierownika DPR.III oraz Dyrektora bądź Zastępcy Dyrektora Departamentu Polityki Regionalnej. Zaktualizowany dokument przekazywany jest do IK RPO celem konsultacji. Po otrzymaniu opinii IK RPO, zaktualizowany RPOWŚ przekazywany jest do opinii KM RPOWŚ, a następnie do akceptacji Zarządu Województwa. Po przyjęciu zaktualizowanego dokumentu przez Zarząd, RPOWŚ przekazywany jest za pośrednictwem systemu SFC do KE.

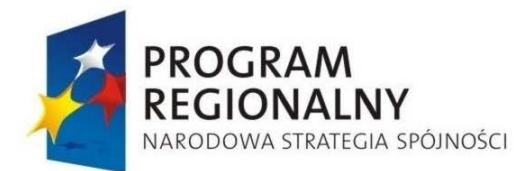

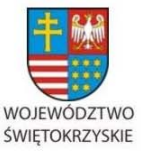

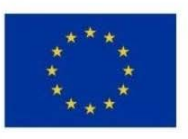

Załącznik nr 1 do Uchwały Zarządu Województwa Świętokrzyskiego nr 2017 roku

### **6.5. Informowanie IC/IPOC o zatwierdzeniu RPOWŚ 2007 -2013 oraz o zmianach w Programie**

Za przekazywanie do IC/IPOC informacji o zatwierdzeniu RPOWŚ na lata 2007 - 2013 oraz o wszelkich zmianach w Programie odpowiada Oddział Zarządzania RPO (DPR. III).

Powyższe informacje przekazywane w terminie 3 dni roboczych licząc od dnia następnego od dnia ostatecznego zatwierdzenia dokumentu.

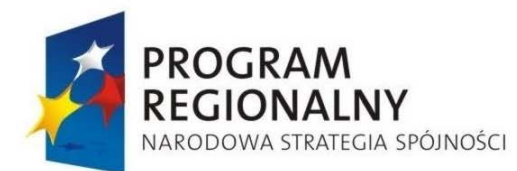

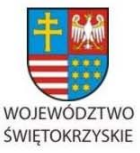

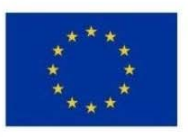

Załącznik nr 1 do Uchwały Zarządu Województwa Świętokrzyskiego nr 2017 roku

### **6.6. Opracowanie oraz aktualizacja Opisu Systemu Zarządzania i Kontroli**

Za przygotowanie Opisu Systemu Zarządzania i Kontroli Regionalnego Programu Operacyjnego Województwa Świętokrzyskiego na lata 2007-2013 (OSZiK RPOWŚ 2007- 2013) odpowiada Oddział Zarządzania RPO (DPR. III). Pracownik DPR. III odpowiedzialny za przygotowanie *Opisu* umieszcza w tym dokumencie, także informacje przekazane przez Instytucję Certyfikującą, Instytucję Audytową oraz jednostkę odpowiedzialną za przygotowanie Krajowego Systemu Informatycznego (SIMIK 2007-2013).

Opisu Systemu Zarządzania i Kontroli Regionalnego Programu Operacyjnego Województwa Świętokrzyskiego na lata 2007-2013 przed ostatecznym zatwierdzeniem przez Instytucję Zarządzającą RPOWŚ i przekazaniem do Komisji Europejskiej zostaje przedłożony przez DPR.III do Instytucji Koordynującej RPO oraz Instytucji Certyfikującej w celu konsultacji.

Uwagi zgłoszone przez Instytucję Koordynującą RPO, po ich uzgodnieniu z Instytucją Zarządzającą RPOWŚ, są uwzględniane w *Opisie*.

*Opis systemu* w formie uchwały przyjmuje Zarząd Województwa. Po przyjęciu przez Zarząd dokument przekazywany jest do KE, IC, IA (razem z oświadczeniem przeprowadzonym podczas przeprowadzanego audytu zgodności).

W przypadku potrzeby aktualizacji OSZiK, w DPR.III przygotowywana jest aktualizacja OSZiK-u, akceptacji zmian dokonuje Kierownik DPR.III oraz Dyrektor bądź Zastępca Dyrektora Departamentu Polityki Regionalnej i zaktualizowany dokument przekazywany jest do Instytucji Pośredniczącej w Certyfikacji w celu dokonania analizy zmian. Uwagi zgłoszone przez Instytucję Pośredniczącą w Certyfikacji, po uzgodnieniu ich z Instytucją Zarządzającą RPOWŚ, są uwzględniane przez Instytucję Zarządzającą RPOWŚ w ramach kolejnej aktualizacji opisu systemu zarządzania i kontroli, za wyjątkiem uwag wskazujących na naruszenie warunków certyfikacji, które są uwzględniane niezwłocznie

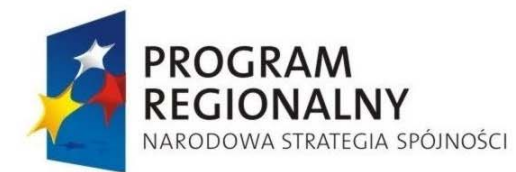

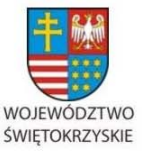

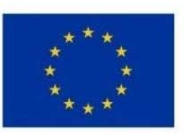

Załącznik nr 1 do Uchwały Zarządu Województwa Świętokrzyskiego nr 2017 roku

## **6.7. Przekazywanie informacji do Komisji Europejskiej**

Wymiana wszystkich danych dotyczących RPOWŚ między IZ RPOWŚ, a Komisją następuje poprzez utworzony przez Komisję system informatyczny SFC 2007, który umożliwia bezpieczną wymianę danych. Zakres danych przekazywanych za pomocą SFC 2007 wynika bezpośrednio z przepisów Rozporządzeń 1083/2006 oraz 1828/2006. Na podstawie art. 40 rozporządzenia 1828/2006 informacje przekazywane za pomocą systemu obejmują między innymi:

- Regionalny Program Operacyjny Województwa Świętokrzyskiego na lata 2007-2013, wraz z danymi dotyczącymi kategoryzacji, zgodnie ze wzorem określonym w rozporządzeniu 1828/2006,
- wnioski o udzielenie pomocy dla dużych projektów, zgodnie z właściwymi załącznikami do rozporządzenia 1828/2006, oraz załącznik XX (tabela z kodami dotyczącymi projektu),
- dane potwierdzające przestrzeganie zasady dodatkowości, zgodnie ze wzorem określonym w rozporządzeniu 1828/2006,
- Opis systemów zarządzania i kontroli, zgodnie ze wzorem określonym w rozporządzeniu 1828/2006,
- Sprawozdania i opinie na temat audytów, zgodnie z wzorami określonymi w rozporządzeniu 1828/2006 oraz wymianę korespondencji w tym zakresie pomiędzy Komisją a poszczególnymi państwami członkowskimi,

Rozporządzenie 1828/2006 wskazuje na w/w katalog jako na katalog minimalny.

Za wprowadzanie danych do systemu SFC odpowiada pracownik DPR III posiadający prawo dostępu do systemu. Informacja wprowadzana jest do systemu niezwłocznie po zatwierdzeniu przez Zarząd Województwa.

W przypadku wadliwego działania systemu SFC odpowiedzialny pracownik Oddziału Zarządzania RPO Departamentu Polityki Regionalnej korespondencję między Instytucją Zarządzającą RPOWŚ a Komisją Europejską przekazuje drogą pocztową.

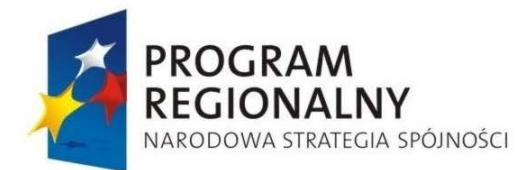

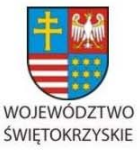

**UNIA EUROPEJSKA EUROPEJSKI FUNDUSZ** 

ROZWOJU REGIONALNEGO

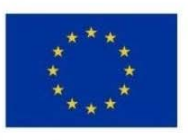

Załącznik nr 1 do Uchwały Zarządu Województwa Świętokrzyskiego nr 2017 roku

## **6.8. System monitoringu i zarządzania projektami indywidualnymi oraz wyboru i oceny projektów systemowych.**

- *6.8.1. Projekty indywidualne w rozumieniu art. 28 ust. 1 pkt. 1 Ustawy z dnia 6 grudnia 2006 roku o zasadach prowadzenia polityki rozwoju (tekst jednolity Dz. U. 2009 Nr 84, poz. 712, z późn. zm.)*
- 6.8.1.1 Opracowanie Indykatywnego Wykazu Indywidualnych Projektów Kluczowych
- 1. Wykazem projektów indywidualnych (zwanych dalej "kluczowymi") do chwili podpisania umowy wstępnej (zwanej dalej *pre-umową*) zajmuje się DPR.III (Oddział Zarządzania RPO Departamentu Polityki Regionalnej Urzędu Marszałkowskiego Województwa Świętokrzyskiego). Po podpisaniu *pre-umowy* koordynowanie prac związanych z projektami "kluczowymi" Oddział Zarządzania RPO przekazuje do Departamentu Funduszy Strukturalnych Urzędu Marszałkowskiego Województwa Świętokrzyskiego.
- 2. W terminie 14 dni kalendarzowych od przyjęcia przez KM RPOWŚ kryteriów wyboru projektów w ramach RPOWŚ, Zarząd Województwa Świętokrzyskiego w oparciu o ww. kryteria przyjmuje przedmiotowy wykaz jako obowiązujący. Projekt uchwały wraz z załączonym wykazem przygotowywany jest przez odpowiedzialnego za to pracownika Oddziału Zarządzania RPO Departamentu Polityki Regionalnej.
- 3. Po uchwaleniu wykazu pracownik Oddziału Zarządzania RPO przygotowuje publikację zaakceptowanego wykazu w formie obwieszczenia określonego w art. 28 ust 1b *Ustawy z dnia 6 grudnia 2006 roku o zasadach prowadzenia polityki rozwoju* (tekst jednolity Dz. U. 2009 Nr 84, poz. 712, z późn. zm.), a następnie przedkłada tekst do parafowania kolejno: kierownikowi Oddziału Zarządzania RPO, Dyrektorowi Departamentu Polityki Regionalnej oraz Marszałkowi Województwa Świętokrzyskiego/Członkowi Zarządu Województwa Świętokrzyskiego nadzorujący pracę DPR.

6.8.1.2 Aktualizacja Indykatywnego Wykazu Indywidualnych Projektów Kluczowych

1. Zarząd Województwa Świętokrzyskiego pełniący funkcję IZ RPOWŚ może w trakcie realizacji RPOWŚ wprowadzić zmiany do IWIPK.

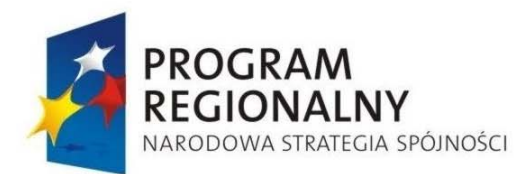

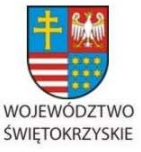

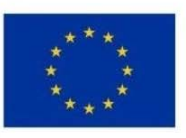

- 2. Zmiany polegające na wykreśleniu projektu bądź wpisaniu na listę nowych projektów muszą być poprzedzone konsultacjami społecznymi przeprowadzonymi za pośrednictwem strony internetowej www.rpo-swietokrzyskie.pl trwające nie krócej niż 30 dni kalendarzowych, gdzie równocześnie zostanie podane uzasadnienie aktualizacji IWIPK z wyjątkiem pkt 3.
- 3. Wykreślenie projektu, które jest spowodowane oceną negatywną na etapie oceny formalnej bądź merytoryczno – technicznej wniosku o dofinansowanie nie podlega obowiązkowi konsultacji społecznych.
- 4. Wpisanie nowego projektu do IWIPK może nastąpić tylko z tych inwestycji, które zostały zgłoszone w naborze ogłoszonym przez Zarząd Województwa Świętokrzyskiego trwającym podczas opracowywania IWIPK.
- 5. Inne zmiany IWIPK nie wymagają czynności opisanych w pkt. 2.
- 6. Zatwierdzony Uchwałą Zarządu Województwa Świętokrzyskiego Wykaz publikowany jest niezwłocznie na stronie internetowej www.rpo-swietokrzyskie.pl.
	- 6.8.1.3 Procedura oceny projektów indywidualnych w rozumieniu art. 28 ust. 1 pkt. 1 Ustawy z dnia 6 grudnia 2006 roku o zasadach prowadzenia polityki rozwoju (tekst jednolity Dz. U. 2009 Nr 84, poz. 712, z późn. zm.)
	- 1. W ciągu 1 miesiąca od daty ukazania się obwieszczenia w Wojewódzkim Dzienniku Urzędowym Marszałek Województwa Świętokrzyskiego oraz Członek Zarządu Województwa Świętokrzyskiego odpowiedzialny za pracę DPR (w imieniu Instytucji Zarządzającej RPOWŚ) podpisują z Beneficjentem umowę wstępną (*pre-umowę*), stanowiącą zobowiązanie do prawidłowego i terminowego przygotowania indywidualnego projektu kluczowego do realizacji.
	- 2. Pracownik Oddziału Zarządzania RPO przekazuje Beneficjentowi wzór *pre-umowy*  (trzy jednobrzmiące egzemplarze) celem wypełnienia.
	- 3. Poprawnie wypełnione 3 egzemplarze *pre-umowy* Beneficjent składa za pismem w ciągu 14 dni kalendarzowych od daty otrzymania dokumentu z Urzędu Marszałkowskiego.

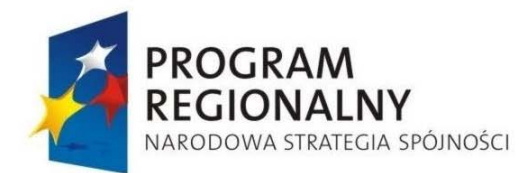

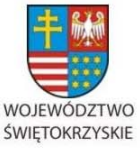

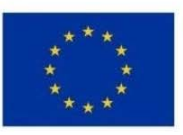

- 4. W przypadku braku przesłanek uniemożliwiających podpisanie *pre-umowy,* pracownik Oddziału Zarządzania RPO przygotowuje, w terminie 10 dni roboczych od dnia otrzymania od Beneficjenta, projekt *pre-umowy*, który parafuje.
- 5. Po parafowaniu przez pracownika projektu *pre-umowy* jest on niezwłocznie przekazywany do Kierownika Oddziału Zarządzania RPO, a następnie – Dyrektora DPR celem parafowania. Po parafowaniu przez Kierownika Oddziału Zarządzania RPO i Dyrektora DPR *pre-umowa* w trzech jednobrzmiących egzemplarzach podpisywana jest przez Beneficjenta w siedzibie Urzędu Marszałkowskiego Województwa Świętokrzyskiego.
- 6. Pracownik Oddziału Zarządzania RPO obsługujący daną *pre-umowę* niezwłocznie nadaje jej numer i przekazuje do podpisu Marszałkowi Województwa Świętokrzyskiego oraz Członkowi Zarządu Województwa Świętokrzyskiego nadzorującego pracę DPR lub osobom uprawnionym. Po podpisaniu i zwrocie przez Marszałka Województwa Świętokrzyskiego oraz Członka Zarządu Województwa Świętokrzyskiego nadzorującego pracę DPR lub osób uprawnionych trzech egzemplarzy umowy wstępnej:
	- a. jeden egzemplarz *pre-umowy* zostaje przekazany do Beneficjenta,
	- b. drugi egzemplarz *pre-umowy* jest przekazywany do Departamentu Wdrażania Europejskiego Funduszu Rozwoju Regionalnego celem jej realizacji,
	- c. trzeci egzemplarz *pre-umowy* z parafami pracowników Departamentu Polityki Regionalnej pozostaje w dokumentacji tej komórki.
- 7. Informacje o zawartych *pre-umowach* zostaną zamieszczone przez pracownika Oddziału Zarządzania RPO na stronie internetowej www.rpo-świętokrzyskie.pl.
- 8. Pracownicy EFRR monitorują na bieżąco stan przygotowania indywidualnych projektów kluczowych, a także analizują ryzyka związane z procesem przygotowania projektów, zgodnie z Wytycznymi MRR/MIiR dotyczących projektów indywidualnych w rozumieniu art. 28 ust. 1 pkt. 1 *Ustawy z dnia 6 grudnia 2006 roku o zasadach prowadzenia polityki rozwoju (Dz. U. nr 227 poz. 1658, z 2007 r. Nr 140 poz. 984 z późn. zm.)*.

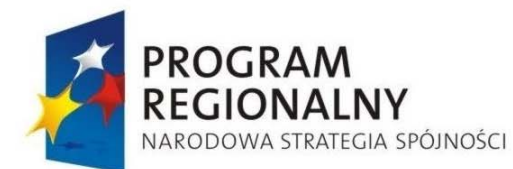

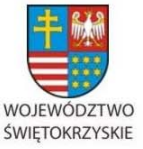

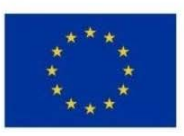

- 9. Odpowiedzialny pracownik Oddziału Rozliczeń Departamentu Wdrażania Europejskiego Funduszu Rozwoju Regionalnego przygotowuje raport zbiorczy z monitorowania przygotowania indywidualnych projektów kluczowych do realizacji, które następnie przekazuje za pismem podpisanym przez Dyrektora EFRR do Sekretariatu Departamentu Polityki Regionalnej w terminie do **12 dnia każdego miesiąca następującego po miesiącu sprawozdawczym informacji dotyczących stanu przygotowania dokumentacji projektowej**. Tabele, które są częścią raportu, kierownik Oddziału Rozliczeń przesyła drogą elektroniczną do kierownika Oddziału Zarządzania RPO. Dyrektor DPR dekretuje raport na Kierownika Oddziału Zarządzania RPO, a ten na odpowiedzialnego pracownika DPR.III. Pracownik przesyła raport drogą elektroniczną do IK RPO w terminie do **15 dnia każdego miesiąca następującego po miesiącu sprawozdawczym informacji dotyczących stanu przygotowania dokumentacji projektowej**. W przypadku aktualizacji IWIPK w danym miesiącu sprawozdawczym odpowiedzialny pracownik DPR.III wypełnia dodatkowo Tabele C (Zmiany na listach projektów indywidualnych), która jest częścią raportu.
- 10. Aneksowanie *pre-umów* odbywa się w Oddziale Zarządzania RPO Departamentu Polityki Regionalnej za pisemną prośbą Beneficjenta bądź Departamentu Wdrażania Europejskiego Funduszu Rozwoju Regionalnego Beneficjent składa za pismem wniosek o dofinansowanie indywidualnego projektu kluczowego, zawierający niezbędny zakres informacji oraz wymagane załączniki, w terminie określonym w *pre-umowie* do Sekretariatu Departamentu Wdrażania Europejskiego Funduszu Rozwoju Regionalnego
- 11. Dyrektor EFRR przekazuje wniosek wraz z załącznikami do odpowiedniego Oddziału (Oddział Wdrażania Projektów I bądź Oddział Wdrażania ProjektówII ), gdzie zostaje przeprowadzona ocena formalna w terminach i trybie określonych w dalszej części niniejszej Instrukcji tj. w pkt. 6.11.
- 12. Po pozytywnej ocenie wniosku o dofinansowanie i dokumentacji Oddział Wdrażania Projektów I bądź Oddział Wdrażania Projektów II niezwłocznie rejestruje go w elektronicznej bazie Krajowego Systemu Informatycznego (SIMIK 2007 – 2013).

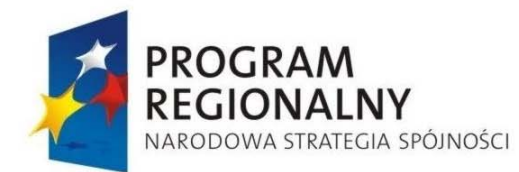

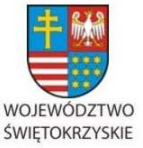

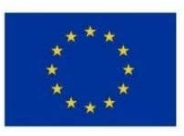

- 13. Po zarejestrowaniu wniosku pracownik Oddziału Wdrażania Projektów I bądź Oddział Wdrażania Projektów II przekazuje wniosek wraz z dokumentacją do Oddziału Oceny Merytoryczno – Technicznej celem przeprowadzenia oceny merytoryczno-technicznej w terminach i trybie określonych w dalszej części niniejszej Instrukcji tj. w pkt. 6.12.
- 14. Po ocenie merytoryczno technicznej Oddział Oceny Merytoryczno Technicznej przekazuje wyniki oceny wraz z wnioskiem o dofinansowanie i załącznikami do odpowiedniego Oddziału (Oddział Wdrażania Projektów I bądź Oddział Wdrażania ProjektówII ) EFRR. Jeśli ocena jest pozytywna pracownik odpowiedniego Oddziału (Oddział Wdrażania Projektów I bądź Oddział Wdrażania ProjektówI ) Departamentu Wdrażania Europejskiego Funduszu Rozwoju Regionalnego przygotowuje projekt umowy oraz niezwłocznie uaktualnia dane dotyczącego statusu wniosku o dofinansowanie projektu w Krajowym Systemie Informatycznym (SIMIK 2007- 2013). W przypadku negatywnej oceny skutkuje to odrzuceniem wniosku o dofinansowanie z dalszej procedury. O odrzuceniu wniosku po ocenie merytorycznotechnicznej Oddział Oceny Merytoryczno-Technicznej informuje o tym fakcie Beneficjenta. W przypadku odrzucenia również uprawniony pracownik uaktualnia status wniosku o dofinansowanie w KSI (SIMIK 2007-2013).
- 15. Proces podpisywania umów z Beneficjentem określony jest szczegółowo w Procedurze podpisywania umów o dofinansowanie realizacji projektów infrastrukturalnych i gospodarczych (pkt. 6.13).
- 16. Podpisana umowa jest niezwłocznie rejestrowana przez upoważnionego pracownika EFRR w systemie elektronicznym - Krajowy System Informatycznym (SIMIK 2007 – 2013) oraz informacja o niej zamieszczana jest na stronie internetowej www.rpoświętokrzyskie.pl.
- 17. Sprawozdawczość jak i płatności odnoszące się do projektów kluczowych przebiegają zgodnie z procedurami przedstawionymi w dalszej części Instrukcji Wykonawczej Instytucji Zarządzającej Regionalnym Programem Operacyjnym Województwa Świętokrzyskiego na lata 2007-2013, które są stosowane do każdego wniosku o dofinansowanie w ramach RPOWŚ.

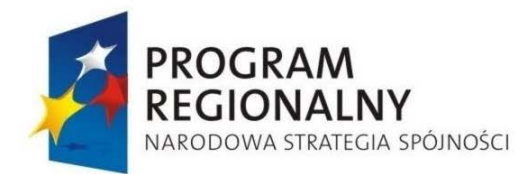

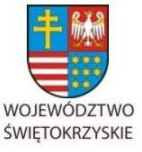

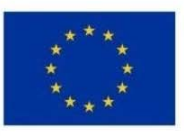

Załącznik nr 1 do Uchwały Zarządu Województwa Świętokrzyskiego nr 2017 roku

- 18. W przypadku negatywnej oceny projektu kluczowego na etapie weryfikacji formalnej lub merytoryczno – technicznej Zarząd Województwa Świętokrzyskiego uchwałą wykreśla projekt z Indykatywnego Wykazu Indywidualnych Projektów Kluczowych, co implikuje natychmiastowe rozwiązanie *pre-umowy* z Beneficjentem.
- 19. Aneksowanie umów właściwych przeprowadzane jest zgodnie z procedurą zawartą w punkcie 6.13.

## *6.8.2 Proces wyboru i oceny projektów systemowych w ramach RPOWŚ*

- 1. W Oddziale DepartamentuWdrażania Europejskiego Funduszu Rozwoju Regionalnego , odpowiedzialnym za prowadzenie oceny formalnej wniosków o dofinansowanie dla Działania, właściwego z punktu widzenia zakresu rzeczowego danego projektu systemowego, przygotowywany jest Regulaminu oceny i zatwierdzania **projektów** systemowych w ramach RPOWŚ (Regulamin), zawierający zapisy (w treści i załącznikach) analogiczne dla Regulaminu konkursu. Zapisy Regulaminu zawierają również zapisy analogiczne do zapisów zawartych w niniejszej Instrukcji Wykonawczej w Rozdziałach 6.11 i 6.12.
- 2. Regulamin oceny i zatwierdzania projektów systemowych w ramach RPOWŚ, wraz z załącznikami, zatwierdzany jest przez Zarząd Województwa Świętokrzyskiego w formie uchwały.
- 3. Jednostka odpowiedzialna za realizację projektu systemowego składa pełną dokumentację projektową, obejmującą m.in. wniosek o dofinansowanie, analizę finansowo-ekonomiczną (studium wykonalności) oraz inne niezbędne dokumenty, w Sekretariacie DepartamentuWdrażania Europejskiego Funduszu Rozwoju Regionalnego . Wzory wszystkich w/w dokumentów stanowią załącznik do Regulaminu oceny i zatwierdzania projektów systemowych w ramach RPOWŚ, który został zaakceptowany w formie uchwały przez Zarząd Województwa Świętokrzyskiego.

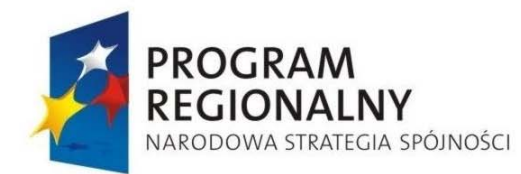

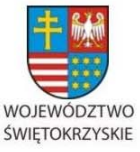

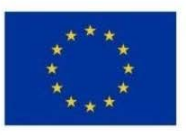

- 4. Dyrektor bądź Zastępca Dyrektora Departamentu Wdrażania Europejskiego Funduszu Rozwoju Regionalnego dekretuje w/w dokumenty na Kierownika właściwego Oddziału prowadzącego ocenę formalną.
- 5. Ocena formalna oraz merytoryczno-techniczna przeprowadzana jest zgodnie z Regulaminem oceny i zatwierdzania projektów systemowych w ramach RPOWŚ oraz zapisami niniejszej Instrukcji Wykonawczej oraz Kryteriów oceny projektów w ramach Regionalnego Programu Operacyjnego Województwa Świętokrzyskiego na lata 2007-2013.
- 6. Dokumentacja, w przypadku uzyskania wymaganej liczby punktów, przekazywana jest do właściwego Oddziału, gdzie przeprowadzona została ocena formalna, w celu przygotowania projektu Uchwały Zarządu Województwa Świętokrzyskiego zatwierdzającego projekt do dofinansowania.
- 7. Niezwłocznie, jednak nie dłużej niż w ciągu 5 dni roboczych po przyjęciu właściwej Uchwały przez Zarząd Województwa Świętokrzyskiego, uprawniony pracownik właściwego Oddziału, gdzie odbyła się ocena formalna, rejestruje ją w Krajowym Systemie Informatycznym (SIMIK 2007-2013).
- 8. Zatwierdzony projekt podlegać będzie:
	- procedurom oceny wniosku o płatności i dokonywania płatności przebiegającego zgodnie z procedurami 6.19 oraz 6.20,
	- procedurom kontroli przebiegającym zgodnie z rozdziałem 6.26.

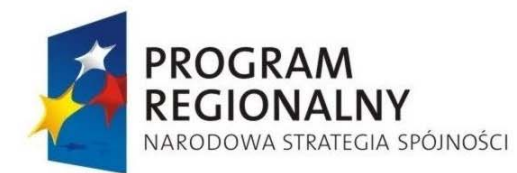

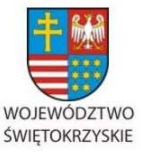

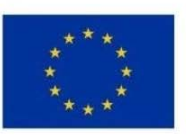

Załącznik nr 1 do Uchwały Zarządu Województwa Świętokrzyskiego nr 2017 roku

### **6.9. Procedura ogłaszania naborów wniosków infrastrukturalnych i gospodarczych w ramach RPOWŚ na lata 2007 – 2013.**

- 1. Zarząd Województwa Świętokrzyskiego w pierwszym kwartale każdego roku ustala harmonogram ogłaszania konkursów i terminy składania wniosków w ramach poszczególnych działań osi priorytetowych I, II, III, IV, V, VI. Nabory ogłaszane są w formie:
	- dwuetapowych konkursów zamkniętych w rundach obejmujących określone przez Zarząd Województwa Świętokrzyskiego działania,
	- jednoetapowych naborów otwartych prowadzonych w sposób ciągły oraz jednoetapowych konkursów zamkniętych w rundach obejmujących określone przez Zarząd Województwa Świętokrzyskiego działania.
- 2. Wyznaczony przez Kierownika Oddziału Wdrażania Projektów I bądź Oddziału Wdrażania Projektów II pracownik, przygotowuje wniosek na Zarząd wraz z projektem stosownej Uchwały, którego załącznikiem jest Regulamin konkursu wraz z załącznikami. Komplet dokumentów akceptuje Kierownik Oddziału Wdrażania ProjektówI/II , a następnie Dyrektor lub zastępca Dyrektora EFRR i Radca Prawny.
- 3. Ostatecznej akceptacji projektu Uchwały dokonuje Członek Zarządu Województwa Świętokrzyskiego nadzorujący pracę DPR oraz EFRR. Szczegółowy sposób, tryb i terminy postępowania z zaakceptowanymi wnioskami na Zarząd, określają Wewnętrzny regulamin – Zarządzenie Marszałka Województwa Świętokrzyskiego nr 2/07 z dnia 23 stycznia 2007 roku.
- 4. Ostatecznej akceptacji dokumentacji konkursowej dokonuje Marszałek Województwa Świętokrzyskiego/Członek Zarządu Województwa Świętokrzyskiego prowadzący posiedzenia Zarządu.
- 5. Ogłoszenie konkursowe jest publikowane przez wyznaczonego pracownika (w terminie min. 14 dni kalendarzowych przed planowanym rozpoczęciem naboru - w przypadku konkursów zamkniętych) w prasie regionalnej/prasie ogólnopolskiej, zamieszczone na stronie internetowej - www.rpo-świętokrzyskie.pl oraz wywieszone w widocznym miejscu w siedzibie Urzędu Marszałkowskiego Województwa Świętokrzyskiego. Dopuszcza się upublicznianie za pomocą innych lokalnych mediów. W przypadku

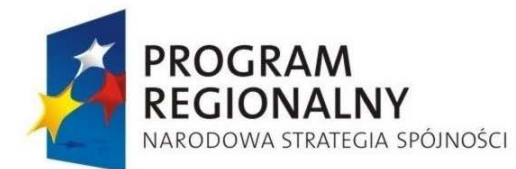

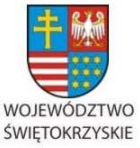

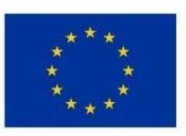

Załącznik nr 1 do Uchwały Zarządu Województwa Świętokrzyskiego nr 2017 roku

przedłużenia terminu naboru wniosków informacja o tym publikowana jest w prasie regionalnej/prasie ogólnopolskiej, zamieszczana na stronie internetowej - www.rpoświętokrzyskie.pl oraz wywieszana w widocznym miejscu w siedzibie Urzędu Marszałkowskiego Województwa Świętokrzyskiego.

- 6. Zamieszczenie na stronie internetowej www.rpo-swietokrzyskie.pl odbywa się według następującej procedury: Ogłoszenie konkursowe wraz z Regulaminem konkursu oraz jego załącznikami przesyłane jest niezwłocznie po zatwierdzeniu drogą elektroniczną przez kierownika Oddziału Wdrażania Projektów I/II Departamentu Wdrażania Europejskiego Funduszu Rozwoju Regionalnego do Kierownika Oddziału Zarządzania RPO Departamentu Polityki Regionalnej, który zleca zamieszczenie tych dokumentów na stronie uprawnionemu pracownikowi Oddziału Zarządzania RPO.
- 7. W konkursach otwartych nabory wniosków prowadzone są w sposób ciągły do wyczerpania określonego limitu środków lub podjęcia przez Zarząd Województwa Świętokrzyskiego decyzji o zamknięciu konkursu. Informacja ta zostaje zamieszczona na stronie internetowej.

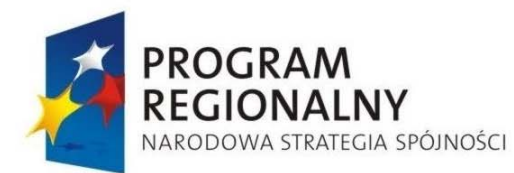

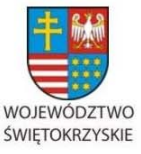

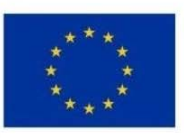

Załącznik nr 1 do Uchwały Zarządu Województwa Świętokrzyskiego nr 2017 roku

### **6.10. Procedura przyjmowania wniosków infrastrukturalnych i gospodarczych w ramach RPOWŚ na lata 2007 – 2013.**

- 1. Na pierwszym etapie Beneficjent składa wniosek o dofinansowanie w formie papierowej (dwa oryginały) i elektronicznej (na płycie CD/DVD) wraz z wymaganymi załącznikami, sporządzony zgodnie z Regulaminem Konkursu do Sekretariatu Naboru Wniosków dla Projektów I(Oddział Wdrażania ProjektówI) lub Sekretariatu Naboru ProjektówII , (Oddział Wdrażania ProjektówII ) . Drugi etap (z wyłączeniem Osi Priorytetowej 1) polega na uzupełnieniu wniosku przez Beneficjentów, których wnioski pozytywnie przeszły ocenę formalną i merytoryczno - techniczną, uzyskały akceptację Zarządu Województwa Świętokrzyskiego i zostały z nimi podpisane tzw. *pre-umowy*, o pozostałą dokumentację (dokumentacja techniczna, wymagane pozwolenia, decyzje itp.) oraz w razie konieczności zaktualizowane egzemplarze wniosku.
- 2. Pracownik Oddziału Wdrażania Projektów I/II przyjmujący wniosek dokonuje na bieżąco wpisu zgodnie z zasadami w systemie kancelaryjnym (wzór formularza rejestru kancelaryjnego stanowi załączniki nr 1 lub 1a do niniejszej Instrukcji) i elektronicznym w rejestrze wniosków, odnotowując:
	- numer wniosku,
	- datę wpływu,
	- nr działania,
	- tytuł projektu,
	- nazwę beneficjenta.

Baza elektroniczna zawiera dodatkowo wartości finansowe projektu i okres jego realizacji. Każdy z papierowych egzemplarzy wniosku zostaje opieczętowany przez pracownika Oddziału z podaniem daty wpływu, numeru wniosku oraz podpisem osoby przyjmującej. Beneficjent otrzymuje potwierdzenie złożenia wniosku na przedłożonym przez siebie piśmie, bądź – w przypadku jego braku – na specjalnie przygotowanym przez Oddział Wdrażania Projektów I/II wzorze*.*

3. Data wpływu wniosku jest datą dostarczenia wniosku do Sekretariatu Naboru Wniosków dla Projektów Iw ramach RPOWŚ lub Sekretariatu Naboru ProjektówII . W przypadku

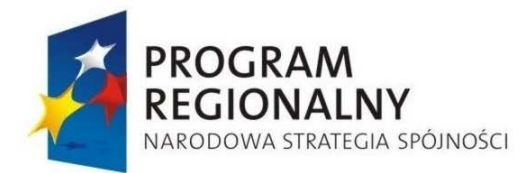

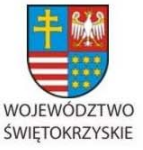

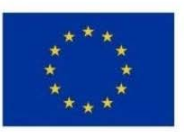

Załącznik nr 1 do Uchwały Zarządu Województwa Świętokrzyskiego nr 2017 roku

projektów gospodarczych dopuszczalne jest również dostarczenie wniosku przesyłką pocztową/kurierską – decydująca będzie data nadania przesyłki (stempla pocztowego).

- 4. Po zakończeniu naboru wniosków i uzupełnieniu bazy elektronicznej Kierownik bądź upoważniony przez Kierownika pracownik Oddziału Wdrażania Projektów I/II przekazuje drogą mailową do Kierownika Oddziału Zarządzania RPO Departamentu Polityki Regionalnej elektroniczną wersję informacji dotyczącej:
	- liczby projektów zgłoszonych w danym działaniu lub w ramach danego typu projektów,
	- łącznej kwoty, na jaką opiewają złożone projekty w podziale na działania lub typy projektów (w tym środki z Europejskiego Funduszu Rozwoju Regionalnego).
- 5. Pracownik przyjmujący dokumentację projektową (na II etapie konkursu, z wyłączeniem projektów zgłaszanych do Działań Osi Priorytetowej 1), stanowiącą załączniki do wniosku dokonuje wpisu zgodnie z zapisami w systemie kancelaryjnym (załącznik nr 1 do niniejszego dokumentu odnośnie wniosków infrastrukturalnych oraz załącznik 1a do niniejszego dokumentu odnośnie wniosków gospodarczych) i systemie elektronicznym w rejestrze wniosków, odnotowując datę wpływu dokumentacji. Każdy z papierowych egzemplarzy wniosku – tylko w przypadku gdy wniosek ten podlega aktualizacji - zostaje opieczętowany przez pracownika z podaniem daty wpływu, numeru wniosku (z dopiskiem *II etap konkursu*) oraz podpisem osoby przyjmującej. W przypadku gdy wniosek nie wymaga aktualizacji, złożona w drugim etapie konkursu dokumentacja projektowa zostaje dołączona do uprzednio złożonego i zatwierdzonego wniosku. Beneficjent otrzymuje potwierdzenie złożenia dokumentacji (na przedłożonym przez siebie piśmie, bądź – w przypadku jego braku – na specjalnie przygotowanym przez Oddział Wdrażania Projektów I/II wzorze).

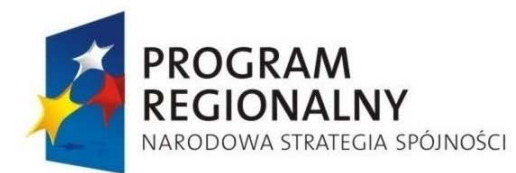

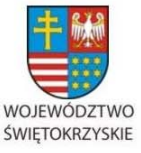

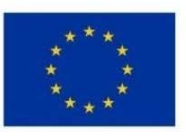

Załącznik nr 1 do Uchwały Zarządu Województwa Świętokrzyskiego nr 2017 roku

### **6.11. Ocena formalna wniosków o dofinansowanie w ramach RPOWŚ na lata 2007-2013.**

- 1. Uprawnieni pracownicy Oddziału Wdrażania Projektów I/II dokonują oceny formalnej wniosków (I etap konkursu i II etap konkursu-z wyłączeniem Działań Osi Priorytetowej 1) oraz pozostałej dokumentacji projektowej (i w razie konieczności zaktualizowanego wniosku) zgodnie z kryteriami formalnymi, zatwierdzonymi przez KM RPOWŚ, na podstawie karty oceny formalnej wniosku. Na każdym etapie konkursu ocena formalna prowadzona jest w terminie nie dłuższym niż 45 dni roboczych liczonych:
	- a) od daty zakończenia danego naboru (I etap konkursu zamkniętego oraz konkurs jednoetapowy),
	- b) od dnia złożenia pozostałej dokumentacji projektowej do wniosku (II etap konkursu zamkniętego).
	- c) od daty wpływu wniosku (konkurs otwarty jednoetapowy).

W uzasadnionych przypadkach termin ten może zostać wydłużony. Decyzję o przedłużeniu terminu oceny formalnej w I etapie podejmuje Marszałek Województwa/Członek Zarządu Województwa nadzorujący pracę EFRR. Informacja o przedłużeniu terminu oceny formalnej zamieszczana jest na stronie internetowej www.rpo-świętokrzyskie.pl. Termin przeprowadzenia oceny formalnej w II etapie konkursu wydłuża się o kolejne 30 dni kalendarzowe, gdy do pełnej oceny projektu konieczne jest uzyskanie dodatkowych informacji bądź korekty dokumentów.

- 2. Wyznaczeni przez Kierownika pracownicy Oddziału Wdrażania Projektów I/II dokonują oceny formalnej wniosków zgodnie z zasadą "dwóch par oczu" na karcie oceny formalnej wraz z podaniem terminu dokonania oceny i nadaniem odpowiedniego statusu wniosku ("zaakceptowany", "skierowany do uzupełnienia" lub "odrzucony"). Po dokonaniu oceny pracownicy podpisują się pod kartą oceny formalnej. W zależności od wyników dokonanej oceny formalnej i nadanego statusu podejmowana jest przez Kierownika Oddziału Wdrażania Projektów I/II decyzja o:
	- przekazaniu wniosku do Oddziału Oceny Merytoryczno Technicznej (w przypadku gdy wniosek spełnia wszystkie kryteria formalne),
	- odrzuceniu wniosku, ze względu na istotne braki formalne,

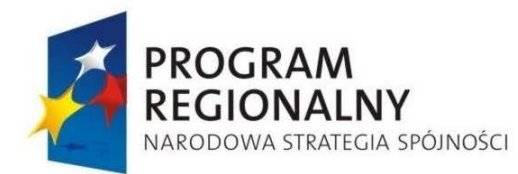

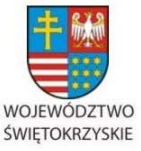

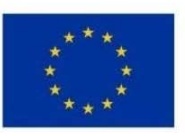

- przekazaniu wniosku do Oddziału Oceny Merytoryczno Technicznej po wcześniejszym uzupełnieniu lub poprawie oczywistych i drobnych błędów czy omyłek we wniosku, nie będących powodem odrzucenia wniosku.
- 3. W przypadku stwierdzenia potrzeby uzupełnienia lub poprawy wniosku: odpowiedzialny pracownik przygotowuje stosowne pismo do Beneficjenta, które zawiera zakres potrzebnych poprawek lub uzupełnień. Pismo jest parafowane przez niego wraz z podaniem daty sporządzenia pisma oraz Kierownika Oddziału Wdrażania ProjektówI/II . Ostateczna treść pisma jest podpisywana przez Dyrektora Departamentu Wdrażania Europejskiego Funduszu Rozwoju Regionalnego bądź jego Zastępcę.
- 4. Na uzupełnienie lub poprawę wniosków Oddział Wdrażania Projektów I/II wyznacza ubiegającemu się o wsparcie termin nie dłuższy niż 14 dni kalendarzowe od daty doręczenia pisma o uzupełnienie lub poprawę wniosku. Jeżeli w wyznaczonym terminie uzupełniony lub poprawiony wniosek nie zostanie dostarczony, lub dostarczony zostanie po wyznaczonym terminie lub wskazany błąd nie został właściwie poprawiony, wniosek nie podlega dalszej ocenie i zostaje odrzucony. W przypadku uzupełnienia lub poprawy wniosku, powinien być on powtórnie złożony w całości (nie dopuszcza się wymiany pojedynczych stron wniosku) do Sekretariatu Naboru Wniosków dla Projektów Ilub Sekretariatu Naboru ProjektówII. Jeśli w opinii wnioskodawcy dokonanie poprawy wskazanej przez Oddział Wdrażania Projektów I/II jest niemożliwe, konieczne jest pisemne odniesienie się do każdego takiego przypadku. Decyzję w sprawie dalszej oceny wniosku podejmuje Dyrektor Departamentu Wdrażania Europejskiego Funduszu Rozwoju Regionalnego bądź jego Zastępca.
- 5. Uzupełnieniu lub poprawie mogą podlegać wyłącznie elementy wskazane do poprawy lub uzupełnienia przez Oddział Wdrażania Projektów I/II chyba, że wprowadzane zgodnie z uwagami Urzędu Marszałkowskiego zmiany implikują kolejne zmiany – należy je wówczas wprowadzić do wniosku oraz przekazać na piśmie informację o wprowadzeniu dodatkowych zmian. Jeśli beneficjent wychwyci we wniosku inne błędy formalne, poprawia je, informując jednocześnie o tym fakcie Departament Wdrażania Europejskiego Funduszu Rozwoju Regionalnego przedstawiając równocześnie stosowne wyjaśnienia. Natomiast w przypadku, wprowadzenia do wniosku dodatkowych, nieuzasadnionych zmian, wniosek nie podlega dalszej ocenie.

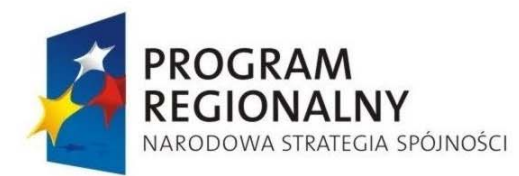

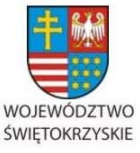

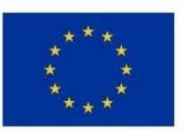

- 6. Po zakończeniu oceny formalnej odpowiedzialny pracownik Oddziału Wdrażania Projektów I/II przygotowuje w terminie 5 dni roboczych protokół z oceny zawierający między innymi:
	- listę projektów, które wpłynęły w trakcie naboru, zawierającą: nazwę Beneficjenta, tytuł projektu, kwotę całkowitą projektu oraz wnioskowaną kwotę dotacji,
	- listę projektów, które przeszły pozytywnie ocenę formalną, zawierającą: nazwę Beneficjenta, tytuł projektu, kwotę całkowitą projektu oraz wnioskowaną kwotę dotacji,
	- liste projektów, które przeszły negatywnie ocenę formalną, zawierającą: nazwe Beneficjenta, tytuł projektu, kwotę całkowitą projektu oraz wnioskowaną kwotę dotacji.
- 7. Kierownik odpowiedniego Oddziału (Wdrażania Projektów I/II ) parafuje, a następnie Dyrektor/Zastępca Dyrektora Departamentu Wdrażania Europejskiego Funduszu Rozwoju Regionalnego składa podpis na liście wniosków ocenionych formalnie. Wnioski, które pozytywnie przeszły ocenę formalną wraz z kopią protokołu z oceny formalnej przekazywane są, za protokołem zdawczo - odbiorczym, do oceny merytoryczno – technicznej do Oddziału Oceny Merytoryczno - Technicznej.
- 8. Jeżeli wniosek, po II etapie konkursu (a w przypadku jednoetapowych konkursów po I etapie konkursu), spełnia wszystkie kryteria formalne upoważnieni pracownicy odpowiedzialnych Oddziałów Urzędu Marszałkowskiego (Oddział Wdrażania Projektów I i Oddział Wdrażania Projektów II ) niezwłocznie, jednak nie dłużej niż w ciągu 5 dni roboczych rejestrują wniosek w Krajowym Systemie Informatycznym (SIMIK 2007- 2013), nadając mu numer zgodnie z zasadami numeracji określonymi w "Wytycznych w zakresie gromadzenia i przekazywania danych w formie elektronicznej".
- 9. Jeżeli wniosek na II etapie konkursu nie może zostać z pewnych przyczyn przekazany do oceny merytoryczno – technicznej (np. stwierdzenie w wyniku oceny formalnej braku wszystkich niezbędnych decyzji i pozwoleń), ocena formalna takiego wniosku może zostać wstrzymana do czasu dostarczenia przez Beneficjenta wszystkich brakujących dokumentów i wyjaśnień, jednak nie dłużej niż na 14 dni roboczych.
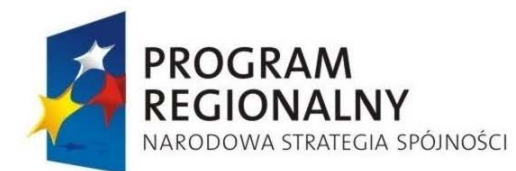

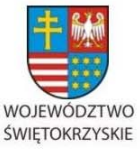

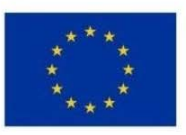

- 10. Wnioski spełniające kryteria formalne po II etapie konkursu są przekazywane sukcesywnie do Oddziału Oceny Merytoryczno-Technicznej za protokołem zdawczo odbiorczym.
- 11. Oddział Wdrażania Projektów I/II informuje wnioskodawców o wynikach przeprowadzonej oceny formalnej na każdym etapie oceny. W przypadku negatywnej oceny, konieczne jest podanie uzasadnienia podjętej decyzji o odrzuceniu wniosku z przyczyn formalnych, a także o możliwości wniesienia protestu w terminie 14 dni kalendarzowych od otrzymania informacji o wynikach oceny. Punkt dotyczący możliwości wniesienia protestu przez Beneficjenta musi zawierać podstawowe zasady dotyczące jego złożenia lub wskazać jednoznacznie dokument, w którym zasady te są jasno określone oraz pouczenie o okolicznościach powodujących pozostawienie protestu bez rozpatrzenia.
- 12. W przypadku negatywnej oceny projektu na etapie oceny formalnej, czy to na I etapie czy II, Wyznaczony pracownik Oddziału Wdrażania Projektów I/II przygotowuje pismo w sprawie odrzucenia projektu oraz zwrotu jednego egzemplarza wniosku o dofinansowanie. Pismo jest parafowane przez pracownika wraz z podaniem daty sporządzenia pisma oraz Kierownika Oddziału Wdrażania Projektów I/II . Ostateczna treść pisma jest podpisywana przez Dyrektora Departamentu Wdrażania Europejskiego Funduszu Rozwoju Regionalnego bądź jego Zastępcę.

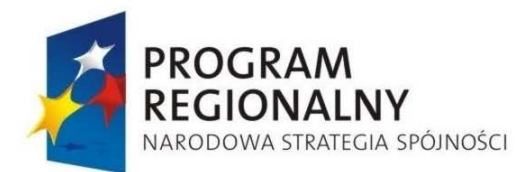

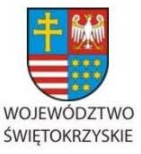

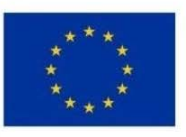

Załącznik nr 1 do Uchwały Zarządu Województwa Świętokrzyskiego nr 2017 roku

### **6.12. Procedura postępowania z wnioskami o dofinansowanie w ramach RPOWŚ na lata 2007 – 2013 w trakcie oceny merytoryczno - technicznej.**

- 1. Ocena merytoryczno-techniczna wniosków, które przeszły pozytywną weryfikację pod względem formalnym, przewidziana jest zarówno w I jak i II etapie konkursu (oprócz Działań Osi Priorytetowej 1, dla których przewiduje się jeden etap konkursu). Oceny dokonują pracownicy Oddziału Oceny Merytoryczno-Technicznej oraz delegowani Zarządzeniem Marszałka pracownicy Urzędu Marszałkowskiego Województwa Świętokrzyskiego oraz w razie potrzeby oddelegowani pracownicy wojewódzkich samorządowych jednostek organizacyjnych. Ocena przeprowadzana jest w oparciu o kryteria zatwierdzone przez KM RPOWŚ. Na drugim etapie konkursu Oddział Oceny Merytoryczno-Technicznej dokonuje oceny dołączonej do wniosku dokumentacji projektowej (oraz w razie konieczności zaktualizowanych egzemplarzy wniosku o dofinansowanie sprawdzonych pod względem formalnym).
- 2. Osoby powołane Zarządzeniem Marszałka Województwa Świętokrzyskiego oraz oddelegowane z wojewódzkich samorządowych jednostek organizacyjnych wytypowane do przeprowadzenia oceny wniosków muszą posiadać odpowiednie doświadczenie zawodowe i wiedzę w odpowiedniej dziedzinie.
- 3. Kierownik Oddziału Oceny Merytoryczno-Technicznej wybiera Zespoły Oceniające. Zespoły te dokonują oceny merytoryczno-technicznej wniosków w oparciu o kryteria zatwierdzone przez KM RPOWŚ. Dobór projektów odbywać się będzie losowo. Kierownik Oddziału Oceny Merytoryczno – Technicznej bądź osoba upoważniona przez Kierownika Oddziału Oceny Merytoryczno – Technicznej losuje w obecności członków zespołów oceniających, projekty które są następnie przydzielane do zespołu oceniającego.
- 4. Ocena merytoryczno-techniczna prowadzona jest w oparciu o zasade "dwóch par oczu". Ostateczna ocena projektu jest średnią dokonanych ocen przez członków Zespołu oceniającego. W przypadku znacznych rozbieżności w ocenie, jeśli różnica przyznanych punktów jest większa niż 15 lub następuje rozbieżność w wynikach oceny dopuszczającej, wybiera się nowego członka Zespołu, który dokonuje kolejnej oceny projektu. Ostateczna ocena jest wówczas wynikiem średniej ocen wszystkich

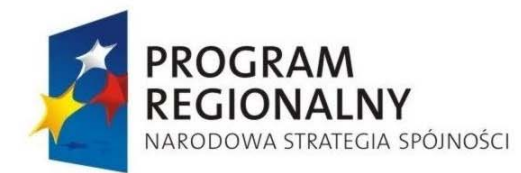

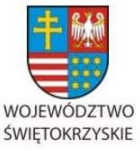

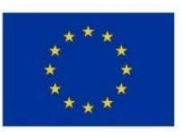

Załącznik nr 1 do Uchwały Zarządu Województwa Świętokrzyskiego nr 2017 roku

oceniających punktowo, a ocena kolejnego eksperta w odniesieniu do rozbieżności w ocenie dopuszczającej jest decydująca.

5. Ocena merytoryczno-techniczna dla I etapu konkursu prowadzona jest w terminie nie dłuższym niż 45 dni roboczych (dotyczy to również projektów składanych w ramach konkursów dla Działań Osi Priorytetowej 1). W uzasadnionych przypadkach termin ten może zostać wydłużony. Decyzję o przedłużeniu oceny merytoryczno-technicznej podejmuje Marszałek Województwa /Członek Zarządu Województwa nadzorujący pracę EFRR. Informacja o przedłużeniu terminu oceny merytorycznej zamieszczana jest na stronie internetowej www.rpo-świętokrzyskie.pl.

Ocena merytoryczno-techniczna projektu dla drugiego etapu przeprowadzana jest w terminie nie dłuższym niż 30 dni roboczych. Gdy do pełnej oceny projektu konieczne jest uzyskanie dodatkowych wyjaśnień, brakujących / uzupełniających dokumentów, ekspertyz lub opinii, termin przeprowadzenia oceny wydłuża się o kolejne 30 dni robocze od dnia uzyskania powyższych dokumentów. Termin przeprowadzenia oceny merytoryczno-technicznej wydłuża się również o kolejne 30 dni robocze, w przypadku przekazania projektu do ponownej oceny formalnej, licząc od dnia otrzymania projektu do ponownej oceny merytoryczno-technicznej.

6. Dla projektów będących w trakcie oceny na I lub II etapie, co do których istnieje konieczność przygotowania ekspertyzy istnieje możliwość zamówienia ww. opinii eksperckiej, o ile takie zlecenie nie stoi w sprzeczności z Prawem zamówień publicznych i ustawy o zasadach prowadzenia polityki rozwoju. W takim przypadku pracownik Oddziału Oceny Merytoryczno-Technicznej przygotowuje pismo do eksperta lub odpowiedniej instytucji z prośbą o opinię do wniosku. Pismo jest parafowane przez Kierownika Oddziału Oceny Merytoryczno-Technicznej i podpisane przez Dyrektora bądź Zastępcę Dyrektora Departamentu Wdrażania Europejskiego Funduszu Rozwoju Regionalnego Ekspert ma na wydanie opinii 14 dni roboczych od daty otrzymania dokumentacji do oceny. Po otrzymaniu opinii, członkowie Zespołu Oceniającego dokonują oceny merytoryczno-technicznej w oparciu o zasady opisane w niniejszej Instrukcji. Ocena może zostać wydłużona do 60 dni roboczych.

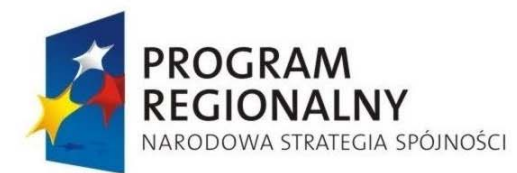

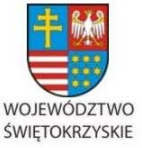

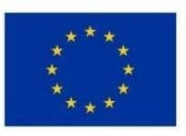

- 7. Jeżeli w trakcie przeprowadzania oceny merytoryczno-technicznej projektu Zespół Oceniający, wykaże wystąpienie błędu formalnego, wówczas kompletna dokumentacja projektu (wniosek z załącznikami) przekazywana jest do Oddziału Wyboru Projektów I/II i projekt podlega procedurom przewidzianym dla oceny formalnej wniosku.
- 8. Na etapie dokonywania oceny merytoryczno-technicznej oceniający mogą zwrócić się do Beneficjenta o dokonanie uzupełnienia lub poprawy ocenianego wniosku o dofinansowanie. W takim przypadku wskazany przez Kierownika OOM-T członek Zespołu Oceniającego przygotowuje projekt stosownego pisma do Beneficjenta, które zawiera zakres wymaganych poprawek, uzupełnień lub wykaz dokumentów uzupełniających. Pismo jest parafowane przez osobę przygotowującą oraz Kierownika Oddziału Oceny Merytoryczno-Technicznej. Ostateczna treść pisma jest podpisywana przez Dyrektora bądź Zastępca Dyrektora Departamentu Wdrażania Europejskiego Funduszu Rozwoju Regionalnego. Na uzupełnienie lub poprawę wniosku wyznacza się Beneficjentowi termin nie dłuższy niż 14 dni kalendarzowe od daty doręczenia pisma.
- 9. Uzupełnieniu lub poprawie mogą podlegać wyłącznie elementy wskazane do poprawy lub uzupełnienia, chyba że wprowadzane zgodnie z uwagami Departamentu zmiany implikują kolejne zmiany, wówczas Beneficjent wprowadza je do wniosku oraz uzasadnienia pisemnie wprowadzenie dodatkowych zmian.
- 10. Jeśli w opinii wnioskodawcy dokonanie poprawy wskazanej przez Oddział Oceny Merytoryczno-Technicznej nie jest celowe, konieczne jest pisemne odniesienie się do każdego takiego przypadku. Decyzję w sprawie dalszej oceny wniosku podejmuje Dyrektor Departamentu Wdrażania Europejskiego Funduszu Rozwoju Regionalnego.
- 11. Jeżeli w wyznaczonym terminie Beneficjent nie złoży do Departamentu Wdrażania Europejskiego Funduszu Rozwoju Regionalnego wymaganych dokumentów lub złoży wniosek w wymaganym terminie ale wprowadzi do niego dodatkowe nieuzasadnione zmiany, nie podlega on dalszej ocenie.
- 12. W przypadku stwierdzenia w trakcie oceny merytoryczno-technicznej, że projekt nie spełnienia wymagań merytoryczno-technicznych, Zespół Oceniający proponuje odrzucenie wniosku oraz wyczerpująco uzasadnia podjętą decyzję. Oddział Oceny Merytoryczno-Technicznej informuje o tym beneficjenta w terminie 14 dni

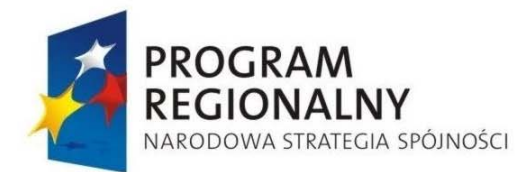

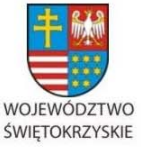

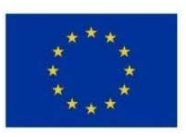

Załącznik nr 1 do Uchwały Zarządu Województwa Świętokrzyskiego nr 2017 roku

kalendarzowych od zakończenia oceny w ramach konkursu w I etapie i w ciągu 14 dni kalendarzowych od zakończenia oceny projektu w II etapie oraz o możliwości wniesienia protestu. Pismo w tej sprawie przygotowuje członek Zespołu Oceniającego oceniający dany projekt. Pismo parafowane jest przez Kierownika Oddziału Oceny Merytoryczno – Technicznej i podpisywane przez Dyrektora bądź Zastępcę Dyrektora Departamentu Wdrażania Europejskiego Funduszu Rozwoju Regionalnego .

- 13. Po zakończeniu oceny merytoryczno technicznej części A, Oddział Oceny Merytoryczno-Technicznej przekazuje niezwłocznie zbiorczą listę projektów (wraz z dokumentacją) kwalifikujących się do dokonania oceny merytoryczno-technicznej w części B Zarządowi Województwa Świętokrzyskiego celem dalszej oceny. Lista parafowana jest przez Kierownika Oddziału oraz podpisywana przez Dyrektora Departamentu Wdrażania Europejskiego Funduszu Rozwoju Regionalnego. Dopuszcza się również przedkładanie do oceny w części B projektów sukcesywnie, w miarę zakończenia oceny w części A określonej liczby projektów (partii projektów). Wniesienie projektów do oceny dokonywanej przez Zarząd Województwa odbywa się zgodnie z właściwym Zarządzeniem Marszałka Województwa Świętokrzyskiego dotyczącym zasad składania wniosków i zgłaszania tematów do porządku obrad Zarządu Województwa.
- 14. Ocena w części B jest dokonywana kolegialnie przez Zarząd Województwa, w oparciu o Wytyczne IZ RPOWŚ, kryteria zatwierdzone przez komitet Monitorujący RPOWŚ oraz Regulamin konkursu. Członkowie Zarządu podejmując decyzje w sprawie oceny procedują zgodnie z Regulaminem pracy Zarządu Województwa Świętokrzyskiego i są zobligowani do przestrzegania zasad wynikających m.in. z ustawy o samorządzie województwa, ustawy o pracownikach samorządowych i innych przepisów, zapewniających bezstronność i obiektywność oceny. Ocena jest prowadzona w oparciu o szczegółowe instrukcje zamieszczone w Karcie oceny, stanowiącej załącznik do Regulaminu konkursu. Zarząd Województwa do oceny w części B, w zależności od rodzaju projektów, otrzymuje zestawienie informacji o projektach, w tym np.: numer i tytuł projektu, charakterystyka projektu, nazwa i adres wnioskodawcy, miejsce realizacji, status wnioskodawcy, całkowita wartość projektu, wartość wydatków kwalifikowanych, proponowana kwota dofinansowania, znaczące w projekcie wskaźniki produktów lub

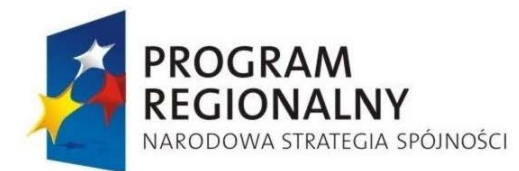

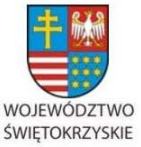

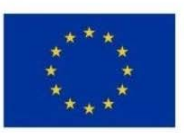

Załącznik nr 1 do Uchwały Zarządu Województwa Świętokrzyskiego nr 2017 roku

rezultatów, liczba uzyskanych punktów po ocenie w części A, terminy realizacji. Ponadto, Zarząd ma do dyspozycji informacje statystyczne, mające znaczenie przy ocenie określonych typów projektów. Są to przykładowo następujące dane: stopa bezrobocia w powiatach, informacje dotyczące ilości podmiotów gospodarczych, dochody budżetów gmin w przeliczeniu na mieszkańca, stan zwodociągowania i skanalizowania gmin, ilość wypadków na drogach w gminach i powiatach, ilość uczniów w szkołach, itp. W zakresie oceny projektów dotyczących np. oddziaływania w regionie czy hierarchii potrzeb w województwie, Zarząd Województwa dokonuje oceny zbliżonej w swym charakterze do oceny instytucji uznania administracyjnego. .

- 15. Po dokonaniu oceny merytoryczno technicznej części B, Oddział Oceny Merytoryczno – Technicznej opracowuje listę rankingową ocenionych projektów, która wraz z protokołem oceny podpisanym przez Kierownika Oddziału Oceny Merytoryczno – Technicznej przekazuje niezwłocznie do Oddziału Wdrażania Projektów I/II , który przygotowuje projekt uchwały Zarządu Województwa Świętokrzyskiego w sprawie listy rankingowej projektów przyjętych do dofinansowania w ramach dostępnych środków.
- 16. W przypadku dokonania oceny partiami projektów, Zarząd Województwa otrzymuje do akceptacji ostateczną zbiorczą listę projektów sporządzoną przez Oddział Oceny Merytoryczno – Technicznej, w oparciu o dokonane oceny poszczególnych partii projektów. W uzasadnionych przypadkach Zarząd Województwa może dokonać zmiany kolejności projektów na przedłożonej liście rankingowej projektów po przeprowadzonej ocenie merytoryczno – technicznej.
- 17. W przypadku negatywnej oceny projektu lub nieotrzymania dofinansowania ze względu na brak środków, Oddział Oceny Merytoryczno-Technicznej informuje o tym beneficjentów w ciągu 14 dni kalendarzowych od dnia przyjęcia przez Zarząd Województwa Uchwały dotyczącej wyboru projektów do dofinansowania w ramach danego konkursu. Pismo o wyniku oceny, skierowane do Beneficjenta, powinno zawierać pełną informację o powodach odrzucenia wniosku oraz o możliwości zgłoszenia protestu. Punkt dotyczący możliwości wniesienia protestu przez Beneficjenta musi zawierać podstawowe zasady dotyczące jego złożenia lub wskazać jednoznacznie dokument, w którym zasady te są jasno określone oraz pouczenie o okolicznościach powodujących

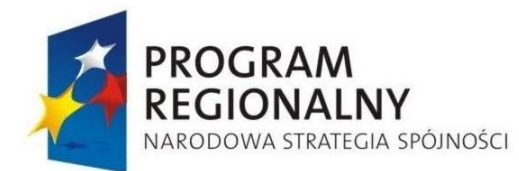

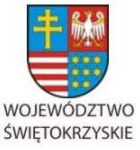

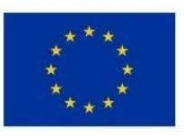

Załącznik nr 1 do Uchwały Zarządu Województwa Świętokrzyskiego nr 2017 roku

pozostawienie protestu bez rozpatrzenia. Pismo powyższe parafuje kierownik Oddziału Oceny Merytoryczno-Technicznej i podpisuje Dyrektor bądź Zastępca Dyrektora Departamentu Wdrażania Europejskiego Funduszu Rozwoju Regionalnego.

- 18. Oddział Wdrażania Projektów I/II kieruje do Beneficjentów, których projekty zostały wybrane do dofinansowania, pisma z informacją m.in. o zamknięciu procedury wyboru projektów, ilości zdobytych punktów, proponowanej wartości dofinansowania projektu oraz o terminie podpisania pre-umowy /umowy o dofinansowanie. Pisma powyższe, wysyłane są w terminie do 14 dni kalendarzowych od dnia wyboru projektów do dofinansowania. Pismo jest parafowane przez pracownika wraz z podaniem daty sporządzenia pisma oraz Kierownika Oddziału Wdrażania Projektów I/II . Ostateczna treść pisma jest podpisywana przez Dyrektora Departamentu Wdrażania Europejskiego Funduszu Rozwoju Regionalnego bądź jego Zastępcę.
- 19. Upoważniony pracownik Oddziału Wdrażania Projektów I/II w terminie 5 dni roboczych po dokonaniu oceny merytoryczno – technicznej uaktualnia dane dotyczące danego projektu przez zmianę jego statusu w Krajowym Systemie Informatycznym (SIMIK 2007-2013). W przypadku konkursów dwuetapowych wnioski o dofinansowanie rejestrowane są w KSI (SIMIK 2007-2013) w terminie 5 dni roboczych, po ocenie formalnej przeprowadzonej na II etapie konkursu.
- 20. W przypadku negatywnej oceny projektu na etapie oceny merytoryczno-technicznej, czy to na I etapie czy II, wyznaczony pracownik Oddziału Oceny Merytoryczno-Technicznej przygotowuje pismo, które jest parafowane przez Kierownika Oddziału i podpisane przez Dyrektora lub Zastępcę Dyrektora Departamentu Wdrażania Europejskiego Funduszu Rozwoju Regionalnego, w sprawie zwrotu jednego egzemplarza wniosku o dofinansowanie.
- 21. Kierownik bądź upoważniony przez Kierownika pracownik Oddziału Oceny Merytoryczno-Technicznej po zakończeniu oceny merytoryczno-technicznej I etapu konkursu przekazuje drogą mailową do Kierownika Oddziału Zarządzania RPO Departamentu Polityki Regionalnej elektroniczną wersję listy rankingowej projektów. Odpowiedzialny pracownik Oddziału Zarządzania RPO zamieszcza listę na stronie internetowej www.rpo-świętokrzyskie.pl.

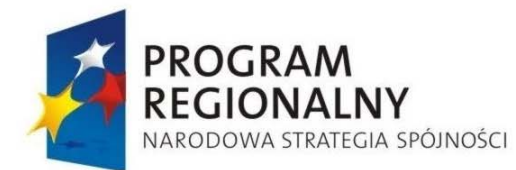

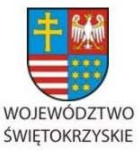

**UNIA EUROPEJSKA** EUROPEJSKI FUNDUSZ

ROZWOJU REGIONALNEGO

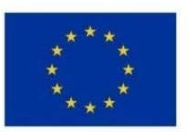

Załącznik nr 1 do Uchwały Zarządu Województwa Świętokrzyskiego nr 2017 roku

### **6.13. Procedura podpisywania umów/pre-umów o dofinansowanie realizacji projektów infrastrukturalnych i gospodarczych, wybieranych w trybie konkursowym.**

Podstawą wszczęcia działań zmierzających do podpisania pre-umowy/umowy o dofinansowanie, jest podjęcie przez Zarząd Województwa Świętokrzyskiego Uchwały wybierającej projekty do dofinansowania.

- *6.13.1. Podpisywanie pre-umów po I etapie konkursu wstępne kwalifikowanie projektów (nie dotyczy Działań Osi Priorytetowej 1).*
- 1. Po podjęciu Uchwały Zarządu o wyborze projektów po pierwszym etapie konkursu, właściwy pracownik Oddziału Wdrażania Projektów I/II przygotowuje projekt *pre-umowy* o dofinansowanie w terminie 21 dni kalendarzowych liczonych od przyjęcia Uchwały Zarządu o warunkowym wyborze projektów do dofinansowania. Projekt pre-umowy jest parafowany przez pracownika wraz z podaniem daty jej sporządzenia.
- 2. Przygotowany projekt *pre-umowy* wraz z załącznikami, jest przekazywany do Zespołu Radców Prawnych, a następnie do Kierownika Oddziału Wdrażania Projektów I/II oraz Dyrektora/Zastępcy Dyrektora Departamentu Wdrażania Europejskiego Funduszu Rozwoju Regionalnego celem parafowania. Ostatecznie projekt *pre-umowy* wraz z załącznikami (w dwóch jednobrzmiących egzemplarzach) podpisywany jest przez Beneficjenta w obecności upoważnionego pracownika IZ RPOWŚ, w siedzibie Urzędu Marszałkowskiego Województwa Świętokrzyskiego bądź innym miejscu wskazanym przez strony pre-umowy.
- 3. W przypadku stwierdzenia braku możliwości podpisania *pre-umowy* o dofinansowanie projektu, upoważniony pracownik Oddziału Wdrażania Projektów I/II , informuje o tym fakcie Beneficjenta, wyznaczając 7 dni roboczych na złożenie stosownych wyjaśnień. Podpisanie pre-umowy zostaje zawieszone do czasu uzupełnienia dokumentacji. Przesłanką do odmowy podpisania *pre-umowy* o dofinansowanie projektu z Beneficjentem jest zaistnienie nowych okoliczności, nie znanych w momencie dokonywania naboru projektów, a mogących rzutować na wyniki oceny.

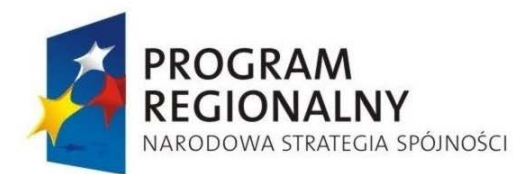

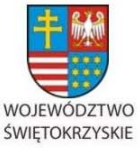

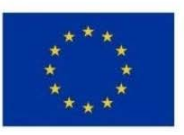

- 4. Po podpisaniu *pre-umowy* przez Marszałka Województwa oraz Członka Zarządu lub dwóch członków zarządu jeden egzemplarz podpisanej przez obie strony *pre-umowy* zostaje zwrotnie odesłany do beneficjenta w terminie 7 dni kalendarzowych.
- 5. Zawarta *pre-umowa* jest rejestrowana w rejestrze *pre-umów* prowadzonym w Oddziale Wdrażania Projektów I/II po podpisaniu pre-umowy,. Po zarejestrowaniu *pre-umowy* Kierownik bądź upoważniony przez Kierownika pracownik Oddziału Wdrażania Projektów I/II przekazuje drogą mailową do Kierownika Oddziału Zarządzania RPO Departamentu Polityki Regionalnej informacje na temat dofinansowania zawartych preumów. Odpowiedzialny pracownik Oddziału Zarządzania RPO zamieszcza listę na stronie internetowej www.rpo-świętokrzyskie.pl.
- 6. Minimalny zakres informacji konieczny do *ogłoszeni*a obejmuje:
	- Nazwę wnioskodawcy,
	- Tytuł projektu*,*
	- Datę zawarcia *pre-umowy*,
	- Wartość przyznanego dofinansowania,
	- Całkowitą wartość inwestycji,
	- *6.13.2. Podpisywanie umów o dofinansowanie po II etapie konkursu oraz dla Działań Osi Priorytetowej 1 oraz ich aneksowanie.*
- 1. Po podjęciu Uchwały przez Zarząd o wyborze projektów pracownicy Oddziału Wdrażania Projektów I/II przeprowadzają ocenę warunków dopuszczalności Pomocy publicznej (w tym weryfikacja statusu przedsiębiorców przeprowadzana przez pracowników Oddziału Wdrażania Projektów II ).
- 2. Przygotowywanie umów o dofinansow*anie* projektów odbywa się po II etapie konkursu dla projektów infrastrukturalnych oraz gospodarczych, przechodzących dwuetapową procedurę konkursową oraz dla Działań Osi Priorytetowej 1, dla których przewidziana jest jednoetapowa procedura konkursowa.
- 3. Umowy zawierane z beneficjentami powinny zawierać przynajmniej następujące elementy:
	- a) Strony umowy;
	- b) Tytuł projektu;

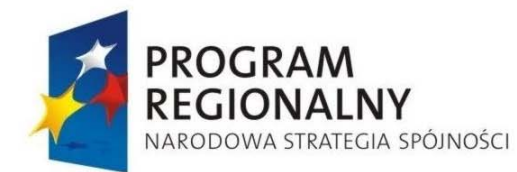

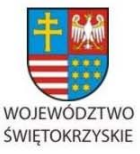

**UNIA EUROPEJSKA EUROPEJSKI FUNDUSZ** 

ROZWOJU REGIONALNEGO

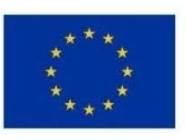

- c) Nazwa programu operacyjnego w ramach którego realizowany będzie projekt;
- d) Wartość umowy:
	- planowana wartość projektu,
	- planowana wartość wydatków kwalifikowanych,
	- przyznana kwota dofinansowania ze środków publicznych, w tym określenie jej wartości procentowej w stosunku do wartości wydatków kwalifikowanych,
	- wielkość wkładu własnego beneficjenta.
- e) Formę dofinansowania (finansowanie zaliczkowe lub/i refundacja poniesionych wydatków);
- f) Obowiązek stosowania przepisów związanych z rozliczaniem dotacji ze środków publicznych w przypadku finansowania projektu w formie dotacji;
- g) Warunki rozliczenia płatności;
- h) Informacje o rachunku bankowym beneficjenta;
- i) Obowiązki beneficjenta w zakresie sprawozdawczości;
- j) Obowiązki beneficjenta w zakresie audytu i kontroli;
- k) Obowiązki beneficjenta w zakresie przestrzegania polityk wspólnotowych;
- l) Minimalny zakres obowiązków beneficjenta w zakresie promocji i informacji;
- m) Sposób i terminy przechowywania dokumentacji;
- n) Klauzula zobowiązująca Beneficjenta do zapewnienia trwałości projektu
- o) Tryb i zakres wprowadzania zmian do umowy i do wniosku
- p) Okoliczności powodujące rozwiązanie umowy
- q) Okoliczności powodujące zwrot dofinansowania i związane z tym konsekwencje w przypadku finansowania zaliczkowego oraz refundacji
- r) Informacji o zabezpieczeniach prawidłowej realizacji projektu.
- 4. W przypadku stwierdzenia braku możliwości podpisania umowy o dofinansowanie projektu, pracownik Oddziału Wdrażania Projektów I/II informuje o tym fakcie Beneficienta i wnioskuje o stosowne wyjaśnienia bądź uzupełnienie informacji w terminie 7 dni roboczych. Podpisanie umowy zostaje zawieszone do czasu uzupełnienia dokumentacji. Przesłankami do odmowy podpisania umowy o dofinansowanie projektu z Beneficjentem są m.in.:

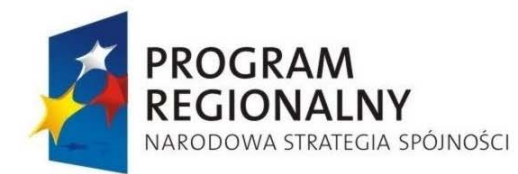

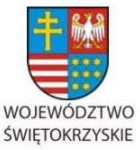

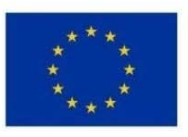

- − niedostarczenie przez Beneficjenta w wyznaczonym terminie stosownych dokumentów lub niedokonanie stosownych korekt,
- zaistnienie nowych okoliczności, nie znanych w momencie dokonywania naboru projektów, a mogących rzutować na wyniki oceny,
- − brak możliwości ustalenia zabezpieczenia.
- 5. W przypadku braku przesłanek uniemożliwiających podpisanie umowy o dofinansowanie projektu, upoważniony pracownik Oddziału Wdrażania Projektów I/II przygotowuje projekt umowy wraz z załącznikami w terminie 30 dni kalendarzowych (liczonych od dnia przekazania Protokołu z zakończenia oceny merytoryczno-technicznej – dla II etapu, bądź podjęcia Uchwały Zarządu Województwa Świętokrzyskiego w sprawie wyboru projektów do dofinansowania – w przypadku Działań Osi Priorytetowej 1).Pracownik parafuje projekt umowy wraz z podaniem daty sporządzenia, przekazuje go do Zespołu Radców Prawnych, a następnie do Kierownika Oddziału Wdrażania Projektów I/II oraz Dyrektora/Zastępcy Dyrektora Departamentu Wdrażania Europejskiego Funduszu Rozwoju Regionalnego celem parafowania. W przypadku występowania współfinansowania dodatkowo projekt umowy przekazywany jest do Departamentu Budżetu i Finansów celem parafowania przez osobę upoważnioną. Ostatecznie projekt parafowanej umowy wraz z załącznikami w dwóch jednobrzmiących egzemplarzach podpisywany jest przez Beneficjenta w obecności pracownika IZ RPOWŚ, w siedzibie Urzędu Marszałkowskiego Województwa Świętokrzyskiego bądź innym miejscu wskazanym przez strony umowy.
- 6. Po podpisaniu umowy przez Marszałka Województwa oraz Członka Zarządu lub dwóch członków zarządu jeden egzemplarz podpisanej przez obie strony umowy zostaje zwrotnie odesłany do beneficjenta, co do zasady w terminie 7 dni kalendarzowych.
- 7. Zawarta umowa jest rejestrowana w rejestrze umów prowadzonym w Oddziale Wdrażania Projektów I/II .. Upoważniony pracownik Oddziału w terminie 5 dni roboczych od dnia jej podpisania rejestruje ją w KSI (SIMIK 2007-2013).
- 8. Po podpisaniu umowy o dofinansowanie Kierownik bądź upoważniony przez Kierownika pracownik Oddziału Wdrażania Projektów I/II , przekazuje drogą mailową do Kierownika Oddziału Zarządzania RPO Departamentu Polityki Regionalnej informację na temat

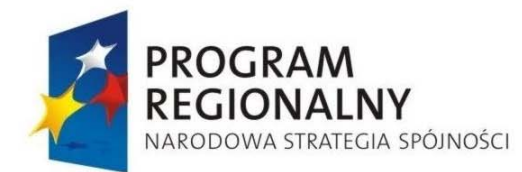

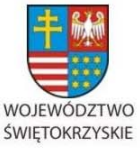

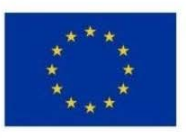

Załącznik nr 1 do Uchwały Zarządu Województwa Świętokrzyskiego nr 2017 roku

projektów i przyznanego dofinansowania. Odpowiedzialny pracownik Oddziału Zarządzania RPO zamieszcza listę na stronie internetowej www.rpo-świętokrzyskie.pl. Minimalny zakres informacji konieczny do ogłoszenia obejmuje:

- b) Nazwę wnioskodawcy,
- c) Tytuł projektu,
- d) Datę zawarcia umowy o dofinansowanie,
- e) Wartość przyznanego dofinansowania,
- f) Całkowita wartość projektu.
- 9. Zmiany wprowadzane do projektu w trakcie realizacji wymagają formy pisemnej pod rygorem nieważności. Zmiany te mogą stanowić dodatkową dokumentację do akt sprawy, bądź zostać wprowadzone w formie aneksu do umowy. Szczegółowy zakres zmian i procedura ich wprowadzania regulowane są zapisami właściwej umowy o dofinansowanie.
- 10. Pracownik, na podstawie złożonego przez Beneficjenta w formie pisemnej projektu zmian w projekcie wraz z ich uzasadnieniem, dołącza wraz ze stanowiskiem parafowanym przez kierownika właściwego Oddziału (Wdrażania Projektów I/II ) i podpisanym przez Dyrektora/Zastępcy Dyrektora Departamentu Wdrażania Europejskiego Funduszu Rozwoju Regionalnego , dotyczącym ich przyjęcia bądź odrzucenia, do akt sprawy bądź w uzasadnionym przypadku opracowuje treść aneksu w terminie do 30 dni kalendarzowych od daty powierzenia sprawy danemu pracownikowi. W przypadku zmian pojawiających się w trakcie realizacji projektu dot. poszczególnych kategorii wydatków wynikających np. z przeprowadzenia postępowania o udzielenie zamówienia, obmiaru powykonawczego itp. Na uzasadniony wniosek beneficjenta możliwe jest anektowanie umowy. Warunkiem sporządzenia adekwatnego aneksu jest analiza celowości zmian i ich zgodności z podręcznikiem kwalifikowalności wydatków, przepisami ustawy pzp, prawa budowlanego oraz dostępność środków.
- 11. Dalsza procedura dotycząca podpisania aneksu przedstawia się analogicznie do procedury podpisywania umowy. W przypadku sporządzania aneksu do umowy możliwe jest wysyłanie pocztą projektu aneksu celem podpisania przez beneficjenta.

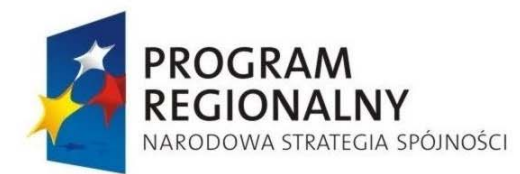

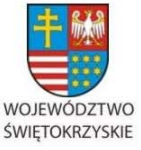

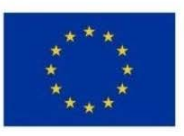

Załącznik nr 1 do Uchwały Zarządu Województwa Świętokrzyskiego nr 2017 roku

- 12. Informacja dotycząca podpisanej umowy o dofinansowanie/aneksu jest niezwłocznie przekazywana drogą mailową do Kierownika Oddziału Rozliczeń oraz do wiadomości do Kierownika Oddziału Wdrażania Projektów I/II .
- 13. W przypadku podjęcia decyzji o rozwiązaniu umowy bądź anulowaniu decyzji o dofinansowanie przez Zarząd Województwa Świętokrzyskiego, pracownik Oddziału Wdrażania Projektów I/II niezwłocznie, jednak nie dłużej niż w ciągu 5 dni roboczych wprowadza dane do Krajowego Systemu Informatycznego (SIMIK 2007-2013) o terminie rozwiązania/anulowania.
- 14. Przed podpisaniem umowy z beneficjentem następuje ponowna weryfikacja uprawnień przedsiębiorcy do aplikowania w ramach danego działania. Beneficjent jest proszony o wypełnienie Oświadczenia o spełnianiu kryteriów MŚP. W przypadku kiedy przedsiębiorca w momencie składania wniosku wykazał, że spełnia kryteria określone dla MŚP w ramach konkursu a na moment podpisania umowy dane przedsiębiorstwa sytuują go w innej grupie MŚP to:
	- − w przypadku zmiany statusu z małego/średniego przedsiębiorcy na mikroprzedsiębircę następuje aktualizacja wniosku o dofinansowanie,
	- − w przypadku zmiany statusu mikroprzedsiębiorcy na małego/średniego przedsiębiorcę następuje aktualizacja wniosku o dofinansowanie poprzez zmianę wysokości przyznanego dofinansowania zgodnie z pułapem określonym dla małych/średnich przedsiębiorstw,
	- − mikro/małego/średniego przedsiębiorcy na dużego przedsiębiorcę wniosek nie kwalifikuje się do wsparcia i nie można zostać podpisana umowa o dofinansowanie w ramach RPOWŚ na lata 2007 – 2013.

# *6.13.3. Zabezpieczenia zwrotu wypłaconych środków w ramach RPOWŚ 2007-2013*

## Przydział czynności w zakresie zabezpieczenia wypłaconych środków

W Urzędzie Marszałkowskim Województwa Świętokrzyskiego, obowiązki w zakresie zabezpieczenia wypłaconych środków w ramach RPOWŚ 2007-2013 realizuje Oddział Wdrażania Projektów II (EFRR.II) i Oddział Wdrażania Projektów IEFRR.I) w

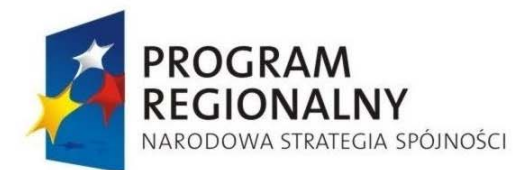

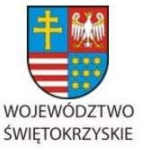

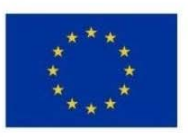

Załącznik nr 1 do Uchwały Zarządu Województwa Świętokrzyskiego nr 2017 roku

Departamencie Wdrażania Europejskiego Funduszu Rozwoju Regionalnego . W ramach Oddziału Wdrażania Projektów II powołuje się Zespół ds. oceny ryzyka i ustanawiania propozycji zabezpieczenia prawidłowej realizacji umów o dofinansowanie projektów gospodarczych. Zespół ten powoływany jest zarządzeniem Dyrektora EFRR.

W przypadku Oddziału Wdrażania Projektów Infrastrukturalnych Zespół powoływany jest tylko w uzasadnionych przypadkach.

Wyznaczeni przez Kierownika Oddziału pracownicy z tych Oddziałów przygotowują do podpisu przez osoby ze strony Beneficjenta weksel i deklarację wekslową. Podpisy osób ustanawiających zabezpieczenie składane są w obecności w/w pracownika z Departamentu Wdrażania Europejskiego Funduszu Rozwoju Regionalnego lub w obecności notariusza, przy czym oświadczenie właściciela nieruchomości o ustanowieniu hipoteki składane jest tylko przed notariuszem.

Po upływie terminu okresu trwałości, prawidłowo zrealizowanego projektu, na który ustanowione zostało zabezpieczenie, wyznaczony pracownik z Oddziału Wdrażania Projektów I/II dokonuje zwrotu dokumentów wniesionych na zabezpieczenie do ich wystawców. Zwrot ten dokonywany jest w formie przesyłki poleconej, bądź mogą być przez nich odebrane osobiście, za pokwitowaniem odbioru, w ciągu 90 dni kalendarzowych po upływie w/w terminu. **Wzór Listy sprawdzającej do zwolnienia zabezpieczenia umowy o dofinansowanie projektu** stanowi załącznik nr 32 do niniejszej Instrukcji Wykonawczej.

Natomiast wszelkie czynności związane z windykacją dofinansowania z dokumentów wnoszonych na zabezpieczenie realizuje Oddział Potwierdzania Płatności w Departamencie Wdrażania Europejskiego Funduszu Rozwoju Regionalnego w ramach procedur odzyskiwania dofinansowania. Ustanowione zabezpieczenia podlegają ewidencji prowadzonej odrębnie przez wyznaczonych przez Kierownika pracowników z Oddziału Wdrażania Projektów IIi odrębnie Oddziału Wdrażania Projektów I w **Rejestrze zabezpieczeń do umów o dofinansowanie projektów w ramach RPOWŚ 2007 – 2013 wg poszczególnych Działań,** określonym we wzorze stanowiącym załącznik nr 33 niniejszej Instrukcji Wykonawczej.

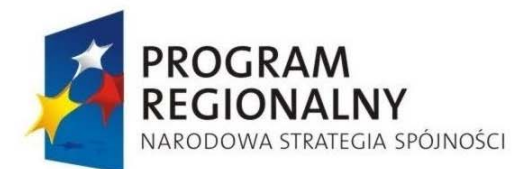

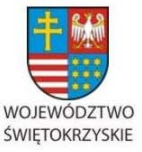

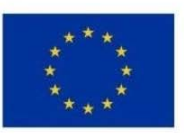

Załącznik nr 1 do Uchwały Zarządu Województwa Świętokrzyskiego nr 2017 roku

### Podstawowe zadania w zakresie zabezpieczeń zwrotu wypłaconych środków

Zgodnie z umową o dofinansowanie projektów Beneficjent zobowiązany jest do odpowiedniego zabezpieczenia zwrotu środków wypłaconych w formie dotacji, pobranych w sposób nienależny lub w nadmiernej wysokości. Zwrot ten powinien nastapić wraz z odsetkami w wysokości określonej jak dla zaległości podatkowych, liczonymi od dnia przekazania środków w terminie i na rachunek wskazany przez Instytucję Zarządzającą RPOWŚ.

Zatem wartość ustanowionego zabezpieczenia nie może być niższa od kwoty dofinansowania, powiększonej o ewentualne koszty windykacji i odsetek z tytułu nieprawidłowo wykorzystanego lub pobranego dofinansowania. W przypadku, gdy na podstawie wniosków o płatność, sprawozdań z realizacji lub czynności kontrolnych przeprowadzonych przez uprawnione organy, zostanie stwierdzone, że Beneficjent wykorzystał całość lub część dofinansowania niezgodnie z przeznaczeniem, bez zachowania obowiązujących procedur, lub pobrał je nienależnie, lub w nadmiernej wysokości, Beneficjent zobowiązuje się do zwrotu odpowiedniej części lub całości dofinansowania wraz z odsetkami w wysokości określonej jak dla zaległości podatkowych, na rachunek wskazany przez Instytucję Zarządzającą RPOWŚ. Instytucja Zarządzająca RPOWŚ zakłada, że w przypadku braku zwrotu dofinansowania na jej wezwanie przez Beneficjenta, w praktyce koszty windykacji mogą wynieść około 10% kwoty głównej i wyliczonej kwoty odsetek za okres trwałości projektu (w szacunku uwzględniono opłaty komornicze, koszt oszacowania nieruchomości objętej hipoteką dokonywany na zlecenie komornika przy ustalaniu ceny wywoławczej, ewentualne koszty postępowania sądowego łącznie z kosztami zastępstwa procesowego).

W przypadku stwierdzenia wykorzystania przez Beneficjenta lub przekazania mu części bądź całości dofinansowania niezgodnie z przeznaczeniem, zostaje on poinformowany o tym fakcie na piśmie podpisanym przez Dyrektora Departamentu Wdrażania Europejskiego Funduszu Rozwoju Regionalnego lub Zastępcę Dyrektora Departamentu Wdrażania Europejskiego Funduszu Rozwoju Regionalnego.

Wartość zabezpieczenia ustala się w wysokości 160 % otrzymanego dofinansowania

Dla ważności zabezpieczenia – możliwości zaspokojenia się z niego przez Instytucję Zarządzającą RPOWŚ konieczne jest by forma zabezpieczenia była wymieniona w umowie

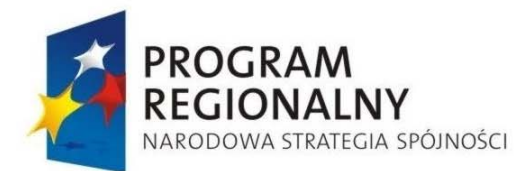

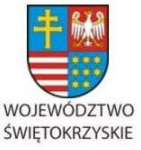

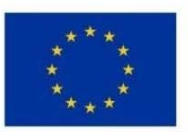

Załącznik nr 1 do Uchwały Zarządu Województwa Świętokrzyskiego nr 2017 roku

o dofinansowanie, a więc zgodnie z zapisem we wzorach umów na dofinansowanie powinny być wykreślone formy zabezpieczenia, które nie będą zastosowane w danym projekcie.

Dotacja celowa w formie zaliczki wypłacana jest beneficjentowi po ustanowieniu i wniesieniu przez beneficjenta zabezpieczenia należytego wykonania zobowiązań wynikających z umowy o dofinansowanie.

Zabezpieczenie prawidłowej realizacji umowy o dofinansowanie projektu ustanawiane jest w jednej lub kilku z następujących form uzgodnionych przez Beneficienta z Instytucia Zarządzającą RPOWŚ:

- 1) pieniądzu (przelew wierzytelności z rachunku lokaty terminowej);
- 2) gwarancjach bankowych;
- 3) gwarancjach ubezpieczeniowych;
- 4) poręczeniach udzielanych przez podmioty, o których mowa w art. 6b ust. 5 pkt. 2 ustawy z dnia 9 listopada 2000 r. o utworzeniu Polskiej Agencji Rozwoju Przedsiębiorczości (Dz. U. z 2007 r. Nr 42, poz. 275);
- 5) wekslach z poręczeniem wekslowym banku lub spółdzielczej kasy oszczędnościowokredytowej;
- 6) zastawu na papierach wartościowych emitowanych przez Skarb Państwa lub jednostkę samorządu terytorialnego;
- 7) cesji praw z polisy ubezpieczeniowej;
- 8) hipotece;
- 9) poręczeniu według prawa cywilnego,
- 10) wekslu własnym in blanco Beneficjenta wraz z deklaracją wekslową,
- 11) wekslu własnym in blanco Beneficjenta wraz z deklaracją wekslową i poręczeniem wekslowym.

W przypadku Działania 1.3 dopuszczalny jest również wybór innych form dozwolonych przepisami prawa.

Wybór formy zabezpieczenia zależeć będzie od oceny przez Instytucję Zarządzającą RPOWŚ sytuacji ekonomiczno-finansowej Beneficjenta. Instytucja Zarządzająca RPOWŚ będzie brała pod uwagę przede wszystkim osiągnięty wynik finansowy w bieżącym okresie roku

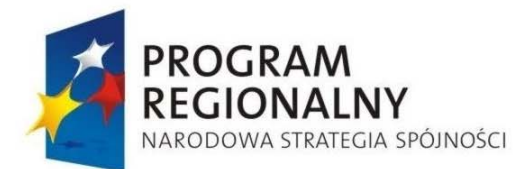

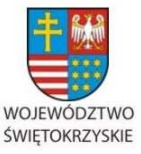

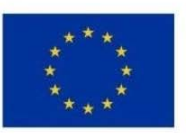

Załącznik nr 1 do Uchwały Zarządu Województwa Świętokrzyskiego nr 2017 roku

gospodarczego i w minionym roku, poziom kapitału (funduszu) własnego, w tym kapitału (funduszu) zapasowego.

Instytucja Zarządzająca RPOWŚ przyjęła następujący tryb postępowania przy wyborze zabezpieczenia:

- Po przyjęciu projektu do dofinansowania Instytucja Zarządzająca RPOWŚ w formie pisemnej informuje Beneficjenta o konieczności wniesienia zabezpieczenia, jego wysokości tj. 160 % otrzymanego dofinansowania, i jednocześnie wskazuje termin, w jakim Beneficjent (w formie pisemnej) powinien zaproponować formę zabezpieczenia.
- Wraz z propozycją formy zabezpieczenia Beneficjent przesyła swoje dokumenty finansowe. W przypadku osoby fizycznej prowadzącej indywidualnie działalność gospodarczą, a także w formie spółki cywilnej czy jawnej Beneficjent składa **Deklarację majątkową beneficjenta – poręczyciela (osoby fizycznej)** wg wzoru, stanowiącego załącznik Nr 34 do niniejszej Instrukcji Wykonawczej, wprowadzonego przez Instytucję Zarządzającą RPOWŚ, ponadto dokumenty wskazujące status majątkowy tej osoby, takie jak; akt notarialny nabycia nieruchomości, wyciąg z księgi wieczystej, deklaracje podatkowe, polisy ubezpieczeń Na Życie połączonych z funduszem inwestycyjnym, itp. Również takie dokumenty przedkłada kandydat na poręczyciela. Dokumenty te są potwierdzane za zgodność z oryginałem przez ich posiadacza.
- W przypadku Oddziału Wdrażania Projektów I odpowiedzialny za kwestie zabezpieczeniowy pracownik dokonuje analizy przedstawionych dokumentów pod kątem adekwatności proponowanego zabezpieczenia ryzyka wynikającego z sytuacji ekonomiczno – finansowej Beneficjenta i stosownie do ryzyka podejmuje z nim negocjacje co do wzmocnienia zabezpieczenia. W Oddziale Wdrażania Projektów II analizy przedstawionych dokumentów pod katem adekwatności proponowanego zabezpieczenia do ryzyka wynikającego z sytuacji ekonomiczno – finansowej Beneficjenta i negocjacji zabezpieczenia dokonuje wyznaczony pracownik. Następnie pracownik przedkłada propozycje zabezpieczenia Zespołowi ds. oceny ryzyka i

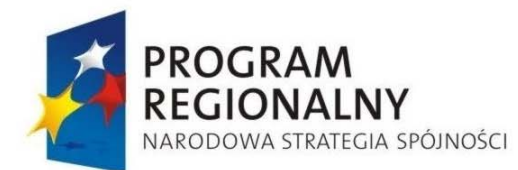

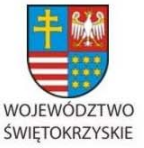

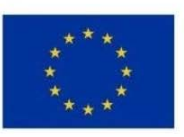

Załącznik nr 1 do Uchwały Zarządu Województwa Świętokrzyskiego nr 2017 roku

ustanawiania propozycji zabezpieczenia prawidłowej realizacji umów o dofinansowanie projektów gospodarczych, który to dokonuje ostatecznej oceny i formy zabezpieczenia.. Po ustaleniu zabezpieczenia sporządzany jest protokół, który przedkładany jest Członkowi Zarządu do akceptacji. Wzór protokołu z zabezpieczeń stanowi załącznik nr 82 do Instrukcji. Odpowiedzialny za kwestie zabezpieczeniowe pracownik Departamentu Wdrażania Europejskiego Funduszu Rozwoju Regionalnego odpowiednio z Oddziału Wdrażania Projektów Gospodarczych / Infrastrukturalnych dokonuje analizy przedstawionych dokumentów pod kątem adekwatności proponowanego zabezpieczenia do ryzyka wynikającego z sytuacji ekonomicznofinansowej Beneficjenta i stosownie do ryzyka podejmuje z nim negocjacje co do wzmocnienia zabezpieczenia.

• Zabezpieczenie, o którym mowa, ustanawiane jest na okres realizacji projektu przedłużony o 3 lata dla projektów gospodarczych (Działanie 1.1, 1.2 RPOWŚ na lata 2007 – 2013), a 5 lat dla projektów z pozostałych działań RPOWŚ 2007 – 2013 , liczone od dnia zakończenia finansowego realizacji projektu, nie krócej jednak niż do dnia zakończenia postępowania związanego z odzyskiwaniem dofinansowania, przy czym w przypadku gwarancji ubezpieczeniowej czy bankowej okres zabezpieczenia jest wydłużony o pół roku w stosunku do okresu trwałości. Zabezpieczenie winno być ustanowione i wniesione w terminie uzgodnionym przez obie strony umowy o dofinansowanie projektu, na etapie jej podpisywania pod rygorem natychmiastowego rozwiązania umowy o dofinansowanie. W przypadku ustanowienia zabezpieczenia w formie hipoteki termin ten jest dotrzymany jeśli w tym czasie Beneficjent udokumentuje prawidłowe opłacenie wniosku o wpis hipoteki – złoży stosowny akt notarialny.

Osoby fizyczne udzielające zabezpieczenia, w tym prowadzące działalność gospodarczą przedkładają oświadczenie małżonka wskazujące na jego zgodę na rozporządzenie majątkiem wspólnym dla potrzeb zabezpieczenia. Oświadczenie to wyrażone jest odpowiednio we wzorach dokumentów, którymi ustanowiono zabezpieczenie. W przypadku osób fizycznych prowadzących działalność indywidualnie, także w formie spółki cywilnej i od spółki jawnej zawsze wymagany jest weksel in blanco z deklaracją wekslową właścicieli z poręczeniem

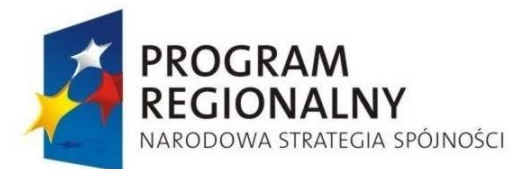

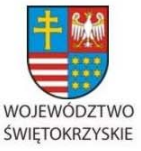

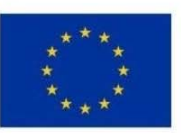

Załącznik nr 1 do Uchwały Zarządu Województwa Świętokrzyskiego nr 2017 roku

małżonków. Może być stosowane ograniczenie kwoty odpowiedzialności wspólników w zależności od ich udziałów w przedsiębiorstwie.

W przypadku pełnomocników działających w imieniu osób prawnych należy zwrócić uwagę czy mogą oni dysponować majątkiem w zakresie zaciągania zobowiązań, a szczególnie zobowiązań wekslowych, zbycia czy obciążania składników majątkowych prawami na rzecz osób trzecich. (należy szczegółowo zapoznać się ze statutem, umową spółki w celu sprawdzenia ograniczeń do dysponowania składnikami majątkowymi).

Zasady stosowania poszczególnych form zabezpieczenia zwrotu wypłaconych środków w ramach RPOWŚ 2007-2013.

**Weksel własny in blanco wraz z deklaracją wekslową.** Skuteczność zabezpieczenia wekslowego jest uzależniona od posiadanego przez wystawcę weksla majątku, a przede wszystkim decyduje stan konta wystawcy w momencie spłaty zobowiązania. Dla celów zabezpieczenia w ramach umów o dofinansowanie ze środków publicznych przyjmowane będą weksle w postaci wydruku komputerowego. Wzór **Weksla** stanowi załącznik Nr 35 do niniejszej Instrukcji Wykonawczej, a **Deklaracji do weksla in blanco** załącznik Nr 36. Do zabezpieczanej umowy stosuje się weksel w 1 egzemplarzu. Wystawca weksla podpisuje się (na przedniej stronie weksla); jeśli jest osobą fizyczną, czytelnie imieniem i nazwiskiem, pod którym wpisuje swój nr PESEL wraz z tym słowem. Wystawcy weksla posiadający osobowość prawną podpisują pod pieczęcią firmową (wskazany podpis czytelny). W przypadku weksla poręczonego, poręczyciel na odwrotnej stronie weksla wpisuje klauzulę "poręczam za wystawcę" i jeśli jest osobą prawną podpisuje się pod pieczęcią firmową imieniem i nazwiskiem, a jeśli jest osobą fizyczną podaje przy podpisie swój numer PESEL. – Wskazane są podpisy czytelne. Weksel in blanco może być przyjęty tylko z deklaracją wekslową sporządzoną wg wzoru przyjętego przez Instytucję Zarządzającą RPOWŚ. Deklarację wypełnia się tylko w 1 egzemplarzu, który pozostaje do dyspozycji Instytucji Zarządzającej.

Udzielający zabezpieczenia wekslowego może na własną prośbę otrzymać kserokopię podpisanej deklaracji wekslowej i weksla in blanco.

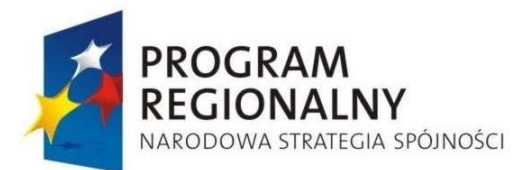

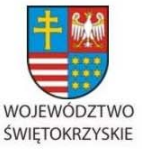

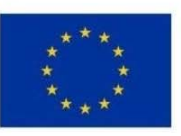

Załącznik nr 1 do Uchwały Zarządu Województwa Świętokrzyskiego nr 2017 roku

W przypadku windykacji wierzytelności weksel przyjęty na zabezpieczenie uzupełnia (wypełnia) Instytucja Zarządzająca; po słowie "zapłacę" wpisuje klauzulę "bez protestu". Opatrzenie weksla klauzulą "bez protestu" ułatwia dochodzenie wierzytelności i eliminuje procedurę i koszty oprotestowania weksla. Data wystawienia weksla powinna obejmować dzień, miesiąc (słownie miesiąc) i rok wystawienia. Wpisanie daty wystawienia późniejszej od daty płatności czyni weksel nieważnym. Weksel powinien podawać tylko jedno miejsce płatności (wpisanie kilku miejsc płatności czyni weksel nieważnym). Jako miejsce płatności wskazywać się będzie nazwę banku z nazwą oddziału, do którego dłużnik powinien wpłacić pieniądze.

W przypadku zwrotu weksla po spłacie wierzytelności przez Beneficjenta, upoważniony pracownik Departamentu Wdrażania Europejskiego Funduszu Rozwoju Regionalnego (z Oddziału Potwierdzania Płatności) przekreśla jego pierwszą stronę po przekątnych weksla i umieszcza adnotację "zapłacono". Weksel tak przygotowany, zostaje zwrócony wystawcy wraz z deklaracją do weksla, przesyłką poleconą za potwierdzeniem odbioru, bądź może być odebrany osobiście przez wystawcę, za pokwitowaniem odbioru.

Po wypełnieniu weksla, w przypadku zapłaty przez poręczyciela, Instytucja Zarządzająca RPOWŚ potwierdza dokonanie zapłaty przez poręczyciela i wydaje za pokwitowaniem weksel i deklarację wekslową wyłącznie poręczycielowi. Potwierdzenie następuje w formie adnotacji z pieczęcią Urzędu Marszałkowskiego i podpisem z pieczątką imienną Dyrektora / Zastępcy Dyrektora Departamentu Wdrażania Europejskiego Funduszu Rozwoju Regionalnego. Dokumenty te przygotowuje wyznaczony pracownik Oddziału Potwierdzania Płatności w terminie 7 dni kalendarzowych od dnia spłaty zobowiązania przez poręczyciela. Potwierdzenia zapłaty przez poręczyciela dokonuje się na odwrocie weksla w formie zapisu "zapłata dokonana przez poręczyciela ……….. (nazwa firmy lub nazwisko imię osoby poręczyciela) ............................... w dniu, data i miejscowość".

Gdy projekt został prawidłowo zrealizowany i upłynął okres trwałości projektu, wyznaczony pracownik Oddziału Wdrażania Projektów I/II weksel poręczony i deklarację wekslową przekreśla po przekątnych i zwraca przesyłką poleconą do wystawcy dokumentów.

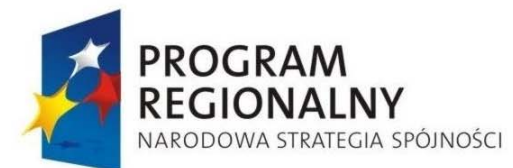

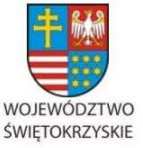

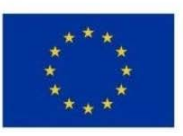

Załącznik nr 1 do Uchwały Zarządu Województwa Świętokrzyskiego nr 2017 roku

**Poręczenie cywilne.** Jest udzielane w formie umowy, na podstawie której poręczyciel zobowiązuje się względem wierzyciela do wykonania zobowiązania na wypadek, gdyby dłużnik zobowiązania nie wykonał (art. 876 § 1 kc). Oznacza to, że dług poręczyciela staje się wymagalny z chwilą, gdy dłużnik główny opóźni się ze spełnieniem swego świadczenia. Od tego momentu poręczyciel może być wezwany, sam lub razem z dłużnikiem głównym, do wykonania całości lub części zobowiązania. Do ważności poręczenia oświadczenie poręczyciela powinno być pod rygorem nieważności złożone na piśmie. Przedmiotem poręczenia może być również dług przyszły, jednakże w tym przypadku przepisy kodeksu cywilnego wymagają, by poręczenie wskazywało wysokość tego długu jako z góry oznaczoną. Poręczenie może dotyczyć tylko części zobowiązania głównego, co w takim przypadku powinno być wskazane w treści poręczenia.

W przypadku poręczeń udzielanych przez podmioty, o których mowa w art. 6b ust. 5 pkt 2 ustawy z dnia 9 listopada 2000 r. o utworzeniu Polskiej Agencji Rozwoju Przedsiębiorczości (Dz. U. z 2007 r. Nr 42, poz. 275), IZ RPOWŚ oczekiwać będzie poświadczonego za zgodność z oryginałem pełnomocnictwa dla osób udzielających poręczenia. Instytucja Zarządzająca może dodatkowo zażądać dokumentów poświadczających pozycję ekonomiczno-finansową poręczyciela.

Zaletą tej formy zabezpieczenia jest łatwość w jego ustanawianiu. Wadą tej formy zabezpieczenia jest uzależnienie jej skuteczności od majątku faktycznie posiadanego przez poręczyciela.

Poręczenie cywilne spełnia podobną rolę w praktyce zabezpieczeniowej jak wekslowe, ale to drugie daje ułatwienia w windykacji należności. W przypadku poręczenia cywilnego – każdy z poręczycieli składa do Urzędu Skarbowego deklarację PCC-1 w terminie 14 dni kalendarzowych i uiszcza podatek od czynności cywilno-prawnych (PCC). **Umowa poręczenia –** wzór stanowi załącznik nr 37 niniejszej Instrukcji Wykonawczej.

**Zastaw na papierach wartościowych emitowanych przez Skarb Państwa / jednostkę samorządu terytorialnego.** Zabezpieczenie to może być praktycznie realizowane na obligacjach Skarbu Państwa lub jednostek samorządu terytorialnego, natomiast w zasadzie nie

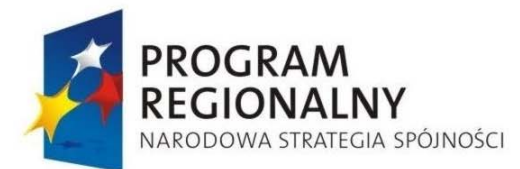

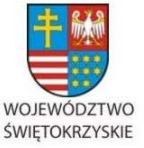

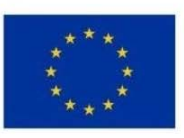

Załącznik nr 1 do Uchwały Zarządu Województwa Świętokrzyskiego nr 2017 roku

na bonach skarbowych, gdyż są emitowane z krótkim czasem wykupu, maksymalnie 52 tygodnie. Gwarantem wykupu obligacji jest sam emitent, co w obu przypadkach rodzi zerowe ryzyko. Na zabezpieczenie mogą być przyjmowane papiery wartościowe o terminie wykupu nie krótszym niż trwałość projektu, ale jednak te które można przedstawić do wykupu przed terminem, gdy zajdzie taka konieczność. **Przedstawiona Umowa ustanowienia zastawu na papierach wartościowych emitowanych przez Skarb Państwa / jednostkę samorządu terytorialnego - wzór, której stanowi załącznik nr 38 niniejszej Instrukcji Wykonawczej,**  powinna na etapie jej sporządzania odpowiednio uwzględnić zasady wynikające z prospektu emisyjnego danego rodzaju papierów wartościowych i specyfikę ich sprzedaży oraz wykupu, co wymagać będzie każdorazowego dostosowania treści umowy wskazanej we wzorze.

**Hipoteka** jest ograniczonym prawem rzeczowym. Hipoteka polega na obciążeniu nieruchomości prawem, na mocy którego wierzyciel może dochodzić zaspokojenia z nieruchomości bez względu na to, czyją stała się własnością. Ustanowienie hipoteki na zabezpieczenie prawidłowej realizacji Projektu uprawnia Instytucję Zarządzającą do zaspokojenia wierzytelności z przedmiotu hipoteki. O pierwszeństwie wierzycieli hipotecznych przesądza kolejność złożenia wniosku o wpis hipoteki, chyba, że z mocy szczególnych przepisów określona hipoteka korzysta z pierwszeństwa niezależnie od kolejności wpisu. Instytucja Zarządzająca preferuje ustanowienie hipoteki na nieruchomości gruntowej niezabudowanej, mającej charakter działki budowlanej położonej w dobrym miejscu, łatwej do sprzedaży. W drugiej kolejności zainteresowanie hipoteką kieruje się do nieruchomości zabudowanych domem jednorodzinnym, własności lokalu w tzw. wspólnotach mieszkaniowych, w dalszej kolejności do własnościowego spółdzielczego prawa do lokalu mieszkalnego, nieruchomości biurowych i produkcyjnych. Hipotekę można ustanowić na całości wyodrębnionej nieruchomości bądź na ułamkowej części nieruchomości należącej do beneficjenta bądź osoby trzeciej. Ustanowienie hipoteki na części ułamkowej nieruchomości, może niekiedy rodzić problemy z windykacją i w takim przypadku lepsze by było wydzielenie części ze wskazaniem co ona obejmuje. Można ustanowić hipotekę także na prawie wieczystego użytkowania. Zabezpieczenie hipoteczne jest akceptowane przez Instytucję Zarządzającą RPOWŚ pod warunkiem braku wpisów na rzecz innych wierzycieli, albo gdy wierzytelności objęte hipoteką już są w nieznacznej wysokości – ich spłata dobiega

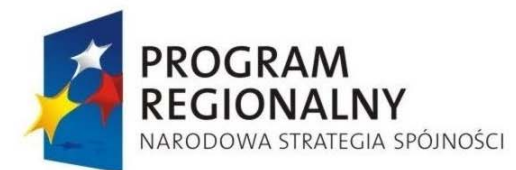

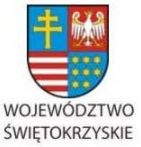

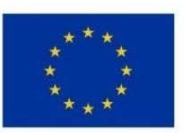

Załącznik nr 1 do Uchwały Zarządu Województwa Świętokrzyskiego nr 2017 roku

końca, albo gdy wartość nieruchomości przekracza zobowiązania dotychczasowe i przewidywane z tytułu dofinansowania. Można nie żądać wykreślenia wpisów już nie aktualnych pod warunkiem zaświadczenia, czy innego dowodu, że spłata została dokonana. Instytucja Zarządzająca RPOWŚ dopuszcza ryzyko związane z możliwością ustanowienia wpisu na drugim miejscu (zwłaszcza po banku), bądź nawet wyrażenia zgody na ustanowienie pierwszeństwa dla instytucji finansującej działalność ustanawiającego hipotekę.

Beneficient – jeśli posiada, przedstawia Instytucji Zarządzającej RPOWŚ wycene nieruchomości przeprowadzoną przez rzeczoznawcę metodą rynkową (porównawcza do sprzedanych w okolicy podobnych nieruchomości, bądź na podstawie spodziewanych efektów dochodowych z wycenianej nieruchomości). Wycena, najlepiej, nie powinna być starsza niż 1 rok. W sprawach dot. zabezpieczenia spłaty dofinansowania w ramach RPOWŚ 2007-2013 możliwe jest zastąpienie wyceny, jeśli jej nie ma, oświadczeniem właściciela nieruchomości o jej wartości szacunkowej. Dokumentem świadczącym o wartości obiektu znajdującego się na gruncie może być polisa ubezpieczeniowa tego obiektu. Hipoteka powstaje dopiero z chwilą wpisu do księgi wieczystej, co w praktyce trwa długo. W związku z tym, a także faktem iż wnoszący zabezpieczenie, składa oświadczenie o ustanowieniu hipoteki na zabezpieczenie wierzytelności w formie aktu notarialnego, dla celu zabezpieczenia dofinansowania jako termin wniesienia i ustanowienia zabezpieczenia przyjmuje się złożenie do Instytucji Zarządzającej RPOWŚ aktu notarialnego z oświadczeniem o ustanowieniu hipoteki przez jej właściciela (osobę umocowaną do złożenia tego typu oświadczenia). – Do prawidłowego sporządzenia aktu notarialnego, stanowiącego podstawę ustanowienia hipoteki z racji wykonywania zawodu zobowiązany jest notariusz (notariusz działa jako osoba zaufania publicznego - odmówi dokonania czynności notarialnej sprzecznej z prawem). W trosce o poprawność wpisu hipoteki Instytucja Zarządzająca RPOWŚ przekazuje beneficjentowi oświadczenie Zarządu Województwa potwierdzające istotę wpisu hipoteki, które przedstawiane jest przez beneficjenta w kancelarii notarialnej w celu odebrania oświadczenia właściciela nieruchomości o ustanowieniu hipoteki. Odpowiedzialny pracownik Departamentu Wdrażania Europejskiego Funduszu Rozwoju Regionalnego z chwilą otrzymania aktu notarialnego, a później zawiadomienia z Wydziału Ksiąg Wieczystych analizuje szczegółowo te dokumenty pod katem ich zgodności

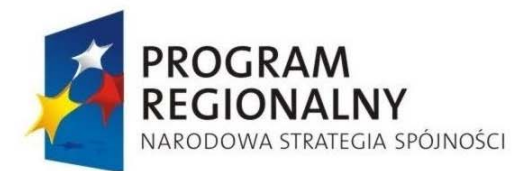

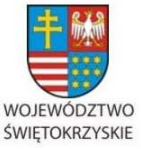

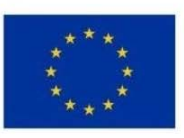

Załącznik nr 1 do Uchwały Zarządu Województwa Świętokrzyskiego nr 2017 roku

ze stanem faktycznym i oczekiwaniami Instytucji Zarządzającej, a w razie niezgodności występuje o ich sprostowanie. Nie występuje możliwość odrzucenia wniosku o wpis hipoteki z tytułu jego nie opłacenia, gdyż wszelkie opłaty z tym związane pobiera od ustanawiającego hipotekę notariusz. W sprawach zabezpieczenia zwrotu dotacji zastosowanie ma hipoteka umowna kaucyjna. Niekiedy ustanawia się tzw. hipotekę umowną kaucyjną łączną, na 2 lub więcej nieruchomościach tego samego właściciela. Oświadczenie składane w związku z wnioskiem

o wpis hipoteki – **wzór stanowi załącznik nr 39** niniejszej Instrukcji Wykonawczej. Wzór oświadczenia właściciela nieruchomości dotyczącego wyrażenia zgody do rozporządzania opróżnionym miejscem hipotecznym stanowi załącznik nr 72 do niniejszej Instrukcji Wykonawczej. Wzór zwolnienia hipoteki stanowi załącznik nr 71 do niniejszej Instrukcji Wykonawczej.

**Cesja praw z polisy ubezpieczeniowej beneficjenta.** Może wystąpić jako przelew wierzytelności z polisy ubezpieczenia składnika majątkowego, który jest przedmiotem zabezpieczenia. Ubezpieczenie składnika majątkowego nie ma wartości jako samoistne zabezpieczenie, gdy się nic nie zdarzy, a jest jedynie wzmocnieniem zabezpieczenia rzeczowego (hipoteka, zastaw, przewłaszczenie) na wypadek kradzieży, zdarzeń losowych itp. Na polisie takiego ubezpieczenia lub w postaci odrębnego dokumentu – zakład ubezpieczeń ma potwierdzić, że dokonano cesji praw z polisy na rzecz Województwa Świętokrzyskiego, a Beneficjent co roku powinien wznawiać ubezpieczenie i potwierdzać aktualność cesji.

 W sprawach dotyczących zabezpieczenia zwrotu dofinansowania istotne znaczenie ma cesja praw z polisy ubezpieczenia indywidualnej osoby Na Życie z funduszem kapitałowym. Świadczenia z tytułu ubezpieczeń osobowych określone są umową i ustaloną w niej sumą ubezpieczenia. Zakład ubezpieczeń zobowiązany jest wypłacić je ubezpieczonemu albo uposażonemu, tzn. osobie wskazanej przez ubezpieczonego na wypadek jego śmierci (art. 831 kc.). W przypadku tej formy zabezpieczenia podmiotem uposażonym bedzie podmiot udzielający dofinansowania ze środków funduszy strukturalnych, któremu zakład ubezpieczeń jest obowiązany wypłacić określoną sumę ubezpieczenia w razie zajścia wypadku w życiu osoby ubezpieczonej, a więc beneficjenta środków unijnych, bądź innej osoby udzielającej

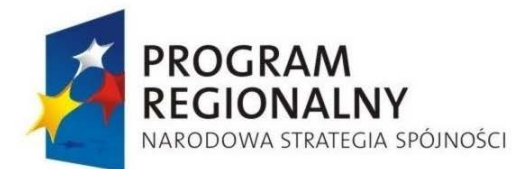

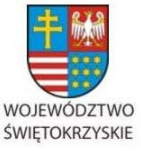

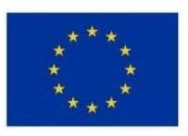

Załącznik nr 1 do Uchwały Zarządu Województwa Świętokrzyskiego nr 2017 roku

zabezpieczenia. **Cesja praw z polisy ubezpieczeniowej majątkowej –** wzór stanowi załącznik nr 40 niniejszej Instrukcji Wykonawczej, **Umowa cesji praw z polisy ubezpieczeniowej na życie –** wzór stanowi załącznik nr 41 niniejszej Instrukcji Wykonawczej.

**Gwarancja bankowa.** Jest to najlepsze z dostępnych zabezpieczeń. Jeśli Beneficjent jest solidnym przedsiębiorstwem – ma zdolność kredytową to bez trudu uzyska gwarancję bankową. W praktyce stosowane są listy gwarancyjne opatrzone klauzulami, że gwarant zobowiązuje się zapłacić nieodwołalnie i bezwarunkowo oraz na pierwsze żądanie beneficjenta gwarancji. Klauzula taka wzmacnia w sposób istotny pozycję wierzyciela uniezależniając wypłatę kwoty świadczenia od jakichkolwiek zastrzeżeń podnoszonych przez dłużnika.

**Gwarancja ubezpieczeniowa.** Jest porównywalną formą zabezpieczenia do gwarancji bankowej, w zasadzie również bardzo cenną.

Uwaga: zarówno w treści gwarancji bankowej jak i ubezpieczeniowej należy określić, że nie wymagają zgody gwaranta zmiany w umowie o dofinansowanie projektu objętego gwarancją, jeśli nie zwiększają kwoty gwarancji i nie wydłużają okresu możliwości zaspokojenia się z gwarancji".

Obie formy gwarancji są jednak kosztowne.

**Zabezpieczenie w pieniądzu** – jest to jedna z najlepszych form zabezpieczenia. Praktycznie może przyjąć postać przelewu wierzytelności z rachunku lokaty terminowej beneficjenta, a także osoby trzeciej. **Umowa przelewu wierzytelności z rachunku lokaty terminowej**  wzór stanowi załącznik nr 43 niniejszej Instrukcji Wykonawczej.

### **Cesja dotacji na rzecz banku (instytucji finansującej Beneficjenta)**

Jest również sytuacja odwrotna do zabezpieczeń zwrotu dotacji, polegająca na tym, że IZ RPOWŚ 2007-2013 uczestniczy w wykonaniu zabezpieczenia spłaty kredytów zaciągniętych przez Beneficjenta, w formie cesji dotacji. Beneficjent w tym przypadku przedkłada IZ

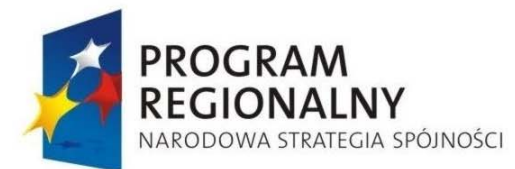

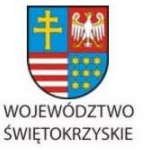

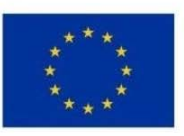

Załącznik nr 1 do Uchwały Zarządu Województwa Świętokrzyskiego nr 2017 roku

RPOWŚ 2007-2013 kopię umowy przelewu wierzytelności z tytułu dotacji na rzecz banku (instytucji finansującej Beneficjenta). Potwierdzenie przyjęcia do wiadomości i realizacji umowy o dofinansowanie **przelewu wierzytelności (cesji) przedstawiono we wzorze stanowiącym załącznik nr 42 do niniejszej Instrukcji Wykonawczej. Potwierdzenie realizacji przelewu wierzytelności przygotowuje pracownik odpowiedniego oddziału wdrażania projektów. Z wydaniem potwierdzenia wiąże się równoczesny obowiązek wprowadzenia do umowy o dofinansowanie numeru i nazwy rachunku na który ma być dokonana wpłata w ramach cesji. W przypadku cesji dofinansowania zabezpieczeniem kredytu nie może być przewłaszczenie na środkach trwałych zakupywanych w ramach projektu. Beneficjent powinien dostarczyć dokument potwierdzający ten fakt.**

# Zasady deponowania dokumentów zabezpieczeń zwrotu wypłaconych środków w ramach RPOWŚ 2007-2013.

Na Zarządzie Województwa Świętokrzyskiego realizującym zadania Instytucji Zarządzającej w zakresie prawidłowego wykorzystania środków na projekty realizowane w ramach RPOWŚ ciąży obowiązek zapewnienia odpowiednich warunków i sposobu przystąpienia do przechowania dokumentów, których znaczenie może być bardzo ważne w dochodzeniu od beneficjentów zwrotu nieprawidłowo wykorzystanych środków. Zapewnienie odpowiednich warunków przechowania dokumentów ma również swoją rangę w aspekcie ochrony danych osobowych.

Dokumentami podlegającymi szczególnym warunkom przechowywania są:

- − deklaracja majątkowa beneficjenta, deklaracja majątkowa poręczyciela,
- − deklaracja wekslowa, weksel,
- − umowa poręczenia cywilnego,
- − akt notarialny, zawiadomienie Sądu Rejonowego Wydział Ksiąg Wieczystych o dokonanym wpisie hipoteki,
- − gwarancja bankowa,
- − gwarancja ubezpieczeniowa,

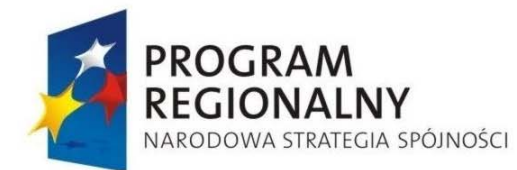

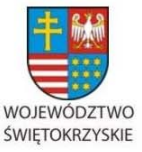

**UNIA EUROPEJSKA EUROPEJSKI FUNDUSZ** 

ROZWOJU REGIONALNEGO

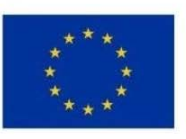

Załącznik nr 1 do Uchwały Zarządu Województwa Świętokrzyskiego nr 2017 roku

- − cesja polisy ubezpieczeniowej, polisa ubezpieczeniowa,
- − umowa przelewu wierzytelności z rachunku lokaty terminowej,
- − umowa zastawu i świadectwo nabycia obligacji skarbu państwa, czy jednostek samorządu terytorialnego przez zastawcę.

### Miejsce przechowywania:

Dokumenty podlegające szczególnym warunkom przechowania powinny w wersji oryginału zostać zabezpieczone w miejscu nie narażonym na kradzież, zniszczenie, pożar, zalanie. Mogą do tego służyć szafy metalowe z zabezpieczeniem przeciwpożarowym, w miejscu monitorowanym, z ograniczonym dostępem osób trzecich. Aktualnie warunki te spełnia Kancelaria Tajna w Urzędzie Marszałkowskim. Wyznaczony przez Kierownika pracownik Oddziału Wdrażania Projektów II/I sporządza kserokopie złożonego zabezpieczenia (weksel in blanco, akt notarialny, gwarancje) i potwierdzone za zgodność z oryginałem przez Kierownika oddziału umieszcza je w aktach przy umowie o dofinansowaniu projektu.

Przystępując do przygotowania dokumentów dot. zabezpieczeń do przechowania, wyznaczony pracownik Oddziału Wdrażania Projektów II/I sprawdza ich prawidłowość w oparciu o **"Listę sprawdzającą pod względem formalno – prawnym przekazanego przez beneficjenta zabezpieczenia realizacji umowy o dofinansowanie projektu"**, która została przedstawiona we wzorze w załączniku nr 44 niniejszej Instrukcji Wykonawczej IZ RPOWŚ Dokumenty przygotowane do przekazania na przechowanie spisuje się w formie **"Notatki służbowej w sprawie przekazania dokumentów zabezpieczenia do depozytu w Kancelarii Tajnej"** według wzoru w zał. Nr 45 do niniejszej Instrukcji Wykonawczej.

Dokumenty przekazywane do przechowywania są przedkładane w komplecie przez wyznaczonego pracownika do Kierownika Oddziału Wdrażania Projektów II bądź odpowiednio Kierownika Oddziału Wdrażania Projektów I, który po uprzednim sprawdzeniu ich kompletności w oparciu o:

− Listę sprawdzającą pod względem formalno – prawnym przekazanego przez beneficjenta zabezpieczenia realizacji umowy o dofinansowanie projektu,

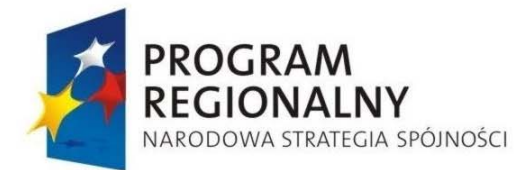

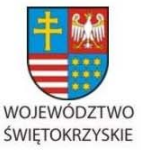

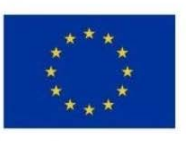

Załącznik nr 1 do Uchwały Zarządu Województwa Świętokrzyskiego nr 2017 roku

- Notatkę służbową w sprawie przekazania dokumentów zabezpieczenia do depozytu w Kancelarii Tajnej

zapakowuje wszystkie dokumenty przygotowane do depozytu do koperty opisanej w sposób:

*Nr umowy o dofinansowanie: …………………………………. Beneficjent: …………………………………………………….. Tytuł Projektu: …………………………………………………. Przekazał do depozytu: ………………………………………… Data przekazania do depozytu: …………………………………* 

*Poz. w rejestrze depozytów: …………………………………….*

Następnie opieczętowuje i parafuje kopertę na złączach oraz okleja dla bezpieczeństwa zawartości taśmą samoprzylepną, przeźroczystą. Tak przygotowaną kopertę wyznaczony pracownik z Oddziału Wdrażania Projektów I/II przekazuje do Kancelarii Tajnej na przechowanie. Osoba prowadząca Kancelarię Tajną na kopercie z dokumentami wpisuje numer rejestrowy depozytu w kancelarii Tajnej, datę przyjęcia do depozytu, również datę wpisuje na Notatce służbowej, której 1 egzemplarz zatrzymuje, a drugi egzemplarz zwraca pracownikowi celem dopięcia do dokumentów w teczce przy umowie o dofinansowanie projektu.

Procedura przyjmowania zabezpieczeń została przedstawiona na powyższym schemacie.

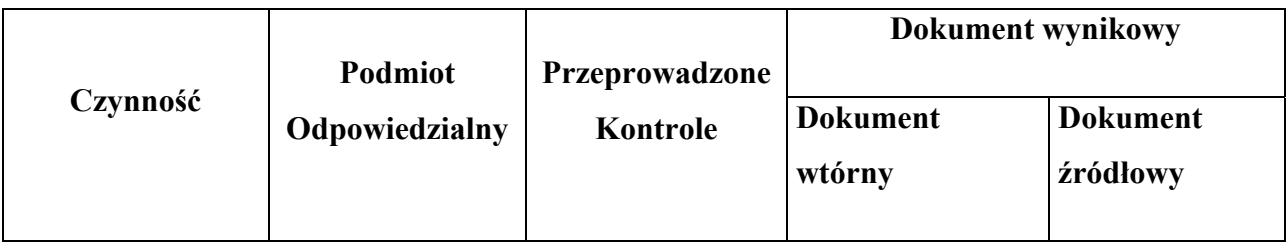

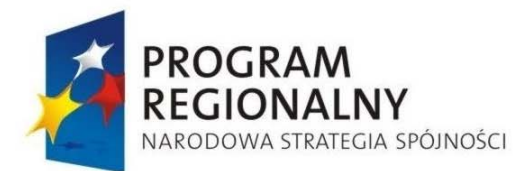

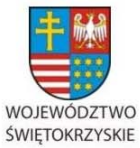

UNIA EUROPEJSKA

EUROPEJSKI FUNDUSZ ROZWOJU REGIONALNEGO

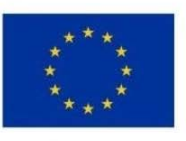

#### Załącznik nr 1 do Uchwały Zarządu Województwa Świętokrzyskiego nr 2017 roku

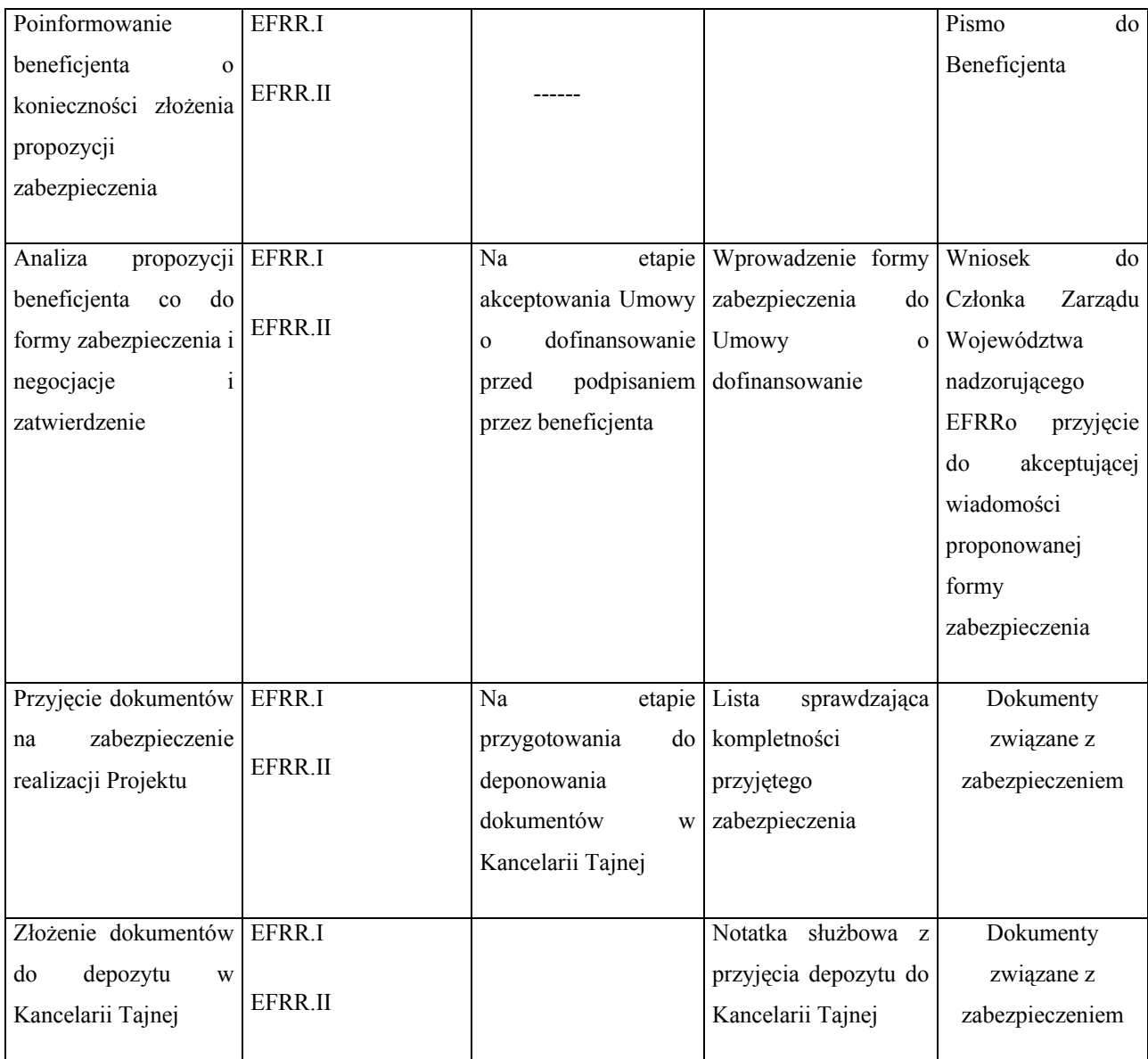

Procedura przyjmowania zabezpieczeń została przedstawiona na powyższym schemacie.

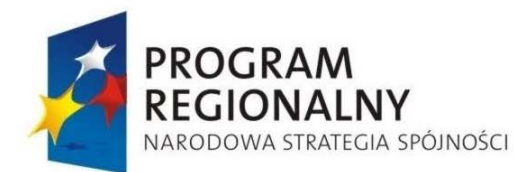

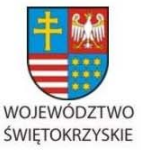

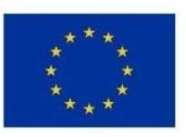

Załącznik nr 1 do Uchwały Zarządu Województwa Świętokrzyskiego nr 2017 roku

### **6.14. Tryb odwoławczy**

- 7. Procedura odwoławcza w odniesieniu do projektów, które otrzymały negatywną ocenę formalną lub merytoryczno-techniczną, lub znalazły się na liście rezerwowej prowadzona jest w oparciu *o Ustawę z dnia 6 grudnia 2006 r. o zasadach prowadzenia polityki rozwoju* (Dz. U. 2006 Nr 227, poz. 1658 z późn. zm.) zwaną dalej *Ustawą* Wnioskodawcom, których projekty przeszły pozytywnie wszystkie etapy oceny, ale nie zostały zakwalifikowane do dofinansowania ze względu na wyczerpanie puli środków przewidzianych w ramach danego konkursu i w związku z tym zostały umieszczone na liście rezerwowej, przysługuje prawo protestu od oceny merytoryczno – technicznej projektu.
- 8. W przypadku negatywnej oceny formalnej lub merytoryczno technicznej projektu odpowiedzialny pracownik, odpowiednio Oddziału Wdrażania Projektów I/II lub Oddziału Oceny Merytoryczno – Technicznej przygotowuje pismo, w którym zamieszcza uzasadnienie oceny projektu z podaniem otrzymanej punktacji lub informacji o spełnieniu bądź niespełnieniu kryteriów wyboru projektu oraz pouczenie o możliwości wniesienia środka odwoławczego w postaci protestu w trybie i na zasadach określonych w art. 30b. *Ustawy*. W ww. piśmie zawarte są wszystkie błędy formalne lub merytoryczno-techniczne, powodujące negatywną ocenę oraz wykluczenie projektu z dalszej procedury konkursowej.
- 9. Negatywną oceną jest ocena w zakresie spełnienia przez projekt kryteriów zatwierdzonych przez Komitet Monitorujący, w ramach której:
	- 9.1. projekt nie uzyskał minimum punktowego lub nie spełnił kryteriów wyboru projektów, na skutek czego nie może być zakwalifikowany do dofinansowania lub skierowany do kolejnego etapu oceny,
	- 9.2. projekt uzyskał minimum punktowe lub spełnił kryteria wyboru projektów, umożliwiające zakwalifikowanie go do dofinansowania, jednak dofinansowanie nie jest możliwe z uwagi na wyczerpanie w ramach konkursu przeznaczonych na ten cel środków. Wyczerpanie w ramach konkursu środków nie może stanowić wyłącznej przesłanki wniesienia protestu.

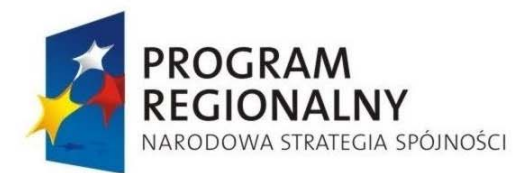

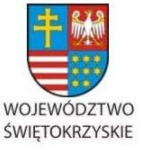

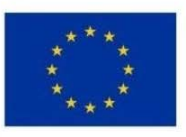

- 10. Wyżej wymienione pismo parafowane jest przez Kierownika odpowiedniego Oddziału oraz podpisywane przez Dyrektora Departamentu Wdrażania Europejskiego Funduszu Rozwoju Regionalnego bądź jego Zastępcę, a następnie wysyłane za potwierdzeniem odbioru do Wnioskodawcy.
- 11. W ramach systemu realizacji RPO WŚ Instytucja Zarządzająca Regionalnym Programem Operacyjnym Województwa Świętokrzyskiego na lata 2007-2013 przyjęła jednostopniowy przedsądowy proces odwoławczy.
- 12. W ramach tego procesu Wnioskodawcy przysługuje prawo złożenia w terminie 14 dni kalendarzowych od dnia doręczenia informacji o negatywnej ocenie wniosku o dofinansowanie, protestu do Instytucji Zarządzającej RPOWŚ. Protest jest rozpatrywany przez odpowiedni Oddział Departamentu Wdrażania Europejskiego Funduszu Rozwoju Regionalnego (w zależności, czy odwołanie dotyczy oceny formalnej czy merytoryczno-technicznej).
- 13. Protest powinien zawierać:
	- oznaczenie właściwej Instytucji Zarządzającej, do której jest wnoszony,
	- dane Wnioskodawcy, tożsame z danymi wskazanymi we *Wniosku o dofinansowanie,*
- numer *Wniosku o dofinansowanie,* wskazanie wszystkich kryteriów wyboru projektu, z których oceną Wnioskodawca się nie zgadza, wraz z uzasadnieniem,
	- wskazanie wszystkich zarzutów o charakterze proceduralnym w zakresie przeprowadzonej oceny wraz z uzasadnieniem,
	- podpis Wnioskodawcy lub osoby upoważnionej do jego reprezentowania, z załączeniem oryginału lub uwierzytelnionej kopii dokumentu poświadczającego umocowanie takiej osoby do działania w imieniu Wnioskodawcy.
- 14. Do protestu Wnioskodawca powinien dołączyć egzemplarz wniosku o dofinansowanie (wraz z całą dokumentacją), zwróconego Wnioskodawcy na danym etapie negatywnego rozstrzygnięcia.
- 15. Niedopuszczalnym jest, aby po wszczęciu protestu, Wnioskodawca wnosił dodatkowe dokumenty albo wnosił dodatkowe zarzuty, których nie dołączył w trakcie oceny formalnej bądź merytoryczno-technicznej, a które mogłyby rzutować na jej wynik.

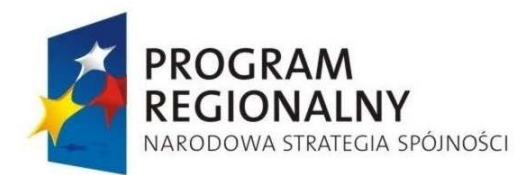

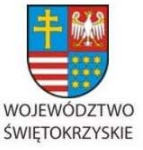

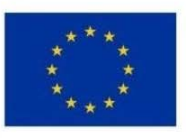

Załącznik nr 1 do Uchwały Zarządu Województwa Świętokrzyskiego nr 2017 roku

- 16. Wszystkie zarzuty Wnioskodawcy, powinny zostać ujęte w jednym proteście. W przypadku, jeżeli zdaniem Wnioskodawcy, ocena została przeprowadzona niezgodnie z którymkolwiek kryterium oceny, w proteście należy wskazać wszystkie te kryteria.
- 17. Zgodnie z art. 30b ust. 11 *Ustawy* nie podlega rozpatrzeniu Protest wniesiony:
	- 17.1. po terminie;
	- 17.2. do niewłaściwej instytucji;
	- 17.3. przez podmiot inny niż wskazany w art. 29 ust. 2 pkt. 2;
	- 17.4. bez spełnienia wymogów określonych w ust. 6

- o czym właściwa instytucja informuje Wnioskodawcę na piśmie

- 18. Właściwa instytucja zarządzająca rozpatruje protest w terminie nie dłuższym niż 70 dni od dnia jego otrzymania. W uzasadnionych przypadkach, w szczególności gdy w trakcie rozpatrywania protestu konieczne jest skorzystanie z pomocy ekspertów, termin rozpatrzenia protestu może być przedłużony, o czym właściwa instytucja zarządzająca informuje na piśmie wnioskodawcę. Termin na rozpatrzenie protestu nie może przekroczyć łącznie 90 dni.
- 19. Odpowiedni Oddział w Departamencie Wdrażania Europejskiego Funduszu Rozwoju Regionalnego rozpatruje protest w terminie do 20 dni kalendarzowych od dnia wpłynięcia protestu do Departamentu Wdrażania Europejskiego Funduszu Rozwoju Regionalnego zajmuje stanowisko o przywróceniu projektu do ponownej oceny (formalnej, bądź merytoryczno-technicznej) lub podtrzymuje pierwotne stanowisko i przekazuje protest do Departamentu Polityki Regionalnej. Zajęcie stanowiska przez odpowiedni Oddział w Departamencie Wdrażania Europejskiego Funduszu Rozwoju Regionalnego zostaje udokumentowane w formie protokołu. W przypadku pozytywnego rozstrzygnięcia protestu odpowiedni Oddział dokonuje oceny (formalnej, bądź merytoryczno-technicznej) i po jej zakończeniu informuje Beneficjenta pismem w terminie do 14 dni kalendarzowych o wyniku rozstrzygnięcia protestu. Natomiast w przypadku negatywnego stanowiska właściwy Oddział Departamentu Wdrażania Europejskiego Funduszu Rozwoju Regionalnego przekazuje protest wraz z całą dokumentacją projektową oraz dokumentację z przeprowadzonej oceny do Oddziału Zarządzania RPO Departamentu Polityki Regionalnej celem rozpatrzenia.

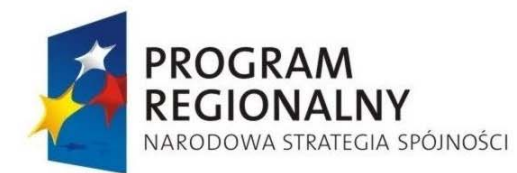

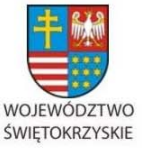

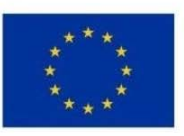

- 20. Zgodnie z art. 30b ust. 10 *Ustawy* w rozpatrywaniu środków odwoławczych nie mogą brać udziału osoby, które były zaangażowane w przygotowanie projektu lub w jego ocenę.
- 21. W przypadku wniesienia przez wnioskodawcę protestu od wyników oceny dokonywanej osobiście przez Członków Zarządu Województwa Świętokrzyskiego, wyznaczenie pracownika rozpatrującego protest musi być zgodne z przepisami prawa materialnego regulującymi stosunek służbowy (pracy) poszczególnych pracowników, a także przepisów organizacyjnych i regulaminowych (statutowych) odnoszących się do organizacji pracy i struktury Urzędu Marszałkowskiego Województwa Świętokrzyskiego. W przypadku ponownej oceny pracownik jej dokonujący podpisuje deklarację poufności i bezstronności zawartą w treści odpowiadającej tej zawartej w karcie ponownej oceny merytoryczno – technicznej projektu złożonego w ramach RPOWŚ, która jest załącznikiem do Regulaminu danego konkursu. Wyznaczony pracownik nie może pozostawać w bezpośredniej zależności służbowej od Członka Zarządu/Pracownika dokonującego bezpośrednio oceny, od wyników której złożono protest.
- 22. Pracownicy Departamentu Polityki Regionalnej Oddziału Zarządzania dokonują analizy protestu w terminie 15 dni kalendarzowych od dnia otrzymania dokumentacji z Departamentu Wdrażania Europejskiego Funduszu Rozwoju Regionalnego przy zachowaniu zasady "dwóch par oczu". Jednocześnie na początku procesu pracownicy podpisują deklarację bezstronności i poufności. Informacja o wyniku rozpatrzenia protestu zostaje przekazana Wnioskodawcy na piśmie niezwłocznie, ale nie dłużej niż w terminie 5 dni roboczych od rozpatrzenia protestu.
- 23. W przypadku uznania protestu za zasadny Departament Polityki Regionalnej zwraca się za pismem, do którego załączona jest dokumentacja projektowa, do Departamentu Wdrażania Europejskiego Funduszu Rozwoju Regionalnego o przeprowadzenie ponownej oceny wniosku o dofinansowanie. Stanowisko zajęte przez Departament Polityki Regionalnej jest wiążące dla Departamentu Wdrażania Europejskiego Funduszu Rozwoju Regionalnego co do konieczności przeprowadzenia ponownej oceny. Ponowna

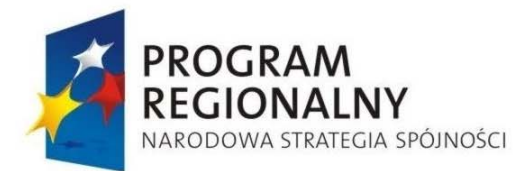

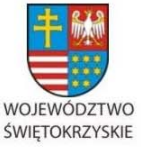

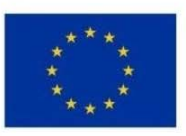

Załącznik nr 1 do Uchwały Zarządu Województwa Świętokrzyskiego nr 2017 roku

ocena wniosku dokonywana jest w terminie do 35 dni kalendarzowych od dnia otrzymania ww. pisma z Departamentu Polityki Regionalnej. Informacja o wyniku ponownej oceny projektu, wraz z pouczeniem o możliwości wniesienia skargi (jeśli dotyczy), zostaje przekazana w terminie do 14 dni kalendarzowych od zakończenia oceny. Ocena projektu (formalna bądź merytoryczno-techniczna) odbywa się zgodnie z procedurami zapisanymi w pkt. 6.11 oraz 6.12 niniejszej Instrukcji Wykonawczej.

- 24. Jeżeli w toku rozpatrywania protestu w Departamencie Polityki Regionalnej uznano, że protest nie jest zasadny informuje się Wnioskodawcę o przysługującym prawie złożenia skargi do wojewódzkiego sądu administracyjnego. Pismo ww. sprawie przygotowuje pracownik Oddziału Zarządzania RPO, które następnie parafowane jest przez Kierownika Oddziału i podpisywane jest przez Dyrektora bądź Zastępcę Dyrektora Departamentu Polityki Regionalnej. Wraz z pismem do Wnioskodawcy przesyłany jest jeden egzemplarz kopii dokumentacji projektowej. Kopia pisma przekazywana jest również do wiadomości Dyrektora Departamentu Wdrażania Europejskiego Funduszu Rozwoju Regionalnego .
- 25. Szczegółowe procedury wnoszenia skarg do sądu administracyjnego reguluje art. 30c 30e *Ustawy.*
- 26. Kopie odpisów wyroków sądów administracyjnych przekazywane są za pismem podpisywanym przez Dyrektora, bądź Zastępcę Dyrektora Departamentu Polityki Regionalnej do Departamentu Wdrażania Europejskiego Funduszu Rozwoju Regionalnego . Pismo przygotowywane jest w Oddziale Zarządzania RPO.
- 27. W przypadku uznania skargi za zasadną przez właściwy organ sądowy w w/w piśmie zawarta jest informacja o wykonaniu tejże decyzji.
- 28. Negatywny wynik ponownej oceny przeprowadzonej w wyniku uwzględnienia skargi przez sad administracyjny powoduje zakończenie procedury odwoławczej oraz procedury wyboru projektu.

### **28.1. Instrumenty inżynierii finansowej**

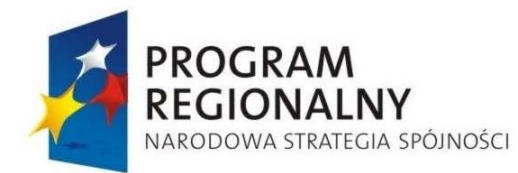

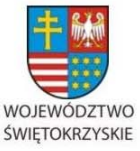

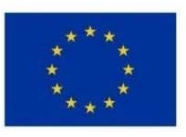

- 1. Procedura ogłoszenia konkursu oraz przyjmowania wniosków o dofinansowanie z zakresu instrumentów inżynierii finansowej następuje zgodnie z zapisami Rozdziałów 6.9 i 6.10 niniejszej Instrukcji Wykonawczej Instytucji Zarządzającej RPOWŚ.
- 2. Ocena formalna i merytoryczno techniczna wniosków o dofinansowanie przebiega zgodnie z zapisami Rozdziałów 6.11 i 6.12 niniejszej Instrukcji Wykonawczej Instytucji Zarządzającej RPOWŚ.
- 3. W przypadku wyboru projektów do dofinansowania w formie Uchwały Zarządu Województwa Świętokrzyskiego, następuje podpisanie umów o dofinansowanie zgodnie z zapisami Rozdziału 6.13 niniejszej Instrukcji Wykonawczej Instytucji Zarządzającej RPOWŚ (kopia umowy zostaje również przekazana za pismem podpisanym przez Dyrektora bądź Zastępcę Dyrektora Departamentu Wdrażania Europejskiego Funduszu Rozwoju Regionalnego do Departamentu Polityki Regionalnej).
- 4. Beneficjent zobowiązany jest do składania raz w miesiącu sprawozdania z realizacji projektu w formie Wniosku o płatność wypełniając jedynie część sprawozdawczą. Jednocześnie wraz ze sprawozdaniem winien jest przedstawić Instytucji Zarządzającej RPOWŚ pełną informację nt. między innymi stanu kont oraz wysokości i liczby udzielonych pożyczek bądź poręczeń (wzór informacji stanowi załącznik: dla funduszy pożyczkowych nr 6, a dla funduszy poręczeniowych nr 7 do niniejszej Instrukcji Wykonawczej). Sprawozdanie to Beneficjent składa do 10 dnia każdego miesiąca do Departamentu Wdrażania Europejskiego Funduszu Rozwoju Regionalnego zgodnie z procedurami zapisanymi w Rozdziałach 6.20.1 oraz 6.20.2 niniejszej Instrukcji Wykonawczej Instytucji Zarządzającej RPOWŚ.
- 5. Raz w miesiącu w Oddziale Rozliczeń przygotowywana jest zbiorcza informacja z przekazanych przez Beneficjentów sprawozdań. Informacja ta przygotowywana jest przez wyznaczonego przez Kierownika pracownika Oddziału Rozliczeń. Informacja ta parafowana jest przez Kierownika tego Oddziału, zatwierdzana przez Dyrektora bądź Zastępcę Dyrektora Departamentu Wdrażania Europejskiego Funduszu Rozwoju

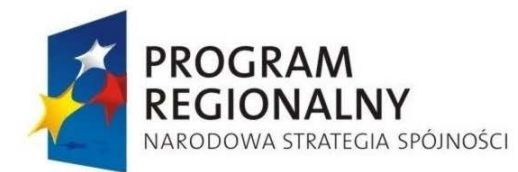

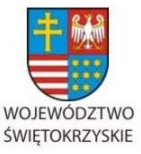

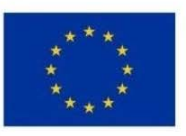

Załącznik nr 1 do Uchwały Zarządu Województwa Świętokrzyskiego nr 2017 roku

Regionalnego, a następnie przekazywana do Oddziału Zarządzania RPO w Departamencie Polityki Regionalnej.

- 6. W Oddziale Zarządzania RPO przeprowadzana zostaje analiza otrzymanej informacji. Analiza ma za zadanie zbadanie czy nie zachodzą przesłanki wskazujące na możliwość niezrealizowania w/w projektów w przewidzianym terminie.
- 7. W przypadku projektów polegających na dokapitalizowaniu lub utworzeniu nowych instrumentów inżynierii finansowej, realizacja procesu kontroli przeprowadzana jest analogicznie jak w przypadku pozostałych projektów - zgodnie z procedurami zapisanymi w Rozdziale 6.26 niniejszej Instrukcji Wykonawczej Instytucji Zarządzającej RPOWŚ. Jednocześnie w umowie o dofinansowanie Beneficjent zostanie zobligowany do przeprowadzania regularnych kontroli u odbiorców uzyskujących poręczenie czy pożyczkę. Zgodnie z zapisami odpowiednich dokumentów konkursowych Beneficjent winien określić w dokumentacji konkursowej pełny zakres prowadzonych kontroli, w tym w szczególności: jawność, przejrzystość i konkurencyjność zasad przyznawania świadczeń oraz kwalifikowalność wydatków. Jednocześnie winien on właściwie i kompleksowo udokumentować ten stan rzeczy, który zostanie zweryfikowany podczas czynności kontrolnych przeprowadzanych przez pracowników Oddziału Kontroli Departamentu Wdrażania Europejskiego Funduszu Rozwoju Regionalnego .
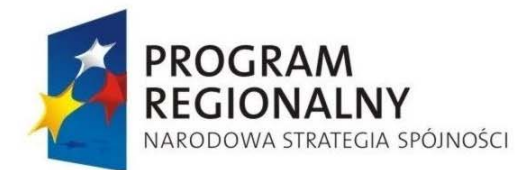

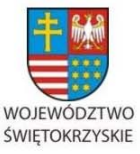

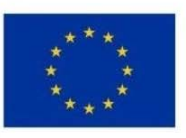

Załącznik nr 1 do Uchwały Zarządu Województwa Świętokrzyskiego nr 2017 roku

## **28.2. Komitet Monitorujący Regionalny Program Operacyjny Województwa Świętokrzyskiego na lata 2007-2013.**

*28.2.1. Procedura powołania członków Komitetu Monitorującego Regionalny Program Operacyjny Województwa Świętokrzyskiego na lata 2007-2013* 

Wszystkie czynności związane z wyłonieniem składu KM RPOWŚ wykonuje Oddział Zarządzania RPO. Po wyłonieniu składu KM RPOWŚ, Zarząd Województwa powołuje w drodze Uchwały KM RPOWŚ. Informacja o powołaniu oraz składzie KM RPOWŚ zostanie zamieszczona na stronie internetowej Instytucji Zarządzającej RPOWŚ (www.rpoświętokrzyskie.pl.).

28.2.1.1. Sposób wyboru członków strony samorządowej

Zarząd Województwa Świętokrzyskiego wskazuje przedstawicieli:

- Instytucji Zarządzającej przedstawiciela Zarządu Województwa Świętokrzyskiego,
- Instytucji Pośredniczącej Programem Operacyjnym Kapitał Ludzki w województwie świętokrzyskim – przedstawiciela Świętokrzyskiego Biura Rozwoju Regionalnego.
- Departamentu Polityki Regionalnej Oddziału Programowania Strategicznego i Analiz,

Zarząd Województwa Świętokrzyskiego zwraca się z prośbą o wskazanie na członków KM RPOWŚ do:

- Konwentu Starostów Województwa Świętokrzyskiego,
- Związku Miast i Gmin Regionu Świętokrzyskiego.

## 28.2.1.2. Sposób wyboru przedstawicieli członków strony rządowej

Zarząd Województwa zwraca się z prośbą o wskazanie na członków KM RPOWŚ do:

- Wojewody Świętokrzyskiego,
- Ministerstw.

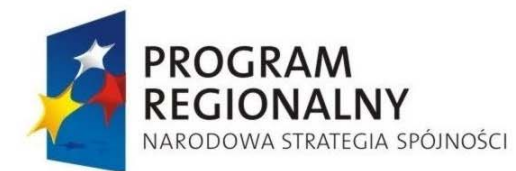

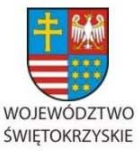

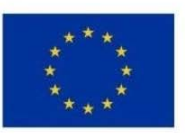

Załącznik nr 1 do Uchwały Zarządu Województwa Świętokrzyskiego nr 2017 roku

28.2.1.3. Sposób wyboru przedstawicieli ze strony partnerów społecznych i gospodarczych

Zarząd Województwa przeprowadza następującą procedurę mającą na celu wyłonienie członków do prac w KM RPOWŚ:

- w przypadku organizacji pracowników i organizacji pracodawców reprezentujących ich interesy w regionie świętokrzyskim o wskazanie ich przedstawicieli do Wojewódzkiej Komisji Dialogu Społecznego 4 przedstawicieli. Zarząd Województwa Świętokrzyskiego pisemnie informuje WKDS oraz organizacje, których kandydaci (zastępcy) zostali wybrani do składu KM RPOWŚ,
- W przypadku przedstawicieli organizacji pozarządowych, przedstawicieli samorządu gospodarczego i izb rzemieślniczych oraz przedstawicieli środowiska akademickonaukowego z terenu województwa świętokrzyskiego:
	- Zarząd Województwa Świętokrzyskiego ogłasza w dzienniku o zasięgu regionalnym oraz na stronach internetowych - www.rpo-świętokrzyskie.pl oraz www.sejmik.kielce.pl informację o rozpoczęciu procedury naboru przedstawicieli organizacji pozarządowych do udziału w pracach KM RPOWŚ,
	- Marszałek Województwa Świętokrzyskiego powołuje, w drodze Zarządzenia Komisję Weryfikacyjną, w skład której wchodzą przedstawiciele Instytucji Zarządzającej RPOWŚ,
	- Komisja Weryfikacyjna dokonuje oceny formalnej zgłoszeń. Tworzy również protokół z otwarcia zgłoszeń,
	- Zarząd Województwa Świętokrzyskiego przekazuje poprawne formalnie zgłoszenia do Rady Działalności Pożytku Publicznego (RDPP), publikując niezwłocznie listę wszystkich kandydatów spełniających wymogi obligatoryjne na stronach internetowych - www.rpo-świętokrzyskie.pl oraz www.sejmik.kielce.pl – **ten etap odnosi się tylko do przedstawicieli organizacji pozarządowych,**
	- Lista kandydatów spełniających kryteria określone w ogłoszeniu, przekazana jest Rektorom Uczelni Wyższych, które rekomenduje Instytucja Zarządzająca

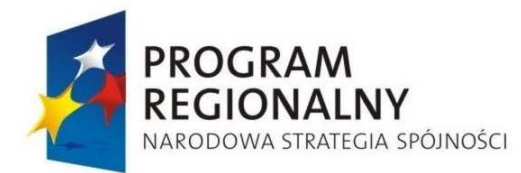

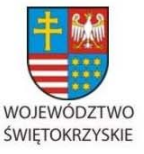

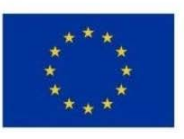

Załącznik nr 1 do Uchwały Zarządu Województwa Świętokrzyskiego nr 2017 roku

RPOWŚ przedstawicieli środowiska akademicko-naukowego - **ten etap odnosi się tylko do przedstawicieli środowiska akademicko - naukowego,**

- Listy kandydatów spełniających wymagania formalne wraz z rekomendacjami: RDPP (przedstawiciele organizacji pozarządowych) oraz rektorów (przedstawiciele środowiska akademicko - naukowego) przedstawiane są Zarządowi Województwa Świętokrzyskiego, który spośród nich wybiera członków KM RPOWŚ,
- Zarząd Województwa informuje podmiot, których kandydaci zostali wybrani do składu KM RPOWŚ i ogłasza tę informację na stronie internetowej Urzędu Marszałkowskiego Województwa Świętokrzyskiego www.sejmik.kielce.pl.

# *28.2.2. Powołanie Komitetu Monitorującego RPOWŚ*

- 1. Zarząd Województwa Świętokrzyskiego jako Instytucja Zarządzająca RPOWŚ (IZ) powołuje KM RPOWŚ w terminie 3 miesięcy od daty powiadomienia o decyzji zatwierdzającej Regionalny Program Operacyjny Województwa Świętokrzyskiego na lata 2007 – 2013 (RPOWŚ).
- 2. Kierownik Oddziału Zarządzania RPO wyznacza pracownika Sekretariatu ds. Obsługi Komitetu Monitorującego RPOWŚ, który opracowuje Procedurę Powołania KM RPOWŚ. Dokument ten przyjmowany jest przez Zarząd Województwa Świętokrzyskiego w drodze Uchwały Zarządu Województwa.
- 3. Członkowie KM RPOWŚ wybierani są w oparciu o Procedurę Powołania zawartą w pkt.6.16.1 niniejszej instrukcji.
- 4. Po wyłonieniu składu KM RPOWŚ, Zarząd Województwa Świętokrzyskiego powołuje w drodze uchwały KM RPOWŚ.
- 5. Informacja o powołaniu i składzie KM RPOWŚ w terminie 3 dni roboczych od momentu podjęcia Uchwały przez Zarząd Województwa Świętokrzyskiego zostaje podane do wiadomości publicznej i zamieszczane na stronie www.sejmik.kielce.pl.

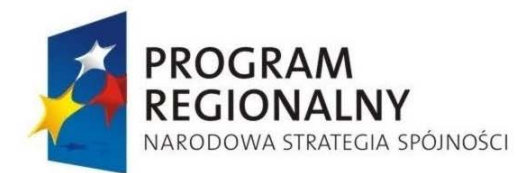

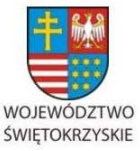

**UNIA EUROPEJSKA EUROPEJSKI FUNDUSZ** 

ROZWOJU REGIONALNEGO

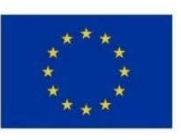

Załącznik nr 1 do Uchwały Zarządu Województwa Świętokrzyskiego nr 2017 roku

## *28.2.3. Obsługa Komitetu Monitorującego RPOWŚ*

- 1. Zarząd Województwa Świętokrzyskiego jako Instytucja Zarządzająca RPOWŚ (IZ) odpowiada za zarządzanie Regionalnym Programem Operacyjnym Województwa Świętokrzyskiego na lata 2007-2013 (RPOWŚ) i jego realizację, a także za kierowanie pracą KM RPOWŚ oraz dostarczanie mu dokumentacji wymaganej w celu umożliwienia monitorowania jakościowego realizacji RPOWŚ.
- 2. Obsługę KM RPOWŚ zapewnia Sekretariat ds. Obsługi Komitetu Monitorującego RPOWŚ utworzony w ramach Departamentu Polityki Regionalnej w Oddziale Zarządzania RPO.
- 3. Za przygotowanie projektu regulaminu KM RPOWŚ odpowiada Kierownik Oddziału Zarządzania RPO, który wyznacza pracownika Sekretariatu ds. Obsługi Komitetu Monitorującego RPOWŚ, który przygotowuje ww. dokument. Kierownik, po akceptacji treści projektu regulaminu przekazuje je do Dyrektora Departamentu Polityki Regionalnej. Ostatecznej akceptacji treści regulaminu dokonują członkowie KM RPOWŚ, na pierwszym posiedzeniu KM RPOWŚ (regulamin jest przyjmowany w drodze uchwały KM RPOWŚ jednorazowo na pierwszym posiedzeniu, każda zmiana regulaminu następuje poprzez zmianę uchwały przyjmującej ten dokument).
- 4. Kierownik Oddziału Zarządzania RPO wyznacza pracownika Sekretariatu ds. Obsługi Komitetu Monitorującego RPOWŚ, który sporządza projekt porządku posiedzenia KM RPOWŚ oraz projekty uchwał, które będą przedmiotem posiedzenia Komitetu.
- 5. Kierownik po akceptacji ww. dokumentów, przekazuje je do Dyrektora Departamentu Polityki Regionalnej bądź jego Zastępcy. Dokumenty te są przekazywane do Przewodniczącego KM RPOWŚ, w celu akceptacji.
- 6. Po zatwierdzeniu projektów dokumentów pracownik Sekretariatu ds. Obsługi Komitetu Monitorującego RPOWŚ przesyła za potwierdzeniem odbioru w wersji elektronicznej i/lub papierowej informacje zawierające miejsce i termin posiedzenia KM RPOWŚ oraz projekt porządku posiedzenia KM RPOWŚ wraz z załącznikami do wszystkich członków oraz obserwatorów Komitetu w terminie 14 dni kalendarzowych przed planowanym posiedzeniem.

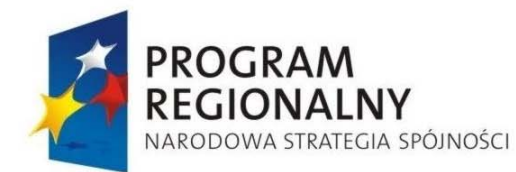

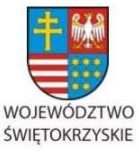

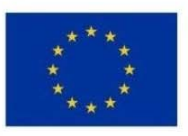

Załącznik nr 1 do Uchwały Zarządu Województwa Świętokrzyskiego nr 2017 roku

- 7. Dokumenty będące przedmiotem obrad wysyłane są drogą elektroniczną za potwierdzeniem odbioru – na 10 dni kalendarzowych przed planowanym posiedzeniem.
- 8. Członkowie Komitetu mogą zgłaszać do Sekretariatu ds. Obsługi Komitetu Monitorującego RPOWŚ wnioski o zmianę projektu porządku posiedzenia lub jego uzupełnienie najpóźniej na 5 dni robocze przed posiedzeniem KM RPOWŚ. Zmiany są wprowadzane do dokumentów przez Sekretariat ds. Obsługi Komitetu Monitorującego RPOWŚ i przekazywane w wersji papierowej na posiedzeniu KM RPOWŚ.
- 9. Z każdego posiedzenia KM RPOWŚ, Sekretariat ds. Obsługi Komitetu Monitorującego RPOWŚ sporządza projekt protokołu.
- 10. Projekt protokołu przesyłany jest drogą elektroniczną za potwierdzeniem odbioru do członków KM RPOWŚ w terminie 14 dni kalendarzowych od dnia posiedzenia KM RPOWŚ.
- 11. Członkowie zgłaszają drogą elektroniczną uwagi do zapisów protokołu w terminie 7 dni kalendarzowych od daty rozesłania protokołu. Brak uwag do protokołu oznacza jego przyjęcie, natomiast zgłoszone uwagi są włączane do protokołu, który jest ponownie rozsyłany do członków KM RPOWŚ, w celu uzgodnienia w trybie obiegowym.
- 12. Uzgodniona wersja protokołu jest przyjmowana na najbliższym posiedzeniu KM RPOWŚ i podawana do wiadomości publicznej na stronie www.rpo-świętokrzyskie.pl.

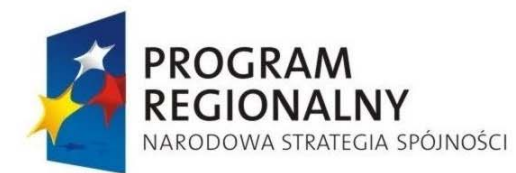

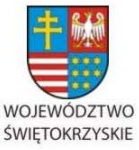

**UNIA EUROPEJSKA EUROPEJSKI FUNDUSZ** 

ROZWOJU REGIONALNEGO

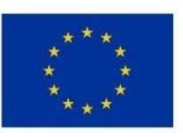

Załącznik nr 1 do Uchwały Zarządu Województwa Świętokrzyskiego nr 2017 roku

#### **28.3. Ewaluacja RPOWŚ 2007-2013**

- 1. Za realizację procesu ewaluacji RPOWŚ odpowiada Departament Polityki Regionalnej, a w ramach jego struktur Oddział Programowania Strategicznego i Analiz (Jednostka Ewaluacyjna RPOWŚ) we współpracy z Oddziałem Zarządzania RPO. W celu zachowania obiektywności wyników i niezależności pracy ewaluatora, ewaluacje RPOWŚ będą wykonywane głównie przez ewaluatorów zewnętrznych, wybieranych przez Zarząd Województwa Świętokrzyskiego w trybie określonym w *Ustawie Prawo Zamówień Publicznych*. Przewiduje się także przeprowadzanie ewaluacji wewnętrznych, mających charakter uzupełniający w stosunku do ewaluacji zewnętrznych.
- 2. Przed każdą ewaluacją Jednostka Ewaluacyjna RPOWŚ przy współpracy Oddziału Zarządzania RPO sporządza zakres planowanej ewaluacji, określający potrzeby związane z zamawianym badaniem.
- 3. Jednostka Ewaluacyjna RPOWŚ wybiera Ewaluatora, który przeprowadzi ewaluację w trybie określonym w *ustawie z dnia 29 stycznia 2004 roku Prawo Zamówień Publicznych (Dz. U. Nr 19, poz. 177 z późn. zm.)*. W tym zakresie Oddział Programowania Strategicznego i Analiz będzie współpracował z Departamentem Organizacyjno – Administracyjnym – Oddziałem Kontroli i Zamówień Publicznych.
- 4. Jednostka Ewaluacyjna RPOWŚ przygotowuje zakres wymagań i obowiązków określający potrzeby związane z zamawianą ewaluacją, tj. w szczególności formułuje temat badania ewaluacyjnego, określa główne problemy badawcze, formułuje pytania i kryteria ewaluacyjne, określa minimalne wymagania odnośnie metodologii i zespołu badawczego, określa kosztorys, ramy czasowe badania oraz formę, miejsce i termin prezentacji wyników badania (w tym formę i treść raportu końcowego).
- 5. Jednostka Ewaluacyjna RPOWŚ w fazie realizacji badania ewaluacyjnego na bieżąco monitoruje postęp prac zleconego badania. Ewaluator zewnętrzny jest zobligowany do przekazywania Jednostce Ewaluacyjnej RPOWŚ informacji o postępie prac.
- 6. Pracownicy odpowiedzialni za ewaluację współpracują z Ewaluatorem w zakresie udostępniania posiadanych danych, spotkań roboczych, a także w zakresie odbioru i oceny raportów cząstkowych. Ocena raportów odbywa się w trakcie posiedzeń Grupy

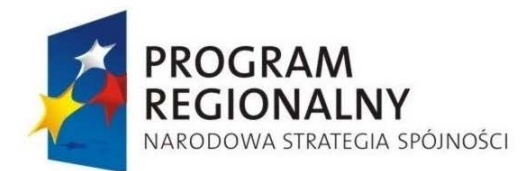

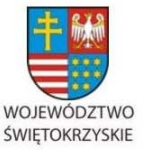

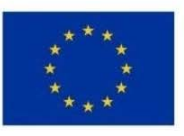

Załącznik nr 1 do Uchwały Zarządu Województwa Świętokrzyskiego nr 2017 roku

Sterującej w skład, której wchodzą pracownicy Departamentu Polityki Regionalnej oraz Departamentu Wdrażania Europejskiego Funduszu Rozwoju Regionalnego

- 7. Ewaluator przekazuje w terminie określonym przez Jednostkę Ewaluacyjną RPOWŚ **raport metodologiczny**, zawierający: identyfikację obszaru badawczego; metodologię planowanej ewaluacji oraz plan organizacji pracy badawczej.
- 8. Ewaluator przekazuje w terminie określonym przez Jednostkę Ewaluacyjną RPOWŚ **wstepna wersie raportu końcowego**. Raport ten jest poddany konsultaciom Grupy Sterującej. Po konsultacjach Jednostka Ewaluacyjna RPOWŚ przedstawia Ewaluatorowi uwagi do raportu.
- 9. Ewaluator przekazuje w terminie uzależnionym od zakresu badania Jednostce Ewaluacyjnej RPOWŚ **ostateczną wersję raportu końcowego.** Dokument ten jest finalnym produktem oceny przekazywanym przez Ewaluatora.
- 10. W przypadku dużych i złożonych badań ewaluacyjnych ich wyniki (wstępne i końcowe wersje raportów końcowych) mogą być prezentowane w formie raportów cząstkowych.
- 11. Ocena procesu i wyników badania dokonywana jest przez JE RPOWŚ. Celem oceny jest podniesienie jakości ewaluacji zlecanych na zewnątrz. Ocenie podlegają poszczególne elementy procesu badania tj.: treść raportu końcowego, zastosowana przez Wykonawcę metodologia, jakość analizy i wniosków, przejrzystość raportu, trafność i użyteczność rekomendacji, współpraca Zamawiającego z Wykonawcą. Powyższa ocena dokonywana jest pod koniec procesu realizacji badania, ale przed ostatecznym odbiorem raportu końcowego. Narzędziem do dokonania oceny jest "Karta oceny procesu i wyników badania ewaluacyjnego", której wzór zaproponowała KJO.
- 12. Główną rolę w procesie wdrażania i monitorowania rekomendacji pełni IZ, której obowiązkiem są konsultacje dotyczące zasadności wdrażania poszczególnych rekomendacji. W ramach kompetencji IZ jest podejmowanie po konsultacjach decyzji o wyborze rekomendacji oraz monitorowanie procesu ich wdrażania.
- 13. Pierwszym etapem procesu wdrażania rekomendacji jest ocena raportu badawczego oraz tabela rekomendacji, stanowiąca Załącznik nr 69 do niniejszej Instrukcji Wykonawczej IZ RPOWŚ, przekazana przez Wykonawcę badania.

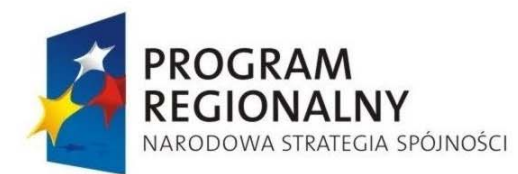

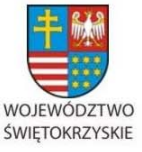

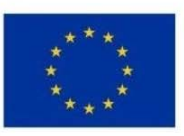

Załącznik nr 1 do Uchwały Zarządu Województwa Świętokrzyskiego nr 2017 roku

- 14. IZ we współpracy z głównymi adresatami rekomendacji nadaje każdej rekomendacji, zawartej w tabeli odpowiednią klasę, mianowicie: rekomendacje programowe, w tym rekomendacje operacyjne oraz rekomendacje kluczowe, a także rekomendacje horyzontalne. IZ przygotowuje projekt *Tabeli wdrażania rekomendacji dla danego badania.*
- 15. Po zaakceptowaniu *Tabeli wdrażania rekomendacji* przez Instytucję Zarządzającą zostaje ona przekazana przez IZ do wiadomości Komitetu Monitorującego. Wypełniona tabela (Załącznik nr 69 do niniejszej Instrukcji Wykonawczej IZ RPOWŚ) wraz z wypełnioną Kartą oceny badania ewaluacyjnego oraz raportem końcowym z badania przekazywana jest do Krajowej Jednostki Oceny niezwłocznie po zakończeniu realizacji badania i procesu oceny raportu końcowego.
- 16. Jednostka Ewaluacyjna RPOWŚ przechowuje i gromadzi informacje dotyczące zakresu i sposobu wykorzystania rekomendacji sformułowanych przez ewaluatora oraz udostępnia je Krajowej Jednostce Oceny (KJO), na jej prośbę.
- 17. Ewaluacje RPOWŚ przeprowadza się w oparciu o Plan Ewaluacji i Okresowe Plany Ewaluacji.
- 18. Jednostka Ewaluacyjna sporządza w terminie do **15 grudnia każdego roku** Okresowy Plan Ewaluacji (zawierający listę badań ewaluacyjnych planowanych do przeprowadzenia w roku następnym) i przekazuje go do Oddziału Zarządzania RPO. Pracownik Oddziału Zarządzania RPO uzupełnia Okresowy Plan Ewaluacji o informacje dotyczące planowanych działań w zakresie budowy potencjału ewaluacyjnego, w tym budowy struktur, rozpowszechniania wiedzy i innych formacji na temat ewaluacji, współpracy ze środowiskami eksperckimi i przekazuje go do Krajowej Jednostki Oceny, w terminie **do 31 grudnia każdego roku.**
- 19. Jednostka Ewaluacyjna RPOWŚ sporządza w terminie **do 15 marca każdego roku** roczną informację dotyczącą działań w zakresie ewaluacji realizowanych w roku poprzednim i przekazuje ją do Oddziału Zarządzania RPO. Pracownik Oddziału Zarządzania RPO uzupełnia przygotowany dokument o informacje na temat realizowanych działań w zakresie budowy potencjału ewaluacyjnego i przekazuje go do Krajowej Jednostki Oceny, w terminie **do 31 marca każdego roku.**

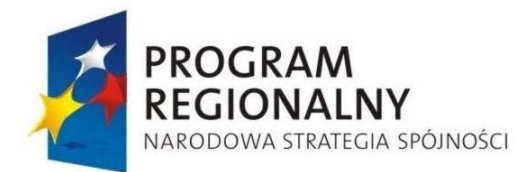

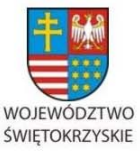

**UNIA EUROPEJSKA** 

**EUROPEJSKI FUNDUSZ** ROZWOJU REGIONALNEGO

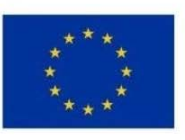

Załącznik nr 1 do Uchwały Zarządu Województwa Świętokrzyskiego nr 2017 roku

### *28.3.1. Przygotowanie Planu ewaluacji*

- 1. Plan ewaluacji RPOWŚ 2007 2013 przygotowywany jest w Oddziale Zarządzania RPO przez wyznaczonego pracownika, w oparciu o Wytyczne Ministra Rozwoju Regionalnego/Ministra Infrastruktury i Rozwoju *w zakresie ewaluacji programów operacyjnych na lata 2007 - 2013*.
- 2. Projekt Planu ewaluacji RPOWŚ 2007 2013 jest konsultowany z Jednostką Ewaluacyjną RPOWŚ znajdującą się w Oddziale Programowania Strategicznego i Analiz.
- 3. Przygotowany projekt Planu ewaluacji RPOWŚ 2007 2013 po akceptacji Dyrektora Departamentu Polityki Regionalnej przekazywany jest w formie papierowej i elektronicznej w terminie miesiąca od dnia przyjęcia RPOWŚ 2007 – 2013 do Krajowej Jednostki Oceny celem konsultacji.
- 4. Skonsultowany projekt Planu ewaluacji RPOWŚ 2007 2013 zatwierdzany jest przez Zarząd Województwa w drodze Uchwały Plan ewaluacji RPOWŚ, przyjęty Uchwałą Zarządu Województwa Świętokrzyskiego realizowany jest w Jednostce Ewaluacyjnej RPOWŚ we współpracy z Oddziałem Zarządzania RPO.
- 5. Zatwierdzony Plan ewaluacji RPOWŚ 2007 2013 zamieszczany jest niezwłocznie na stronie internetowej www.rpo-świętokrzyskie.pl.
- 6. Weryfikacja oraz aktualizacja Planu ewaluacji RPOWŚ 2007 2013 odbywa się w Oddziale Zarządzania RPO każdorazowo, kiedy wystąpi taka potrzeba. Zweryfikowany Plan ewaluacji RPOWŚ 2007 – 2013 przekazywany jest do akceptacji Dyrektora Departamentu Polityki Regionalnej bądź jego Zastępcy, a następnie do Krajowej Jednostki Oceny. Zaakceptowana wersja dokumentu przyjmowana jest Uchwałą Zarządu Województwa Świętokrzyskiego.

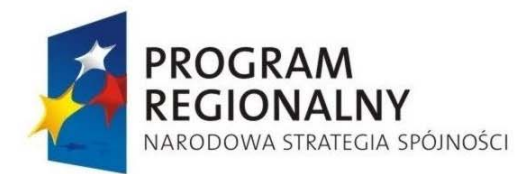

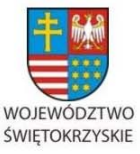

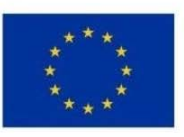

Załącznik nr 1 do Uchwały Zarządu Województwa Świętokrzyskiego nr 2017 roku

#### **28.4. Przygotowanie prognoz wydatków dla RPOWŚ 2007-2013**

1. Za przygotowanie prognoz wydatków dla RPOWŚ odpowiada Oddział Zarządzania RPO (DPR. III). Ww. prognozy sporządzane są w oparciu o propozycje Oddziału Potwierdzania Płatności (EFRR.V) przekazywane na piśmie podpisanym przez Dyrektora Departamentu Wdrażania Europejskiego Funduszu Rozwoju Regionalnego bądź jego Zastępcę.

Po przygotowaniu prognoz przez pracownika merytorycznego DPR.III , zatwierdzane są one przez Kierownika DPR.III, a następnie przez Dyrektora bądź Zastępcę Dyrektora Departamentu Polityki Regionalnej.

- 2. W trakcie opracowywania prognoz pracownik Oddziału Zarządzania RPO bierze pod uwagę :
	- a. propozycje Oddziału Potwierdzania Płatności (EFRR.V),
	- b. wielkość zobowiązań na dany rok,
	- c. przewidziane konkursy na dany rok ujęte w harmonogramie konkursów przyjętym Uchwałą przez Zarząd Województwa Świętokrzyskiego,
	- d. szacunki Beneficjentów zawarte we wnioskach o płatność (dane pobierane są przy pomocy Discoverer Plus – aplikacji generującej raporty na podstawie danych zawartych w KSI (SIMIK 2007-2013),
	- e. realizację zasady n+3/n+2.
- 3. W prognozie Instytucja Zarządzająca wyodrębnia informacje odnośnie wniosków przekazanych do Instytucji Certyfikującej, które zostaną certyfikowane do Komisji Europejskiej w okresie styczeń - październik oraz w okresie listopad - grudzień danego roku. Instytucja Certyfikująca dokona powiększenia kwot wnioskowanych w okresie styczeń październik bieżącego roku o wartość refundacji otrzymanych w bieżącym roku, a dotyczących wniosków certyfikowanych w roku ubiegłym (suma ta będzie stanowiła globalną prognozowaną wartość refundacji, jaka zostanie przekazana przez Komisję Europejską w roku bieżącym). Natomiast prognozowana wartość refundacji w roku następnym obejmuje wartość kwot wnioskowanych do Komisji Europejskiej w okresie listopad - grudzień roku bieżącego oraz w okresie styczeń - październik roku następnego.
- 4. Po przygotowaniu prognozy przekazywane są w terminie do 31 marca każdego roku do Instytucji Certyfikującej, a także do wiadomości do odpowiedniej Instytucji

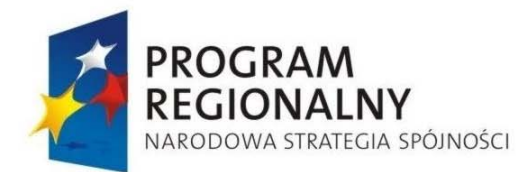

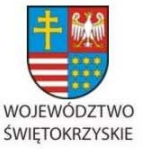

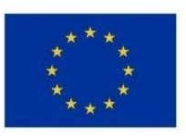

Załącznik nr 1 do Uchwały Zarządu Województwa Świętokrzyskiego nr 2017 roku

Pośredniczącej w Certyfikacji. Powyższe prognozy , dotyczące danego roku oraz roku kolejnego, sporządzane są w PLN w formacie (wzór Załącznik nr 60 do niniejszej Instrukcji Wykonawczej IZ RPOWŚ) identycznym z formatem prognoz określonym w załączniku nr 7 *Wytycznych Ministra Rozwoju Regionalnego/Ministra Infrastruktury i Rozwoju w zakresie warunków certyfikacji oraz przygotowywania prognoz wniosków o płatność do Komisji Europejskiej w Programach Operacyjnych w ramach Narodowych Strategicznych Ram Odniesienia na lata 2007 – 2013,* z dnia 22 marca 2011 roku.

- 5. Prognozy są również rejestrowe do 30 kwietnia każdego roku przez uprawnionego pracownika Oddziału Zarządzania RPO w KSI (SIMIK 2007-2013).
- 6. W przypadku uwag ze strony IC prognozy korygowane są w DPR.III oraz przesyłane są ponownie do IC oraz do wiadomości IPOC. Następnie upoważniony pracownik Oddziału Zarządzania RPO nanosi odpowiednie zmiany w prognozach wprowadzonych do KSI (SIMIK 2007-2013).

## *6.18.1 Monitorowanie zasady n+3/n+2*

- 1. Monitorowanie zasady n+3/n+2 odbywa sie w Oddziale Zarządzania RPO w Departamencie Polityki Regionalnej.
- 2. Proces monitorowania odbywa się dwa razy w roku.
- 3. W trakcie przeprowadzania tej czynności pracownik Oddziału Zarządzania RPO korzysta z Listy sprawdzającej do monitorowania zasady  $n+2/n+3$  stanowiącej załącznik nr 8 do niniejszej Instrukcji Wykonawczej, którą podpisuje, a następnie przekazuje ją do podpisu Kierownikowi Oddziału Zarządzani RPO, a następnie Dyrektorowi bądź Zastępcy Dyrektora Departamentu Polityki Regionalnej.
- 4. W trakcie procesu monitorowania pracownik Oddziału Zarządzania RPO bierze pod uwagę następujące czynniki:
	- a. wielkość zobowiązań na dany rok,
	- b. szacunki Beneficjentów zawarte we wnioskach o płatność (dane pobierane są przy pomocy Discoverer Plus – aplikacji generującej raporty na podstawie danych zawartych w KSI (SIMIK 2007-2013),
	- c. harmonogramy płatności, które Beneficjent składa jako załącznik do umowy,

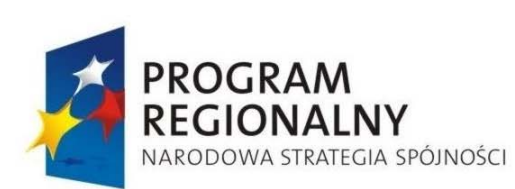

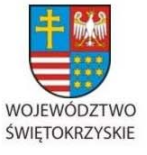

UNIA EUROPEJSKA

EUROPEJSKI FUNDUSZ ROZWOJU REGIONALNEGO

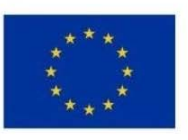

Załącznik nr 1 do Uchwały Zarządu Województwa Świętokrzyskiego nr 2017 roku

- d. poziom kontraktacji środków,
- e. poziom zobowiązań według Szczegółowego Opisu Osi Priorytetowych,
- f. dostępność środków na rachunku bankowym Instytucji Zarządzającej RPOWŚ.

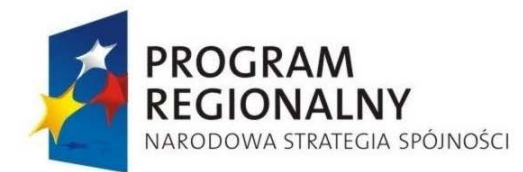

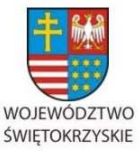

**UNIA EUROPEJSKA** 

**EUROPEJSKI FUNDUSZ** ROZWOJU REGIONALNEGO

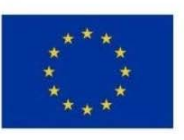

Załącznik nr 1 do Uchwały Zarządu Województwa Świętokrzyskiego nr 2017 roku

### **28.5. Sprawozdawczość**

- *28.5.1. Procedura przekazywania przez oddziały merytoryczne Urzędu Marszałkowskiego zaangażowane we wdrażanie RPOWŚ informacji dla potrzeb sprawozdawczości.*
- 1. Podstawowe źródło informacji dla celów sprawozdawczych dotyczących wdrażania RPOWŚ stanowią dane generowane na każdym etapie wdrażania i rozliczania RPOWŚ pozyskiwane z oddziałów merytorycznych Urzędu Marszałkowskiego Województwa Świętokrzyskiego (Oddział Wdrażania Projektów I, Oddział Oceny Merytoryczno-Technicznej, Oddział Wdrażania Projektów II, Oddział Rozliczeń Oddział Potwierdzania Płatności, Oddział Kontroli, Wieloosobowe Stanowisko ds. Wdrażania Pomocy Technicznej w Departamencie Wdrażania Europejskiego Funduszu Rozwoju Regionalnego oraz Oddział ds. Obsługi Księgowej Zadań Współfinansowanych z Funduszy Unijnych w Departamencie Budżetu i Finansów).
- 2. Upoważnieni pracownicy w każdym z oddziałów merytorycznych zobowiązani są na bieżąco wprowadzać informacje dot. wdrażania RPOWŚ do informatycznego systemu gromadzenia danych (KSI SIMIK 2007-2013).
- 3. Ostateczne dane dla celów sprawozdawczości przewidzianej dla RPOWŚ oraz tzw. sprawozdawczości zarządczej pozyskiwane są z systemu i odpowiednio przetwarzane przez pracowników Oddziału Rozliczeń Departamentu Wdrażania Europejskiego Funduszu Rozwoju Regionalnego.
- 4. W przypadku wykorzystania do sprawozdawczości jedynie modułów elektronicznych (arkusze Excel), wszystkie oddziały merytoryczne zobowiązane są do przesyłania informacji miesięcznej w postaci wypełnionego arkusza do Zespołu ds. Sprawozdawczości w terminie do 3 dni kalendarzowe po zakończeniu okresu sprawozdawczego tj. poprzedniego miesiąca. Zakres danych przekazywanych przez poszczególne oddziały merytoryczne zawiera Załącznik nr 2 do niniejszej Instrukcji Wykonawczej. Dane finansowe przekazywane przez Oddział ds. Obsługi Księgowej Zadań Współfinansowanych z Funduszy Unijnych w Departamencie Budżetu i Finansów wynikające z ewidencji Księgowej dostarczane są w terminie 3 dni roboczych po zakończeniu okresu sprawozdawczego.

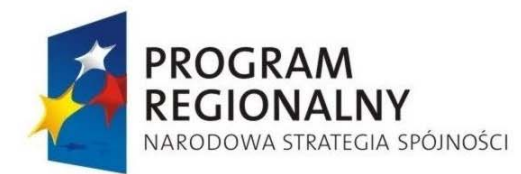

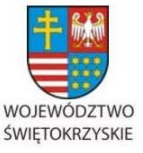

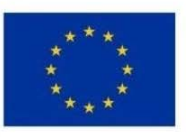

Załącznik nr 1 do Uchwały Zarządu Województwa Świętokrzyskiego nr 2017 roku

5. Jednocześnie każdy z oddziałów merytorycznych jest zobowiązany do każdorazowego przedkładania na prośbę pracowników Oddziału Rozliczeń i Monitorowania RPOWŚ dodatkowych informacji i wyjaśnień dla celów sprawozdawczych w określonym zakresie, formie i terminie.

## *28.5.2. Procedura weryfikacji przez IZ części sprawozdawczej (postęp rzeczowo-finansowy realizacji projektu) wniosku beneficjenta o płatność.*

Patrz procedura nr 6.20 dotyczącą składania przez beneficjentów wniosków o płatność z realizacji projektu.

- *28.5.3. Procedura sporządzania informacji miesięcznej kwartalnej z realizacji programu operacyjnego*
- 1. Pracownik Oddziału Rozliczeń sporządza zgodnie z instrukcją i przy użyciu wzoru zawartego w wytycznych Ministerstwa Rozwoju Regionalnego/ Ministerstwa Infrastruktury i Rozwoju (MRR/ MIiR) informację kwartalną z realizacji programu operacyjnego w zakresie wdrażania poszczególnych działań i osi priorytetowych RPOWŚ 4 - 6. Pracownik sporządza w/w informację kwartalną wraz z pismem przewodnim w 2 egz. i przedkłada do parafowania Kierownikowi Oddziału.
- 2. Kierownik Oddziału Rozliczeń zatwierdza informację kwartalną 4 6i treść pisma przewodniego parafując 1 egz. informacji i pisma.
- 3. Następnie informacja kwartalna wraz z pismem przewodnim (2 egz.) jest przedkładana do akceptacji Dyrektorowi Departamentu Wdrażania Europejskiego Funduszu Rozwoju Regionalnego .
- 4. Dyrektor Departamentu Wdrażania Europejskiego Funduszu Rozwoju Regionalnego akceptuje informację kwartalną 4 - 6 oraz treść pisma przewodniego podpisując oba egzemplarze przedłożonych dokumentów.
- 5. Po podpisaniu przez Dyrektora Departamentu Wdrażania Europejskiego Funduszu Rozwoju Regionalnego pracownik Oddziału Rozliczeń niezwłocznie przekazuje informację kwartalną 4 - 6wraz z pismem przewodnim do Sekretariatu Departamentu Polityki Regionalnej. Kopie są archiwizowane w Oddziale Rozliczeń.

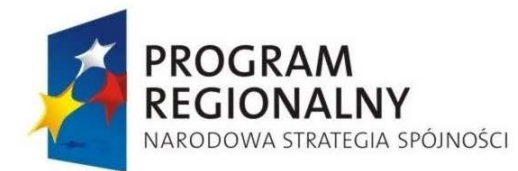

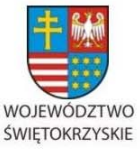

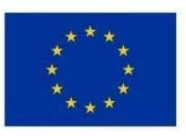

Załącznik nr 1 do Uchwały Zarządu Województwa Świętokrzyskiego nr 2017 roku

Informacja kwartalna ( 4 - 6musi zostać przekazana do Departamentu Polityki Regionalnej w terminie do 12 dni kalendarzowych po zakończeniu okresu sprawozdawczego tj. poprzedniego miesiąca.

- 6. Jednocześnie pracownik Oddziału Rozliczeń przesyła wersję elektroniczną informacji kwartalnej 4 - 6do Oddziału Zarządzania RPO w Departamencie Polityki Regionalnej.
- 7. Po otrzymaniu informacji kwartalnej 4 6 z Departamentu Wdrażania Europejskiego Funduszu Rozwoju Regionalnego , Dyrektor Departamentu Polityki Regionalnej bądź jego Zastępca dekretuje ją na Kierownika Oddziału Zarządzania RPO.
- 8. Kierownik Oddziału Zarządzania RPO przekazuje informację kwartalną 4 6) celem uzupełnienia odpowiedniemu pracownikowi Oddziału Zarządzania RPO. Pracownik sprawdza otrzymany dokument przy pomocy Listy sprawdzającej do informacji miesięcznej z realizacji Regionalnego Programu Operacyjnego Województwa Świętokrzyskiego na lata 2007-2013 stanowiącej załącznik nr 50 do niniejszej Instrukcji Wykonawczej oraz danych wygenerowanych w Oracle Discoverer. Raport z Oracla Discoverer'a generowany jest 1;go dnia roboczego miesiąca po zakończeniu okresu sprawozdawczego, a następnie dane pochodzące z wygenerowanego raportu są porównywane z informacjami przesłanymi przez Oddział Rozliczeń Departamentu Wdrażania Europejskiego Funduszu Rozwoju Regionalnego .
- 9. Pracownik Oddziału Zarządzania RPO sporządza informacje kwartalną: tabele 1-3 oraz załącza zweryfikowane tabele 4 - 6.
- 10. Informacja kwartalna (tabele 1-3 oraz 4 6) z realizacji programu operacyjnego wraz z pismem przewodnim jest przedkładana w 2 egz. do parafowania Kierownikowi Oddziału Zarządzania RPO.
- 11. Kierownik Oddziału Zarządzania RPO zatwierdza informację kwartalną (tabele 1-3 oraz 4 - 6) oraz treść pisma przewodniego parafując jeden komplet dokumentów.
- 12. Następnie informacja kwartalna (tabele 1-4-6) wraz z pismem przewodnim (2 egz.) jest przedkładana do akceptacji Dyrektorowi Departamentu Polityki Regionalnej bądź Zastępcy Dyrektora Departamentu Polityki Regionalnej.

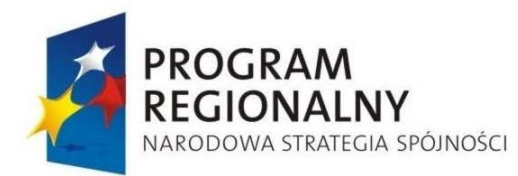

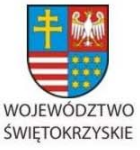

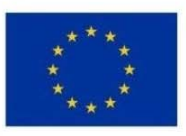

Załącznik nr 1 do Uchwały Zarządu Województwa Świętokrzyskiego nr 2017 roku

- 13. Dyrektor Departamentu Polityki Regionalnej bądź Zastępca Dyrektora Departamentu Polityki Regionalnej akceptuje treść informacji kwartalnej (tabele 1- 6) oraz pisma przewodniego podpisując oba zestawy dokumentów.
- 14. Po podpisaniu przez Dyrektora Departamentu Polityki Regionalnej bądź Zastępcę Dyrektora Departamentu Polityki Regionalnej pracownik Oddziału Zarządzania RPO niezwłocznie przesyła w wersji papierowej i elektronicznej informację kwartalną (tabele 1- 6) wraz z pismem przewodnim do IK RPO oraz do wiadomości IK NSRO. Informacja kwartalna po jej zatwierdzeniu przez IK RPO, przesyłana jest za pismem do IPOC do wiadomości. Kopie są archiwizowane w Oddziale Zarządzania RPO. Informacja kwartalna (tabele 1- 6) musi zostać przekazana do IK RPO oraz do wiadomości IK NSRO w terminie do 15 dnia miesiąca następującego po kwartale, którego dotyczy informacja.
- 15. IZ RPO przekazuje informacje kwartalną do IPOC w terminie do 25 dnia miesiąca następującego po kwartale którego dotyczy informacja.
- 16. W przypadku potrzeby wniesienia poprawek lub uzupełnienia informacji kwartalnej w związku z ewentualnymi uwagami otrzymanymi z IK RPO, pracownik Oddziału Zarządzania RPO, jeżeli zachodzi taka konieczność, w porozumieniu z pracownikami Oddziału Rozliczeń, dokonuje korekty informacji miesięcznej, a następnie powtarza pkt. 10 – 15 niniejszej procedury.

*28.5.4. Procedura sporządzania sprawozdania okresowego/rocznego/końcowego z realizacji programu operacyjnego* 

- 1. Pracownik Oddziału Rozliczeń sporządza zgodnie z niniejszą Instrukcją Wykonawczą i przy użyciu wzoru sprawozdania okresowego oraz wzoru sprawozdania rocznego/końcowego stanowiące załącznik do odpowiednich Wytycznych Ministra Rozwoju Regionalnego/Ministra Infrastruktury i Rozwoju, sprawozdanie z realizacji programu operacyjnego w zakresie wdrażania poszczególnych działań i osi priorytetowych RPOWŚ. Pracownik sporządza w/w sprawozdanie wraz z pismem przewodnim w 2 egz. i przedkłada do parafowania Kierownikowi Oddziału Rozliczeń.
- 2. Następnie procedura zatwierdzania i przekazywania sprawozdania okresowego/rocznego/końcowego z realizacji programu operacyjnego do Oddziału Zarządzania RPO w Departamencie Polityki Regionalnej jest tożsama z pkt. 2 – 8

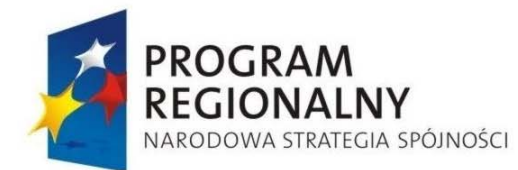

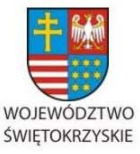

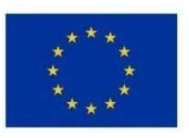

Załącznik nr 1 do Uchwały Zarządu Województwa Świętokrzyskiego nr 2017 roku

Procedury nr 6.19.3 sporządzania informacji miesięcznej z realizacji programu operacyjnego.

Poszczególne sprawozdania muszą zostać przekazane do Oddziału Zarządzania RPO w Departamencie Polityki Regionalnej w terminie:

- $\sigma$  okresowe nie później niż po upływie 45 dni kalendarzowych po zakończeniu okresu sprawozdawczego;
- $\sigma$  roczne nie później niż po upływie 110 dni kalendarzowych po zakończeniu okresu sprawozdawczego;
- $\sigma$  końcowe nie później niż do dnia 1 stycznia 2017 roku.
- 3. Pracownik sprawdza otrzymany dokument przy pomocy Listy sprawdzającej do informacji kwartalnej z realizacji Regionalnego Programu Operacyjnego Województwa Świętokrzyskiego na lata 2007-2013 Listy sprawdzającej do sprawozdania rocznego/końcowego z realizacji Regionalnego Programu Operacyjnego Województwa Świętokrzyskiego na lata 2007-2013 stanowiącej załącznik nr 51 do niniejszej Instrukcji Wykonawczej lub Listy sprawdzającej do sprawozdania okresowego z realizacji Regionalnego Programu Operacyjnego Województwa Świętokrzyskiego na lata 2007- 2013 stanowiącej załącznik nr 54 do niniejszej Instrukcji Wykonawczej. Pracownik Oddziału Zarządzania RPO dokonuje uzupełnienia sprawozdania okresowego/rocznego/końcowego z realizacji programu operacyjnego na podstawie posiadanych informacji uzyskanych między innymi od IK RPO, IK NSRO, IPOC, Oddziałów zaangażowanych w realizację RPOWŚ etc.
- 4. Następnie procedura zatwierdzania sprawozdania okresowego/rocznego/końcowego z realizacji programu operacyjnego przebiega analogicznie do pkt. 10 -13 Procedury nr 6.19.3 sporządzania informacji miesięcznej z realizacji programu operacyjnego.
- 5. Po zatwierdzeniu i podpisaniu przez Dyrektora Departamentu Polityki Regionalnej bądź Zastępcę Dyrektora Departamentu Polityki Regionalnej sprawozdania okresowego/rocznego/końcowego, pracownik Oddziału Zarządzania RPO niezwłocznie przesyła w wersji papierowej i elektronicznej w/w sprawozdanie wraz z pismem przewodnim do IK RPO oraz do wiadomości IK NSRO i IPOC. Kopie są archiwizowane w Oddziale Zarządzania RPO. Zgodnie z wytycznymi Ministerstwa Rozwoju

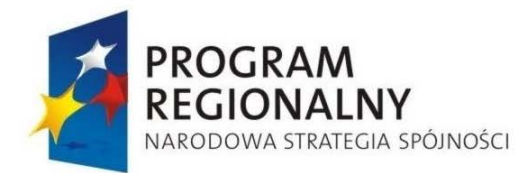

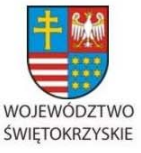

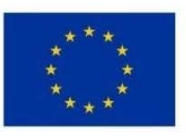

Załącznik nr 1 do Uchwały Zarządu Województwa Świętokrzyskiego nr 2017 roku

Regionalnego/ Ministerstwa Infrastruktury i Rozwoju *w zakresie sprawozdawczości* przekazanie sprawozdań do IK RPO odbywa się w następujących terminach:

- $\sigma$  okresowe nie później niż po upływie 60 dni kalendarzowych po zakończeniu okresu sprawozdawczego;
- $\sigma$  roczne nie później niż po upływie 140 dni kalendarzowych po zakończeniu okresu sprawozdawczego;
- $\overline{p}$  końcowe nie później niż do dnia 31 stycznia 2017 roku.
- 6. Po zatwierdzeniu sprawozdania rocznego i końcowego przez IK RPO oraz KM RPOWŚ przesyłane jest ono do Komisji Europejskiej za pośrednictwem systemu SFC oraz do wiadomości IPOC przez pracownika Oddziału Zarządzania RPO zgodnie z procedurą zawartą w pkt. 6.7 niniejszej Instrukcji Wykonawczej (IPOC informowany jest o dacie przekazania sprawozdania rocznego do KE oraz o dacie dopuszczenia przez KE sprawozdania rocznego). Po zatwierdzeniu sprawozdania rocznego przez KE nie później niż 5 dni roboczych po otrzymaniu informacji o dopuszczeniu pracownik Oddziału Zarządzania RPO przygotowuje pismo przewodnie, którego załącznikiem jest informacja z KE o dopuszczeniu sprawozdania rocznego, i przesyła je do Instytucji Pośredniczącej w Certyfikacji.
- 7. Jednocześnie pracownik Oddziału Zarządzania RPO przesyła wersję elektroniczną kompletnego sprawozdania okresowego/rocznego/końcowego z realizacji programu operacyjnego do wiadomości do Oddziału Rozliczeń w Departamencie Wdrażania Europejskiego Funduszu Rozwoju Regionalnego .
- 8. W przypadku potrzeby wniesienia poprawek lub uzupełnienia sprawozdania okresowego/rocznego/końcowego w związku z ewentualnymi uwagami otrzymanymi z IK RPO, pracownik Oddziału Zarządzania RPO, jeżeli zachodzi taka konieczność, w porozumieniu z pracownikami Oddziału Rozliczeń , dokonuje korekty sprawozdania, a następnie powtarza pkt. 4-6 niniejszej procedury.
- 9. Następnie sprawozdanie okresowe/roczne/końcowe z realizacji programu operacyjnego jest zatwierdzane w drodze uchwały przez KM RPOWŚ (Procedura przyjmowania uchwał patrz pkt. nr 6.16.3 Obsługa Komitetu Monitorującego RPOWŚ)

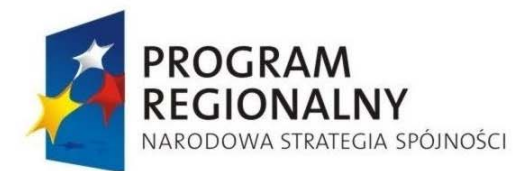

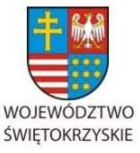

**UNIA EUROPEJSKA EUROPEJSKI FUNDUSZ** 

ROZWOJU REGIONALNEGO

Załącznik nr 1 do Uchwały Zarządu Województwa Świętokrzyskiego nr 2017 roku

#### **28.6. Procedura składania wniosków o płatność**

#### *28.6.1. Tryb składania wniosku*

1. Beneficjent składa wniosek osobiście lub za pośrednictwem poczty lub kuriera w Sekretariacie Departamentu Wdrażania Europejskiego Funduszu Rozwoju Regionalnego (EFRR) UMWŚ – al. IX Wieków Kielc 3, 25 – 516 Kielce, budynek C2, II piętro, p. 213.

Złożony wniosek jest rejestrowany w księdze korespondencyjnej Departamentu Wdrażania Europejskiego Funduszu Rozwoju Regionalnego .

Beneficjenta składa wniosek o płatność wraz z załącznikami w jednym egzemplarzu w wersji papierowej i elektronicznej.

Beneficjent wypełnia wniosek zgodnie z instrukcją wypełniania wniosku o płatność.

Beneficjent zobowiązany jest do dostarczenia wniosku w formie jednego, złączonego ze sobą kompletu dokumentów – oznacza to, że wszystkie strony wniosku oraz załączniki (w tym dokumentacja księgowa) powinny być ułożone w odpowiedniej kolejności oraz spięte ze sobą w sposób uniemożliwiający swobodne przemieszczanie się pojedynczych stron/kartek<sup>1</sup>.

Zasady opisywania oraz przeliczania faktur wystawionych w walutach obcych zostały sprecyzowane w Instrukcji do wniosku beneficjenta o płatność.

2. W celu przeprowadzenia oceny wnioski dekretowane są przez Dyrektora lub Zastępcę Dyrektora EFRR na Kierownika Oddziału Rozliczeń.

W przypadku nieobecności Kierownika Oddziału merytorycznego wnioski przekazywane są na ręce osoby zastępującej go lub bezpośrednio osób dokonujących oceny, które w takim przypadku ustala Dyrektor Departamentu Wdrażania Europejskiego Funduszu Rozwoju Regionalnego bądź jego Zastępca.

Kierownik Oddziału Rozliczeń, osoba zastępującą go lub bezpośrednio osoba dokonująca oceny, którą w takim przypadku ustala Dyrektor Departamentu Wdrażania Europejskiego Funduszu Rozwoju Regionalnego bądź jego Zastępca kwituje odbiór dokumentów

 <sup>1</sup> W zależności od potrzeb i objętości wniosku może on być umieszczony w koszulce, wpięty w segregator lub spięty spinaczem biurowym. Wniosek nie powinien być trwale zszyty lub zbindowany.

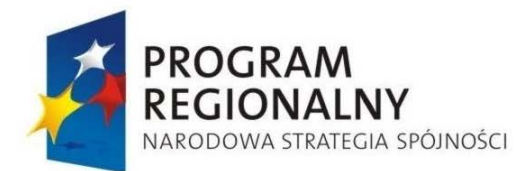

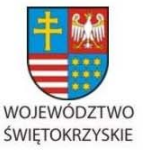

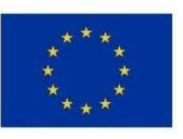

Załącznik nr 1 do Uchwały Zarządu Województwa Świętokrzyskiego nr 2017 roku

w księdze korespondencji Departamentu Wdrażania Europejskiego Funduszu Rozwoju Regionalnego.

Przekazanie wniosków do Oddziału Rozliczeń następuje w terminie do 3 dni roboczych od momentu złożenia wniosku w Sekretariacie Departamentu Wdrażania Europejskiego Funduszu Rozwoju Regionalnego .

3. Kierownik Oddziału Rozliczeń przekazuje wniosek do oceny niezwłocznie po jego otrzymaniu.

## *28.6.2. Tryb oceny wniosku*

1. Oceny wniosku dokonują, zgodnie z zasadą "dwóch par oczu", wskazani przez Kierownika pracownicy Oddziału Rozliczeń.

Data wpłynięcia wniosku do IZ jest wpisywana do formularza wniosku jako "data wpłynięcia wniosku.

2. Procedura oceny wniosku rozpoczyna się od wpisania daty wpłynięcia wniosku oraz nadania wnioskowi numeru rejestracyjnego, służącego jego identyfikacji w systemie informatycznym. Numer jest zgodny z Jednolitym Identyfikatorem Dokumentów w Krajowym Systemie Informatycznym (SIMIK 2007-2013), który stanowi załącznik do *Wytycznych w zakresie warunków gromadzenia i przekazywania danych w formie elektronicznej)*.

Ocena wniosku przeprowadzana jest na podstawie Karty oceny wniosku o płatność, która stanowi załącznik nr 31 do niniejszej Instrukcji.

3. Ocena wniosku dokonywana jest w terminie do 30 dni kalendarzowych od daty wpłynięcia wniosku do IZ.

Termin ten zawiesza się w przypadku skierowania wniosku do beneficjenta w celu uzupełnienia. Zawieszenie terminu oceny liczy się od dnia sporządzenia pisma o konieczności uzupełnienia wniosku do dnia złożenia przez beneficjenta poprawek lub terminu złożenia takich poprawek, wskazanego w rzeczonym piśmie. Dopuszcza się również informowanie Beneficjenta o błędach we wniosku o płatność za pomocą poczty elektronicznej oraz w trakcie rozmowy telefonicznej. Informacja przekazana za pomocą poczty elektronicznej udokumentowana jest za pomocą wydruku wysłanej wiadomości potwierdzonej podpisem

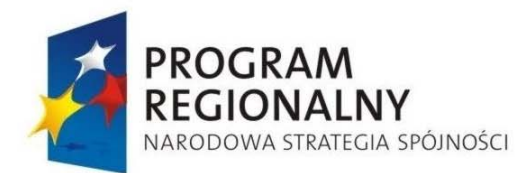

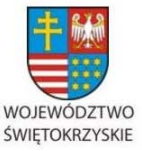

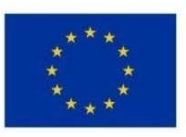

Załącznik nr 1 do Uchwały Zarządu Województwa Świętokrzyskiego nr 2017 roku

Kierownika Oddziału Rozliczeń. Rozmowa telefoniczna dokumentowana jest notatka służbową podpisaną przez Kierownika Oddziału Rozliczeń . Ocena wniosku o płatność końcową zostaje wstrzymana od momentu przekazania załącznika 62 do Oddziału Kontroli do otrzymania informacji o zakończeniu wszystkich czynności kontrolnych realizowanych w ramach kontroli na miejscu realizacji projektu.

- 4. W wyniku przeprowadzonej oceny wniosku, wnioskowi może zostać nadany jeden z poniższych statusów:
- a. "wniosek poprawny" wniosek spełnia wszystkie kryteria opisane w Karcie oceny wniosku o płatność.
- b. "wniosek odrzucony" wniosek nie spełnia kryteriów opisanych w Karcie oceny wniosku o płatność a stwierdzone błędy powodują jego odrzucenie. Beneficjent informowany jest pisemnie o odrzuceniu wniosku w terminie 14 dni kalendarzowych od daty odrzucenia wniosku. Beneficjent informowany jest o możliwości ponownego złożenia wniosku o płatność – z zastrzeżeniem, że wniosek taki przejdzie przez cały proces oceny ponownie.
- c. "wniosek skierowany do poprawy/uzupełnienia" wniosek nie spełnia części kryteriów opisanych w Karcie oceny wniosku o płatność, ale stwierdzone błędy i/lub braki mogą zostać poprawione/uzupełnione przez beneficjenta. W terminie 14 dni kalendarzowych od daty stwierdzenia takiej konieczności Beneficjent informowany jest pisemnie o konieczności poprawy/uzupełnienia wniosku. Beneficjent informowany jest szczegółowo w piśmie na temat zakresu i charakteru poprawek/uzupełnień we wniosku. Wszelkie poprawy/uzupełnienia we wniosku Beneficjent jest zobowiązany przedstawić w terminie wskazanym w piśmie wskazującym konieczność ich dokonania. Możliwe jest poinformowanie Beneficjenta za pomocą poczty elektronicznej oraz telefonicznie na zasadach określonych w pkt 3. W przypadku niezłożenia poprawionej/uzupełnionej wersji wniosku lub złożenia jej po wyznaczonym terminie wnioskowi zostaje nadany status "Wniosek odrzucony". Wniosek poprawiony/uzupełniony otrzymuje status "Wniosek poprawny".
- 5. Poprawa lub uzupełnienie wniosku może być dokonana również przez osoby dokonujące oceny.

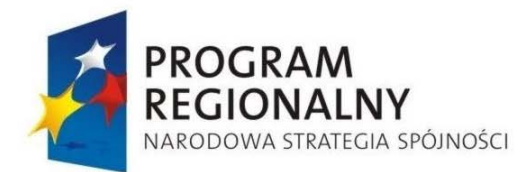

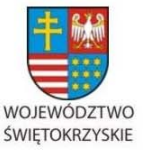

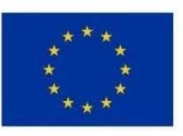

Załącznik nr 1 do Uchwały Zarządu Województwa Świętokrzyskiego nr 2017 roku

Osoby dokonujące oceny wniosku nie mogą poprawiać lub uzupełniać:

- d. zestawienia dokumentów potwierdzających poniesione i objęte wnioskiem wydatki, o ile nie dotyczy to oczywistych omyłek pisarskich i omyłek rachunkowych;
- e. załączonych kserokopii dokumentów potwierdzających poniesione wydatki, o ile nie dotyczy to oczywistych omyłek w opisie załączonych kserokopii dokumentów.

O każdym uzupełnieniu lub poprawieniu wniosku, załączonych do wniosku dokumentów lub zestawienia dokumentów potwierdzających poniesione wydatki Beneficjent jest informowany w formie pisemnej.

6. W określonych przypadkach weryfikacja wniosków o płatność odbywa się na próbie dokumentów załączonych przez beneficjenta do wniosku o płatność.

W przypadku stosowania częściowej weryfikacji dokumentów poświadczających poniesienie wydatków szczegółowe zasady jej przeprowadzania i założenia dotyczące doboru próby dokumentów do weryfikacji określa Załącznik 56 - "Zasady przeprowadzania doboru próby dokumentów poświadczających poniesienie wydatków związanych z realizacją projektu realizowanego w ramach RPOWŚ, załączanych do wniosku beneficjenta o płatność" do niniejszej Instrukcji.

- 7. Zwolnienie beneficjenta z obowiązku załączania do wniosku o płatność części lub wszystkich dokumentów poświadczających poniesienie wydatków nie oznacza zwolnienia go z obowiązku posiadania oryginałów dokumentacji finansowej realizowanego projektu w zakresie i w terminach określonych odrębnymi przepisami.
- 8. Osoby dokonujące weryfikacji mogą żądać przedstawienia kserokopii dokumentów potwierdzonych za zgodność z oryginałem lub wglądu podczas wykonywania czynności kontrolnych w miejscu realizacji projektu do oryginalnych dokumentów, poświadczających poniesienie wydatków.
- 9. W przypadku nadania wnioskowi statusu "wniosku poprawnego" wynik oceny zatwierdza poprzez złożenie podpisu na Karcie oceny wniosku o płatność Kierownik Oddziału Rozliczeń oraz Dyrektor lub Zastępca Dyrektora Departamentu Wdrażania Europejskiego Funduszu Rozwoju Regionalnego W przypadku nadania wnioskowi statusu "wniosku poprawnego" po zatwierdzeniu wyniku oceny merytorycznej przez Dyrektora lub Zastępcę Dyrektora Departamentu Wdrażania Europejskiego Funduszu

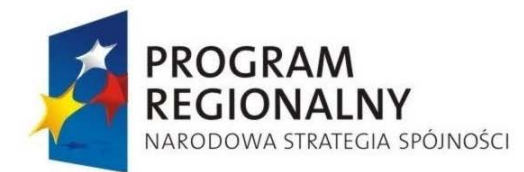

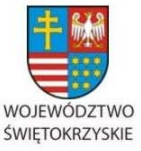

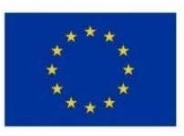

Załącznik nr 1 do Uchwały Zarządu Województwa Świętokrzyskiego nr 2017 roku

Rozwoju Regionalnego jeden z oceniających wniosek pracowników Oddziału Rozliczeń niezwłocznie, jednak nie dłużej niż w ciągu 5 dni roboczych rejestruje go w Krajowym Systemie Informatycznym (SIMIK 2007-2013).

- 10. Kierownik Oddziału Rozliczeń (w przypadku jego nieobecności Dyrektor, Zastępca Dyrektora Departamentu Wdrażania Europejskiego Funduszu Rozwoju Regionalnego lub osoba zastępująca Kierownika Oddziału Rozliczeń dokonuje weryfikacji wprowadzonych do Krajowego Systemu Informatycznego (SIMIK 2007-2013) danych pod kątem ich zgodności z dokumentacją papierową, co potwierdzone jest podpisem na wydruku wygenerowanym z KSI (SIMIK 2007-2013).
- 11. W przypadku nadania wnioskowi statusu "wniosek poprawny" data złożenia na Karcie oceny wniosku o płatność podpisu przez Dyrektora lub Zastępcę Dyrektora Departamentu Wdrażania Europejskiego Funduszu Rozwoju Regionalnego jest jednocześnie datą zakończenia oceny wniosku.
- 12. W przypadku nadania wnioskowi statusu "wniosek odrzucony" wynik oceny zatwierdza poprzez złożenie podpisu na Karcie oceny wniosku o płatność Kierownik Oddziału Rozliczeń oraz Dyrektor lub Zastępca Dyrektora Departamentu Wdrażania Europejskiego Funduszu Rozwoju Regionalnego . Wniosek odrzucony nie jest rejestrowany

w KSI (SIMIK 2007-2013).

- 13. W przypadku nadania wnioskowi statusu "wniosek odrzucony" data złożenia na Karcie oceny wniosku o płatność podpisu przez Dyrektora lub Zastępcę Dyrektora Departamentu jest jednocześnie datą zakończenia oceny wniosku.
- 14. Pozytywna ocena wniosku oznacza jednocześnie poświadczenie określonej kwoty wydatków kwalifikowalnych.
- 15. W przypadku, gdy w trakcie realizacji projektu została przeprowadzona kontrola realizacji projektu, wyniki kontroli są uwzględniane w trakcie weryfikacji wniosku o płatność, którego weryfikacja nie zakończyła się przed otrzymaniem przez Beneficjenta zaleceń pokontrolnych.
- 16. W przypadku wniosku o płatność końcową dla projektu, dla którego założone jest przeprowadzenie kontroli na zakończenie jego realizacji, poświadczenie kwoty

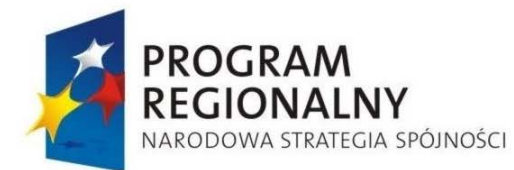

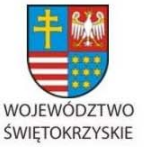

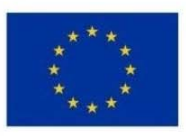

Załącznik nr 1 do Uchwały Zarządu Województwa Świętokrzyskiego nr 2017 roku

wydatków kwalifikowalnych następuje z uwzględnieniem ustaleń kontroli. Kierownik Oddziału Rozliczeń informuje niezwłocznie Kierownika Oddziału Kontroli o weryfikacji każdego wniosku o płatność końcową. Oddział Kontroli po przeprowadzonej kontroli przekazuje do Oddziału Rozliczeń informację o pozytywnych wynikach kontroli, bądź o ustaleniach mających wpływ na ograniczenie kwoty wypłacanego dofinansowania, czy uzależnieniu wypłaty dofinansowania od realizacji zaleceń pokontrolnych, a następnie ich wykonaniu. Gdy w wyniku kontroli następuje ograniczenie kwoty wypłacanego dofinansowania Oddział Rozliczeń dokonuje korekty kwoty kosztów kwalifikowanych i kwoty wnioskowanej do wypłaty poprzez naniesienie ograniczenia kwoty w karcie weryfikacji wniosku o płatność. W przypadku gdy część lub cała kwota zmniejszana nie jest ujęta we wniosku o płatność końcową, pomniejszenia o tę kwotę dokonuje Oddział Potwierdzania Płatności poprzez wprowadzenie obciążenia na projekcie.

- 17. Poświadczona kwota wydatków kwalifikowanych jest pomniejszana o wykazany przez beneficjenta dochód, zgodnie z *art. 55 ust. 2 i 3 rozporządzenia Rady WE nr 1083/2006*.
- 18. Kwota zatwierdzona do wypłaty na rzecz beneficjenta pomniejszana jest o kwoty nieprawidłowo wydatkowane, a przekazane na podstawie wcześniej zrealizowanych wniosków beneficjenta o płatność. Informacja o pomniejszeniu kwoty do wypłaty zostaje pisemnie przekazana do Beneficjenta pismem podpisanym przez Dyrektora bądź Zastępcę Dyrektora Departamentu Wdrażania Europejskiego Funduszu Rozwoju Regionalnego celem wyrażenia przez niego zgody na potrącenie.
- 19. Informacja o kwocie środków zatwierdzonych do wypłaty przekazywana jest beneficjentowi w formie pisemnej w terminie 7 dni kalendarzowych od zatwierdzenia kwoty do wypłaty. Dodatkowo do informacji załącza się uzasadnienie w przypadku rozbieżności między kwotą środków zatwierdzonych do wypłaty a kwotą wnioskowaną przez beneficjenta.

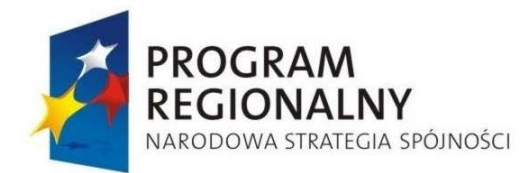

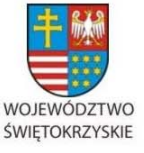

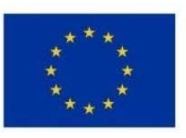

Załącznik nr 1 do Uchwały Zarządu Województwa Świętokrzyskiego nr 2017 roku

- 20. Wnioski beneficjentów o płatność wraz z pełną korespondencją przechowywane są w Oddziale Rozliczeń przez okres określony *w art. 90 Rozporządzenia Rady (WE) nr 1083/2006, nie krótszy niż 3 lata.*
- 21. Kopia wypełnionej i podpisanej Karty oceny wniosku o płatność przekazywana jest do Oddziału Potwierdzania Płatności.

## *28.6.3. Płatność na rzecz beneficjenta*

- 1. Zgodnie z zapisami umowy o dofinansowanie projektu § 5 ust. 3 *Przekazanie płatności pośrednich i końcowych (po spełnieniu warunków wymienionych w ust. 2) następuje w terminie do 2 miesięcy od dnia zatwierdzenia przez Instytucję Zarządzającą wniosku Beneficjenta o płatność* oraz § 5 ust. 4 *Instytucja Zarządzająca nie ponosi odpowiedzialności za szkodę wynikającą z opóźnienia lub niedokonania wypłaty dofinansowania wydatków kwalifikowalnych będących rezultatem:*
	- *a. braku wystarczających środków na rachunku BGK w części dotyczącej płatności pochodzących z budżetu środków europejskich odpowiadających wkładowi Funduszu oraz na rachunku bankowym Instytucji Zarządzającej RPOWŚ – w części dotyczącej współfinansowania,*
	- *b. nienależytego wykonania przez Beneficjenta obowiązków wynikających z Umowy.*
- 2. Wyznaczony przez Kierownika pracownik Oddziału Potwierdzania Płatności na podstawie otrzymanej z Oddziału Rozliczeń Karty oceny wniosku o płatność, sporządzonej przez siebie kopii umowy o dofinansowanie i wprowadzonych do niej aneksów oraz zawartych w Krajowym Systemie Informatycznym (SIMIK 2007-2013) informacji wprowadza kwotę dofinansowania i dane do Dyspozycji /do dokonania płatności\*/wystawienia zlecenia płatności \*na rzecz beneficjenta w ramach Osi Priorytetowej ……RPOWŚ 2007- 2013, Działanie …… (wzór dyspozycji stanowi załącznik nr 5 do niniejszej Instrukcji Wykonawczej). Jednocześnie w formie mailowej pracownik zwraca się do beneficjenta o przesłanie faxem informacji określającej w jakiej wysokości kwota do

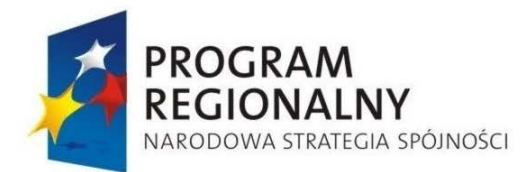

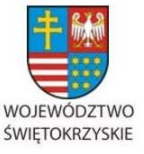

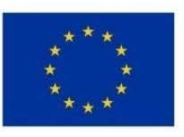

Załącznik nr 1 do Uchwały Zarządu Województwa Świętokrzyskiego nr 2017 roku

wypłaty dotyczy wydatków majątkowych, a w jakiej wydatków bieżących. Powyższą informację beneficjent może nadesłać (złożyć) z własnej inicjatywy.

2a. Instytucja Zarządzająca RPOWŚ na lata 2007 – 2013 może podjąć decyzje o wstrzymaniu płatności na rzecz Beneficjenta w przypadku wszczętego postępowania egzekucyjnego w odniesieniu do nieruchomości, która jest przedmiotem dofinansowania i jednocześnie stanowi zabezpieczenie prawidłowej realizacji umowy, o którym mowa w § 9.

- 3. Zatwierdzając kwoty do wypłaty uwzględnia się wielkość wcześniej dokonanych wypłat, w tym także zaliczkowych celem zachowania poziomu dofinansowania ustalonego w umowie o dofinansowanie. Procedura wypłat zaliczkowych jest nastepująca:
- a. o zaliczki mogą ubiegać się wszyscy Beneficjenci, jednakże Instytucja Zarządzająca RPOWŚ może nie zgodzić się na płatności zaliczkowe. Wysokość zaliczki wykazana jest w § 5 ust. 1 umowy o dofinansowanie,
- b. przez zaliczkę należy rozumieć określoną część kwoty dofinansowania przyznanego w umowie o dofinansowanie projektu, przekazaną Beneficjentowi przez BGK - w części dotyczącej płatności pochodzących z budżetu środków europejskich odpowiadających wkładowi Funduszu oraz przez Instytucję Zarządzającą RPOWŚ - w części dotyczącej współfinansowania - na podstawie wniosku o płatność oraz zlecenia płatności wystawionego przez Instytucję Zarządzającą RPOWŚ, w jednej lub kilku transzach, na pokrycie części przyszłych wydatków kwalifikowanych w ramach projektu i nieujętych w dotychczas złożonych wnioskach o płatność, pod warunkiem poniesienia ich na zasadach i w terminie określonym w umowie o dofinansowanie projektu, rozliczaną za pomocą wniosku o płatność, Ustalenia kwoty płatności zaliczkowych i terminów płatności dokonuje Instytucja Zarządzająca RPOWŚ w oparciu o wniosek Beneficjenta w tej sprawie, złożony do Departamentu Wdrażania Europejskiego Funduszu Rozwoju Regionalnego Urzędu Marszałkowskiego w Kielcach, po uwzględnieniu dostępności środków, specyfiki realizowanego projektu. Zaliczka jest przekazywana na wskazany przez Beneficjenta w umowie o dofinansowanie

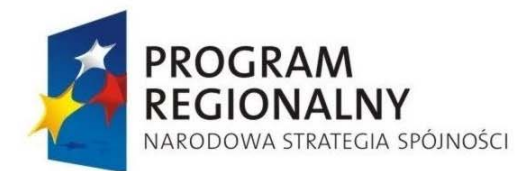

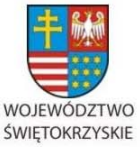

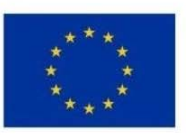

Załącznik nr 1 do Uchwały Zarządu Województwa Świętokrzyskiego nr 2017 roku

wyodrębniony rachunek bankowy przeznaczony wyłącznie do obsługi projektu/zaliczki, a przeznaczenie tych środków na inny cel będzie traktowane jako wykorzystanie środków niezgodnie z przeznaczeniem, o którym mowa w art. 207 ustawy o finansach publicznych.

c. Kwotę oczekiwanej zaliczki beneficjent powinien ustalić dokładnie (w zł i groszach) zgodnie z procentowym udziałem dofinansowania w ramach każdej płatności z zaliczki, wynikającej z posiadanej przez niego, bądź spodziewanej faktury / innego dokumentu księgowego o równoważnej wartości dowodowej na rzecz dostawców/wykonawców w ramach projektu, ale może wnioskować o kwotę niższą niż wynika to z wyliczenia. Pierwszą płatność zaliczkową do umowy o dofinansowanie wprowadza Oddział Wdrażania Projektów II/Iw oparciu o wniosek/pismo sformułowane przez beneficjenta o udzielenie pierwszej płatności zaliczkowej, skierowane do właściwego Oddziału Wdrażania Projektów (powyższy wniosek/pismo dowolnie sformułowane przez beneficjenta o udzielenie pierwszej płatności zaliczkowej nie jest wymagany do kompletowania dokumentów w Oddziale Potwierdzania Płatności). O kolejną płatność zaliczkową beneficjent występuje we wniosku o płatność wraz z załącznikiem nr 1 do wniosku o płatność składanym do Oddziału Rozliczeń. Wniosek o kolejną płatność zaliczkową podlega przekazaniu do Oddziału Potwierdzania Płatności wraz z zatwierdzoną Kartą oceny wniosku o płatność. Z otrzymanej zaliczki beneficjent będzie mógł dokonać wymagalnej płatności z tytułu wystawionych faktur /innych dokumentów księgowych o równoważnej wartości dowodowej w ramach projektu, a nie może rozliczyć tych środków na wydatki podlegające dofinansowaniu, które poniósł przed otrzymaniem zaliczki. Beneficjent w ramach rozliczenia płatności zaliczkowej może przedstawić fakturę/inny dokument księgowy o równoważnej wartości dowodowej opłaconą (opłacony) częściowo przed otrzymaniem zaliczki, do wysokości udziału własnych środków w finansowaniu faktury (każdej z faktur, każdego innego dokumentu księgowego o równoważnej wartości).

Beneficjent zobowiązany jest do wydatkowania i rozliczenia zaliczki w formie wniosku o płatność złożonego, w terminie 20 dni kalendarzowych od dnia przekazania

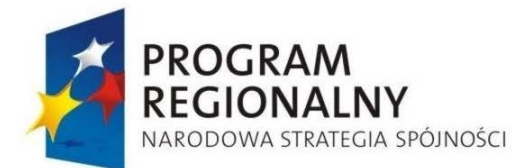

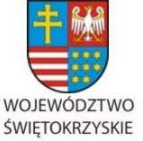

**UNIA EUROPEJSKA EUROPEJSKI FUNDUSZ** 

ROZWOJU REGIONALNEGO

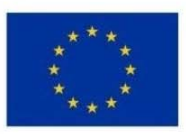

Załącznik nr 1 do Uchwały Zarządu Województwa Świętokrzyskiego nr 2017 roku

zaliczki z rachunku bankowego właściwego dla płatności zaliczkowej. Jako datę złożenia wniosku o płatność przyjmuje się dzień wpływu wniosku do Urzędu Marszałkowskiego Województwa Świętokrzyskiego. Nie wykorzystana i nie rozliczona wnioskiem o płatność kwota zaliczki w części wyższej niż 10 % przekazanej transzy zaliczki podlega zwrotowi na rachunek bankowy wskazany przez Instytucję Zarządzającą RPOWŚ na lata 2007 - 2013, w terminie 20 dni kalendarzowych od dnia jej przekazania, liczonych łącznie z dniem przekazania. Nie spełnienie obowiązku rozliczenia wymaganej części zaliczki (90 % kwoty zaliczki) lub brak zwrotu zaliczki w tym zakresie skutkuje wstrzymaniem następnej płatności w formie zaliczki, a także obowiązkiem zapłaty odsetek, liczonych jak dla zaległości podatkowych od nie zwróconej zaliczki w części przekraczającej 10 % otrzymanej transzy zaliczki, w wyznaczonym terminie 20 dni od dnia jej przekazania. Nie rozliczoną część zaliczki nie przekraczającą 10 % kwoty przekazanej zaliczki beneficjent może pozostawić na rachunku do następnej płatności, bądź zwrócić na rachunek z którego została mu przekazana. W przypadku nie złożenia w wymaganym terminie wniosku o płatność rozliczającego zaliczkę w wymaganej kwocie lub zwrotu w terminie określonym w umowie, nalicza się odsetki do dnia złożenia wniosku o płatność rozliczającego zaliczkę z uwzględnieniem kwot i dat częściowego zwrotu zaliczki. W przypadku gdy zaliczka jest rozliczana wnioskiem o płatność końcową cała kwota otrzymanej zaliczki powinna być rozliczona wnioskiem o płatność złożonym w terminie 20 dni od dnia przekazania zaliczki, a część nierozliczona powinna być zwrócona w tym terminie na rachunek bankowy, z którego została przekazana, pod rygorem sankcji odsetkowych. (Przy rozliczaniu zaliczek odpowiednie zastosowanie znajduje art. 207 ust. 2 i 3, oraz art.189 ust. 3 ustawy z dnia 27 sierpnia 2009 r. o finansach publicznych (Dz. U. Nr 157, poz. 1240), a także art. 55 § 2 ustawy z dnia 29 sierpnia 1997 r. Ordynacja podatkowa (Dz. U. z 2005 r. Nr 8, poz. 60, z późn. zm.) (…"jeśli wpłata nie pokrywa kwoty zaległości podatkowej wraz z odsetkami za zwłokę, wpłatę tę zalicza się proporcjonalnie na poczet zaległości podatkowej oraz kwoty odsetek w stosunku, w jakim w dniu wpłaty pozostaje kwota

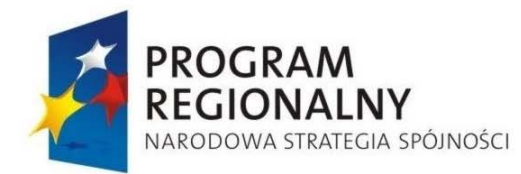

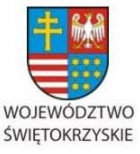

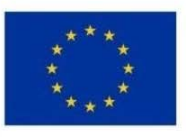

Załącznik nr 1 do Uchwały Zarządu Województwa Świętokrzyskiego nr 2017 roku

zaległości podatkowej do kwoty odsetek.."). Zasadą jest, że w przypadku rozliczania zaliczki (jej części) poprzez:

- zwrot ustala się okres odsetkowy do dnia obciążenia rachunku beneficjenta zwracaną kwotą,
- rozliczenie wnioskiem o płatność ustala się okres odsetkowy do dnia złożenia wniosku o płatność rozliczającego zaliczkę (część zaliczki),
- potrącenie z płatności refundacyjnej ustala się okres odsetkowy do dnia zatwierdzenia wniosku o płatność.

Powyższy sposób rozliczenia zaliczki należy odnosić oddzielnie do środków otrzymanych z Europejskiego Funduszu Rozwoju Regionalnegoi oddzielnie do środków otrzymanych w ramach współfinansowania krajowego.

d. Pozostałe zasady dotyczące metodyki naliczania odsetek zostały opisane w p. 6,20.4, 14. Zwracaną zaliczkę oraz odsetki od nierozliczonej w terminie zaliczki beneficjent przekazuje na rachunek bankowy wskazany przez Instytucję Zarządzającą RPOWŚ na lata 2007 - 2013. Podstawą do odzyskiwania przez Oddział Potwierdzania Płatności nierozliczonej części zaliczki oraz odsetek od niej jest zatwierdzona Karta oceny wniosku o płatność przekazana przez Oddział Rozliczeń do Oddziału Potwierdzania Płatności. Oddział Rozliczeń nie wylicza odsetek od nierozliczonej zaliczki, a powiadamia beneficjenta o obowiązku ich zapłaty, także kwoty odsetek narosłych na rachunku beneficjenta w przypadku płatności zaliczkowej, gdy podlegają one przekazaniu na rzecz IZ RPOWŚ. Kwoty do odzyskania, w tym także odsetki narosłe na rachunku mogą być potrącane tylko z płatności refundacyjnych bądź zwracane przez beneficjenta na rachunek wskazany przez Instytucję Zarządzającą RPOWŚ na lata 2007 - 2013. W przypadku obowiązku zwrotu przez beneficjenta nierozliczonej zaliczki (części zaliczki) Oddział Potwierdzania Płatności wzywa beneficjenta do zwrotu lub wyrażenia przez niego zgody na potrącenie z ewentualnej płatności refundacyjnej kwoty nierozliczonej zaliczki i odsetek w związku z nieterminowym jej rozliczeniem. Wezwanie informujące beneficjenta o obowiązku zwrotu dofinansowania czy odsetek jest wysyłane za zwrotnym potwierdzeniem przez beneficjenta jego doręczenia.

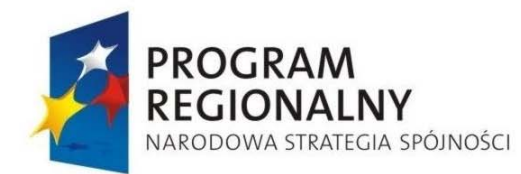

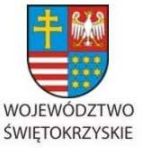

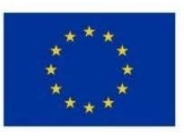

Załącznik nr 1 do Uchwały Zarządu Województwa Świętokrzyskiego nr 2017 roku

- e. termin 20 dni od dnia przekazania zaliczki liczony jest w sposób dzień przekazania jest dniem pierwszym. Jeśli 20 dzień od daty przekazania zaliczkowo dofinansowania przypada na dzień wolny od pracy, termin przesuwa się na pierwszy dzień roboczy następujący po dniu wolnym.
- 4. Pozytywna ocena formalno-merytoryczna wniosku o płatność stanowi podstawę refundacji wydatków poniesionych przez beneficjenta bądź też wypłacenie transzy zaliczki.
- 5. Po zatwierdzeniu wniosku o płatność przez Dyrektora lub Zastępcę Dyrektora Departamentu Wdrażania Europejskiego Funduszu Rozwoju Regionalnego wyznaczony przez Kierownika pracownik Oddziału Potwierdzania Płatności sporządza Dyspozycję /do dokonania płatności\*/wystawienia zlecenia płatności \*na rzecz beneficjenta w ramach Osi Priorytetowej ……RPOWŚ 2007-2013, Działanie …… (wzór załącznik nr 5 do Instrukcji Wykonawczej IZ RPOWŚ) na rachunek wskazany przez Beneficjenta w umowie o dofinansowanie realizacji projektu.
- 6. Dyspozycja /do dokonania płatności\*/wystawienia zlecenia płatności \*na rzecz beneficjenta w ramach Osi Priorytetowej ……RPOWŚ 2007-2013, Działanie …… przedkładana jest niezwłocznie po jej sporządzeniu Kierownikowi Oddziału Potwierdzania Płatności oraz Dyrektorowi lub Zastępcy Dyrektora Departamentu Wdrażania Europejskiego Funduszu Rozwoju Regionalnego do zatwierdzenia.
- 7. Dyspozycja /do dokonania płatności\*/wystawienia zlecenia płatności \*na rzecz beneficjenta w ramach Osi Priorytetowej ……RPOWŚ 2007-2013, Działanie …… kompletowana jest wraz z kserokopią umowy o dofinansowanie projektu - tylko w przypadku pierwszej Dyspozycji /do dokonania płatności\*/wystawienia zlecenia płatności \*na rzecz beneficjenta w ramach Osi Priorytetowej ……RPOWŚ 2007- 2013, Działanie ……, a aneks dołączany jest do umowy o dofinansowanie, jeśli nie był jeszcze dołączony do kompletu przy poprzedniej Dyspozycji. Dyspozycja po podpisaniu przez w/w osoby składana jest w sekretariacie Departamentu Budżetu i Finansów (BF), gdy dotyczy współfinansowania krajowego (środków dotacji celowej), a gdy dotyczy płatności z budżetu środków europejskich stanowi podstawę do sporządzenia zlecenia płatności w ciężar rachunku bankowego

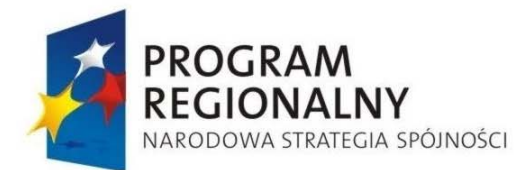

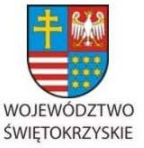

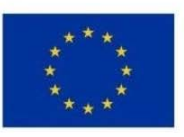

Załącznik nr 1 do Uchwały Zarządu Województwa Świętokrzyskiego nr 2017 roku

Ministra Finansów do obsługi zleceń płatności w ramach programów finansowanych z udziałem środków europejskich w Banku Gospodarstwa Krajowego. W przypadku płatności końcowej gdy kwota należnego dofinansowania jest niższa od kwoty określonej w umowie o dofinansowanie (wraz z obowiązującymi aneksami) przygotowanie Dyspozycji /do dokonania płatności\*/wystawienia zlecenia płatności \*na rzecz beneficjenta w ramach Osi Priorytetowej ……RPOWŚ 2007-2013, Działanie …… (Załącznik nr 5 do niniejszej Instrukcji Wykonawczej) nie jest wstrzymywane, a Oddział Potwierdzania Płatności mailowo informuje Kierownika właściwego Oddziału Wdrażania Projektów II/I o rozważenie konieczności sporządzenia aneksu porządkowego.

- 8. Wyznaczony przez Kierownika pracownik ds. obsługi księgowej zadań współfinansowanych z funduszy unijnych (BF.III) dokonuje kontroli formalnorachunkowej Dyspozycji /do dokonania płatności\*/wystawienia zlecenia płatności \*na rzecz beneficjenta w ramach Osi Priorytetowej ……RPOWŚ 2007-2013, Działanie ……, gdy Dyspozycja ta dot. płatności realizowanych z rachunku Instytucji Zarządzającej. Kontrola ta realizowana jest w zakresie:
- czy dyspozycja zawiera datę jej wystawienia, dane stron biorących udział w operacji oraz czy powyższe dane są zgodne z zapisami umowy o dofinansowanie,
- czy zawiera podpisy i pieczątki imienne osób upoważnionych do składania dyspozycji,
- czy nie zawiera błędów rachunkowych,
- czy zawiera odpowiednią klasyfikację budżetową (gdy obowiązek podawania klasyfikacji budżetowej będzie wymagany) i mieści się w zatwierdzonym planie finansowym,
- czy na rachunku bankowym są wystarczające środki pieniężne.

Pracownik ten potwierdza kontrolę datą i podpisem.

W przypadku stwierdzenia przez pracownika kontrolującego błędów, pracownik komórki merytorycznej odpowiedzialnej za sporządzanie Dyspozycji dokonuje jej poprawy poprzez skreślenia błędnej treści, wpisanie poprawnej treści, oraz daty i złożenie podpisu.

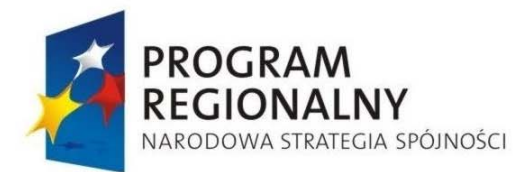

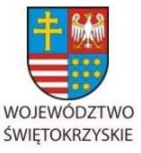

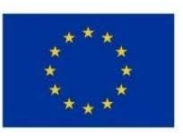

Załącznik nr 1 do Uchwały Zarządu Województwa Świętokrzyskiego nr 2017 roku

Pracownik Oddziału ds. Obsługi Księgowej Zadań Współfinansowanych z Funduszy Unijnych sporządza polecenie przelewu na rzecz beneficjenta.

9. Pracownik Departamentu Budżetu i Finansów Oddziału ds. Obsługi Księgowej Zadań Współfinansowanych z Funduszy Unijnych na podstawie dowodów księgowych (Dyspozycji do dokonania płatności oraz wyciągów bankowych potwierdzających ich wykonanie), w przypadku współfinansowania z budżetu państwa wprowadza do systemu wyodrębnionej ewidencji pozaksięgowej zrealizowane płatności na rzecz beneficjenta oraz jest zobowiązany na prośbę pracowników departamentów merytorycznych do udzielenia informacji o terminach i wielkości dokonywanych płatności w postaci wydruku "Relacja plan – wykonanie".

W przypadku płatności dokonywanych na rzecz beneficjenta z budżetu środków europejskich pracownik Departamentu Budżetu i Finansów wprowadza do systemu wyodrębnionej ewidencji pozaksięgowej zrealizowane zlecenia płatności. Pracownik zobowiązany jest na prośbę pracowników departamentów merytorycznych do udzielenia informacji dotyczących wysokości zrealizowanych zleceń płatności.

10. Na podstawie danych uzyskanych z Departamentu Budżetu i Finansów w przypadku płatności w ramach współfinansowania krajowego (środków dotacji celowej) opartych na ewidencji księgowej, a w przypadku płatności z budżetu środków europejskich, opartych na ewidencji pozaksięgowej, odpowiedzialny pracownik Oddziału Monitorowania uaktualnia niezwłocznie, jednak nie dłużej niż w ciągu 5 dni roboczych dane w KSI (SIMIK 2007-2013) w zakresie daty wypłaty środków w ramach zarejestrowanego w KSI (SIMIK 2007-2013) wniosku o płatność.

## *28.6.4. Odzyskiwanie kwot nieprawidłowo wydatkowanych*

- 1. Odzyskiwanie kwot nieprawidłowo wydatkowanych następuje w wyniku:
	- informacji beneficjenta, że pobrał nieprawidłowo dofinansowanie projektu w części lub w całości,
	- weryfikacji wniosku o płatność,

- przeprowadzonej kontroli realizacji projektu objętego dofinansowaniem przez Instytucję Zarządzającą RPOWŚ lub uprawniony organ zewnętrzny.

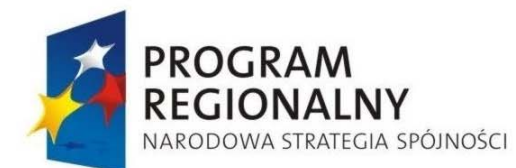

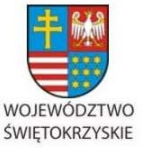

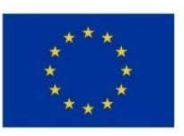

Załącznik nr 1 do Uchwały Zarządu Województwa Świętokrzyskiego nr 2017 roku

 2. Po stwierdzeniu, przez Instytucję Zarządzającą RPOWŚ lub odpowiedni organ kontrolny, albo własnej informacji beneficjenta, że otrzymał dofinansowanie nienależnie lub w nadmiernej wysokości, wykorzystał niezgodnie z przeznaczeniem, albo wykorzystał z naruszeniem procedur, a beneficjent nie dokonał zwrotu dofinansowania i odsetek, w przypadku gdy dofinansowanie było przekazane przed 01.01.2010 r. Oddział Potwierdzania Płatności, opierając się na otrzymanych dokumentach w terminie 14 dni roboczych od otrzymania dokumentów wskazujących na konieczność zwrotu przez beneficjenta dofinansowania, zapłaty odsetek, sporządza zawiadomienie o wszczęciu postępowania administracyjnego, w którym wyznacza beneficjentowi termin 7 dni (okres liczony w trybie kpa) do zapoznania się z dokumentami zgromadzonymi w sprawie i złożenia wyjaśnień. Następnie w terminie 14 dni roboczych od dnia upływu terminu przewidzianego na wniesienie przez beneficjenta wyjaśnień w związku z zawiadomieniem o wszczęciu postępowania administracyjnego sporządza decyzję IZ RPOWŚ w trybie art. 211 ust.4 ustawy z dnia 30 czerwca 2005 r. o finansach publicznych (Dz. U. Nr 249, poz. 2104, z późn. zm.) w związku z art. 113 ust.1 ustawy z dnia 27 sierpnia 2009 r. Przepisy wprowadzające ustawę o finansach publicznych (Dz. U. Nr 157, poz. 1241, z późn. zm.). W przypadku dofinansowania przekazanego beneficjentowi po 01.01.2010 r. podlegającego odzyskaniu Oddział Potwierdzania Płatności, opierając się na otrzymanych dokumentach w terminie 14 dni roboczych od otrzymania dokumentów potwierdzających konieczność zwrotu dofinansowania, zapłaty odsetek, sporządza tekst wezwania beneficjenta przez Instytucję Zarządzającą w trybie art. 207 ust.8 ustawy z dnia 27 sierpnia 2009 r. o finansach publicznych (Dz. U. Nr 157, poz. 1240) do zwrotu dofinansowania, określającego jego wysokość i datę od której beneficjent powinien naliczyć odsetki, a także termin zwrotu dofinansowania i zapłaty odsetek – 14 dni (okres liczony w trybie kpa) od dnia doręczenia wezwania. W przypadku gdy przysługują beneficjentowi kolejne płatności, w wezwaniu poucza się beneficjenta, że może wyrazić w terminie 14 dni (okres liczony w trybie kpa) od dnia doręczenia wezwania zgodę na piśmie na potrącenie dofinansowania, które otrzymał nienależnie lub w nadmiernej wysokości, wykorzystał niezgodnie z przeznaczeniem, albo wykorzystał z naruszeniem procedur wraz z odsetkami od dnia przekazania dofinansowania z

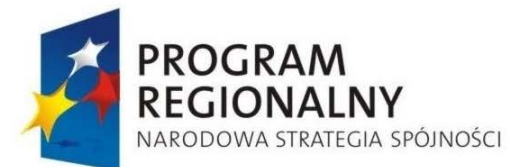

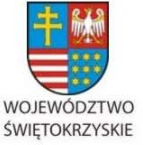

**UNIA EUROPEJSKA EUROPEJSKI FUNDUSZ** 

ROZWOJU REGIONALNEGO

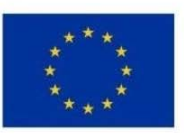

Załącznik nr 1 do Uchwały Zarządu Województwa Świętokrzyskiego nr 2017 roku

kolejnej/kolejnych płatności na jego rzecz. Jeśli w wyznaczonym w wezwaniu terminie beneficjent nie dokonał zwrotu dofinansowania wraz z odsetkami lub nie wyraził zgody na piśmie na potrącenie przez IZ RPOWŚ 2007-2013 tego dofinansowania oraz odsetek z kolejnej/kolejnych płatności, Oddział Potwierdzania Płatności wstrzyma wypłatę kolejnej/kolejnych płatności dla beneficjenta i w terminie 7 dni roboczych od dnia upływu terminu wyznaczonego w wezwaniu do zwrotu dofinansowania sporządza zawiadomienie o wszczęciu postępowania administracyjnego, w którym wyznacza beneficjentowi termin 7 dni (okres liczony w trybie kpa) do zapoznania się z dokumentami zgromadzonymi w sprawie i złożenia wyjaśnień. Następnie w terminie 14 dni roboczych od dnia upływu terminu przewidzianego na wniesienie przez beneficjenta wyjaśnień w związku z zawiadomieniem o wszczęciu postępowania administracyjnego przygotuje decyzję IZ RPOWŚ określającą kwotę dofinansowania do zwrotu, termin zwrotu - 14 dni od dnia doręczenia decyzji (okres liczony w trybie kpa) oraz termin od którego liczone są odsetki, sposób zwrotu z uwzględnieniem możliwości potrącenia z należnej płatności dla beneficjenta. Jeśli nastąpi potrącenie wymaganego zwrotu dofinansowania i odsetek z kolejnej/kolejnych płatności Oddział Potwierdzania Płatności powiadamia pisemnie beneficjenta o dokonanym potrąceniu. Jeśli po wysłaniu zawiadomienia o wszczeciu postepowania administracyjnego beneficient dokona zwrotu dofinansowania wraz z odsetkami Oddział Potwierdzania Płatności sporządza decyzję IZ RPOWŚ o umorzeniu postępowania administracyjnego. Ustala się, że Zawiadomienie o wszczęciu postępowania administracyjnego podpisuje Marszałek Województwa lub zastępujący go Członek Zarządu, natomiast wezwanie do zwrotu dofinansowania podpisuje Dyrektor Departamentu Wdrażania Europejskiego Funduszu Rozwoju Regionalnego lub jego Zastępca z użyciem pieczęci z up. Marszałka Województwa.

3. Oddział Potwierdzania Płatności projekt decyzji Instytucji Zarządzającej o zwrocie dofinansowania/umorzeniu postępowania administracyjnego przedkłada wraz z wnioskiem na Zarząd i projektem Uchwały Zarządu Województwa do akceptacji Dyrektorowi/Zastępcy Dyrektora EFRR, a następnie Radcy Prawnemu Urzędu Marszałkowskiego do weryfikacji pod względem formalnoprawnym, który na okoliczność zgodności formalnoprawnej te dokumenty parafuje (w terminie kolejnych 5 dni pracy Radcy prowadzącego sprawy Departamentu Wdrażania Europejskiego Funduszu Rozwoju

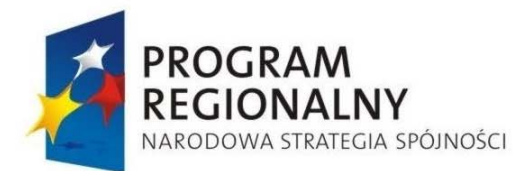

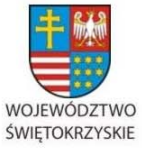

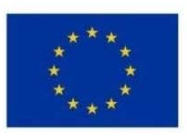

Załącznik nr 1 do Uchwały Zarządu Województwa Świętokrzyskiego nr 2017 roku

Regionalnego ), bądź wprowadza odpowiednie zmiany w dokumentach i po ich uwzględnieniu dokumenty parafuje. Następnie projekt decyzji przedkładany jest jako załącznik do wniosku na Zarząd i projektu uchwały do podjęcia Zarządowi Województwa, a podpisuje decyzję Marszałek Województwa, a w przypadku dłuższej nieobecności Marszałka zastępujący go Członek Zarządu

- 4. Po otrzymaniu decyzji IZ RPOWŚ 2007-2013 o zwrocie dofinansowania beneficjent może wystąpić w terminie 14 dni od dnia doręczenia decyzji (okres liczony w trybie kpa) o ponowne rozpatrzenie sprawy. Oddział Potwierdzania Płatności, po otrzymaniu od beneficjenta wniosku o ponowne rozpatrzenie sprawy, sprawdza, czy termin na jego wniesienie został dotrzymany, a gdy nie, przygotowuje w terminie 7dni roboczych od dnia otrzymania wniosku pismo Instytucji Zarządzającej, które podpisuje Dyrektor Departamentu Wdrażania Europejskiego Funduszu Rozwoju Regionalnego lub jego Zastępca, o nie dotrzymaniu przez beneficjenta terminu do wniesienia wniosku o ponowne rozpatrzenie sprawy, a tym samym jego odrzuceniu bez rozpatrzenia.
- 5. W przypadku ponownego rozpatrzenia na wniosek beneficjenta, sprawy objętej decyzją Instytucji Zarządzającej, Oddział Potwierdzania Płatności przygotowuje w terminie 14 dni roboczych od dnia wpływu pisma w tej sprawie do Oddziału, jak w punkcie 3 ponowną decyzję Instytucji Zarządzającej, ale bez konieczności zawiadamiania o wszczęciu postępowania administracyjnego. Termin na wykonanie przez beneficjenta obowiązków i uprawnień wynikających z wezwania, zawiadomienia o wszczęciu postępowania administracyjnego, decyzji, upomnienia, liczy się poczynając od dnia następnego po dniu w którym zdarzenie (np. doręczenie decyzji) miało miejsce. Upływ ostatniego z wyznaczonej liczby dni uważa się za koniec terminu. Jeśli koniec terminu przypada na dzień ustawowo wolny od pracy za ostatni dzień terminu uważa się najbliższy następny dzień powszedni. Jeśli beneficjent zaskarży decyzję IZ RPOWŚ do sądu dokumenty sprawy są przekazywane niezwłocznie do Radcy Prawnego za pokwitowaniem ich odbioru w celu obrony zajętego w sprawie stanowiska IZ RPOWŚ. W przypadku nie dotrzymania przez beneficjenta terminu zwrotu dofinansowania wyznaczonego w ostatecznej decyzji o zwrocie dofinansowania Oddział Potwierdzania Płatności w terminie 7 dni roboczych od upływu wyznaczonego terminu na ten zwrot ‐ stosownie do obowiązujących przepisów ‐ sporządza pisemną informację do właściwego Oddziału

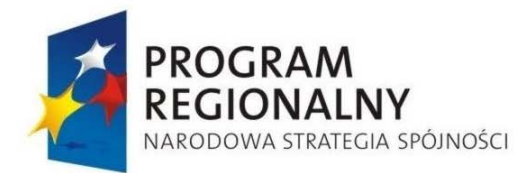

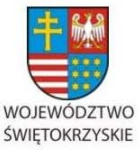

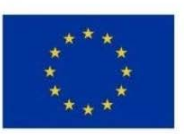

Załącznik nr 1 do Uchwały Zarządu Województwa Świętokrzyskiego nr 2017 roku

Wdrażania Projektów o konieczności umieszczenia danego beneficjenta w Rejestrze Podmiotów Wykluczonych w ramach RPOWŚ.

- 6. Opisana w podpunktach 2-5 procedura postępowania w sprawach związanych z odzyskiwaniem wypłaconego dofinansowania i przypisanych do zapłaty odsetek w sposób poprzez potrącenie z kolejnej płatności może być zastosowana w odniesieniu do przyszłych płatności w ramach danego projektu, a także w odniesieniu do innego projektu objętego dofinansowaniem w ramach RPOWŚ 2007-2013, jeśli brak jest możliwości potrącenia odzyskiwanych kwot w ramach danego projektu. Potrącenie z płatności należnych beneficjentowi może być także dokonane na poczet zwrotu dofinansowania i zapłaty odsetek wynikających z innej rozwiązanej umowy o dofinansowanie w ramach RPOWŚ 2007-2013 dotyczącej danego beneficjenta.
- 7. W przypadku, gdy następuje rozwiązanie umowy o dofinansowanie pismo o rozwiązaniu umowy sporządza właściwy pracownik Oddziału Wdrażania Projektów II/I.W piśmie tym IZ RPOWŚ 2007-2013 określa przyczyny rozwiązania umowy o dofinansowanie, kwotę podlegającą zwrotowi (kwotę tę przekazuje drogą mailową Kierownik /wyznaczony pracownik Oddziału Potwierdzania Płatności do Kierownika Oddziału Naboru Projektów II/I) numer rachunku bankowego na jaki ma być dokonany zwrot i termin zwrotu – 14 dni (liczonych zgodnie z kpa.. Pismo o rozwiązaniu umowy przekazywane jest do Radcy Prawnego, który w terminie 5 dni roboczych weryfikuje je pod względem formalnoprawnym (nanosi ewentualne stosowne poprawki) i parafuje. Następnie pismo przekazywane jest do Kierownika Oddziału Wdrażania Projektów I/II oraz Dyrektora/Zastępcy Dyrektora Departamentu Wdrażania Europejskiego Funduszu Rozwoju Regionalnego celem parafowania, a podpisuje Marszałek/zastępujący Członek Zarządu i Członek Zarządu. Pismo w sprawie rozwiązania umowy jest przekazywane przesyłką poleconą do beneficjenta przez właściwy Oddział Wdrażania Projektów za zwrotnym potwierdzeniem jego doręczenia. Ewentualne wniesione przez beneficjenta zastrzeżenia dotyczące rozwiązania umowy rozpatruje Oddział Wdrażania Projektów I/II przedkłada propozycje rozstrzygnięcia sprawy Dyrektorowi/ Zastępcy Dyrektora, Departamentu Wdrażania Europejskiego Funduszu Rozwoju Regionalnego , a następnie przygotowuje pismo do beneficjenta, które przekazywane jest do Radcy Prawnego. Następnie, Radca Prawny w terminie 5 dni roboczych weryfikuje je pod względem
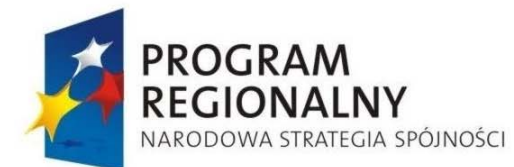

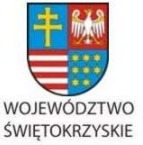

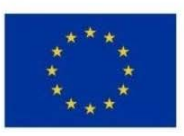

Załącznik nr 1 do Uchwały Zarządu Województwa Świętokrzyskiego nr 2017 roku

formalnoprawnym (nanosi ewentualnie stosowne poprawki) i parafuje, a podpisuje Marszałek/zastępujący Członek Zarządu i Członek Zarządu. Właściwy Oddział Wdrażania Projektów przekazuje do Oddziału Potwierdzania Płatności kserokopię pisma w sprawie rozwiązania umowy wraz z kserokopią druku zwrotnego potwierdzenia przez beneficjenta doręczenia pisma w sprawie rozwiązania umowy w terminie 5 dni roboczych od dnia rozwiązania umowy. Jeśli beneficjent wystąpi do sądu z pozwem kwestionującym rozwiązanie umowy o dofinansowanie dokumenty sprawy są przekazywane przez właściwy Oddział Wdrażania Projektów niezwłocznie do Radcy Prawnego za pokwitowaniem ich odbioru w celu obrony zajętego w sprawie stanowiska IZ RPOWŚ. Jeśli beneficjent nie dokona zwrotu dofinansowania wraz z odsetkami w wyznaczonym terminie w piśmie o rozwiązaniu umowy Oddział Potwierdzania Płatności przygotowuje wezwanie do beneficjenta w sprawie zwrotu dofinansowania wraz z odsetkami. Wezwanie beneficjenta do zwrotu dofinansowania jest przygotowywane w terminie do 14 dni roboczych (okres liczony w trybie kpa) po upływie terminu rozwiązania umowy, uwzględniającego okres wypowiedzenia umowy . Jeżeli w danym stanie faktycznym sprawy dotyczącej odzyskiwania dofinansowania w następstwie rozwiązania umowy o dofinansowanie projektu zaistnieją przesłanki przewidziane przez ustawodawcę w art. 211 ust. 1 ustawy z dnia 30 czerwca 2005 r. o finansach publicznych (Dz. U. nr 249, poz. 2104 z późn. zm.) lub art. 207 ust. 1 ustawy o finansach publicznych (Dz. U. z 2009 r., nr 157, poz. 1240 z późn. zm.) to należy wydać decyzję administracyjną o zwrocie dofinansowania. Jeżeli zaś istnieją inne przesłanki niż powyżej opisane, to wówczas właściwa jest droga cywilnoprawna czyli skierowanie powództwa o zapłatę do sadu powszechnego. nia.

8. Gdy w wyznaczonym terminie w decyzji beneficjent nie dokona zwrotu dofinansowania i odsetek Oddział Potwierdzania Płatności, przygotowuje w terminie 14 dni kalendarzowych od upływu wyznaczonego terminu upomnienie, w którym Instytucja Zarządzająca wzywa do obowiązku dokonania zwrotu dofinansowania wraz z odsetkami, z zagrożeniem skierowania sprawy na drogę postępowania egzekucyjnego. Postępowanie egzekucyjne może być wszczęte dopiero po upływie 7 dni kalendarzowych od dnia doręczenia tego upomnienia.

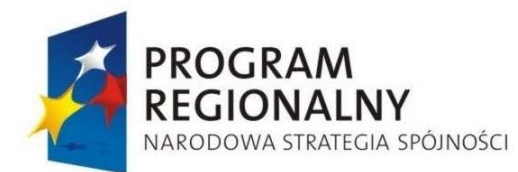

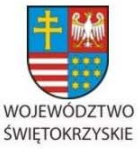

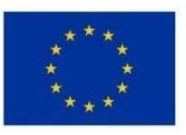

Załącznik nr 1 do Uchwały Zarządu Województwa Świętokrzyskiego nr 2017 roku

- 9. Upomnienie podpisuje Dyrektor/Zastępca Dyrektora Departamentu Wdrażania Europejskiego Funduszu Rozwoju Regionalnego z użyciem pieczęci z up. Marszałka Województwa.
- 10. Oddział Potwierdzania Płatności wysyła wezwanie do zapłaty, decyzję, upomnienie listem poleconym za zwrotnym potwierdzeniem odbioru.
- 11. W upomnieniu określa się koszty upominawcze w wysokości czterokrotności kosztów związanych z doręczeniem upomnienia jako przesyłki poleconej (nie dolicza się kosztów operacji związanych z potwierdzeniem odbioru upomnienia).
- 12. Kopię upomnienia wraz z potwierdzeniem jego doręczenia pracownik dołącza do decyzji o zwrocie dofinansowania.
- 13. W zakresie dotyczącym procesu odzyskania kwot dofinansowania wypłaconego nienależnie lub w nadmiernej wysokości, wykorzystanego niezgodnie z przeznaczeniem, albo wykorzystanego z naruszeniem procedur oraz i odsetek stosuje się zapisy umowy o dofinansowaniu projektu w ramach RPOWŚ, przepisy ustawy o finansach publicznych, Ordynacji podatkowej oraz o postępowaniu egzekucyjnym w administracji.
- 14. Metodyka naliczania odsetek od kwot do odzyskania. Przy ustalaniu okresu odsetkowego jako dzień pierwszy przyjmuje się dzień przekazania płatności do beneficjenta, a dzień ostatni dzień obciążenia rachunku beneficjenta zwracaną kwotą dofinansowania i odsetek na rachunek wskazany przez Instytucję Zarządzającą RPOWŚ 2007 – 2013 W przypadku pomniejszenia płatności wynikającej z zatwierdzonego wniosku o płatność gdy dotyczy odzyskiwanej kwoty przekazanej beneficjentowi po 01.01.2010 r. przyjmuje się dzień zatwierdzenia wniosku o płatność.

Jeśli dokonana wpłata (pomniejszenie kolejnej płatności) nie pokrywa w pełni kwoty odzyskiwanego dofinansowania wraz z odsetkami, wpłatę tę (kwotę odzyskaną w wyniku pomniejszenia kolejnej płatności dla beneficjenta) zalicza się proporcjonalnie na poczet odzyskiwanego dofinansowania oraz kwoty odsetek w sposób wynikający z art. 55 § 2 ustawy z dnia 29 sierpnia 1997 r. Ordynacja podatkowa (Dz. U. z 2005 r. Nr 8, poz. 60, z późn. zm.).

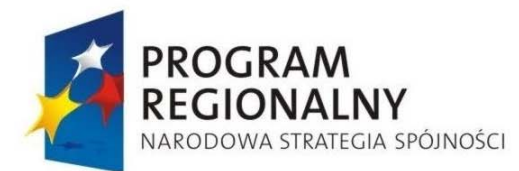

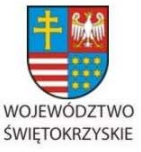

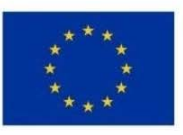

Załącznik nr 1 do Uchwały Zarządu Województwa Świętokrzyskiego nr 2017 roku

Odsetki nalicza się od kwot dofinansowania podanych w złotych i groszach. Wyliczona kwota odsetek podlega zaokrągleniu do pełnych złotych (końcówki poniżej 50 gr pomija się, a 50 gr. i więcej podwyższa się do pełnych złotych).

Odsetek nie nalicza się, jeżeli wysokość odsetek nie przekraczałaby trzykrotności wartości opłaty dodatkowej pobieranej przez "Pocztę Polską" za polecenie przesyłki listowej. (Przykładowo podaje się iż na dzień 17.01.2011 r. minimalna kwota odsetek wynosi 2,20 zł  $x 3 = 6,60$  zł).

Odsetki naliczane są oddzielnie od EFRR i oddzielnie od współfinansowania krajowego ale dochodzone są jednocześnie.

- 15. Cały proces odzyskiwania należności prowadzi ten pracownik Oddziału Potwierdzania Płatności, który sporządził ostatnią Dyspozycję do dokonania płatności/wystawienia zlecenia płatności na rzecz beneficjenta w ramach Osi Priorytetowej …RPOWŚ na lata 2007-2013, Działanie ….., w ramach projektu objętego procesem odzyskiwania. W zastępstwie pracownika, o którym wyżej mowa czynności przejmuje inny pracownik wyznaczony przez Kierownika Oddziału Potwierdzania Płatności. Dane w dokumentach typu; wezwania do zapłaty, decyzje o zwrocie dofinansowania, decyzje o umorzeniu postępowania administracyjnego, upomnienia, tytuły egzekucyjne oraz w notatkach służbowych dotyczących wyliczeń odsetek podlegają sprawdzeniu przez drugiego pracownika, na dowód czego parafowany jest egzemplarz dokumentu pozostający w dyspozycji Instytucji Zarządzającej.
- 16. Po upływie 7 dni (okres liczony w trybie kpa) od dnia doręczenia upomnienia, potwierdzonego datą odbioru i braku spłaty dofinansowania wraz z odsetkami bądź braku wiarygodnego planu spłaty złożonego przez beneficjenta, Oddział Potwierdzania Płatności przekazuje dokumentację sprawy do Radcy Prawnego Urzędu Marszałkowskiego do podjęcia dalszych czynności.
- 17. Wniosek o wszczęcie egzekucji sporządza Radca Prawny Urzędu Marszałkowskiego, także prowadzi korespondencję z organem egzekucyjnym.
- 18. Wyznaczony pracownik Oddziału Potwierdzania Płatności na podstawie załącznika do Instrukcji Wykonawczej nr 57 *Zgłoszenie do Oddziału Potwierdzania Płatności kwot podlegających procedurze odzyskiwania w ramach Rejestru Obciążeń na Projekcie*

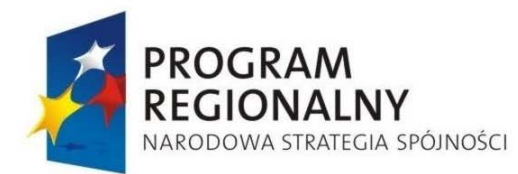

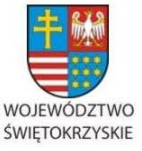

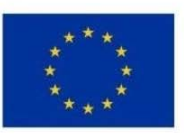

Załącznik nr 1 do Uchwały Zarządu Województwa Świętokrzyskiego nr 2017 roku

wprowadza dane do Rejestru obciążeń na projekcie w KSI (SIMIK 2007-2013). Wprowadzone dane do KSI (SIMIK 2007-2013, stanowią podstawę do aktualizacji przez Kierownika OPP/wyznaczonego pracownika w terminie kolejnych 7 dni roboczych Rejestru kwot podlegających procedurze odzyskiwania; kwot do odzyskania, kwot wycofanych po anulowaniu całości lub części wkładu dla projektów oraz kwot uznanych za niemożliwe do odzyskania stanowiącego załącznik nr 58 do Instrukcji Wykonawczej.

- 19. Załącznik do Instrukcji Wykonawczej nr 57 Zgłoszenie do Oddziału Potwierdzania Płatności kwot podlegających procedurze odzyskiwania w ramach Rejestru Obciążeń na Projekcie podlega złożeniu do Oddziału Potwierdzania Płatności (EFRR.V) przez :
- 1. Oddział Kontroli (EFRR.VII) w dniu sporządzenia zaleceń po kontroli przeprowadzonej przez IZ RPOWŚ 2007 – 2013. Kserokopię Zgłoszenia… EFRR.VII. przekazuje do Oddziału Rozliczeń.

2. Oddział Rozliczeń (EFRR.IV) w wyniku ustaleń tego Oddziału o obowiązku zwrotu dofinansowania - w dacie zatwierdzenia wniosku o płatność, a w przypadku interpretacji Izby Skarbowej w niezwłocznym terminie od dnia jej wpływu do EFRR.IV. Natomiast w przypadku dokumentu pokontrolnego z UKS/innego organu w niezwłocznym terminie od dnia potwierdzenia przez IZ (należy to do zakresu zadań Oddziału Wdrażania ProjektówI/II ) obowiązku zwrotu dofinansowania. EFRR.IV dane do kolumn 11 i 12 uzgadnia z EFRR.VII.

3. Oddział Wdrażania Projektów I/II w terminie 5 dni od dnia "prawomocnego" terminu (po upływie terminu wypowiedzenia umowy) rozwiązania umowy o dofinansowanie projektu, z tym że kolumny 1 do 7 – podlegają scaleniu i wpisuje się datę (prawomocnego) rozwiązania umowy, w kolumnie 8 i 9 wpisuje się kwotę dofinansowania z rozwiązanej umowy, ustaloną z KSI SIMIK (07-13) lub w porozumieniu z EFRR.V, EFRRI/II dane do kolumn 11 i 12 uzyskuje z EFRR.VII. – Kierownik lub wyznaczony przez niego pracownik EFRR.VII. parafuje Zgłoszenie… w tej części.

Zgłoszenia nie sporządza się:

1. Gdy beneficjent samodzielnie zwrócił środki, w tym przypadku dane wprowadza EFRR.V do Rejestru Obciążeń na Projekcie w ciągu 5 dni roboczych od dnia uzyskania pisma informującego o zwróconych przez Beneficjenta środkach (data obciąż, rach. benef. jest datą zwrotu i datą dec. w KSI SIMIK),

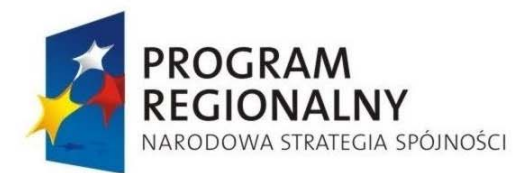

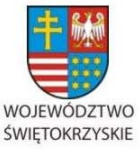

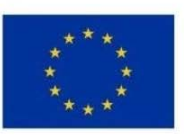

Załącznik nr 1 do Uchwały Zarządu Województwa Świętokrzyskiego nr 2017 roku

2. W przypadku pomniejszenia kwoty dofinansowania w trakcie zatwierdzania wniosku o płatność .

Zatwierdzony dokument w formie papierowej Załącznika nr 57 do Instrukcji Wykonawczej kwalifikuje ten dokument jako podjecie decyzji przez IZ RPOWŚ o konieczności odzyskiwania środków od beneficjenta. Dniem zdarzenia, od którego liczy się termin 5 dni roboczych na wprowadzenie danych do Rejestru Obciążeń na Projekcie w KSI (SIMIK 2007- 2013) jest data zatwierdzenia Załącznika nr 57 do Instrukcji Wykonawczej Zgłoszenie do Oddziału Potwierdzania Płatności kwot podlegających procedurze odzyskiwania w ramach Rejestru Obciążeń na Projekcie. Data Zatwierdzenia powyższego dokumentu jest traktowana jako data decyzji o odzyskaniu środków podlegającej wpisaniu do KSI (SIMIK 2007-2013). Dokument zatwierdza Dyrektor/Zastępca Dyrektora Departamentu Wdrażania Europejskiego Funduszu Rozwoju Regionalnego .

20. W ramach Rejestru kwot podlegających procedurze odzyskiwania; kwot do odzyskania, kwot wycofanych po anulowaniu całości lub części wkładu dla projektów oraz kwot uznanych za niemożliwe do odzyskania stanowiącego załącznik nr 58 do Instrukcji Wykonawczej i Rejestru obciążeń na projekcie w KSI (SIMIK 2007-2013), prowadzony jest rejestr odsetek od tych kwot w podziale na "odsetki umowne" należne budżetowi państwa oraz "odsetki karne", przy czym "odsetki karne" od wkładu UE" są należne Komisji Europejskiej. Pracownik prowadzący sprawę odzyskiwania dofinansowania nalicza odsetki i wprowadza do rejestru. Odsetki naliczone za okres do dnia wyznaczonego terminu zwrotu dofinansowania, określonego w decyzji o zwrocie dofinansowania są odsetkami "umownymi", a po tym terminie naliczane – są odsetkami "karnymi." Rejestr pozwala na bieżącą identyfikację dłużników. Dla potrzeb naliczania odsetek "karnych" od środków z Europejskiego Funduszu Rozwoju Regionalnego określa się, że za decyzję o zwrocie dofinansowania po wydaniu której przysługują one UE uważa się ostateczną decyzję wydaną w trybie art. 211 ust.4 ustawy z dnia 30 czerwca 2005 r. o finansach publicznych (Dz. U. Nr 249, poz. 2104, z późn. zm.) w związku z art. 113 ust.1 ustawy z dnia 27 sierpnia 2009 r. Przepisy wprowadzające ustawę o finansach publicznych (Dz. U. Nr 157, poz. 1241, z późn. zm.) - w odniesieniu do dofinansowania wypłaconego przed 01.01.2010 r., a w odniesieniu do dofinansowania wypłaconego po

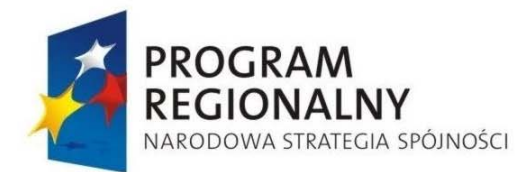

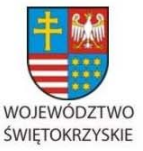

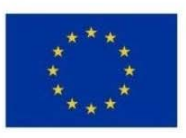

Załącznik nr 1 do Uchwały Zarządu Województwa Świętokrzyskiego nr 2017 roku

01.01.2010 r. - ostateczną decyzję wydaną w trybie art. 207 ust. 9 ustawy z dnia 27 sierpnia 2009 r. o finansach publicznych (Dz. U. Nr 157, poz. 1240). Za decyzję w kontekście podziału odsetek uważa się również prawomocne orzeczenie sądu powszechnego wydane na wniosek IZ RPOWŚ albo beneficjenta. W związku z tym decyzją nie są pisma informujące beneficjenta o kwotach dofinansowania podlegających zwrotowi; m.in. ustalenia z kontroli realizowanych przez IZ RPOWŚ 2007-2013 i organy zewnętrzne, zalecenia pokontrolne, a także pisma informujące beneficjenta o obowiązku zwrotu dofinansowania wydane w wyniku zatwierdzenia wniosku o płatność i wystawione wezwania do zapłaty oraz pisma w sprawie rozwiązania umowy.

- 21. Wyznaczony pracownik Oddziału Rozliczeń w trakcie zatwierdzania do wypłaty wniosku o płatność w przypadku uzyskania informacji od Oddziału Kontroli o uznaniu wydatku objętego dofinansowaniem za niekwalifikowalny uwzględnia te dane w zatwierdzonym wniosku o płatność jeśli mogą dotyczyć danego wniosku.
- 22. Na użytek prowadzenia Rejestru kwot podlegających procedurze odzyskiwania oraz kwot wycofanych po anulowaniu całości lub części wkładu dla projektu z wyodrębnieniem wkładu publicznego oraz wkładu wspólnotowego wprowadza się wyjaśnienie pojęć:
	- **Kwoty do odzyskania** kwota w stosunku do której spełnione są łącznie następujące przesłanki:
	- a. została wypłacona beneficjentowi;
	- b. została ujęta w Poświadczeniu i deklaracji wydatków oraz wniosku o płatność od Instytucji Zarządzającej do Instytucji Certyfikującej lub została ujęta w deklaracji wydatków i we wniosku z IC do KE;
	- c. oraz jedno z poniższych:
	- − do jej zwrotu beneficjent jest zobowiązany w związku z rozwiązaniem umowy na własny wniosek lub wniosek Instytucji Zarządzającej RPOWŚ,
	- − obowiązek odzyskiwania dofinansowania od beneficjenta wystąpił w związku z zaistnieniem nieprawidłowości polegającej na tym, że beneficjent otrzymał dofinansowanie nienależnie lub w nadmiernej wysokości, wykorzystał niezgodnie z przeznaczeniem, albo wykorzystał z naruszeniem procedur, ,

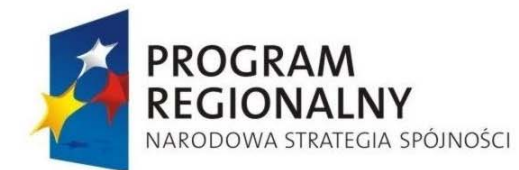

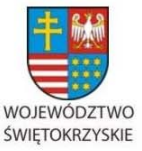

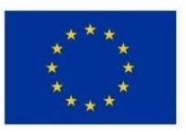

Załącznik nr 1 do Uchwały Zarządu Województwa Świętokrzyskiego nr 2017 roku

- − beneficjent został zobowiązany do zwrotu środków na skutek innych błędów , w tym błędów administracyjnych, systemowych.
- **Kwoty do odzyskania** muszą spełniać ponadto kryterium prawdopodobieństwa odzyskania tych kwot w terminie do 30.06.2015 r. **Kwota wycofana po anulowaniu całości lub części wkładu dla projektu z wyodrębnieniem wkładu publicznego oraz wkładu wspólnotowego –** spełnia te same kryteria, co **kwota do odzyskania**, z tym, że nie rokuje możliwości odzyskania tych kwot w terminie do 30.06.2015 r.
- Na okoliczność przyporządkowania kwot do odzyskania lub wycofania po anulowaniu całości lub części wkładu dla projektu z wyodrębnieniem wkładu publicznego oraz wkładu wspólnotowego pracownik sporządza Notatkę służbową w sprawie przyporządkowania kwoty do zwrotu podlegającej procedurze: odzyskiwania\*/zaliczenia do kwot wycofanych po anulowaniu całości lub części wkładu dla projektu z wyodrębnieniem wkładu publicznego oraz wkładu wspólnotowego \* stanowiącą Załącznik do Instrukcji Wykonawczej nr 73. W notatce służbowej brane są pod uwagę m. in. następujące kryteria;

- rodzaj beneficjenta,

- wielkość kwoty do zwrotu,

- moment powstania nieprawidłowości oraz możliwość ponownego wykorzystania środków w ramach programu operacyjnego,

- rodzaj nieprawidłowości (systemowa albo indywidualna),

- możliwość odzyskania środków od beneficjenta.

Wskazany wyżej katalog kryteriów nie jest zamknięty, może być w danym przypadku zawężony lub rozszerzony, z tym, że w każdym przypadku ma pomóc właściwej kwalifikacji kwoty, którą beneficjent powinien zwrócić. W sytuacjach oczywistych można ograniczyć prowadzoną analizę bez uszczerbku dla właściwego przyporządkowania kwoty przewidzianej do zwrotu przez beneficjenta. Zajdzie to np. gdy w momencie sporządzania notatki, co powinno być dokonane najpóźniej w dniu wprowadzania do Rejestru obciążeń na projekcie w KSI (SIMIK 2007-2013) kwoty objętej obowiązkiem odzyskiwania beneficjent sam dokonał zwrotu dofinansowania i odbyło się to przed 30.06.2015 r., albo wyraził chęć

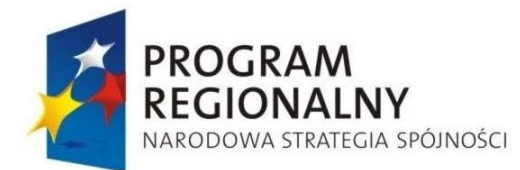

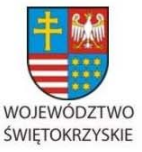

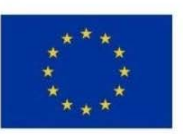

Załącznik nr 1 do Uchwały Zarządu Województwa Świętokrzyskiego nr 2017 roku

dokonania zwrotu lub nie można zidentyfikować przyczyn braku możliwości odzyskania kwoty dofinansowania i odsetek w podanym terminie.

Zastosowanie powyższego kryterium dotyczącego podziału kwot odzyskiwanych na kwoty do odzyskania, bądź do wycofania po anulowaniu nie stanowi przeszkody w prowadzeniu windykacji po 30.06.2015 r.

**Kwota wycofana po anulowaniu całości lub części wkładu dla projektu z wyodrębnieniem wkładu publicznego oraz wkładu wspólnotowego** - pomniejsza deklarację wydatków przed jej faktycznym odzyskaniem (została anulowana odpowiednia część dofinansowania). Gdy środki te zostaną zwrócone przez beneficjenta nie mogą ponownie pomniejszać deklaracji kierowanej do IC. **Kwota odzyskana** – są to środki zwrócone przez beneficjenta na rachunki Instytucji Zarządzającej RPOWŚ. W przypadku kwot odzyskanych, zakwalifikowanych wcześniej do **kwot do odzyskania** zalicza się więc te kwoty, o które został pomniejszony wniosek o płatność beneficjenta lub zwrócone przez niego, albo odzyskane w trybie postępowania egzekucyjnego, które pomniejszają deklarację wydatków kierowaną do IC.

#### **28.7. Dokonywanie płatności**

*6.21.1 Przygotowanie Dyspozycji /do dokonania płatności\*/wystawienia zlecenia płatności \*na rzecz beneficjenta w ramach Osi Priorytetowej ……RPOWŚ 2007- 2013, Działanie ……* 

Wyznaczeni przez Kierownika pracownicy Oddziału Potwierdzania Płatności zgodnie z "zasadą 2 par oczu", na podstawie przekazanej z Oddziału Rozliczeń Karty oceny wniosku o płatność, umowy o dofinansowanie projektu, informacji uzyskanych z Krajowego Systemu Informatycznego (SIMIK 2007-2013), wyciągów bankowych (kserokopie) z dokonanych płatności współfinansowania krajowego (środków dotacji celowej) na rzecz beneficjenta, potwierdzenia wykonania zlecenia płatności w Systemie BGK-Zlecenia w przypadku płatności z budżetu środków europejskich, Poświadczenia i deklaracji wydatków oraz wniosku o płatność okresową od Instytucji Zarządzającej do Instytucji Certyfikującej, Rejestru kwot podlegających procedurze odzyskiwania, sprawdzają, czy:

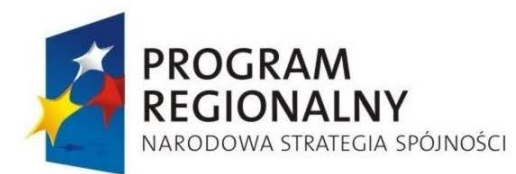

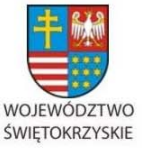

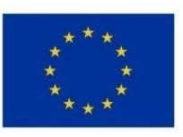

Załącznik nr 1 do Uchwały Zarządu Województwa Świętokrzyskiego nr 2017 roku

- a) w przygotowanej Dyspozycji do dokonania płatności/wystawienia zlecenia płatności kwota płatności refundacyjnej jest zgodna z ustaloną kwotą w zatwierdzonej karcie oceny wniosku o płatność, a w przypadku I płatności zaliczkowej kwota zaliczki nie jest wyższa od wskazanej w umowie o dofinansowanie, z kolei przy kolejnej płatności kwota nie jest wyższa od wskazanej w zatwierdzonej karcie oceny wniosku o płatność;
- b) zastosowano wobec beneficjenta sankcje wynikające z umowy o dofinansowanie w przypadku niepełnego rozliczenia płatności zaliczkowej;
- c) w przypadku płatności pośredniej lub końcowej zatwierdzona kwota płatności została pomniejszona o kwoty podlegające odzyskaniu, które wykryto w trakcie weryfikacji wniosku o płatność/ przeprowadzonych kontroli przez Instytucję Zarządzającą lub przez uprawnione instytucje kontroli zewnętrznej, wynikające z otrzymanych przez EFRR.Vinformacji pisemnych (elektronicznych),
- d) wielkość wcześniej dokonanych wypłat łącznie z zatwierdzaną płatnością uwzględnia zachowanie poziomu dofinansowania ustalonego w umowie o dofinansowanie,
- e) w przygotowanej Dyspozycji do dokonania płatności/wystawienia zlecenia płatności na rzecz beneficjenta zostały prawidłowo uwzględnione dane:
	- − dane adresowe stron biorących udział w operacji wynikające z umowy o dofinansowanie,
	- − numer rachunku wskazany przez beneficjenta z uwzględnieniem zmian wprowadzonych do umowy na dzień wystawienia dyspozycji do dokonania płatności/wystawienia zlecenia płatności,
	- − właściwego rachunku Instytucji Zarządzającej lub Ministerstwa Finansów dla płatności w ramach danego Działania RPOWŚ.

Powyższego sprawdzenia przygotowanej przez siebie dyspozycji do dokonania płatności/zlecenia płatności na rzecz beneficjenta, wyznaczeni pracownicy dokonują w oparciu o Listę sprawdzającą do przygotowania w Oddziale Potwierdzania Płatności Dyspozycji / do dokonania płatności\*/wystawienia zlecenia płatności \* na rzecz beneficjenta w ramach Osi Priorytetowej …. RPOWŚ 2007-2013, Działanie …, stanowiącą załącznik nr 59 do niniejszej Instrukcji Wykonawczej.

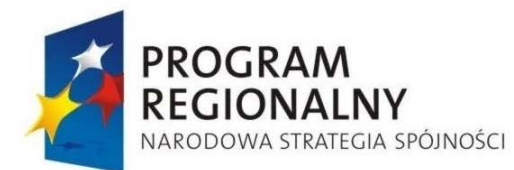

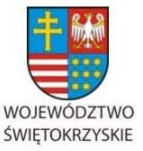

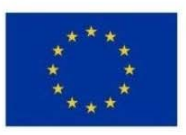

Załącznik nr 1 do Uchwały Zarządu Województwa Świętokrzyskiego nr 2017 roku

- 1. Pozytywna ocena sprawdzenia przygotowanej dyspozycji w Oddziale Potwierdzania Płatności, według wzoru stanowiącego Załącznik nr 59 stanowi podstawę jej zatwierdzenia. Pracownik przygotowujący Dyspozycję /do dokonania płatności\*/wystawienia zlecenia płatności \*na rzecz beneficjenta w ramach Osi Priorytetowej ……RPOWŚ 2007-2013, Działanie …… odnotowuje przygotowaną w/w dyspozycję jak również przelew/zlecenie płatności z rachunku bankowego w Karcie płatności dotacji w projekcie, według wzoru stanowiącego Załącznik nr 67 do Instrukcji Wykonawczej IZ RPOWŚ 2007-2013. Karta płatności dotacji w projekcie prowadzona jest dla każdego projektu oddzielnie, w wersji papierowej i służy do kontroli wypłat dokonywanych w projekcie.
- 2. W razie ujawnienia w toku sprawdzenia nieprawidłowości, sprawdzający zwracają bezzwłocznie dokument właściwej komórce merytorycznej z wnioskiem o dokonanie zmian lub uzupełnień oraz odmawiają podpisu dokumentów nierzetelnych lub dotyczących operacji sprzecznych z obowiązującymi przepisami.
- 3. Dyspozycja /do dokonania płatności\*/wystawienia zlecenia płatności \*na rzecz beneficjenta w ramach Osi Priorytetowej ……RPOWŚ 2007-2013, Działanie …… przedkładana jest niezwłocznie po jej sporządzeniu Kierownikowi Oddziału Potwierdzania Płatności oraz Dyrektorowi lub Zastępcy Dyrektora Departamentu Wdrażania Europejskiego Funduszu Rozwoju Regionalnego do zatwierdzenia.
- 4. Jeśli płatność jest realizowana w ramach współfinansowania krajowego (środków dotacji celowej), to Dyspozycja /do dokonania płatności\*/wystawienia zlecenia płatności \*na rzecz beneficjenta w ramach Osi Priorytetowej ……RPOWŚ 2007-2013, Działanie ……, po podpisaniu przez w/w osoby składana jest przez wyznaczonego pracownika w sekretariacie Departamentu Budżetu i Finansów (BiF) (wraz z kserokopią umowy o dofinansowanie i aneksami, a w przypadku kolejnej płatności składane są tylko następne kserokopie aneksów).

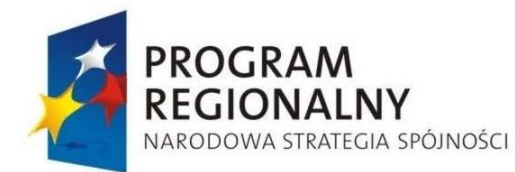

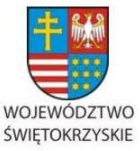

**UNIA EUROPEJSKA EUROPEJSKI FUNDUSZ** 

ROZWOJU REGIONALNEGO

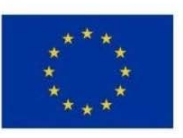

Załącznik nr 1 do Uchwały Zarządu Województwa Świętokrzyskiego nr 2017 roku

## *6.21.2 Dokonywanie płatności dla beneficjentów*

- 1. Dokonanie płatności na rzecz beneficjenta rozpoczyna się od wystawienia Dyspozycji /do dokonania płatności\*/wystawienia zlecenia płatności \*na rzecz beneficjenta w ramach Osi Priorytetowej ……RPOWŚ 2007-2013, Działanie ……
- 2. W przypadku płatności współfinansowania krajowego (środków dotacji celowej) Dyspozycja /do dokonania płatności\*/wystawienia zlecenia płatności \*na rzecz beneficjenta w ramach Osi Priorytetowej ……RPOWŚ 2007-2013, Działanie …… po wpływie do sekretariatu Departamentu Budżetu i Finansów zostaje zarejestrowana i przekazana niezwłocznie do realizacji przez Oddział ds. Obsługi Księgowej Zadań Współfinansowanych z Funduszy Unijnych.
- 3. Pracownik Oddziału ds. Obsługi Księgowej Zadań Współfinansowanych z Funduszy Unijnych dokonuje kontroli formalno-rachunkowej dyspozycji:
	- czy dyspozycja zawiera datę jej wystawienia, dane stron biorących udział w operacji oraz czy powyższe dane są zgodne z zapisami umowy o dofinansowanie, w tym numer rachunku bankowego beneficjenta,
	- czy zawiera podpisy i pieczątki imienne osób upoważnionych do składania dyspozycji,
	- czy nie zawiera błędów rachunkowych,
	- czy mieści się w zatwierdzonym planie finansowym z równoczesnym potwierdzeniem posiadania środków pieniężnych na rachunku bankowym i potwierdza kontrolę datą i podpisem.
- 4. Do kontrolującego pracownika należy zatwierdzenie Dyspozycji /do dokonania płatności\*/wystawienia zlecenia płatności \*na rzecz beneficjenta w ramach Osi Priorytetowej ……RPOWŚ 2007-2013, Działanie …… poprzez opieczętowanie stemplami i wpisaniu danych o odpowiedniej treści, w celu przekazania jej do realizacji i ujęcia w księgach rachunkowych przez upoważnione osoby.
- 5. Następnie przekazuje Dyspozycję… pracownikowi, który sprawdza poprawność wpisanych danych do zatwierdzenia i wprowadza dane do elektronicznej formy polecenia przelewu należności na wskazany przez beneficjenta rachunek bankowy. Przelew może mieć formę papierową. Potwierdzeniem dokonania płatności w przypadku

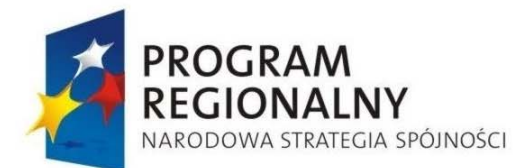

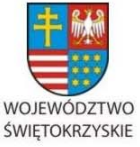

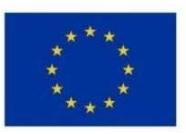

Załącznik nr 1 do Uchwały Zarządu Województwa Świętokrzyskiego nr 2017 roku

współfinansowania krajowego (środków dotacji celowej) są wyciągi bankowe oraz papierowa forma polecenia przelewu lub polecenie przelewu wygenerowane elektronicznie z programu bankowego, których kserokopie podlegają przekazaniu do Oddziału Potwierdzania Płatności.

6. Wprowadzenia zleceń płatności środków unijnych na podstawie Dyspozycji… dokonują użytkownicy portalu komunikacyjnego BGK-Zlecenia, którymi są wyznaczeni pracownicy Oddziału Potwierdzania Płatności. Następnie, jedna z umocowanych przez Zarząd Województwa osób – Kierownik Oddziału Potwierdzania Płatności lub wyznaczony przez niego pracownik Oddziału Potwierdzania Płatności (osoba z kolumny I karty wzorów podpisów do środków europejskich w BGK) loguje się do systemu przy użyciu PIN-u do Karty Identyfikacyjnej System BGK-Zlecenia i dokonuje sprawdzenia zgodności danych wprowadzonych do systemu BGK-Zlecenia z danymi zawartymi w Dyspozycji /do dokonania płatności\*/wystawienia zlecenia płatności \*na rzecz beneficjenta w ramach Osi Priorytetowej ……RPOWŚ 2007-2013, Działanie ……, w oparciu o którą zostało wystawione zlecenie. – Po sprawdzeniu zgodności danych osoba ta zatwierdza dane w systemie, a "na drugą rękę" zatwierdza zlecenie płatności jedna z osób wymienionych w kolumnie II w karcie wzorów podpisów do środków europejskich w BGK, przy użyciu PIN-u do Karty Identyfikacyjnej System BGK-Zlecenia. Po zatwierdzeniu zlecenia przez dwie upoważnione osoby i uzyskaniu statusu realizacji zlecenia "przelew wykonany" – zgodnie z możliwościami edycyjnymi Systemu BGK-Zlecenia zostaje wygenerowany wydruk zlecenia płatności, który podlega załączeniu do Dyspozycja /do dokonania płatności\*/wystawienia zlecenia płatności \*na rzecz beneficjenta w ramach Osi Priorytetowej ……RPOWŚ 2007-2013, Działanie ……, a kserokopia wydruku jest przekazywana do ewidencji pozaksięgowej w Departamencie Budżetu i Finansów, przy czym wydruk może być zastąpiony raportem dziennym dot. wystawionych zleceń, gdy system umożliwi wygenerowanie tego typu dokumentu.

Departament Budżetu i Finansów niezwłocznie otrzymuje informację z Oddziału Potwierdzania Płatności wykonanych przez BGK zleceniach płatności oraz o zwrotach środków europejskich, dokonanych przez beneficjentów na rachunek w BGK.

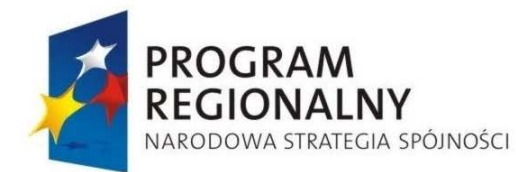

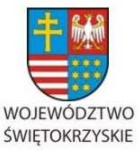

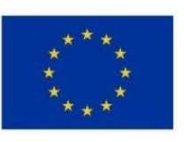

Załącznik nr 1 do Uchwały Zarządu Województwa Świętokrzyskiego nr 2017 roku

## *6.21.3 Dokonywanie płatności projektów własnych i pomocy technicznej*

- 1. Dowodem księgowym wykonawczym, który stanowi potwierdzenie powstania operacji gospodarczej jest faktura, rachunek i inne dokumenty dotyczące realizacji projektów własnych,
- 2. Dowód księgowy poddany zostaje kontroli pod względem merytorycznym oraz wyczerpującemu opisowi operacji gospodarczej przez pracowników komórki merytorycznej. Następnie dowód przekazany zostaje do sekretariatu Departamentu Budżetu i Finansów.

Na odwrocie dokumentu księgowego winny znaleźć się następujące informacji:

- Nazwa programu operacyjnego, Osi, Działania bądź projektu,
- Obszar tematyczny oraz kod klasyfikacji,
- Numer umowy o dofinansowanie,
- Podział źródeł finansowania wraz z podziałem klasyfikacji budżetowej,
- Dotyczącą prawa zamówień publicznych oraz zachowania zasad wspólnotowych,
- Opis operacji gospodarczej oraz podpis pracownika komórki merytorycznej, który go sporządził,
- Treść "sprawdzono pod względem merytorycznym", data i podpis osoby odpowiedzialnej za dokonanie kontroli.
- 3. Dowód po wpływie do sekretariatu zostaje zarejestrowany i przekazany niezwłocznie do realizacji przez Oddział ds. Obsługi Księgowej Zadań Współfinansowanych z Funduszy Unijnych.
- 4. Pracownik Oddziału ds. obsługi księgowej zadań współfinansowanych z funduszy unijnych dokonuje kontroli formalno-rachunkowej dowodu:
	- czy dowód posiada cechy dowodu księgowego, co do formy,
	- czy posiada datę wystawienia, datę i czas dokonania operacji, termin zapłaty,
	- czy dowód został opatrzony właściwymi pieczęciami stron biorących udział w operacji, w tym pieczątkami imiennymi i podpisami osób odpowiedzialnych za dokonanie operacji i jej udokumentowanie,

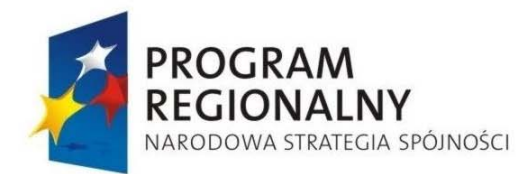

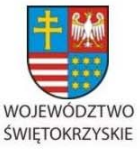

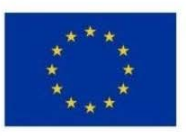

Załącznik nr 1 do Uchwały Zarządu Województwa Świętokrzyskiego nr 2017 roku

- czy dane liczbowe są prawidłowo wyliczone zgodnie z zasadami działań matematycznych i obowiązującymi normami (zaokrąglenia, obliczenia podatkowe). Kontrolujący nie może z góry akceptować sposobu obliczeń bez względu na to, kto je wykonał. Dowód po kontroli rachunkowej nie może zawierać żadnych błędów liczbowych,
- czy zawiera odpowiednią klasyfikację budżetową i mieści się w zatwierdzonym planie finansowym z równoczesnym potwierdzeniem posiadania środków pieniężnych na rachunku bankowym i potwierdza kontrolę datą i podpisem.
- 5. Do kontrolującego pracownika należy przygotowanie dowodu księgowego do zatwierdzenia, poprzez opieczętowanie stemplami i wpisaniu danych o odpowiedniej treści, aby dowód mógł być zatwierdzony do realizacji i ujęcia w księgach rachunkowych przez upoważnione osoby.
- 6. Następnie przekazuje zatwierdzony dowód pracownikowi, który sprawdza poprawność wpisanych danych do zatwierdzenia dowodu i wprowadza dane do elektronicznej formy polecenia przelewu należności na wskazany rachunek bankowy kontrahenta w określonym terminie zapłaty. Przelew może mieć formę papierową.
- 7. Potwierdzeniem dokonania płatności są wyciągi bankowe oraz papierowa forma polecenia przelewu lub polecenie przelewu wygenerowane elektronicznie z programu bankowego.
- 8. W razie ujawnienia w toku kontroli nieprawidłowości, kontrolujący zwraca bezzwłocznie dokument właściwej komórce merytorycznej z wnioskiem o dokonanie zmian lub uzupełnień oraz odmawia podpisu dokumentów nierzetelnych lub dotyczących operacji sprzecznych z obowiązującymi przepisami.

Błędy w dowodach księgowych zewnętrznych można korygować jedynie poprzez wystawienie dowodu korygującego. W przypadku błędów w dowodach księgowych wewnętrznych mogą być one poprawione przez skreślenie błędnej treści lub kwoty i wpisanie obok danych poprawnych wraz z datą korekty i podpisem osoby jej dokonującej. Należy pamiętać, iż dokonywanie korekt winno odbywać się z zachowaniem czytelności skreślonych wyrażeń lub liczb, nie można poprawiać pojedynczych liter lub cyfr oraz używać korektora.

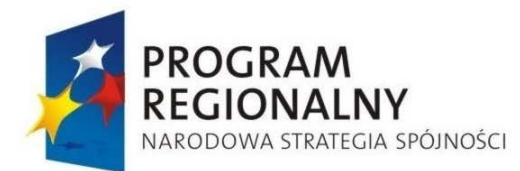

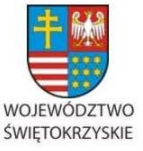

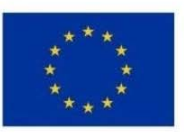

Załącznik nr 1 do Uchwały Zarządu Województwa Świętokrzyskiego nr 2017 roku

9. Dokumenty, które nie zostały poddane kontroli i nie spełniają określonych wymogów nie mogą być ani zadekretowane, ani dopuszczone do ewidencji księgowej.

Powyższe procedury zgodne są z obowiązującą Instrukcją obiegu, kontroli i archiwizowania dokumentów finansowo-księgowych w Urzędzie Marszałkowskim Województwa Świętokrzyskiego Zarządzenie Wewnętrzne Nr 10/07 Marszałka Województwa Świętokrzyskiego z dnia 9 marca 2007 r. z późniejszymi zmianami stanowiącego załącznik nr 52 do niniejszej Instrukcji Wykonawczej (zmiany zostały dołączone do załącznika).

# *6.21.4 Księgowanie płatności i zobowiązań*

- 1. Płatności z budżetu środków europejskich podlegają odrębnej ewidencji pozaksięgowej prowadzonej przez Oddział ds. Obsługi Księgowej Zadań Współfinansowanych z Funduszy Unijnych. Wydatki w ramach współfinansowania krajowego (środków dotacji celowej) na wyodrębnionych kontach księgowych, zgodnie z polityką rachunkowości.
- 2. Przyjęte zasady (polityki) rachunkowości określają sposób prowadzenia ksiąg rachunkowych, w tym zakładowy plan kont, który obejmuje również wykaz kont księgi głównej wyodrębnionej ewidencji funduszy pomocowych z opisem działania kont bilansowych i pozabilansowych.
- 3. Zapisy w księgach rachunkowych dokonywane są jedynie na podstawie dowodów księgowych, które dokumentują przedmiot operacji, zostały poddane kontroli i zatwierdzone do realizacji.
- 4. Dowód księgowy podlega zaksięgowaniu po dokonaniu dekretacji, która polega na przygotowaniu dokumentów do księgowania, wydaniu dyspozycji ich zaksięgowania zgodnie z zasadami ustalonymi w zakładowym planie kont.
- 5. Dekretacja obejmuje m.in. segregację dokumentów napływających do księgowości oraz sprawdzenie ich prawidłowości, polegającej na ustaleniu, czy są one podpisane na dowód skontrolowania pod względem formalnym i rachunkowym i zatwierdzone do realizacji.
- 6. Właściwa dekretacja, czyli oznaczenie sposobu księgowania polega na:
	- nadaniu dokumentom księgowych numerów, pod którymi zostaną one zaewidencjonowane,

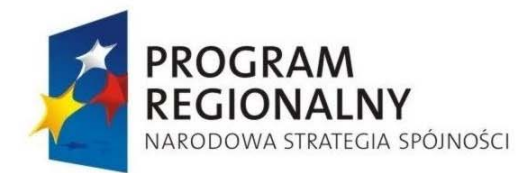

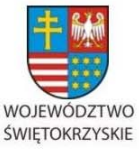

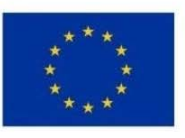

Załącznik nr 1 do Uchwały Zarządu Województwa Świętokrzyskiego nr 2017 roku

- umieszczeniu na dokumentach adnotacji, na jakich kontach syntetycznych i analitycznych dokumenty mają być zaksięgowane,
- kwotę operacji gospodarczej,
- określeniu daty, pod jaką dokumenty mają być zaksięgowane,
- podpisaniu przez osobę upoważnioną do dekretacji wraz z podaniem daty dekretacji.
- 7. Faktury za zakupione usługi i materiały po zatwierdzeniu przez upoważnione osoby, księgowane są pod datą wpływu do Departamentu Budżetu i Finansów na kontach rozrachunkowych i kontach kosztów wyodrębnionej ewidencji księgowej.
- 8. Zrealizowane dowody księgowe ujmowane są w komputerowej ewidencji syntetycznej i analitycznej według klasyfikacji budżetowej.
- 9. Dokonany wydatek potwierdzany jest wyciągiem bankowym, w związku z tym zachodzi zgodność zapisów między urzędem a bankiem.
- 10. Po ujęciu w ewidencji wszystkich dowodów księgowych za okres sprawozdawczy dokonuje się ich uzgodnienia. Na podstawie uzgodnionych danych księgowość sporządza zbiorcze informacje i sprawozdawczość budżetową.
- 11. Ewidencja księgowa jak i sprawozdawczość są udokumentowane poprzez utrwalenie zapisów dziennika, księgi głównej, zestawień obrotów i sald i sprawozdań finansowych na nośnikach komputerowych i w formie wydruków komputerowych.
- 12. Dowody księgowe oraz księgi rachunkowe przechowywane są w siedzibie urzędu w pomieszczeniach biurowych i archiwum, zgodnie z przepisami i w ustalonych okresach przechowywania.

Powyższe procedury zgodne są z obowiązującym Zarządzeniem wewnętrznym Nr 132/05 Marszałka Województwa Świętokrzyskiego z dnia 17 sierpnia 2005r. w sprawie ustalenia dokumentacji przyjętych zasad (polityki) rachunkowości dla Urzędu Marszałkowskiego Województwa Świętokrzyskiego, zmienionym Aneksem Nr 1 z dnia 7 października 2005 r. i Zarządzeniem wewnętrznym Nr 182/06 z dnia 27 października 2006 r. oraz zgodne z Instrukcją obiegu, kontroli i archiwizowania dokumentów finansowo-księgowych Zarządzenie Wewnętrzne Nr 10/07 Marszałka Województwa Świętokrzyskiego z dnia 9 marca 2007 r.(z późn. zm.) – Zarządzenia Wewnętrzne: Nr 132/05 z 17 sierpnia 2005 roku

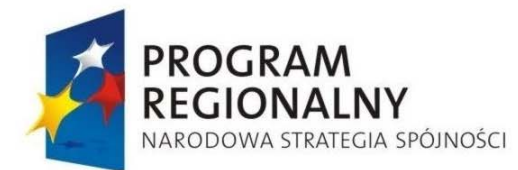

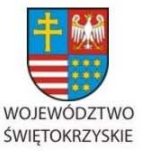

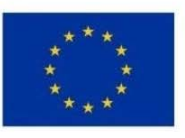

Załącznik nr 1 do Uchwały Zarządu Województwa Świętokrzyskiego nr 2017 roku

oraz Nr 182/06 z dnia 27 października 2006 roku stanowią załącznik nr 53 do niniejszej Instrukcji Wykonawczej.

Zgodnie z zapisami *Wytycznych MRR/*MIiR *w zakresie warunków certyfikacji oraz przygotowania prognoz wniosków o płatność do Komisji Europejskiej w Programach Operacyjnych w ramach NSRO na lata 2007-2013* IPOC ma prawo do wglądu we wszystkie dokumenty generowane w systemie księgowym związane z realizacją RPO, a IZ ma obowiązek udostępnić powyższe dokumenty na uzasadniony wniosek IPOC.

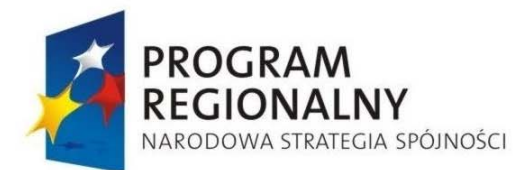

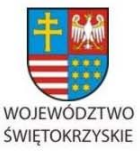

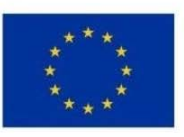

Załącznik nr 1 do Uchwały Zarządu Województwa Świętokrzyskiego nr 2017 roku

### **6.22 Procedura Poświadczania i deklaracji wydatków oraz składania wniosku o płatność do Instytucji Pośredniczącej w Certyfikacji**

- 1. Kierownik Oddziału Potwierdzania Płatności zleca 2 podległym pracownikom przygotowanie *Poświadczenia i deklaracji wydatków oraz wniosku o płatność okresową od Instytucji Zarządzającej do Instytucji Certyfikującej,* przy czym jeden z tych pracowników jest osobą sporządzającą, a drugi sprawdzającą dokumenty przedkładane do certyfikacji*.* Na sporządzonych dokumentach kierowanych do certyfikacji wymagany jest podpis osoby sporządzającej, natomiast na egzemplarzu pozostającym w dyspozycji Instytucji Zarządzającej wymagany jest także podpis sprawdzającego pracownika.
- 2. Pracownicy przygotowują Poświadczenie zgodnie z wzorem, który stanowi załącznik nr 4 a do Wytycznych w zakresie warunków certyfikacji oraz przygotowania prognoz wniosków o płatność do Komisji Europejskiej w Programach Operacyjnych w ramach Narodowych Strategicznych Ram Odniesienia na lata 2007-2013.
- 3. W trakcie przygotowywania *Poświadczenia* pracownik wypełnia pola w module *Deklaracje wydatków własne instytucji* zgodnie z zasadami opisanymi w Instrukcji *Użytkownika KSI (SIMIK 07-13)* w części dotyczącej deklaracji wydatków.
- 4. Deklaracje wydatków oraz wnioski o płatność w RPO są sporządzane przy wykorzystaniu systemu informatycznego KSI (SIMIK 07-13), w którym gromadzone są m.in. dane finansowe na temat wdrażania programu.
- 5. Do poświadczenia załącza się:
	- a) listę wprowadzonych do KSI (SIMIK 07-13) oraz poświadczanych w danym okresie wniosków beneficjentów o płatność, będącą podstawą do sporządzenia deklaracji wydatków od IZ do IC. Listę sporządza się zgodnie z wzorem określonym w *Instrukcji wypełniania załącznika nr 4 a do Wytycznych;*
	- b) wydruk Karty Informacyjnej Deklaracji Wydatków od IZ do IC z KSI (SIMIK 07-13);
	- c) wydruk raportu z Oracle Discoverer dotyczący kwot odzyskanych;
	- d) wydruk raportu z Oracle Discoverer dotyczący kwot wycofanych.

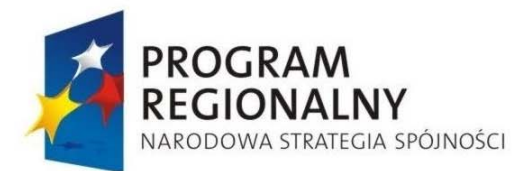

.

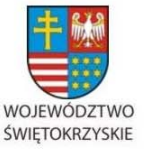

**UNIA EUROPEJSKA EUROPEJSKI FUNDUSZ** ROZWOJU REGIONALNEGO

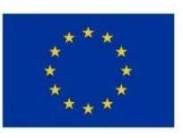

Załącznik nr 1 do Uchwały Zarządu Województwa Świętokrzyskiego nr 2017 roku

Dane z w/w raportów powinny być zgodne z blokami ,,Kwoty odzyskane/Kwoty wycofane" Karty Informacyjnej Deklaracji wydatków od IZ do IC.

- 6. Przygotowanie Poświadczenia i deklaracji wydatków oraz wniosku o płatność następuje w terminie 30 dni kalendarzowych od dnia zakończenia okresu, którego Poświadczenie dotyczy. Po uzgodnieniu z Instytucją Certyfikującą Instytucja Zrządzająca może składać Poświadczenie z inną częstotliwością, ale nie rzadziej niż raz na kwartał. W przypadku, gdy w danym okresie Instytucja Zarządzająca nie poświadczyła wydatków, przekazuje do Instytucji Certyfikującej za pośrednictwem IPOC w terminie 30 dni od zakończenia okresu którego Poświadczenie dotyczy oświadczenie, którego wzór stanowi załącznik nr 8 do Wytycznych w zakresie warunków certyfikacji oraz przygotowania prognoz wniosków o płatność do Komisji Europejskiej w Programach Operacyjnych w ramach Narodowych Strategicznych Ram Odniesienia na lata 2007-2013. Wniosek o płatność, składany w ramach następnego Poświadczenia powinien obejmować cały okres od następnego dnia po dacie końcowej poprzedniego Poświadczenia.
- 7. *Poświadczenie i deklaracja wydatków* przedkładane są do weryfikacji i parafowania przez Kierownika Oddziału Potwierdzania Płatności. W razie uwag, pracownicy składają wyjaśnienia i wprowadzają do dokumentu odpowiednie poprawki.
- 8. *Poświadczenie i deklaracja wydatków* przedkładane są do podpisu przez Dyrektora / Zastępcę Dyrektora EFRRw terminie 7 dni kalendarzowych od dnia jego sporządzenia. W razie uwag, pracownicy przygotowujący poświadczenie i deklaracje wydatków składają wyjaśnienia i wprowadzają do dokumentu odpowiednie poprawki.
- 9. W przypadku nieobecności w pracy Dyrektora / Zastępcy Dyrektora EFRR *Poświadczenie i deklaracja wydatków* przedkładane są do weryfikacji i podpisu innej upoważnionej osobie, zgodnie z "Kartą wzorów podpisów w zakresie uprawnień do podpisywania poszczególnych dokumentów związanych z realizacją Kontraktu Wojewódzkiego dla Województwa Świętokrzyskiego".
- 10. *Poświadczenie i deklaracja wydatków* określające kwoty w PLN, po podpisaniu, zostaje przekazane do Instytucji Pośredniczącej w Certyfikacji w formie "papierowej" oraz elektronicznej w formacie Excel (dotyczy listy wniosków beneficjentów o płatność oraz

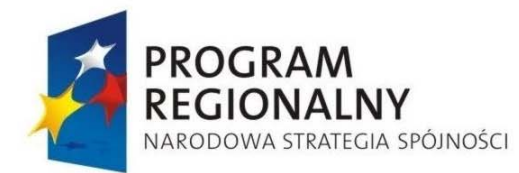

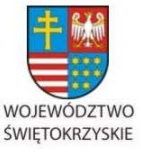

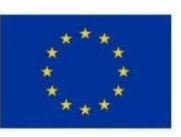

Załącznik nr 1 do Uchwały Zarządu Województwa Świętokrzyskiego nr 2017 roku

standardowych raportów z Oracle Discoverer) lub Word (załącznik 4 a) na adres poczty elektronicznej wskazany przez IPOC). .

- 11. Przed przesłaniem dokumentu pracownik dokonuje odpowiedniego wpisu do systemu KSI (SIMIK 07-13) polegającego na zmianie statusu i wprowadzeniu daty przekazania.
- 12. Zgodnie z art. 98 rozporządzenia Rady (WE) nr 1083/2006 należy określić wartość błędów systemowych wykrytych w wyniku ustaleń kontroli systemowych w celu pomniejszenia wydatków deklarowanych Komisji Europejskiej. Do kategorii kontroli systemowych w przypadku Regionalnego Programu Operacyjnego Województwa Świętokrzyskiego na lata 2007-2013 należy zaliczyć zarówno wszelkie kontrole i audyty prowadzone przez jednostki zewnętrzne, jak i kontrolę wydatkowania i realizacji wydatków współfinansowanych w ramach Osi Priorytetowej 7. Wykrycie błędu może nastąpić również na każdym etapie zarządzania i wdrażania Programu, a więc każdy pracownik Oddziału Departamentu Wdrażania Europejskiego Funduszu Rozwoju Regionalnego , Oddziału Zarządzania RPO Departamentu Polityki Regionalnej oraz Departamentu Budżetu i Finansów może wychwycić potencjalny błąd.

W przypadku wykrycia błędu przez pracowników zaangażowanych we wdrażanie i zarządzanie RPOWŚ - niezwłocznie, ale nie w terminie dłuższym niż 5 dni roboczych, przygotowywane jest pisemne powiadomienie, o tym wraz z wyczerpującym opisem stanu faktycznego. Pismo to podpisywane jest przez Dyrektora bądź Zastępcę Dyrektora odpowiedniego Departamentu (tj. Departamentu Wdrażania Europejskiego Funduszu Rozwoju Regionalnego bądź Departamentu Budżetu i Finansów) i przekazywane do Oddziału Zarządzania RPO Departamentu Polityki Regionalnej, gdzie zostaje wnikliwie przeanalizowane i skonsultowane z IK RPO. W przypadku wykrycia błędu przez pracownika Oddziału RPO Departamentu Polityki Regionalnej przygotowywana jest niezwłocznie, ale nie w terminie dłuższym niż 5 dni roboczych, notatka służbowa opisująca nieprawidłowość.

Podstawowym źródłem błędów systemowych zgodnie z ustaleniami ww. kontroli bądź wykrycia go przez pracowników zaangażowanych w zarządzanie i wdrażanie RPOWŚ będzie niezgodność prawa krajowego z prawem wspólnotowym. Niezgodność ta wynika najczęściej z niewłaściwej interpretacji prawa wspólnotowego i może zostać ujawniona

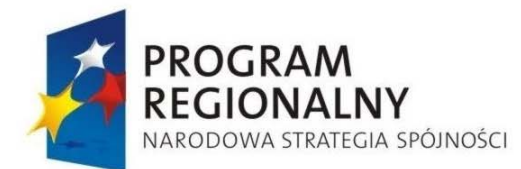

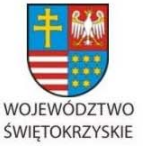

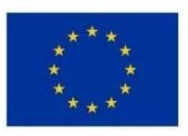

Załącznik nr 1 do Uchwały Zarządu Województwa Świętokrzyskiego nr 2017 roku

po długim okresie obowiązywania sprzecznych przepisów rozporządzeń organów UE z prawem krajowym. Zatem nie jest możliwe określenie a priori pełnego katalogu błędów systemowych. Ponadto zakwalifikowanie danej nieprawidłowości do katalogu błędu systemowego ze względu na bardzo poważne konsekwencje finansowe, jakie za sobą niesie, wymaga dogłębnej analizy stanu faktycznego, towarzyszących okoliczności oraz otoczenia prawnego (zarówno prawa krajowego, jak i wspólnotowego).

Stwierdzone korekty finansowe wynikające z nieprawidłowości o charakterze systemowym dokonywane są na podstawie wcześniejszego oszacowania ich wartości przy uwzględnieniu ich rodzaju, zakresu i wagi oraz strat finansowych poniesionych przez Europejski Fundusz Rozwoju Regionalnego oraz budżet państwa. Korekty polegają na anulowaniu całości lub części wkładu publicznego w ramach Regionalnego Programu Operacyjnego Województwa Świętokrzyskiego na lata 2007-2013. Uwolnione w ten sposób środki mogą być ponownie wykorzystane, z wyłączeniem projektów realizowanych w ramach całości lub części osi priorytetowej, w obrębie której nastąpiła nieprawidłowość systemowa. Informacja o stwierdzeniu błędu systemowego bądź odstąpieniu od tego przekazywana jest do wiadomości Departamentu Wdrażania Europejskiego Funduszu Rozwoju Regionalnego oraz Departamentu Budżetu i Finansów, pismo zawiera również poziom ewentualnej korekty finansowej, która powinna być ujęta w najbliższym Poświadczeniu i deklaracji wydatków (…).

W celu oszacowania wartości korekt finansowych wynikających z nieprawidłowości o charakterze systemowym należy poddać ponownej analizie i weryfikacji zarówno wszystkie już zakończone operacje (np. zrealizowane płatności na rzecz beneficjentów) jak i operacje jeszcze w pełni niezrealizowane.

Kosztami wynikającymi z korekt finansowych będących rezultatem systemowym nie są obciążani beneficjenci, a Instytucja Zarządzająca RPOWŚ.

**Zależności między wersją papierową Poświadczenia i deklaracji wydatków a danymi wprowadzanymi do KSI (SIMIK 07-13) powinny uwzględniać wszystkie wskazania zawarte w** Wytycznych w zakresie warunków certyfikacji oraz przygotowania prognoz wniosków o płatność do Komisji Europejskiej w Programach Operacyjnych w ramach Narodowych Strategicznych Ram Odniesienia na lata 2007-2013.

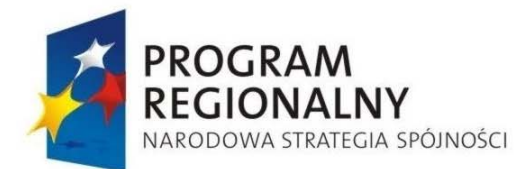

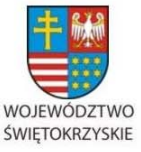

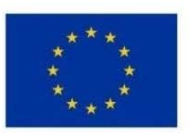

Załącznik nr 1 do Uchwały Zarządu Województwa Świętokrzyskiego nr 2017 roku

Podczas sporządzania *Poświadczenia i deklaracji wydatków* według wzoru zawartego w załączniku nr 4a do *Wytycznych MRR/*MIiR *w zakresie warunków certyfikacji oraz przygotowania prognoz wniosków o płatność do Komisji Europejskiej w Programach Operacyjnych w ramach NSRO na lata 2007-2013* pracownik Oddziału Potwierdzania Płatności EFRR musi wziąć pod uwagę następujące wskazówki, w związku z koniecznością stosowania KSI (SIMIK 2007–2013):

- − Kwoty w kolumnie ,,Ogólna kwota wydatków kwalifikowalnych poniesionych przez beneficjentów'' załącznika nr 4a do *Wytycznych MRR/*MIiR *w zakresie warunków certyfikacji oraz przygotowania prognoz wniosków o płatność do Komisji Europejskiej w Programach Operacyjnych w ramach NSRO na lata 2007-2013* powinny być zgodne z kwotami w kolumnie ,,Wydatki kwalifikowalne - podstawa certyfikacji'' w module *Deklaracje wydatków* KSI. Podstawa certyfikacji wynika z metodologii obliczania wkładu UE w danym programie tj. wydatki w tej kolumnie zawierają tylko publiczne wydatki kwalifikowalne.
- − Kwoty w kolumnie ,,Odpowiadający wkład publiczny'' załącznika nr 4a do *Wytycznych MRR/*MIiR *w zakresie warunków certyfikacji oraz przygotowania prognoz wniosków o płatność do Komisji Europejskiej w Programach Operacyjnych w ramach NSRO na lata*  2007-2013 powinny być zgodne z kwotami kolumny "Wkład publiczny" w module "Deklaracje" w KSI.
- − Kwoty w kolumnie ,,W tym wkład UE'' załącznika nr 4a do *Wytycznych MRR/*MIiR *w zakresie warunków certyfikacji oraz przygotowania prognoz wniosków o płatność do Komisji Europejskiej w Programach Operacyjnych w ramach NSRO na lata 2007-2013* powinny być zgodne z kwotami w kolumnie ,,w tym wkład UE'' w module *Deklaracje wydatków własne instytucji*. Informacja w tej kolumnie pokazuje jaka część wydatków kwalifikowalnych wykazanych w kolumnie ,,Ogólna kwota wydatków kwalifikowalnych poniesionych przez beneficjentów'' odpowiada środkom funduszy strukturalnych lub Funduszu Spójności.
- − Kwoty wykazane we wszystkich kolumnach zarówno w załączniku nr 4a do *Wytycznych MRR/*MIiR *w zakresie warunków certyfikacji oraz przygotowania prognoz wniosków o płatność do Komisji Europejskiej w Programach Operacyjnych w ramach NSRO na lata*

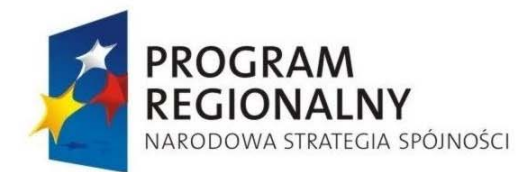

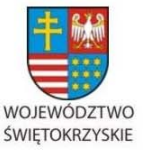

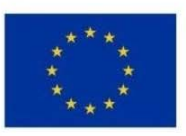

Załącznik nr 1 do Uchwały Zarządu Województwa Świętokrzyskiego nr 2017 roku

*2007-2013*, jak i w KSI (SIMIK 2007-2013), w szczególności w części *Wydatki w podziale na oś priorytetową/działanie/poddziałanie* modułu *Deklaracje wydatków własne instytucji* powinny uwzględniać wszystkie pomniejszenia wynikające z kwot odzyskanych i wycofanych wykazanych w tabeli nr 6 i 7 załącznika nr 4a do *Wytycznych MRR/*MIiR *w zakresie warunków certyfikacji oraz przygotowania prognoz wniosków o płatność do Komisji Europejskiej w Programach Operacyjnych w ramach NSRO na lata 2007-2013*.

− Kwoty pomniejszeń z tabeli nr 6 powinny być zgodne z kwotami wykazanymi w zakładce *Kwoty odzyskane* w szczególności w części *Wydatki w podziale na oś priorytetową/działanie/poddziałanie* modułu *Deklaracje wydatków* własne instytucji.

Kwoty pomniejszeń z tabeli nr 7 powinny być zgodne z kwotami wykazanymi w zakładce *Kwoty wycofane* w szczególności w części *Wydatki w podziale na oś priorytetową/działanie/poddziałanie* modułu *Deklaracje wydatków* własne instytucji.

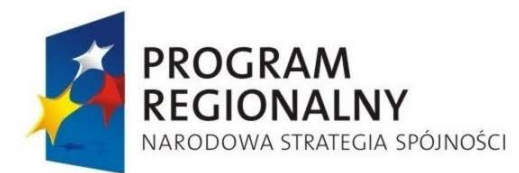

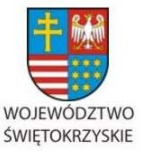

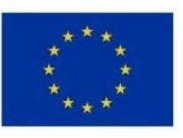

Załącznik nr 1 do Uchwały Zarządu Województwa Świętokrzyskiego nr 2017 roku

### **6.23 Zasady sporządzania i przedkładania Komisji Europejskiej deklaracji wydatków do celów częściowego zamknięcia programu operacyjnego**

Częściowego zamknięcia programów operacyjnych można dokonać w stosunku do projektów, które zostały zakończone do dnia 31 grudnia poprzedniego roku. W świetle *rozporządzenia nr 1083/2006* za zakończony można uznać projekt, w ramach którego wszystkie działania zostały faktycznie przeprowadzone i w odniesieniu do którego wszystkie wydatki beneficjentów oraz odpowiedni wkład publiczny zostały opłacone.

Częściowe zamknięcie dokonywane jest pod warunkiem przesłania KE do dnia 31 grudnia danego roku:

- − przez IC deklaracji wydatków dotyczącej projektów, które zostały zakończone do dnia 31 grudnia roku poprzedniego; zgodnie ze wzorem określonym w załączniku XIV do rozporządzenia nr 1828/2006.
- − przez IA deklaracji częściowego zamknięcia zawierającej ocenę zgodności z prawem i prawidłowości danych wydatków, zgodnie z wzorem zawartym w załączniku IX do *rozporządzenia nr 1828/2006*.

Na podstawie zapisów rozdziału 4 dokumentu *Guidance on partial closure*, Instytucja Zarządzająca, w porozumieniu z Instytucją Pośredniczącą w Certyfikacji, przekazuje *Deklarację wydatków do celów częściowego zamknięcia programu operacyjnego od IZ do IC* wraz z informacją na temat projektów objętych częściowym zamknięciem pomocy do Instytucji Audytowej oraz IPOC.

W celu dokonania częściowego zamknięcia programu operacyjnego IZ jest zobowiązana przekazać do IPOC oraz do IA *Deklarację wydatków do celów częściowego zamknięcia programu operacyjnego od IZ do IC* oraz *Listę projektów objętych częściowym zamknięciem*, w formacie określonym w załączniku nr 70 do niniejszej Instrukcji Wykonawczej do dnia 31 sierpnia w roku, w którym IZ składa ww. *Deklarację*.

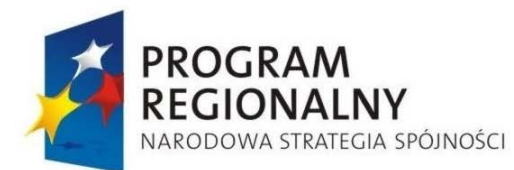

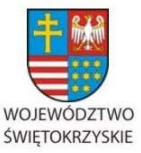

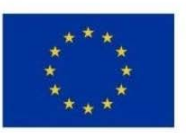

Załącznik nr 1 do Uchwały Zarządu Województwa Świętokrzyskiego nr 2017 roku

Przygotowanie Deklaracji wydatków do celów częściowego zamknięcia programu operacyjnego od IZ do IC

## *6.23.1 Przygotowanie Deklaracji wydatków do celów częściowego zamknięcia programu operacyjnego od IZ do IC*

- 1. Kierownik Oddziału Potwierdzania Płatności Departamentu Wdrażania Europejskiego Funduszu Rozwoju Regionalnego wyznacza pracownika do sporządzenia Deklaracji wydatków do celów częściowego zamknięcia programu operacyjnego od IZ do IC.
- 2. Pracownik sporządza Deklarację wydatków do celów częściowego zamknięcia programu operacyjnego od IZ do IC w terminie do 20 dni roboczych po czym przedkłada go Kierownikowi Oddziału Potwierdzania Płatności do zatwierdzenia.
- 3. Kierownik Oddziału Potwierdzania Płatności w terminie 3 dni roboczych dokonuje zatwierdzenia dokumentu. Następnie przekazywany jest on do Dyrektora Departamentu Wdrażania Europejskiego Funduszu Rozwoju Regionalnego bądź jego Zastępcy, który zatwierdza dokument w terminie do 3 dni roboczych od otrzymania.
- 4. Po zatwierdzeniu przez Dyrektora Departamentu Wdrażania Europejskiego Funduszu Rozwoju Regionalnego bądź jego Zastępcę deklaracja niezwłocznie zostaje przesłana do IPOC oraz do wiadomości Departamentu Polityki Regionalnej.
- *6.23.2 Korekta Deklaracji wydatków do celów częściowego zamknięcia programu operacyjnego od IZ do IC*

IPOC oraz IC informuje IZ o konieczności skorygowania Deklaracji wydatków do celów częściowego zamknięcia programu operacyjnego od IZ do IC.

1. W przypadku, gdy zostaną zgłoszone przez IPOC/IC błędy w Deklaracji wydatków do celów częściowego zamknięcia programu operacyjnego od IZ do IC Kierownik Oddziału Potwierdzania Płatności wyznacza pracownika do sporządzenia deklaracji lub pisma wyjaśniającego.

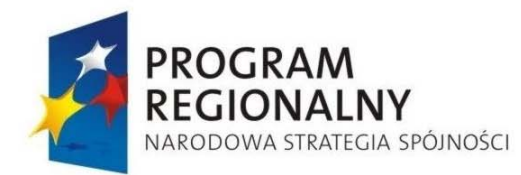

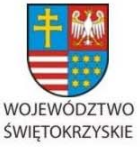

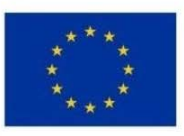

Załącznik nr 1 do Uchwały Zarządu Województwa Świętokrzyskiego nr 2017 roku

- 2. Pracownik sporządza deklarację lub pismo wyjaśniające w terminie do 5 dni roboczych, po czym przedkłada go Kierownikowi Oddziału Potwierdzania Płatności w terminie 3 dni roboczych do parafowania.
- 3. Po parafowaniu przez Kierownika Oddziału Potwierdzania Płatności deklaracja lub pismo zostaje przekazane do zatwierdzenia Dyrektorowi Departamentu Wdrażania Europejskiego Funduszu Rozwoju Regionalnego bądź jego Zastępcy w terminie do 2 dni roboczych, który zatwierdza dokument w terminie do 3 dni roboczych od otrzymania.
- 4. Po zatwierdzeniu przez Dyrektora Departamentu Wdrażania Europejskiego Funduszu Rozwoju Regionalnego bądź jego Zastępcę w terminie do 2 dni roboczych deklaracja lub pismo zostaje przesłane do IPOC oraz do wiadomości Departamentu Polityki Regionalnej.

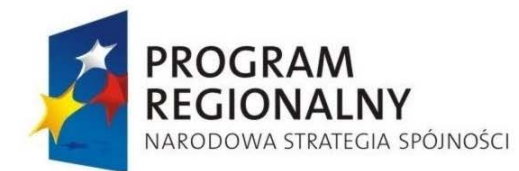

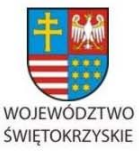

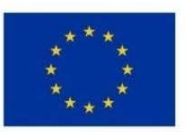

Załącznik nr 1 do Uchwały Zarządu Województwa Świętokrzyskiego nr 2017 roku

#### **6.24 Opracowanie oraz korekta wniosku o płatność końcową oraz wniosku o płatność w ramach częściowego zamknięcia pomocy od Instytucji Zarządzającej**

- *6.24.1 Wniosek o płatność końcową oraz wniosek o płatność w ramach częściowego zamknięcia pomocy od Instytucji Zarządzającej*
- 1. Kierownik Oddziału Potwierdzania Płatności Departamentu Wdrażania Europejskiego Funduszu Rozwoju Regionalnego wyznacza pracownika do sporządzenia wniosku o płatność końcową lub wniosek o płatność w ramach częściowego zamknięcia pomocy.
- 2. Pracownik sporządza wniosek o płatność końcową lub wniosek o płatność w ramach częściowego zamknięcia pomocy w terminie do 10 dni roboczych po czym przedkłada go Kierownikowi Oddziału Potwierdzania Płatności do zatwierdzenia.
- 3. Kierownik Oddziału Potwierdzania Płatności w terminie 3 dni roboczych dokonuje zatwierdzenia wniosku. Następnie wniosek przekazywany jest do Dyrektora Departamentu Wdrażania Europejskiego Funduszu Rozwoju Regionalnego bądź jego Zastępcy, który zatwierdza wniosek w terminie do 3 dni roboczych od otrzymania.
- 4. Po zatwierdzeniu przez Dyrektora Departamentu Wdrażania Europejskiego Funduszu Rozwoju Regionalnego bądź jego Zastępcę wniosek niezwłocznie zostaje przesłany do IPOC.

*6.24.2 Korekta wniosku o płatność końcową oraz wniosku o płatność w ramach częściowego zamknięcia pomocy od Instytucji Zarządzającej* 

IPOC oraz IC informuje IZ o konieczności skorygowania wniosku o płatność końcową lub wniosku o płatność w ramach częściowego zamknięcia pomocy.

- 5. W przypadku, gdy zostaną zgłoszone przez IPOC/IC błędy we wniosku o płatność końcową lub wniosku o płatność w ramach częściowego zamknięcia pomocy Kierownik Oddziału Potwierdzania Płatności wyznacza pracownika do sporządzenia wniosku lub pisma wyjaśniającego.
- 6. Pracownik sporządza wniosek lub pismo wyjaśniające w terminie do 5 dni roboczych po czym przedkłada go Kierownikowi Oddziału Potwierdzania Płatności w terminie 3 dni roboczych dokonuje zatwierdzenia..

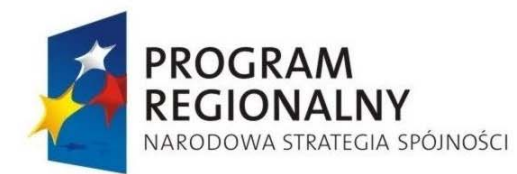

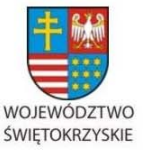

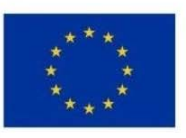

Załącznik nr 1 do Uchwały Zarządu Województwa Świętokrzyskiego nr 2017 roku

7. Po zatwierdzeniu przez Kierownika Oddziału Potwierdzania Płatności wniosek lub pismo zostaje przekazane do zatwierdzenia Dyrektorowi Departamentu Wdrażania Europejskiego Funduszu Rozwoju Regionalnego bądź jego Zastępcy w terminie do 2 dni roboczych, który zatwierdza wniosek w terminie do 3 dni roboczych od otrzymania.

Po zatwierdzeniu przez Dyrektora Departamentu Wdrażania Europejskiego Funduszu Rozwoju Regionalnego bądź jego Zastępcę w terminie do 2 dni roboczych wniosek lub pismo zostaje przesłane do IPOC.

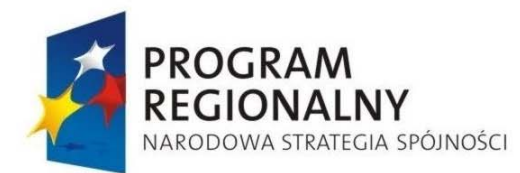

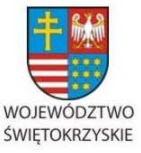

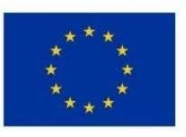

Załącznik nr 1 do Uchwały Zarządu Województwa Świętokrzyskiego nr 2017 roku

#### **6.25 Procedura przeprowadzania realokacji w ramach Regionalnego Programu Operacyjnego Województwa Świętokrzyskiego na lata 2007 – 2013.**

- 1. Sekretariat ds. Obsługi Komitetu Monitorującego RPOWŚ powołany w ramach Oddziału Zarządzania RPO Departamentu Polityki Regionalnej na pisemny wniosek poparty uzasadnieniem wynikającym z analizy postępów realizacji programu w województwie przygotowuje wniosek oraz projekt uchwały KM RPOWŚ dla Przewodniczącego Komitetu Monitorującego RPOWŚ, który decyduje czy wniosek zostanie uwzględniony podczas najbliższego posiedzenia KM RPOWŚ. Wniosek może wpłynąć nie później niż na 14 dni roboczych przed planowanym posiedzeniem KM RPOWŚ.
- 2. Przeprowadzenie uchwały KM RPOWŚ przebiega według procedury dotyczącej obsługi KM RPOWŚ.
- 3. Po pozytywnej decyzji KM RPOWŚ Oddział Zarządzania RPO przygotowuje wniosek wraz z projektem uchwały Zarządu Województwa Świętokrzyskiego, który na najbliższym posiedzeniu uchwala propozycję realokacji.
- 4. Po podjęciu uchwały przez Zarząd Województwa Świętokrzyskiego Oddział Zarządzania RPO zamieszcza w terminie 2 dni roboczych na stronie internetowej www.rpoświętokrzyskie.pl informację na temat realokacji środków oraz informuje o tym fakcie oraz przesyła do wiadomości Ministrowi Rozwoju Regionalnego/Ministrowi Infrastruktury i Rozwoju, pełniącego funkcję Instytucji Koordynującej RPO.
- 5. Powyższa Procedura odnosi się do przypadku realokacji środków między działaniami w jednej osi priorytetowej RPOWŚ. W przypadku realokacji środków między osiami RPOWŚ po przeprowadzeniu powyższej ścieżki Zarząd Województwa Świętokrzyskiego wnioskuje za pośrednictwem IK RPO do Komisji Europejskiej (KE) w celu wyrażenia zgody na modyfikacje tabel finansowych stanowiących część RPOWŚ. Oddział Zarządzania RPO nanosi odpowiednie wartości liczbowe do tabel finansowych w ciągu 7 dni roboczych od daty przyjęcia Uchwały Zarządu Województwa Świętokrzyskiego i przesyła systemem informatycznym SFC do KE celem zatwierdzenia.

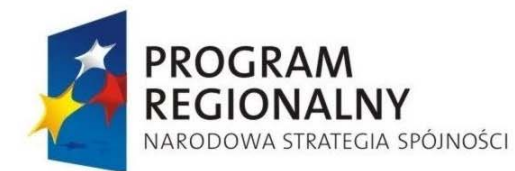

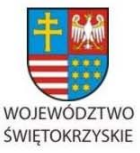

**UNIA EUROPEJSKA** 

EUROPEJSKI FUNDUSZ ROZWOJU REGIONALNEGO

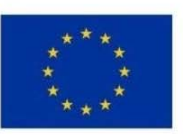

Załącznik nr 1 do Uchwały Zarządu Województwa Świętokrzyskiego nr 2017 roku

# **6.26 Kontrola realizacji projektów**

# *6.26.1 Plany kontroli*

- 1. Kontrola realizacji projektów w ramach Regionalnego Programu Operacyjnego Województwa Świętokrzyskiego przeprowadzana jest na podstawie rocznego planu kontroli (wzór rocznego planu kontroli załącznik nr 14 do niniejszej Instrukcji Wykonawczej IZ RPOWŚ) sporządzanego corocznie do dnia 15 listopada na przyszły rok, aktualizowanego w razie pojawienia się zmian.
- 2. Projekt planu kontroli przygotowuje wyznaczony pracownik Departamentu Wdrażania Europejskiego Funduszu Rozwoju Regionalnego - Oddziału Kontroli na podstawie:
	- a) analizy zestawień podpisanych umów przekazywanych przez Oddział Wdrażania Projektów Ii Oddział Wdrażania Projektów II i informacji na temat stanu realizacji i postępu finansowego projektów przygotowywanego przez Oddział Rozliczeń; oraz
	- b) analizy ryzyka wdrażanych projektów, uznanych za ryzykowne pod względem finansowym lub realizacyjnym na podstawie następujących kryteriów:
		- projekty realizowane przez nowo powstałe podmioty (funkcjonujące na rynku krócej niż 1 rok od daty złożenia wniosku) i/lub nie mające doświadczenia w wykorzystaniu środków z EFRR,
		- projekty o znacznej wartości całkowitej (powyżej 10 mln złotych lub których wartość przekracza o 30 % średnią wartość w ramach danego Działania – obliczaną każdorazowo po wynikach konkursu na podstawie wartości projektów rekomendowanych przez Zarząd Województwa Świętokrzyskiego do podpisania umów o dofinansowanie),
		- projekty w ramach których składane wnioski o płatność zawierają liczne błędy lub braki wpływające na wartość wniosku lub kwalifikowalność,
		- projekty których realizacja znacznie odbiega od ustalonego harmonogramu,
		- projekty które uzyskały niską punktację podczas procesu wyboru projektów przez Oddział Oceny Merytoryczno – Technicznej (40-45 pkt.);
		- projekty realizowane przez Beneficjenta, u którego wykryto poważne nieprawidłowości w projektach realizowanych w ramach RPOWŚ;

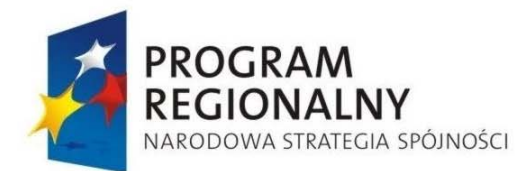

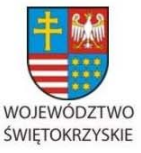

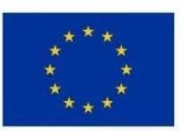

Załącznik nr 1 do Uchwały Zarządu Województwa Świętokrzyskiego nr 2017 roku

W rocznym planie kontroli mogą zostać wskazane dodatkowe kryteria projektów ryzykownych.

- 3. Pracownicy Oddziału Kontroli aktualizują do 5 dnia po zakończeniu kwartału plan kontroli w związku z pojawieniem się zmian związanych m. in. z podpisywaniem nowych umów o dofinansowanie projektów. Zaktualizowany Plan po zatwierdzeniu go przez Dyrektora Departamentu Wdrażania Europejskiego Funduszu Rozwoju Regionalnego przekazywany jest do akceptacji Dyrektorowi Departamentu Polityki Regionalnej. Zaakceptowany zaktualizowany Plan przekazywany jest do IK RPO celem akceptacji zmian w terminie 15 dni roboczych od daty otrzymania przedmiotowego dokumentu. Po zatwierdzeniu zmian rocznego Planu kontroli są one przekazywane do wiadomości IPOC w terminie 5 dni roboczych od dnia zatwierdzenia.
- 4. Przygotowany projekt Planu kontroli pracownicy Oddziału Kontroli przedstawiają Kierownikowi Oddziału Kontroli. Plany kontroli są parafowane przez Kierownika Oddziału Kontroli i zatwierdzane przez Dyrektora Departamentu Wdrażania Europejskiego Funduszu Rozwoju Regionalnego .
- 5. Zatwierdzony przez Dyrektora Departamentu Wdrażania Europejskiego Funduszu Rozwoju Regionalnego roczny plan kontroli przekazywany jest w terminie do 5 listopada do Departamentu Polityki Regionalnej.
- 6. Po zatwierdzeniu Rocznego Planu Kontroli przez Dyrektora Departamentu Polityki Regionalnej lub jego Zastępcę jest on przekazywany do dnia 15 listopada do akceptacji IK RPO.
- 7. W przypadku uzasadnionych uwag ze strony IK RPO są one nanoszone w Oddziale Kontroli Departamentu Wdrażania Europejskiego Funduszu Rozwoju Regionalnego . Poprawiony dokument zatwierdzony przez Dyrektora Departamentu Wdrażania Europejskiego Funduszu Rozwoju Regionalnego przekazywany jest do Departamentu Polityki Regionalnej celem wysłania do IK RPO.
- 8. Zaakceptowany roczny plan kontroli przez IK RPO, jest niezwłocznie przekazywany przez pracownika Oddziału Zarządzania RPO do wiadomości Instytucji Pośredniczącej w Certyfikacji.

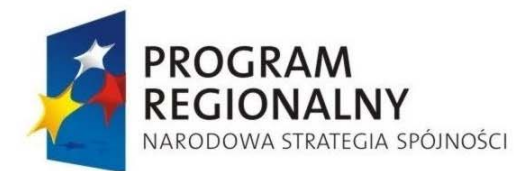

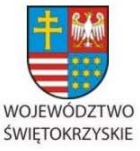

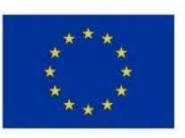

Załącznik nr 1 do Uchwały Zarządu Województwa Świętokrzyskiego nr 2017 roku

## *6.26.2 Przygotowanie do kontroli*

- 1. Przed wszczęciem postępowanie kontrolnego, Kierownik Oddziału Kontroli wyznacza zespół kontrolny spośród pracowników, co do których nie zachodzą przesłanki nakazujące ich wykluczenie, na podstawie art. 24 paragraf 1 Kodeksu Postępowania Administracyjnego (składający się co najmniej z dwóch osób), określając kierownika kontroli.
- 2. Kontrola w danej jednostce jest poprzedzona badaniem przez Zespół kontrolny dokumentów złożonych przez Beneficjentów, znajdujących się w poszczególnych oddziałach merytorycznych Departamentu Wdrażania Europejskiego Funduszu Rozwoju Regionalnego , do których należą:
	- •wniosek o dofinansowanie projektu,
	- •umowa o dofinansowanie projektu, wraz z wszystkimi aneksami,
	- •wniosek Beneficjenta o płatność wraz z częścią sprawozdawczą,
	- •informacja z poprzednich kontroli.
- 3. Na podstawie analizy w/w dokumentów oraz Informacji wewnętrznej (wzór stanowi załącznik nr 62 do niniejszej Instrukcji Wykonawczej) na temat kontrolowanego projektu pracownik Oddziału Kontroli sporządza program kontroli w terminie do 3 dni roboczych (wzór Programu kontroli stanowi załącznik nr 15 do niniejszej Instrukcji Wykonawczej IZ RPOWŚ), w którym określa się zakres kontroli – dokument wewnętrzny. Program kontroli podpisywany jest przez pracownika sporządzającego, parafowany przez Kierownika Oddziału Kontroli i zatwierdzany przez Dyrektora Departamentu Wdrażania Europejskiego Funduszu Rozwoju Regionalnego . Każdy członek Zespołu kontrolnego podpisuje Deklaracje bezstronności i poufności, której wzór stanowi załącznik nr 63 do niniejszej Instrukcji Wykonawczej.
- 4. Pracownik Oddziału Kontroli sporządza upoważnienia do przeprowadzenia kontroli na miejscu (wzór upoważnienia do przeprowadzenia kontroli stanowi załącznik nr 16 do niniejszej Instrukcji Wykonawczej IZ RPOWŚ).

Upoważnienie zawiera:

- oznaczenie jednostki przeprowadzającej kontrolę,
- •datę i miejsce wystawienia,

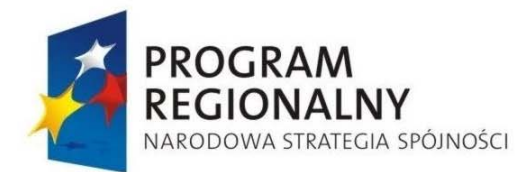

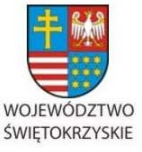

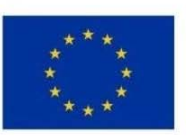

Załącznik nr 1 do Uchwały Zarządu Województwa Świętokrzyskiego nr 2017 roku

- •podstawę prawną przeprowadzenia kontroli,
- imię i nazwisko osób wchodzących w skład zespołu kontrolującego, ze wskazaniem osoby pełniącej funkcję kierownika zespołu kontrolującego,
- nazwę i adres jednostki kontrolowanej,
- •tytuł i numer projektu,
- temat i zakres kontroli,
- • podpisy osoby udzielającej upoważnienia wraz z informacją o zajmowanym stanowisku i funkcji,
- termin ważności upoważnienia.

Upoważnienie do kontroli jest parafowane przez Kierownika Oddziału Kontroli i podpisywane przez Dyrektora Departamentu Wdrażania Europejskiego Funduszu Rozwoju Regionalnego .

- 5. Jednocześnie pracownik Oddziału Kontroli przygotowuje zawiadomienie o kontroli (wzór pisma do Beneficjenta o kontroli stanowi załącznik nr 17 do niniejszej Instrukcji Wykonawczej IZ RPOWŚ) przekazywane do Beneficjenta. Zawiadomienie parafowane jest przez Kierownika Oddziału Kontroli i podpisywane przez Dyrektora Departamentu Wdrażania Europejskiego Funduszu Rozwoju Regionalnego .
- 6. W przypadku kontroli planowej pracownik Oddziału Kontroli przesyła faksem i pocztą tradycyjną za zwrotnym potwierdzeniem odbioru do jednostki kontrolowanej pismo zawiadamiające o planowanej kontroli na co najmniej 5 dni kalendarzowych przed rozpoczęciem kontroli.
- 7. W przypadku kontroli prowadzonych w trybie doraźnym pismo zawiadamiające Beneficjenta o planowanej kontroli wysyłane jest na co najmniej 2 dni kalendarzowych przed rozpoczęciem kontroli..

## *6.26.3 Realizacja czynności kontrolnych*

1. Zespół kontrolny przed rozpoczęciem czynności kontrolnych w miejscu realizacji projektu / siedzibie Beneficjenta okazuje stosowne upoważnienia (wzór upoważnienia do przeprowadzenia kontroli stanowi załącznik nr 16 do niniejszej Instrukcji Wykonawczej IZ RPOWŚ) i legitymacje służbowe. Kierownik jednostki kontrolowanej lub osoba przez

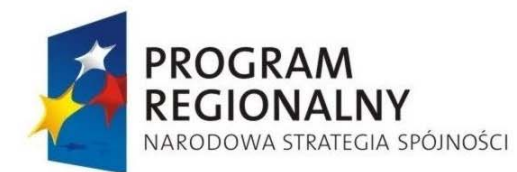

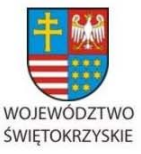

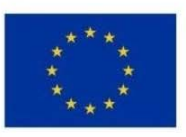

Załącznik nr 1 do Uchwały Zarządu Województwa Świętokrzyskiego nr 2017 roku

niego upoważniona potwierdza własnoręcznym podpisem zapoznanie się z treścią upoważnienia.

- 2. Zespół kontrolny przeprowadza kontrolę w oparciu o listę sprawdzającą do kontroli na miejscu (stanowiącą załącznik nr 20 do niniejszej Instrukcji Wykonawczej), której zakres jest zgodny z Planem kontroli i Upoważnieniem do przeprowadzenia kontroli. W zakresie punktów I, II i III listy sprawdzającej do kontroli na miejscu kierownik zespołu kontrolnego może (ale nie musi) zwrócić się o pomoc przy wypełnianiu listy do właściwych pracowników Oddziału Rozliczeń (tych osób, które były zaangażowane w sprawdzanie wniosków o płatność do danego projektu). W trakcie czynności kontrolnych zespół kontrolny w miarę potrzeby tworzy dodatkowe listy sprawdzające do kontroli dokumentów związanych z realizacją projektu.
- 3. Zespół kontrolny dokonuje ustaleń stanu faktycznego między innymi na podstawie przedstawionych przez jednostkę kontrolowaną dokumentów. Kontrola na dokumentach odbywa się zgodnie z metodologią stanowiącą załącznik nr 4 do niniejszej Instrukcji Wykonawczej. W razie konieczności kierownik zespołu kontrolnego zwraca się o sporządzenie kopii potwierdzonych za zgodność z oryginałem wskazanych dokumentów lub samodzielnie tworzy kopie tych dokumentów poświadczając je za zgodność. Po przeprowadzonej kontroli dokumenty te są dołączane do akt kontroli jako dowody, które dostępne są do wglądu w siedzibie Urzędu Marszałkowskiego Województwa Świętokrzyskiego w Departamencie Wdrażania Europejskiego Funduszu Rozwoju Regionalnego
- 4. Sporządzone w trakcie czynności kontrolnych dokumenty parafowane są co najmniej przez kierownika zespołu kontrolnego.
- 5. Zespół kontrolny ma prawo żądania od pracowników jednostki kontrolowanej ustnych oraz pisemnych wyjaśnień. W przypadku złożenia ustnego wyjaśnienia kontrolujący sporządza na tę okoliczność protokół.
- 6. Zespół kontrolny w momencie zakończenia kontroli odbiera od Kierownika jednostki kontrolowanej oświadczenie o udostępnieniu do kontroli wszystkich dokumentów związanych z realizacją przedmiotowego projektu.

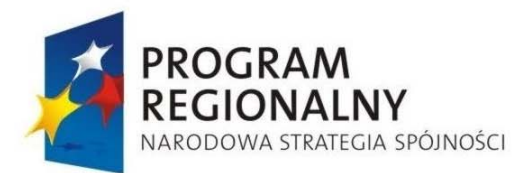

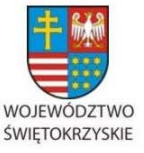

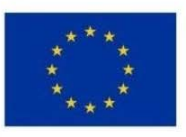

Załącznik nr 1 do Uchwały Zarządu Województwa Świętokrzyskiego nr 2017 roku

7. W uzasadnionych przypadkach, gdy ze względu na złożoność kontroli zachodzi konieczność zmiany czasu trwania lub zmiany zakresu czynności kontrolnych, kierownik zespołu kontrolującego występuje w porozumieniu z Kierownikiem Oddziału Kontroli o zgodę na dokonanie stosownych zmian w upoważnieniu (wzór upoważnienie do przeprowadzenia kontroli stanowi załącznik nr 16 do niniejszej Instrukcji Wykonawczej IZ RPOWŚ) do przeprowadzenia kontroli do Dyrektora Departamentu Wdrażania Europejskiego Funduszu Rozwoju Regionalnego .

## *6.26.4 Postępowanie pokontrolne*

1. Po zakończeniu czynności kontrolnych w terminie 21 dni kalendarzowych od dnia zakończenia kontroli Zespół kontrolny opracowuje w dwóch jednobrzmiących egzemplarzach Informację pokontrolną (wzór formularza informacji pokontrolnej stanowi załącznik nr 18 do niniejszej Instrukcji Wykonawczej IZ RPOWŚ)., zawierającą opis stanu faktycznego – jeden egzemplarz dla kierownika jednostki kontrolowanej, drugi pozostaje w aktach kontroli.

Termin 21 dni kalendarzowych liczy się od dnia zakończenia czynności kontrolnych i upływa w dniu wysłania (data nadania przesyłki) bądź osobistego odebrania Informacji pokontrolnej przez Kierownika jednostki kontrolowanej lub osobę przez niego upoważnioną.

- 2. Informacja pokontrolna podpisywana jest przez członków zespołu kontrolnego. Podpisana Informacja pokontrolna stanowi załącznik do pisma przekazującego przedmiotową informację pokontrolną do Beneficjenta parafowanego przez Kierownika Oddziału Kontroli i podpisywanego przez Dyrektora Departamentu Wdrażania Europejskiego Funduszu Rozwoju Regionalnego
- 3. W sytuacji, gdy sporządzenie Informacji pokontrolnej wymaga dodatkowych wyjaśnień, polegających w szczególności na zasięgnięciu przez kontrolujących opinii prawnych, termin 21 dni kalendarzowych zostaje wydłużony o czas niezbędny do uzyskania tych wyjaśnień.

Kierownik jednostki kontrolowanej informowany jest na piśmie o wydłużeniu terminu przygotowania Informacji pokontrolnej. Przedmiotowe pismo parafowane jest przez

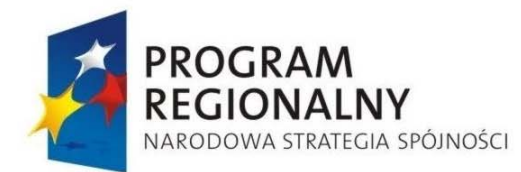

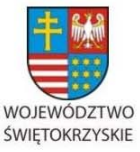

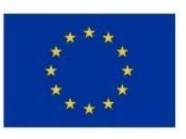

Załącznik nr 1 do Uchwały Zarządu Województwa Świętokrzyskiego nr 2017 roku

Kierownika Oddziału Kontroli i podpisywane przez Dyrektora Departamentu Wdrażania Europejskiego Funduszu Rozwoju Regionalnego .

- 4. Sporządzona Informacja pokontrolna zawiera w szczególności następujące elementy:
	- a) podstawę prawną przeprowadzenia kontroli,
	- b) oznaczenie instytucji kontrolującej,
	- c) imiona i nazwiska osób wchodzących w skład zespołu kontrolującego,
	- d) ustalenia przeprowadzonej kontroli.
- 5. Kierownik jednostki kontrolowanej lub osoba przez niego upoważniona w terminie 14 dni kalendarzowych od dnia doręczenia Informacji pokontrolnej, podpisuje Informację pokontrolną, podpisuje i zgłasza uwagi co do zapisów w niej zawartych lub odmawia podpisu zgłaszając zastrzeżenia do ustaleń w niej zawartych i przekazuje informację pokontrolną (oryginał) do Oddziału Kontroli Departamentu Wdrażania Europejskiego Funduszu Rozwoju Regionalnego .
- 6. Zgłoszone przez kierownika jednostki kontrolowanej zastrzeżenia, kierownik zespołu kontrolnego rozpatruje w terminie 14 dni kalendarzowych od dnia ich otrzymania. W uzasadnionych przypadkach zespół kontrolny może podjąć dodatkowe czynności kontrolne w celu ustalenia zasadności zastrzeżeń zgłoszonych przez Beneficjenta.
- 7. W przypadku stwierdzenia zasadności zgłoszonych zastrzeżeń kontrolujący uzupełniają część Informacji pokontrolnej, której zastrzeżenia dotyczyły. Poprawiona informacja pokontrolna w dwóch egzemplarzach, oznaczona dodatkowo literą "P" podpisana przez członków zespołu kontrolnego przesyłana jest jako załącznik do pisma sporządzonego przez pracownika Oddziału Kontroli, parafowanego przez Kierownika Oddziału Kontroli i podpisanego przez Dyrektora Departamentu Wdrażania Europejskiego Funduszu Rozwoju Regionalnego .
- 8. W przypadku, gdy zespół kontrolny nie uwzględni zgłoszonych zastrzeżeń w całości lub w części, kierownik zespołu kontrolnego przygotowuje pismo w terminie 14 dni kalendarzowych od dnia otrzymania zastrzeżeń, w którym uzasadnia odmowę uwzględnienia zastrzeżeń. Pismo to parafowane jest przez Kierownika Oddziału Kontroli i podpisywane przez Dyrektora Departamentu Wdrażania Europejskiego
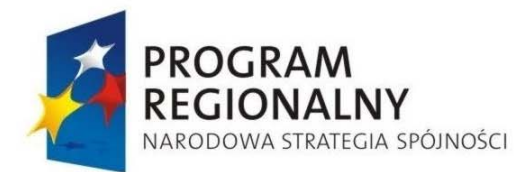

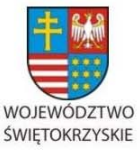

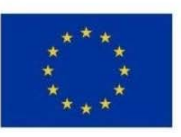

Załącznik nr 1 do Uchwały Zarządu Województwa Świętokrzyskiego nr 2017 roku

Funduszu Rozwoju Regionalnego . Załącznikiem do w/w pisma są dwa egzemplarze przedmiotowej Informacji pokontrolnej.

Pismo przekazujące po raz drugi Informację pokontrolną zawiera pouczenie o konieczności odesłania w terminie 7 dni kalendarzowych podpisanej Informacji pokontrolnej lub przygotowanie w formie pisemnej uzasadnienia odmowy podpisania Informacji pokontrolnej. Beneficjent jest jednocześnie informowany, że druga odmowa podpisania Informacji pokontrolnej nie wstrzymuje sporządzenia i przekazania zaleceń pokontrolnych.

- 9. W przypadku drugiej odmowy podpisania Informacji pokontrolnej kierownik zespołu kontrolnego zamieszcza na ostatniej stronie adnotację o odmowie podpisania Informacji pokontrolnej wraz z podaniem uzasadnienia takiej decyzji. Pod adnotacją umieszcza datę i swój podpis.
- 10. W przypadku przekroczenia terminu wymienionego w pkt. 5 i 8 pracownik Oddziału Kontroli przygotowuje pismo, parafowane przez Kierownika Oddziału Kontroli i podpisywane przez Dyrektora Departamentu Wdrażania Europejskiego Funduszu Rozwoju Regionalnego , w którym odmawia się rozpatrzenia zgłoszonych zastrzeżeń.
- 11. Na podstawie ostatecznej Informacji pokontrolnej Pracownik Oddziału Kontroli wprowadza niezwłocznie, jednak nie dłużej niż w ciągu 5 dni roboczych do Krajowego Systemu Informatycznego (SIMIK 2007-2013) dane dotyczące przeprowadzonej kontroli. Rejestruje w systemie informatycznym fakt przeprowadzenia kontroli danego projektu, wybierając numer umowy/ decyzji, na podstawie której realizowany jest projekt. W przypadku, gdy kontrola nie dotyczyła całego projektu, ale jedynie pewnej jego części (np. dokumentów złożonych w ramach ostatniego zatwierdzonego wniosku o płatność) Pracownik dodatkowo wybiera odpowiedni wniosek/ wnioski o płatność, spośród wniosków o płatność zarejestrowanych w systemie dla danego projektu.
- 12. W przypadku stwierdzenia nieprawidłowości, błędów i uchybień w realizacji projektu, członek zespołu kontrolnego w terminie 14 dni kalendarzowych od dania otrzymania podpisanej Informacji pokontrolnej formułuje zalecenia pokontrolne (wzór formularza zaleceń pokontrolnych stanowi załącznik nr 19 do niniejszej Instrukcji Wykonawczej IZ RPOWŚ).

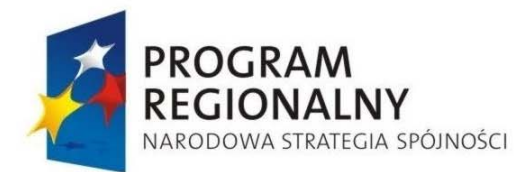

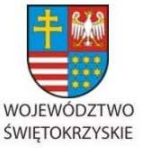

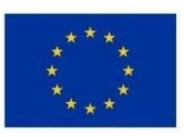

Załącznik nr 1 do Uchwały Zarządu Województwa Świętokrzyskiego nr 2017 roku

Zalecenia pokontrolne parafowane są przez Kierownika Oddziału Kontroli i podpisywane z upoważnienia Marszałka Województwa Świętokrzyskiego przez Dyrektora Departamentu Wdrażania Europejskiego Funduszu Rozwoju Regionalnego .

- 13. W przypadku ewentualnego wstrzymania płatności lub warunkowej jej wypłaty do czasu zrealizowania zaleceń pokontrolnych dotyczących realizacji wskaźnika zatrudnienia, kopia zaleceń przekazywana jest drogą elektroniczną przez Kierownika Oddziału Kontroli lub upoważnionego przez niego pracownika Oddziału Kontroli do Kierownika Oddziału Potwierdzania Płatności (podobnie jak późniejsza informacja o realizacji zaleceń przez Beneficjenta). Ponadto zalecenia pokontrolne zawierają zobowiązanie dla kierownika jednostki kontrolowanej do poinformowania Kierownika Jednostki (Marszałka Województwa Świętokrzyskiego) o sposobie wykorzystania uwag i zaleceń pokontrolnych oraz podjętych działań lub przyczynach niepodjęcia tych działań w terminie 14 dni kalendarzowych od daty otrzymania.
- 14. Upoważniony pracownik Oddziału Kontroli wprowadza niezwłocznie, jednak nie dłużej niż w ciągu 5 dni roboczych do Krajowego Systemu Informatycznego (SIMIK 2007-2013) informacje dotyczące instytucji przeprowadzającej kontrolę, terminu przeprowadzenia kontroli (w przypadku kontroli trwającej dłużej niż 1 dzień roboczy – rozumianego jako data zakończenia czynności kontrolnych), wyników kontroli oraz faktu sformułowania bądź nie zaleceń pokontrolnych (z ewentualnym krótkim opisem).

W przypadku informacji pokontrolnej, termin 5 dni roboczych liczony jest od momentu ostatecznego jej zatwierdzenia czyli wpływu podpisanej przez Beneficjenta informacji do Oddziału Kontroli albo upłynięcia terminu na zgłaszanie uwag do jej treści.

W przypadku zaleceń pokontrolnych termin ten jest liczony od dnia wysłania zaleceń do Beneficjenta.

15. W uzasadnionych przypadkach Oddział Kontroli dokonuje weryfikacji wykonania zaleceń pokontrolnych przeprowadzając kontrolę sprawdzającą/doraźną. Dane dotyczące ponownej kontroli projektu przeprowadzonej w celu zweryfikowania wykonania zaleceń pokontrolnych są rejestrowane w systemie odrębnie – zgodnie z procedurą opisaną w punktach 11-14.

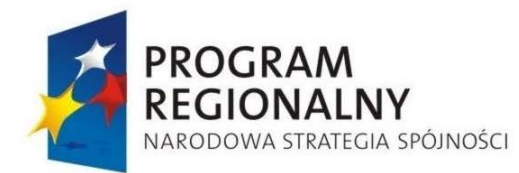

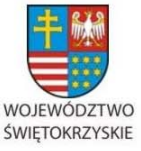

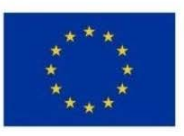

Załącznik nr 1 do Uchwały Zarządu Województwa Świętokrzyskiego nr 2017 roku

- 16. Kierownik zespołu kontrolnego przekazuje do wiadomości Kierownika Oddziału Rozliczeń, Kierownika Oddziału Potwierdzania Płatności oraz Kierownika Oddziału Wdrażania Projektów I/II wersje elektroniczne Informacji pokontrolnej i zaleceń pokontrolnych. Dokumenty te mogą być przekazane także jako kserokopie.
- 17. Każdorazowo Dyrektor bądź Zastępca Dyrektora EFRR może zdecydować, zgodnie z regulaminem organizacyjnym Urzędu Marszałkowskiego i hierarchią służbową, o podpisaniu któregokolwiek z dokumentów dotyczących procesu kontroli bez wcześniejszej parafy Kierownika Oddziału Kontroli.

18. Każdorazowo Dyrektor bądź Zastępca Dyrektora EFRR może zadecydować, zgodnie z regulaminem organizacyjnym Urzędu Marszałkowskiego i hierarchią służbową, o podpisaniu któregokolwiek z dokumentów dotyczących procesu kontroli bez wcześniejszej parafy Kierownika Oddziału Kontroli.

## *6.26.5 Przechowywanie i ewidencja dokumentacji z przeprowadzonej kontroli*

Wszystkie dokumenty związane z kontrolą są ewidencjonowane zgodnie z wymogami Instrukcji Kancelaryjnej.

# *6.26.6 Procedura wymierzania korekt finansowych za naruszenia prawa zamówień publicznych*

- 1. W wyniku przeprowadzenia czynności kontrolnych, szczególnie w przypadku procedury opisanej w punktach 6.26.2 – 6.26.4 niniejszej Instrukcji, zespół kontrolny może stwierdzić naruszenia prawa zamówień publicznych związane z realizacją projektu.
- 2. Identyfikacja i ocena naruszeń prawa zamówień publicznych dokonywana jest przez zespół kontrolny, stan faktyczny zaś jest opisywany w Informacji pokontrolnej sporządzanej zgodnie z procedurą opisaną w punkcie 6.26.4
- 3. W związku ze stwierdzeniem naruszeń prawa zamówień publicznych członek zespołu kontrolnego formułujący zalecenia pokontrolne umieszcza w nich informację o rodzaju naruszenia oraz konieczności wymierzenia korekty finansowej za naruszenie – informacja ta stanowi podstawę wymierzenia konkretnej korekty finansowej przez pracownika Oddziału Rozliczeń rozliczającego wniosek o płatność beneficjenta, co odbywa się zgodnie z procedurą opisaną w punkcie 6.20.3

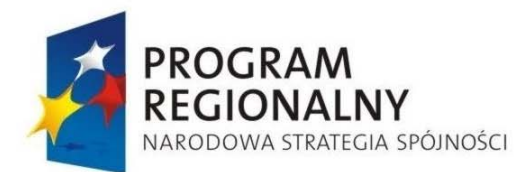

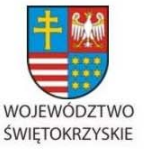

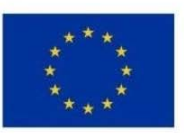

Załącznik nr 1 do Uchwały Zarządu Województwa Świętokrzyskiego nr 2017 roku

- 4. Rodzaj i wysokość korekty finansowej ustalana jest przez zespół kontrolny na podstawie *Wytycznych do określenia korekt finansowych nakładanych na wydatki ponoszone z funduszy strukturalnych lub Funduszu Spójności w przypadku naruszenia przepisów prawa zamówień publicznych* oraz wydanego na ich podstawie przez Ministerstwo Rozwoju Regionalnego/ Ministerstwo Infrastruktury i Rozwoju dokumentu pod nazwą Wymierzanie korekt finansowych za naruszenia prawa zamówień publicznych związane z realizacją projektów współfinansowanych ze środków UE (załącznik nr 30 do niniejszej Instrukcji Wykonawczej).
- 5. Wymierzenie korekty finansowej za naruszenia prawa zamówień publicznych dokonywane jest na podstawie ustaleń zespołu kontrolnego przez upoważnionego przez Kierownika Oddziału Rozliczeń pracownika Oddziału Rozliczeń *6.26.7 Kontrola przeprowadzania postępowań o udzielenie zamówień publicznych*

Z ramienia Instytucji Zarządzającej RPOWŚ kontroli przeprowadzenia postępowań o udzielenie zamówień publicznych w określonym zakresie i dla wybranych projektów dokonuje Oddział Kontroli Departamentu Wdrażania Europejskiego Funduszu Rozwoju Regionalnego. Kontrola ta co do zasady przeprowadzana jest w trakcie kontroli końcowej na miejscu realizacji projektu.

## *6.26.8 Kontrola doraźna realizacji projektów w ramach RPOWŚ.*

- 1. W sytuacji, gdy IZ uzyska informację o wystąpieniu lub podejrzewa wystąpienie nieprawidłowości związanej z realizacją projektu współfinansowanego ze środków RPOWŚ, przeprowadza kontrolę doraźną, nie ujętą w rocznym planie kontroli. Celem kontroli w tym trybie jest przede wszystkim zweryfikowanie informacji o nieprawidłowości oraz ustalenie sposobu dalszego postępowania w kwestii zaistniałej nieprawidłowości.
- 2. Beneficjent jest informowany o doraźnej kontroli na 2 dni kalendarzowe przed przeprowadzeniem w/w kontroli.
- 3. Procedura przeprowadzenia kontroli doraźnej przebiega zgodnie z pkt. 6.26.2, 6.26.3 oraz 6.26.4 niniejszej Instrukcji Wykonawczej.

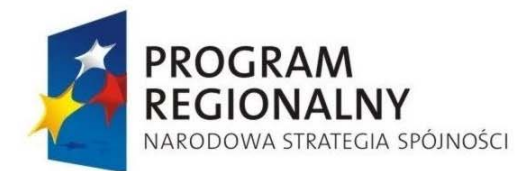

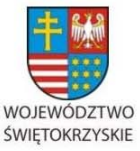

**UNIA EUROPEJSKA EUROPEJSKI FUNDUSZ** 

ROZWOJU REGIONALNEGO

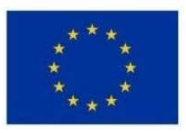

Załącznik nr 1 do Uchwały Zarządu Województwa Świętokrzyskiego nr 2017 roku

### *6.26.9 Kontrola krzyżowa*

- 1. Oddział Rozliczeń przeprowadza kontrole krzyżowe programu, których celem jest wykrywanie i eliminowanie podwójnego finansowania wydatków w ramach RPOWŚ 2007 – 2013 natomiast Oddział Kontroli przeprowadza kontrole krzyżowe horyzontalne z projektami PROW 2007 – 2013.
- 2. Kontrole krzyżowe programu prowadzone są z wykorzystaniem danych zawartych w KSI SIMIK 07-13. Identyfikacja beneficjentów realizujących więcej niż jeden projekt w ramach RPOWŚ 2007-2013 dokonywany jest w oparciu o Numer Identyfikacji Podatkowej (NIP). Kontrole krzyżowe horyzontalne z projektami PROW 2007-2013 oraz PO RYBY prowadzone są z wykorzystaniem danych dostępnych w systemie OFSA, do którego dostęp mają Kierownicy: Oddziału Kontroli oraz Oddziału Rozliczeń oraz przy wykorzystaniu danych nierejestrowanych w OFSA PROW a przekazywanych IZ RPOWŚ w każdym miesiącu przez IK RPO na zewnętrznych nośnikach danych .
- 3. Dla zapewnienia kontroli krzyżowej horyzontalnej, mającej na celu wykrywanie i eliminowanie podwójnego finansowania wydatków na podstawie dokumentów finansowo-księgowych przedkładanych równolegle w ramach RPOWŚ 2007 – 2013 i PROW 07-13 lub PO RYBY, Oddział Kontroli zapewnia sprawdzanie w trakcie kontroli na miejscu występowania na oryginałach faktur (lub dokumentów o równoważnej wartości dowodowej) adnotacji instytucji wdrażających PROW 07-13 o treści: "Przedstawiono do refundacji w ramach Programu Rozwoju Obszarów Wiejskich na lata 2007-2013" oraz adnotacji instytucji wdrażającej PO RYBY 2007 – 2013 o treści: "Przedstawiono do refundacji w ramach Programu Operacyjnego 'Zrównoważony rozwój sektora rybołówstwa i nadbrzeżnych obszarów rybackich 2007 – 2013'". Adnotacje te potwierdzają fakt przedłożenia faktur do refundacji w ramach PROW 07-13 lub PO RYBY 2007 - 2013, w związku z czym zespół kontrolny w ramach czynności kontrolnych ustala czy wydatki zostały zrefundowane. Jednocześnie prowadzona jest szczegółowa weryfikacja duplikatów faktur lub dokumentów o równoważnej wartości dowodowej w celu stwierdzenia faktu, czy oryginał dokumentu nie posłużył rozliczeniu wydatków w jednym programie a duplikat w innym.

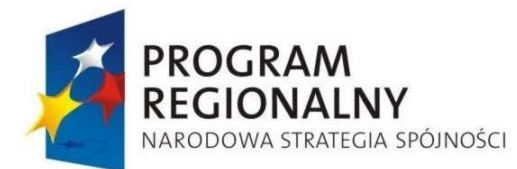

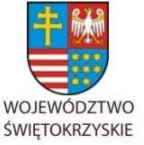

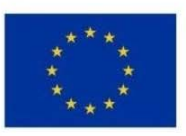

Załącznik nr 1 do Uchwały Zarządu Województwa Świętokrzyskiego nr 2017 roku

W przypadku, kiedy Oddział Kontroli nie przeprowadza kontroli na zakończenie realizacji projektu (w przypadku kontroli na próbie projektów) weryfikacja takiego projektu pod kątem kontroli krzyżowej z PROW i PO RYBY 2007 – 2013 następuje za pomocą danych dostępnych w systemie OFSA i aplikacji RYBY 2007 – 2013 oraz danych przekazywanych przez IK RPO na zewnętrznych nośnikach danych – jeżeli zidentyfikowany na podstawie numeru NIP Beneficjent realizuje projekt w ramach PROW lub PO RYBY dokonywane jest porównanie zestawień dokumentów księgowych zarejestrowanych w KSI SIMIK 2007 – 2013 i OFSA oraz aplikacji RYBY 2007 - 13. W przypadku stwierdzenia wystąpienia dokumentów o tym samym numerze kierownik Oddziału Kontroli zarządza kontrolę doraźną w siedzibie Beneficjenta, informując o tym fakcie instytucję właściwą w zakresie zarządzania PROW lub PO RYBY 2007 – 2013. Kontrola doraźna u beneficjanta, w przypadku wystąpienia dokumentów o tym samym numerze w ramach RPOWŚ i PROW lub PO RYBY, poprzedzona jest wystąpieniem do właściwej instytucji systemu wdrażania PROW lub PO RYBY z wnioskiem o przekazanie kopii konkretnej faktury lub dokumentu o równorzędnej wartości dowodowej. W przypadku stwierdzenia podwójnego finansowania wydatków IZ RPOWŚ powiadamia o tym fakcie niezwłocznie właściwe instytucje systemu wdrażania PROW lub PO RYBY. Fakt przeprowadzania kontroli krzyżowej z projektami PROW i PO RYBY rejestrowany jest we właściwym module KSI SIMIK 07 – 13.

- 4. Oddział Rozliczeń dokonuje kontroli podwójnego finansowania wydatku w oparciu o dane zarejestrowane w KSI SIMIK 07-13 z dokumentów poświadczających poniesione wydatki lub z zestawień tych dokumentów, załączanych do wniosków o płatność danego beneficjenta, pod kątem przedkładania do sfinansowania więcej niż jeden raz tego samego dokumentu finansowo-księgowego. Kontroli takiej podlega 100 % wniosków o płatność – oznacza to, że sprawdzane jest, czy Beneficjent nie przedkłada do refundacji więcej niż raz tego samego wydatku, ponoszonego w związku z realizacją tego samego projektu, ale w ramach rozliczania różnych wniosków o płatność (np. raz w ramach wniosku o płatność pośrednią i ponownie w ramach wniosku o płatność końcową).
- 5. Kontroli krzyżowej programu podlegają co do zasady wszyscy beneficjenci realizujący więcej niż jeden projekt w ramach RPOWŚ 2007 – 2013. Kontrole te przeprowadzane są

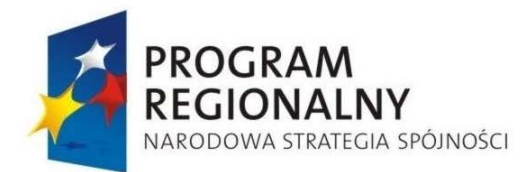

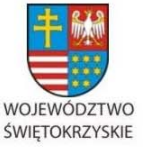

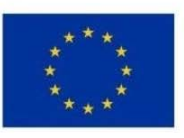

Załącznik nr 1 do Uchwały Zarządu Województwa Świętokrzyskiego nr 2017 roku

przez Oddział Rozliczeń w oparciu o dane zarejestrowane w KSI SIMIK 07-13 z dokumentów poświadczających poniesione wydatki lub z zestawień tych dokumentów, załączanych do wniosków o płatność danego beneficjenta, pod kątem przedkładania do sfinansowania więcej niż jeden raz tego samego dokumentu finansowo-księgowego w ramach różnych projektów. Dodatkowo w przypadku kontroli na miejscu realizacji projektu pracownicy Oddziału Kontroli badają zgodność oryginałów dokumentów księgowych z kopiami złożonymi przez Beneficjenta do wniosku o płatność.

- 6. Kierownik Oddziału Kontroli ma każdorazowo prawo do zarządzenia przeprowadzenia kontroli krzyżowej w trybie kontroli doraźnej na zasadach opisanych w pkt. 6.26.8.
- 7. W przypadku stwierdzenia wystąpienia podwójnego finansowania wdraża się procedurę zgodną z systemem informowania o nieprawidłowościach, opisanym w punkcie 6.27 oraz niezwłocznie, jednak nie dłużej niż w ciągu 5 dni roboczych, informuje się o wykryciu, właściwe instytucje.

### *6.26.10 Kontrola trwałości*

- 1. Kontrola trwałości służy zapewnieniu realizacji postanowień artykułu 57 Rozporządzenia Rady (WE) nr 1083/2006 z dnia 11 lipca 2006 r.
- 2. Kontrola trwałości przeprowadzana jest przez IZ RPOWŚ w dwóch trybach: trybie korespondencyjnym i trybie kontroli na miejscu.
- 3. Kontroli trwałości w trybie korespondencyjnym podlegają wszystkie projekty realizowane w ramach RPOWŚ.
- 4. Kontrola trwałości w trybie kontroli na miejscu odbywa się na próbie projektów nie mniejszej niż 5 % populacji dla danego Działania.
- 5. Kontrola trwałości w trybie kontroli na miejscu odbywa się każdorazowo w przypadku Beneficjenta, który nie poddał się kontroli w trybie korespondencyjnym.
- 6. Do 30 października danego roku wyznaczony przez Kierownika Oddziału Kontroli pracownik merytoryczny sporządza listę projektów, dla których termin zakończenia okresu trwałości przypada na dany rok oraz rok następny.
- 7. Do Beneficjentów realizujących projekty z tak przygotowanej listy wysyłana jest za pismem przewodnim ankieta na temat trwałości poszczególnego projektu, stanowiąca załącznik nr 77 do niniejszej Instrukcji Wykonawczej.

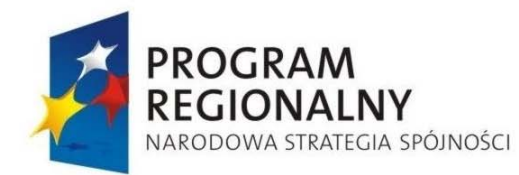

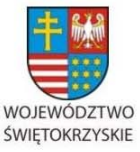

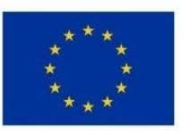

Załącznik nr 1 do Uchwały Zarządu Województwa Świętokrzyskiego nr 2017 roku

- 8. Na wypełnienie i zwrot ankiety dotyczącej trwałości projektu Beneficjent otrzymuje 14 dni od daty doręczenia pisma przekazującego mu ankietę.
- 9. W terminie 21 dni od daty otrzymania wypełnionej ankiety wyznaczony przez Kierownika Oddziału Kontroli pracownik merytoryczny potwierdza zachowanie trwałości projektu lub sporządza notatkę służbową rekomendującą rozwiązanie umowy z Beneficjentem (w zależności od okoliczności).
- 10. Pismo potwierdzające zachowanie trwałości projektu parafowane jest przez Kierownika Oddziału Kontroli i podpisywane przez Dyrektora lub Zastępcę Dyrektora EFRR.
- 11. Brak odesłania ankiety przez Beneficjenta we wskazanym mu terminie stanowi podstawę do wypowiedzenia umowy lub wszczęcia kontroli trwałości na miejscu realizacji projektu oraz w siedzibie Beneficjenta.
- 12. Kontrola trwałości projektu odbywa się na ogólnych zasadach określonych w rozdziale 6.26.8 dotyczących kontroli doraźnych, z uwzględnieniem planu kontroli trwałości, stanowiącego załącznik nr 81 do niniejszej Instrukcji Wykonawczej.
- 13. Kontrola trwałości projektu na miejscu jego realizacji oraz w siedzibie Beneficjenta przeprowadzana jest za pomocą listy sprawdzającej do kontroli trwałości projektu na miejscu, stanowiącej załącznik nr 78 do niniejszej Instrukcji wykonawczej.
- 14. W terminie 5 dni roboczych wyznaczony przez Kierownika Oddziału Kontroli pracownik merytoryczny wprowadza do KSI SIMIK 07 – 13 wynik kontroli trwałości.
- 15. 5 dni roboczych na wprowadzenie danych do KSI SIMIK 07 13 liczy się od daty pisma potwierdzającego zachowanie trwałości projektu albo notatki służbowej z rekomendacją rozwiązania umowy z powodu niewywiązania się Beneficjenta z nałożonych na niego obowiązków w przedmiotowym zakresie.
- 16. Kontrola trwałości w trybie korespondencyjnym może zostać każdorazowo zastąpiona kontrolą w trybie kontroli na miejscu.
- *6.26.11 Wizyty monitorujące*
- 1. Wizyta monitorująca służy wywiązaniu się prze IZ RPOWŚ z obowiązku monitorowania na bieżąco stanu przygotowania projektów indywidualnych, w tym monitorowania przygotowania projektu na miejscu.

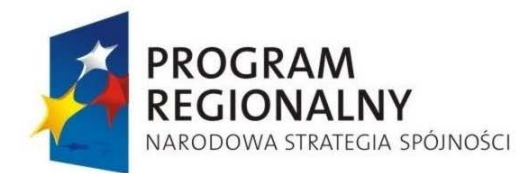

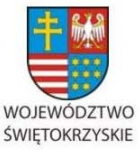

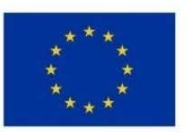

Załącznik nr 1 do Uchwały Zarządu Województwa Świętokrzyskiego nr 2017 roku

- 2. Wizyta monitorująca jest przeprowadzana w przypadku każdego projektu indywidualnego co najmniej raz w roku. Wizyty monitorujące prowadzone są co najmniej raz w roku również w przypadku projektów dot. inżynierii finansowej.
- 3. IZ RPOWŚ odstępuje od wyznaczenia terminu wizyty monitorującej każdorazowo w przypadku, w którym Beneficjent złożył wniosek o płatność końcową przed wyznaczeniem terminu takiej wizyty.
- 4. Termin wizyty monitorującej wyznacza Kierownik Oddziału Kontroli.
- 5. Beneficjent jest każdorazowo informowany o wyznaczeniu terminu wizyty monitorującej z co najmniej dwudniowym wyprzedzeniem.
- 6. Obecność Beneficjenta podczas wizyty monitorującej nie jest obligatoryjna, ale IZ RPOWŚ dołoży wszelkich starań aby, na zasadzie wzajemnych kontaktów roboczych i dobrych praktyk, przedstawiciele Beneficjenta byli obecni podczas wizyty monitorującej.
- 7. Wizytę monitorującą przeprowadza wyznaczony przez Kierownika pracownik Oddziału Kontroli oraz pracownik merytoryczny właściwego Oddziału Wdrażania Projektów I lub II, wskazany odpowiednio przez Kierownika właściwego z tych Oddziałów. Skład zespołu monitorującego zatwierdza Dyrektor lub Zastępca Dyrektora EFRR
- 8. Kierownikiem zespołu monitorującego jest wyznaczony pracownik Oddziału Kontroli.
- 9. Zespół monitorujący działa na podstawie upoważnienia wydanego przez Marszałka Województwa lub działającego w jego imieniu Dyrektora bądź Zastępcy Dyrektora EFRR. Wzór stosownego upoważnienia stanowi załącznik nr 79 do niniejszej Instrukcji wykonawczej.
- 10. W terminie 5 dni roboczych od przeprowadzenia wizyty monitorującej sporządzana jest notatka służbowa z wynikami wizyty.
- 11. Notatka służbowa z wizyty monitorującej zatwierdzana jest przez Dyrektora lub Zastępcę Dyrektora EFRR.
- 12. Notatka służbowa z wizyty monitorującej stanowi dokument wewnętrznego wykorzystania przez odpowiedni Oddział Wdrażania Projektów I/II oraz Oddział Rozliczeń Na podstawie ustaleń z wizyty monitorującej w uzasadnionych przypadkach

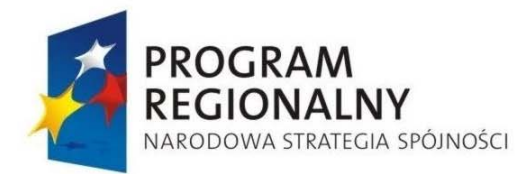

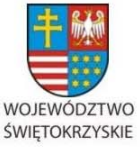

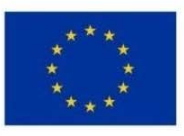

Załącznik nr 1 do Uchwały Zarządu Województwa Świętokrzyskiego nr 2017 roku

odpowiedni Oddział Wdrażania Projektów I/II podejmie, na zasadzie kontaktów roboczych z Beneficjentem, działania zmierzające do wyeliminowania wskazanych czynników ryzyka oraz powodów opóźnień.

14.Stwierdzenie w wyniku wizyty monitorującej ryzyka wystąpienia nieprawidłowości przy realizacji projektu skutkuje wszczęciem kontroli doraźnej, na zasadach opisanych w pkt. 6.26.8 niniejszej Instrukcji wykonawczej.

15. Wizyta monitorująca może zostać każdorazowo zastąpiona kontrolą w trakcie realizacji projektu.

## *6.26.12 Procedura odwoławcza w zakresie ustaleń z kontroli realizacji projektów*

- 1. W szczególnie uzasadnionych w ocenie Instytucji Zarządzającej, przypadkach, w których Beneficjent zwróci się do Marszałka Województwa z pismem, w którym zawarte będą zastrzeżenia do ustaleń pokontrolnych poczynionych w wyniku czynności kontrolnych opisanych w pkt. 6.26.4 niniejszej Instrukcji Wykonawczej, Marszałek Województwa lub upoważniony przez niego Członek Zarządu Województwa przekazuje ww. pismo do Dyrektora Departamentu Polityki Regionalnej lub jego Zastępcy, po czym jest ono dekretowane na Kierownika Oddziału Zarządzania RPO.
- 2. Kierownik Oddziału zarządzania RPO powołuje spośród pracowników Oddziału co najmniej dwuosobowy zespół osób, które dokonują weryfikacji wniesionych przez Beneficjenta zastrzeżeń.
- 3. W ramach procedury weryfikacyjnej zespół upoważniony jest do wglądu w akta sprawy zgromadzone dotychczas w komórkach organizacyjnych Departamentu Wdrażania Europejskiego Funduszu Rozwoju Regionalnego .
- 4. Po przeprowadzeniu czynności weryfikacyjnych, zespół sporządza w terminie 21 dni kalendarzowych pismo, w którym ustosunkowuje się do wniesionych przez Beneficjenta zastrzeżeń. Pismo to jest parafowane przez Kierownika Oddziału Zarządzania RPO i podpisywane przez Dyrektora Departamentu Polityki Regionalnej lub jego Zastępcę.

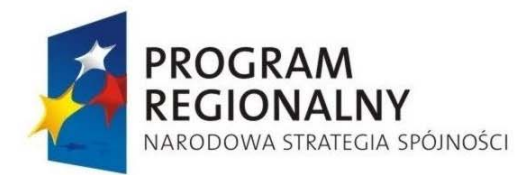

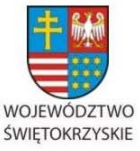

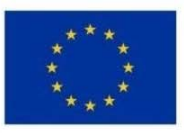

Załącznik nr 1 do Uchwały Zarządu Województwa Świętokrzyskiego nr 2017 roku

- 5. Pismo następnie przekazywane jest do Dyrektora Departamentu Wdrażania Europejskiego Funduszu Rozwoju Regionalnego , który przekazuje do kierownikowi Oddziału Kontroli oraz do wiadomości Beneficjenta.
- 6. Pismo Dyrektora Departamentu Polityki Regionalnej:
- a) w sytuacji niestwierdzenia błędów, uchybień i nieprawidłowości w pracy zespołu kontrolnego – potwierdza ustalenia dokonane w ramach czynności kontrolnych IZ RPOWŚ;
- b) w sytuacji stwierdzenia drobnych błędów i uchybień zawiera rekomendację w sprawie przeprowadzenia ponownej kontroli realizacji projektu z wyłączeniem osób dotychczas podejmujących w jego ramach czynności kontrolne;
- c) w sytuacji stwierdzenia rażących zaniedbań i nieprawidłowości lub wystąpienia okoliczności pozwalających jednoznacznie i bez wątpliwości potwierdzić stanowisko Beneficjenta – zawiera rekomendację w sprawie uznania roszczeń Beneficjenta.

### **6.27 System informowania o nieprawidłowościach**

- *6.27.1 Procedura postępowania w przypadku wykrycia nieprawidłowości przez pracowników Departamentu Wdrażania Europejskiego Funduszu Rozwoju Regionalnego w trakcie wykonywania obowiązków służbowych*
- 1. Pracownicy komórek organizacyjnych Urzędu Marszałkowskiego Województwa Świętokrzyskiego wykonując czynności służbowe mogą stwierdzić wystąpienie nieprawidłowości lub uzasadnione podejrzenie wystąpienia nieprawidłowości w trakcie weryfikacji dokumentów zgodnie z zasadami określonymi w regulaminie organizacyjnym Urzędu Marszałkowskiego Województwa Świętokrzyskiego.
- 2. Pracownicy komórek organizacyjnych Urzędu Marszałkowskiego Województwa Świętokrzyskiego w przypadku wykrycia nieprawidłowości lub uzyskania uzasadnionego podejrzenia wystąpienia nieprawidłowości, po przeprowadzeniu postępowania wyjaśniającego niezwłocznie informuje o tym fakcie Kierownika swojego Oddziału oraz w ciągu 3 dni roboczych sporządzają prawa wstępne ustalenie administracyjne (wzór

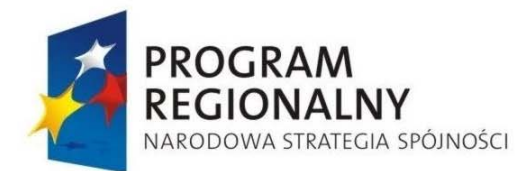

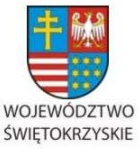

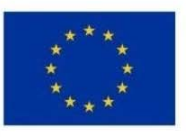

Załącznik nr 1 do Uchwały Zarządu Województwa Świętokrzyskiego nr 2017 roku

wstępnego ustalenia administracyjnego stanowi załącznik nr 21 do niniejszej Instrukcji Wykonawczej IŻ RPOWŚ).

- 3. Jednocześnie pracownik, który wykrył lub uzyskał uzasadnione podejrzenie wystąpienia nieprawidłowości potwierdza w porozumieniu z Oddziałem Kontroli, że wykryte lub uzasadnione podejrzenie wystąpienia nieprawidłowości jest nieprawidłowością w rozumieniu **rozporządzenia 1083/2006.** Następnie wyznaczony Pracownik Oddziału kontroli dokonuje kwalifikacji nieprawidłowości, czy:
	- podlega bieżącemu zgłoszeniu do KE
	- podlega kwartalnemu zgłoszeniu do KE
	- nie podlega zgłoszeniu do KE.
- 4. W zależności od wyniku kwalifikacji nieprawidłowości pracownik sporządza:
	- W terminie 5 dni od daty rejestracji nieprawidłowości formularz zgłoszenia nieprawidłowości do KE (wzór formularza zgłoszenia nieprawidłowości do KE stanowi załącznik nr 22 do niniejszej Instrukcji Wykonawczej IŻ RPOWŚ) – dotyczy nieprawidłowości podlegających bieżącemu i kwartalnemu zgłoszeniu do KE;
	- W terminie 30 dni od zakończenia kwartału sporządza Kwartalne zestawienie nieprawidłowości niepodlegających raportowaniu do Komisji Europejskiej ( wzór kwartalnego zestawienia nieprawidłowości niepodlegających raportowaniu do Komisji Europejskiej stanowi załącznik nr 24 do niniejszej Instrukcji Wykonawczej IŻ RPOWŚ) – dotyczy nieprawidłowości nie podlegających zgłoszeniu do KE.
- 5. Wstępne ustalenie administracyjne, formularz zgłoszenia nieprawidłowości do KE, zestawienie nieprawidłowości nie podlegających raportowaniu do KE parafowane jest przez Kierownika właściwego Oddziału i przekazywane do Oddziału Kontroli.
	- *6.27.2 Procedura postępowania w przypadku wykrycia nieprawidłowości przez pracowników Departamentu Wdrażania Europejskiego Funduszu Rozwoju Regionalnego w trakcie wykonywania czynności kontrolnych (kontrole w miejscu realizacji projektów).*
- 1. W przypadku wykrycia lub uzyskania uzasadnionego podejrzenia wystąpienia nieprawidłowości w rozumieniu **rozporządzenia 1083/2006** przez pracownika Departamentu Wdrażania Europejskiego Funduszu Rozwoju Regionalnego w trakcie

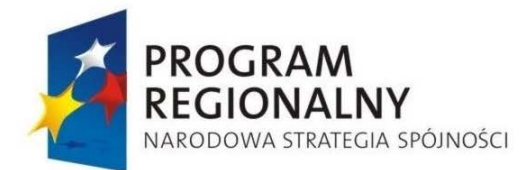

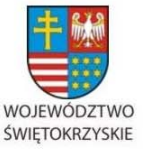

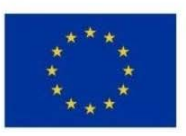

Załącznik nr 1 do Uchwały Zarządu Województwa Świętokrzyskiego nr 2017 roku

prowadzonych czynności kontrolnych w miejscu realizacji projektu, informuje on niezwłocznie o tym fakcie kierownika zespołu kontrolnego i Kierownika Oddziału Kontroli. Następnie kierownik zespołu kontrolnego przygotowuje wstępne ustalenie administracyjne, najpóźniej w terminie 3 dni roboczych od dnia wykrycia lub uzyskania uzasadnionego podejrzenia wystąpienia nieprawidłowości wzór wstępnego ustalenia administracyjnego stanowi załącznik nr 21 do niniejszej instrukcji Wykonawczej IZ RPOWŚ).

2. Kierownik zespołu kontrolnego, który wykrył lub uzyskał uzasadnione podejrzenie wystąpienia nieprawidłowości potwierdza w porozumieniu z wyznaczonym pracownikiem Oddziału Kontroli, że wykryte lub uzasadnione podejrzenie wystąpienia nieprawidłowości jest nieprawidłowością w rozumieniu rozporządzenia 1083/2006.

Następnie wyznaczony Pracownik Oddziału Kontroli dokonuje kwalifikacji nieprawidłowości, czy:

- podlega bieżącemu zgłoszeniu do KE
- podlega kwartalnemu zgłoszeniu do KE
- nie podlega zgłoszeniu do KE.
- 3. W zależności od wyniku kwalifikacji nieprawidłowości pracownik sporządza:
	- W terminie 5 dni od daty rejestracji nieprawidłowości formularz zgłoszenia nieprawidłowości do KE (wzór formularza zgłoszenia nieprawidłowości do KE stanowi załącznik nr 22 do niniejszej Instrukcji Wykonawczej IZ RPOWŚ) – dotyczy nieprawidłowości podlegających bieżącemu i kwartalnemu zgłoszeniu do KE;
	- W terminie 30 dni od zakończenia kwartału sporządza Kwartalne zestawienie nieprawidłowości niepodlegających raportowaniu do Komisji Europejskiej (wzór kwartalnego zestawienia nieprawidłowości niepodlegających raportowaniu do Komisji Europejskiej stanowi załącznik nr 24 do niniejszej Instrukcji Wykonawczej IZ RPOWŚ) – dotyczy nieprawidłowości nie podlegających zgłoszeniu do KE.

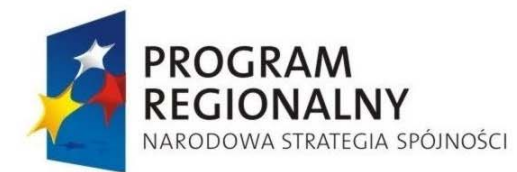

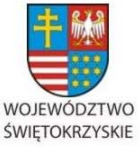

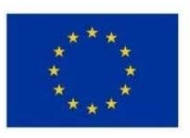

Załącznik nr 1 do Uchwały Zarządu Województwa Świętokrzyskiego nr 2017 roku

4. Przedmiotowe dokumenty są przekazywane w zależności od wagi stwierdzonej nieprawidłowości do właściwych organów w terminach określonych w Procedura informowania Komisji Europejskiej o nieprawidłowościach w wykorzystaniu funduszy Strukturalnych i Funduszu Spójności w latach 2007-2013.

### *6.27.3 Informowanie o nieprawidłowościach*

- 1. Zgodnie z podziałem zadań za raportowanie do właściwych instytucji odpowiedzialny jest Oddział Kontroli w Departamencie Wdrażania Europejskiego Funduszu Rozwoju Regionalnego Urzędu Marszałkowskiego Województwa Świętokrzyskiego – Schematy postępowania z nieprawidłowościami stanowią załącznik nr 25 do niniejszej Instrukcji Wykonawczej IZ RPOWŚ.
- 2. **Upoważniony pracownik Oddziału Kontroli prowadzi ewidencję nieprawidłowości**  (wzór upoważnienia dla pracowników mających dostęp do raportów o nieprawidłowościach stanowi załącznik nr 27 do niniejszej Instrukcji Wykonawczej; wzór rejestru osób upoważnionych do wglądu w raporty o nieprawidłowościach oraz wyniki kontroli UKS stanowi załącznik nr 28 do niniejszej Instrukcji Wykonawczej, wzór rejestru nieprawidłowości stanowi załącznik nr 66 do niniejszej Instrukcji Wykonawczej)**.**  Pracownik Oddziału Kontroli dokonuje wstępnej weryfikacji sporządzonych przez pracowników Urzędu Marszałkowskiego Województwa Świętokrzyskiego raportów dotyczących nieprawidłowości w wykorzystaniu funduszy strukturalnych i Funduszu Spójności w latach 2007-2013 i zestawień nieprawidłowości nie podlegających raportowaniu do Komisji Europejskiej (wzór listy sprawdzającej czy nieprawidłowość podlega raportowaniu do KE stanowi załącznik nr 26 do niniejszej Instrukcji Wykonawczej IZ RPOWŚ). Pracownicy Departamentu Wdrażania Europejskiego Funduszu Rozwoju Regionalnego w przypadku wykrycia nieprawidłowości w rozumieniu rozporządzenia 1083/2006, sporządzają formularz zgłoszenia nieprawidłowości do KE lub zamieszczają nową pozycję w kwartalnym zestawieniu nieprawidłowości nie podlegających raportowaniu do Komisji Europejskiej i przekazują go do Oddziału Kontroli wraz z przedmiotowymi dokumentami dotyczącymi danej nieprawidłowości:

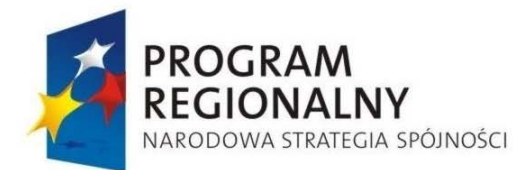

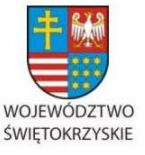

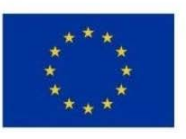

Załącznik nr 1 do Uchwały Zarządu Województwa Świętokrzyskiego nr 2017 roku

• nieprawidłowości podlegające niezwłocznemu zgłoszeniu do KE - w terminie 5 dni od dnia rejestracji nieprawidłowości – formularz zgłoszenia nieprawidłowości do KE,

• nieprawidłowości podlegającej kwartalnemu zgłoszeniu do KE - w terminie 5 dni od rejestracji nieprawidłowości – formularz zgłoszenia nieprawidłowości do KE,

• nieprawidłowości niepodlegające zgłoszeniu do KE - w terminie 30 dni od zakończenia kwartału – kwartalne zestawienie nieprawidłowości niepodlegających raportowaniu

Wyznaczeni pracownicy Oddziału Kontroli po otrzymaniu przedmiotowych dokumentów dokonują weryfikacji i na ich podstawie tworzą:

- raport bieżący (system IMS),
- raport kwartalny (system IMS),
- zbiorcze kwartalne zestawienie nieprawidłowości niepodlegających raportowaniu do KE.

3. Nieprawidłowości podlegające zgłoszeniu do KE – system IMS.

W terminie 10 dni od daty stwierdzenia nieprawidłowości na podstawie formularzy zgłoszenia nieprawidłowości do KE, pracownik Departamentu Wdrażania Europejskiego Funduszu Rozwoju Regionalnego – posiadający uprawnienia operatora w systemie IMS tworzy raport bieżący w systemie IMS i zapisuje go ze statusem "szkic"

Informacja o utworzeniu raportu bieżącego przekazywana jest drogą elektroniczną do IPOC.

Pracownik Departamentu Wdrażania Europejskiego Funduszu Rozwoju Regionalnego posiadający uprawnienia menadżera w systemie IMS, dokonuje weryfikacji poprawności sporządzenia raportu bieżącego i zmienia status raportu na status "sfinalizowany".

Pracownik Departamentu Wdrażania Europejskiego Funduszu Rozwoju Regionalnego posiadający uprawnienia menadżera w systemie IMS, nie później niż 30 dnia od stwierdzenia nieprawidłowości przesyła raport bieżący na poziom MF-R.

W przypadku otrzymania informacji o konieczności dokonania poprawek, pracownik który tworzył raport lub menadżer niezwłocznie nanosi stosowne poprawki.

4. Nieprawidłowości podlegające kwartalnemu zgłoszeniu do KE – system IMS

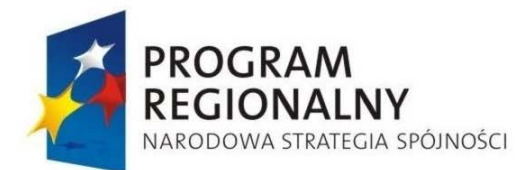

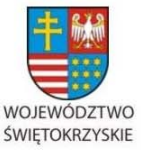

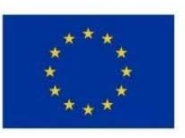

Załącznik nr 1 do Uchwały Zarządu Województwa Świętokrzyskiego nr 2017 roku

W terminie 10 dni od stwierdzenia nieprawidłowości na podstawie formularzy zgłoszenia nieprawidłowości do KE, pracownik Departamentu Wdrażania Europejskiego Funduszu Rozwoju Regionalnego– posiadający uprawnienia kreatora w systemie IMS tworzy raport kwartalny w systemie IMS i zapisuje go ze statusem "szkic".

Pracownik Departamentu Wdrażania Europejskiego Funduszu Rozwoju Regionalnego posiadający uprawnienia menadżera w systemie IMS, dokonuje weryfikacji poprawności sporządzenia raportu kwartalnego i zmienia status raportu na status "sfinalizowany".

Pracownik Departamentu Wdrażania Europejskiego Funduszu Rozwoju Regionalnego posiadający uprawnienia menadżera w systemie IMS, nie później niż 40 dnia od zakończenia kwartału przesyła raport kwartalny na poziomie MF-R.

W przypadku otrzymania informacji o konieczności dokonania poprawek, pracownik który tworzył raport lub menadżer niezwłocznie nanosi stosowne poprawki.

W terminie do 40 dni od zakończenia kwartału za pośrednictwem systemu IMS przekazywana jest również informacja o braku nieprawidłowości niepodlegających raportowaniu do KE w danym kwartale.

Raporty bieżące/kwartalne (wzór raportu dotyczącego nieprawidłowości w wykorzystaniu funduszy strukturalnych i funduszu spójności stanowi załącznik nr 23 do niniejszej Instrukcji Wykonawczej) informujące o działaniach następczych dotyczące spraw wszczętych przed wdrożeniem systemu IMS przekazywane są w dotychczasowej formie tj. wersji elektronicznej.

### 5. Nieprawidłowości niepodlegające zgłoszeniu do KE

Po przeprowadzeniu weryfikacji formalnej i merytorycznej formularzy kwartalnych zestawień, Pracownik Oddziału Kontroli tworzy zbiorcze zestawienie nieprawidłowości niepodlegających raportowaniu do KE. W terminie nie później niż 65 dni od zakończenia kwartału sporządza pismo przewodnie przekazujące kwartalne zestawienia nieprawidłowości nie podlegające raportowaniu do Komisji Europejskiej. Zestawienia przekazywane są w wersji elektronicznej na nośniku danych. Pismo przekazujące podpisywane jest przez Dyrektora Departamentu Wdrażania Europejskiego Funduszu Rozwoju Regionalnego .

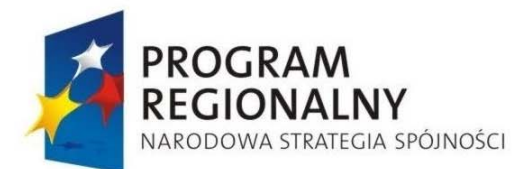

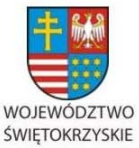

**UNIA EUROPEJSKA** 

**EUROPEJSKI FUNDUSZ** ROZWOJU REGIONALNEGO

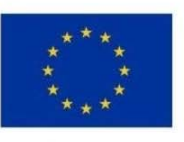

Załącznik nr 1 do Uchwały Zarządu Województwa Świętokrzyskiego nr 2017 roku

#### **Raportowanie odbywa się w ściśle określonych terminach:**

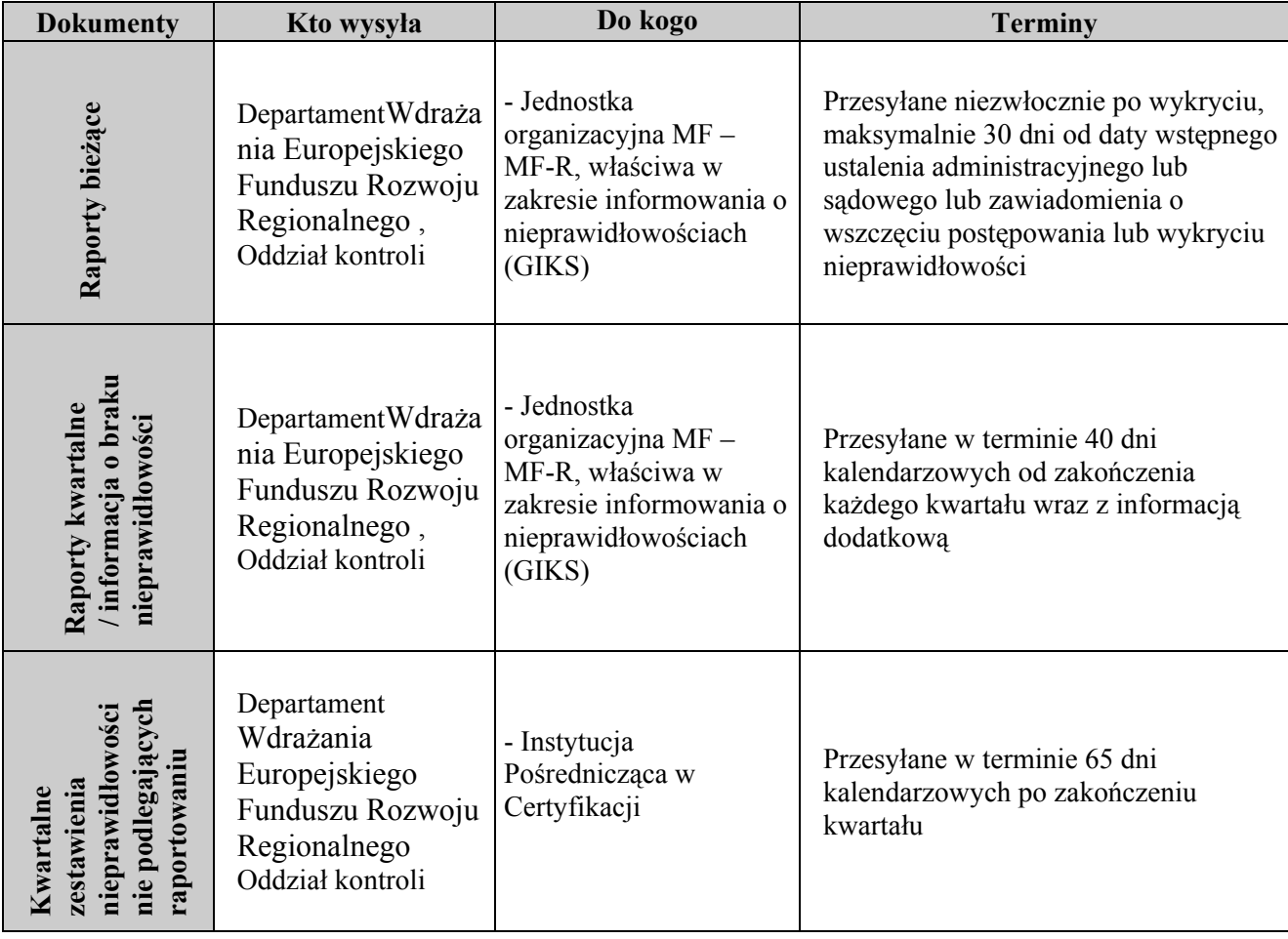

*6.27.4 Czynności zmierzające do usunięcia nieprawidłowości* 

- 1. Po uzyskaniu niezbędnych informacji (bez działań wyjaśniających, po działaniach wyjaśniających lub gdy dodatkowe działania wyjaśniające nie są niezbędne do rozpoczęcia procesu usunięcia nieprawidłowości) Dyrektor Departamentu Wdrażania Europejskiego Funduszu Rozwoju Regionalnego podejmuje decyzję o podjęciu działań zmierzających bezpośrednio do usunięcia nieprawidłowości.
- 2. Departament Funduszy Strukturalnych podejmuje niezwłocznie działania zmierzające do usunięcia nieprawidłowości niezależnie od procesu informowania o nieprawidłowościach:
	- a) **w przypadku nieprawidłowości wykrytych przed dokonaniem płatności -** Dyrektor Departamentu Wdrażania Europejskiego Funduszu Rozwoju

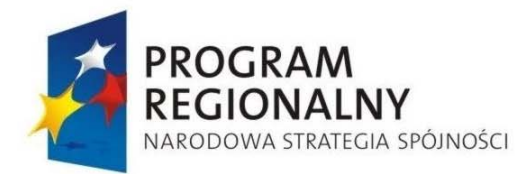

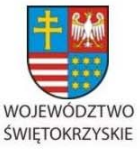

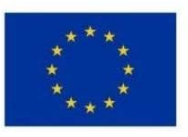

Załącznik nr 1 do Uchwały Zarządu Województwa Świętokrzyskiego nr 2017 roku

Regionalnego kieruje w formie pisemnej żądanie usunięcia nieprawidłowości do Beneficjenta, u którego wykryto nieprawidłowość.

- b) **w przypadku nieprawidłowości wykrytych po dokonaniu płatności**  Dyrektor Departamentu Wdrażania Europejskiego Funduszu Rozwoju Regionalnego :
	- nakazuje Kierownikowi Oddziału Rozliczeń zawieszenie części lub całości płatności poprzez wstrzymanie wniosku o refundację lub potrącenie z niego kwoty odpowiadającej powstałym nieprawidłowościom i informuje o tym jednostkę, której nieprawidłowość dotyczy,
	- żąda w formie pisemnej od Beneficjenta zwrotu środków,
	- wszczyna powództwo cywilnoprawne,
	- w przypadku popełnienia przestępstwa powiadamia właściwe organy ścigania,
	- rozpoczyna inne działania uznane przez Dyrektora Departamentu Wdrażania Europejskiego Funduszu Rozwoju Regionalnego za istotne z punktu widzenia usunięcia nieprawidłowości.

# *6.27.5 Procedura sporządzania informacji o nieprawidłowościach na podstawie wyników kontroli przekazanych przez Urzędy Kontroli Skarbowej lub Najwyższą Izbę Kontroli.*

- 1. W przypadku gdy do Urzędu Marszałkowskiego Województwa Świętokrzyskiego zostanie przekazany wynik kontroli prowadzonej przez UKS lub NIK, której przedmiotem był projekt realizowany w ramach RPOWŚ Dyrektor / Zastępca Dyrektora Departamentu Wdrażania Europejskiego Funduszu Rozwoju Regionalnego niezwłocznie dekretuje pismo na Kierownika Oddziału Kontroli. Kierownik Oddziału Kontroli przekazuje uzyskane informacje merytorycznemu pracownikowi Oddziału Kontroli, który podejmuje następujące czynności:
	- **a) Analiza wyniku kontroli kwalifikacja przypadku jako nieprawidłowość / brak nieprawidłowości w rozumieniu art. 2 pkt 7 rozporządzenia 1083/2006,**

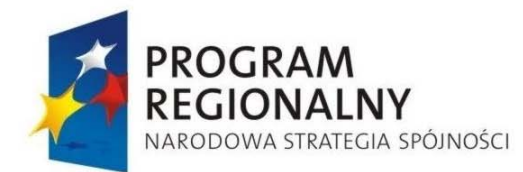

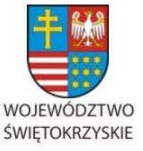

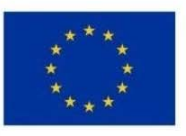

Załącznik nr 1 do Uchwały Zarządu Województwa Świętokrzyskiego nr 2017 roku

Pracownik Oddziału Kontroli dokonuje analizy informacji zawartych w wynikach kontroli. Przedmiotem analizy jest ustalenie czy wykryte przez instytucje zewnętrze naruszenia prawa stanowią nieprawidłowość w rozumieniu *art. 2 pkt 7 rozporządzenia 1083/2006* dokonuję się we wstępnym ustaleniu administracyjnym lub sądowym w rozumieniu *art.27 pkt b rozporządzenia Komisji 1828/2006*.

**b) Kwalifikacja nieprawidłowości jako podlegającej / nie podlegającej raportowaniu.** 

W przypadku gdy w wyniku powyższej analizy pracownik Oddziału Kontroli ustali, że ma do czynienia z nieprawidłowością w rozumieniu *art. 2 pkt 7 rozporządzenia 1083/2006*, wówczas dokonuje kwalifikacji nieprawidłowości do jednej z dwóch kategorii:

- $\Box$  Nieprawidłowości podlegające raportowaniu,
- $\Box$  Nieprawidłowości nie podlegające raportowaniu.

Zakwalifikowanie danej nieprawidłowości jako podlegającej lub nie podlegającej raportowaniu do Komisji Europejskiej dokonuje się w oparciu o art. 28 oraz 36 Rozporządzenia 1828/2006.

**c) Sporządzenie formularza o nieprawidłowości podlegającej zgłoszeniu do KE / zestawienia nieprawidłowości niepodlegających raportowaniu do KE.** 

W zależności od wyniku powyższej kwalifikacji pracownik Oddziału Kontroli sporządza formularz zgłoszenia nieprawidłowości do KE (wzór formularza zgłoszenia nieprawidłowości do KE stanowi załącznik nr 22 do niniejszej Instrukcji Wykonawczej IZ RPOWŚ) lub zamieszcza nieprawidłowość w kwartalnym zestawieniu nieprawidłowości niepodlegających raportowaniu do Komisji Europejskiej (wzór kwartalnego zestawienia nieprawidłowości niepodlegających raportowaniu do Komisji Europejskie stanowi załącznik nr 24 do niniejszej Instrukcji Wykonawczej IZ RPOWŚ).

Przedmiotowe dokumenty są przekazywane w zależności od wagi stwierdzonej nieprawidłowości do właściwych organów w terminach określonych w Procedura informowania Komisji Europejskiej o nieprawidłowościach w wykorzystaniu funduszy Strukturalnych i Funduszu Spójności w latach 2007-2013.

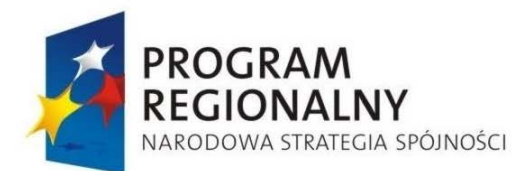

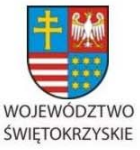

**UNIA EUROPEJSKA EUROPEJSKI FUNDUSZ** 

ROZWOJU REGIONALNEGO

Załącznik nr 1 do Uchwały Zarządu Województwa Świętokrzyskiego nr 2017 roku

## **d) Wszczęcie czynności wyjaśniających.**

W przypadku gdy wyniki kontroli prowadzonej przez instytucję zewnętrzną budzą wątpliwości, pracownik Oddziału Kontroli informuje o tym niezwłocznie Kierownika Oddziału Kontroli oraz Dyrektora/Zastępcę Dyrektora Departamentu Wdrażania Europejskiego Funduszu Rozwoju Regionalnego . Dyrektor/Zastępca Dyrektora Departamentu Wdrażania Europejskiego Funduszu Rozwoju Regionalnego na podstawie przedstawionej dokumentacji i wyjaśnień podejmuje decyzję o konieczności przeprowadzenia bądź nie, dodatkowych czynności wyjaśniających (kontrola na dokumentach, kontrola doraźna w miejscu realizacji na miejscu projektu).

- **e) Pracownik Oddziału Kontroli zobowiązany jest do informowania o działaniach następczych dotyczących przedmiotowej nieprawidłowości.**
- *6.27.6 Procedura sporządzania informacji o nieprawidłowościach na podstawie informacji o naruszeniu przepisów prawa od podmiotów, które nie mają prawa sporządzać wstępnego ustalenia administracyjnego/sądowego.*

W przypadku otrzymania informacji o naruszeniu przepisów prawa od podmiotów, które nie mają prawa sporządzać wstępnego ustalenia administracyjnego/sądowego (wszelkie podmioty nie będące organem administracyjnym lub sądowym z uwzględnieniem, że za podmiot administracyjny uważa się również instytucje pełniące funkcje IP lub IP II, które nie są organami administracji państwowej lub samorządowej) lub od podmiotów, które mogą sporządzać wstępne ustalenie, ale przekazany dokument nie zawiera informacji definiujących naruszenie prawa jako nieprawidłowość w myśl Rozporządzenia 1083/2006 Dyrektor Departamentu Wdrażania Europejskiego Funduszu Rozwoju Regionalnego :

• Przekazuje przedmiotowe pismo Kierownikowi Oddziału Kontroli. Kierownik Oddziału kontroli wyznacza pracownika, który dokonuje analizy przedmiotowych dokumentów. Po dokonaniu analizy sporządza wstępne ustalenie administracyjne/sądowe. Następnie dokonuje zaklasyfikowania nieprawidłowości jako podlegająca bądź nie podlegająca zgłoszeniu do KE zgodnie z Rozporządzeniem Komisji 1828/2006 i sporządza odpowiednio formularz zgłoszenia nieprawidłowości do KE (wzór formularza zgłoszenia nieprawidłowości do KE stanowi załącznik nr 22 do niniejszej Instrukcji

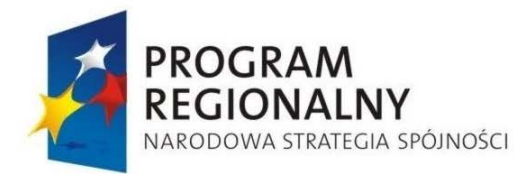

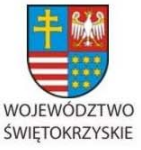

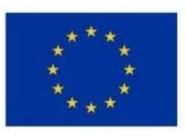

Załącznik nr 1 do Uchwały Zarządu Województwa Świętokrzyskiego nr 2017 roku

Wykonawczej IZ RPOWŚ) lub zamieszcza nieprawidłowość w kwartalnym zestawieniu nieprawidłowości niepodlegających raportowaniu do Komisji Europejskiej (wzór kwartalnego zestawienia nieprawidłowości niepodlegających raportowaniu do Komisji Europejskie stanowi załącznik nr 24 do niniejszej Instrukcji Wykonawczej IZ RPOWŚ).

- W porozumieniu z Kierownikiem Oddziału Kontroli podejmuje decyzję o przeprowadzeniu kontroli, w wyniku której zostanie wykryte naruszenie prawa, a w sporządzonej informacji pokontrolnej/lub innym dokumencie (który może być wstępnym ustaleniem adm./sąd.) zostanie stwierdzone, że dane naruszenie prawa spełnia wszelkie przesłanki pozwalające zakwalifikować je jako nieprawidłowość w myśl rozporządzenia 1083/2006 (w tym wypadku nieprawidłowość zostanie stwierdzona we wstępnym ustaleniu adm./sąd. sporządzonym przez organ adm.). Wyznaczony pracownik Oddziału Kontroli dokonuje klasyfikacji nieprawidłowości w myśl rozporządzenia 1828/2006 i sporządza odpowiednio formularz zgłoszenia nieprawidłowości do KE (wzór formularza zgłoszenia nieprawidłowości do KE stanowi załącznik nr 22 do niniejszej Instrukcji Wykonawczej IZ RPOWŚ) lub zamieszcza nieprawidłowość w kwartalnym zestawieniu nieprawidłowości niepodlegających raportowaniu do Komisji Europejskiej (wzór kwartalnego zestawienia nieprawidłowości niepodlegających raportowaniu do Komisji Europejskie stanowi załącznik nr 24 do niniejszej Instrukcji Wykonawczej IZ RPOWŚ)..
- Po otrzymaniu informacji o nieprawidłowościach sporządzonej przez uprawnione do tego podmioty w formie wstępnego ustalenia administracyjnego lub sądowego przekazuje przedmiotowe dokumenty Kierownikowi Oddziału Kontroli. Kierownik Oddziału Kontroli zleca merytorycznemu pracownikowi Oddziału dokonanie zaklasyfikowania nieprawidłowości jako podlegająca bądź nie podlegająca zgłoszeniu do KE w myśl rozporządzenia 1828/2006 i sporządzenie odpowiednio formularza zgłoszenia nieprawidłowości do KE (wzór formularza zgłoszenia nieprawidłowości do KE stanowi załącznik nr 22 do niniejszej Instrukcji Wykonawczej IZ RPOWŚ) lub zamieszcza nieprawidłowość w

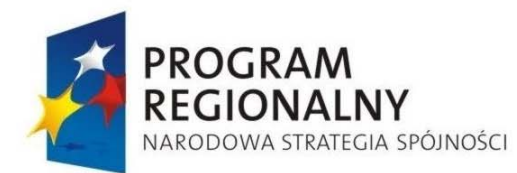

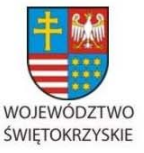

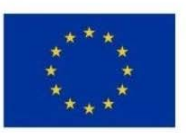

Załącznik nr 1 do Uchwały Zarządu Województwa Świętokrzyskiego nr 2017 roku

kwartalnym zestawieniu nieprawidłowości niepodlegających raportowaniu do Komisji Europejskiej (wzór kwartalnego zestawienia nieprawidłowości niepodlegających raportowaniu do Komisji Europejskie stanowi załącznik nr 24 do niniejszej Instrukcji Wykonawczej IZ RPOWŚ).

*6.27.7 Ochrona informacji dotyczących nieprawidłowości w rozumieniu rozporządzenia 1083/2006.* 

- 1. Raporty o nieprawidłowościach są wykorzystywane **wyłącznie do użytku służbowego.** Dostęp do raportów o nieprawidłowościach posiadają wyłącznie pracownicy upoważnieni przez Marszałka Województwa Świętokrzyskiego / Członka Zarządu nadzorujący pracę EFRR.
- 2. Departament Wdrażania Europejskiego Funduszu Rozwoju Regionalnego , Oddział Kontroli obowiązany jest do prowadzenia rejestrów osób posiadających w/w upoważnienia. Rejestry te powinny być dołączone do każdego segregatora, w którym znajdują się informacje nt. nieprawidłowości i aktualizowane wraz z każdą zmianą personalną.
- 3. Urząd Marszałkowski Województwa Świętokrzyskiego Departament Wdrażania Europejskiego Funduszu Rozwoju Regionalnego zobowiązany jest do zapewnienia gromadzonym, przetwarzanym i przekazywanym informacjom dotyczącym nieprawidłowości: w przypadku systemu IMS zgodnie z Rozporządzeniem WE 45/2001 oraz zgodnie z ustawą o ochronie danych osobowych (Dz. U. 2002 Nr 101, poz 926 z późn. zm.).
- 4. Raporty bieżący/kwartalny/informacja o braku nieprawidłowości podlegających zgłoszeniu do KE – przekazywany jest za pomocą systemu IMS. Kwartalne zestawienia nieprawidłowości nie podlegających raportowaniu przekazywane są w wersji elektronicznej na nośniki danych w zaklejonej kopercie dołączonej do pisma przewodniego.
- Raporty bieżące/kwartalne (wzór raportu dotyczącego nieprawidłowości w wykorzystaniu funduszy strukturalnych i funduszu spójności stanowi załącznik nr 23 do niniejszej Instrukcji Wykonawczej) informujące o działaniach następczych dotyczące spraw

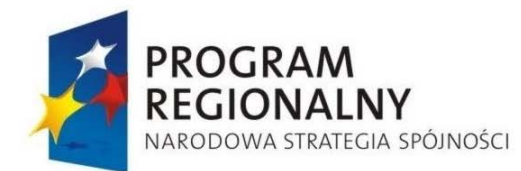

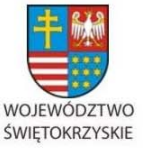

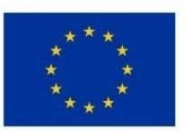

Załącznik nr 1 do Uchwały Zarządu Województwa Świętokrzyskiego nr 2017 roku

wszczętych przed wdrożeniem systemu IMS przekazywane są w dotychczasowej formie tj. wersji elektronicznej na nośniki danych w zaklejonej kopercie dołączonej do pisma przewodniego.

5. Raporty i zestawienia o nieprawidłowościach wykrytych w ramach Regionalnego Programu Operacyjnego Województwa Świętokrzyskiego na lata 2007—2013 przekazywane są na bieżąco do Instytucji Pośredniczącej w Certyfikacji.

## *6.27.8 Postępowanie w przypadku zgłoszenia podejrzenia nadużycia finansowego do organów ścigania*

W przypadku, gdy w trakcie wykonywania czynności służbowych, pracownik Instytucji Zarządzającej RPOWŚ (Departamentu Polityki Regionalnej, Departamentu Wdrażania Europejskiego Funduszu Rozwoju Regionalnego oraz Departamentu Budżetu i Finansów) stwierdzi lub podejrzewać będzie popełnienie przestępstwa ściganego z urzędu lub nadużycia finansowego, fakt ten zgłasza Dyrektorowi bądź Zastępcy odpowiedniego Departamentu w formie notatki służbowej. Dyrektor lub wyznaczony przez niego pracownik sporządza w tej sprawie notatkę

do Marszałka Województwa Świętokrzyskiego z prośbą o podjęcie dalszych decyzji.

Nadużyciem finansowym jest, zgodnie z punktem 2 lit c rozdziału 3 *Wytycznych w zakresie sposobu postępowania w razie wykrycia nieprawidłowości*, jakiekolwiek celowe działanie lub zaniechanie naruszające interesy finansowe Wspólnot Europejskich w odniesieniu do wydatków polegające na:

- wykorzystaniu lub przedstawieniu nieprawdziwych, niepoprawnych lub niepełnych oświadczeń lub dokumentów w celu sprzeniewierzenia lub bezprawnego zatrzymania środków z budżetu ogólnego Wspólnot Europejskich lub budżetów zarządzanych przez Wspólnoty Europejskie lub w ich imieniu,
- nieujawnieniu informacji z naruszeniem szczególnego obowiązku w tym zakresie, w tym samym celu,

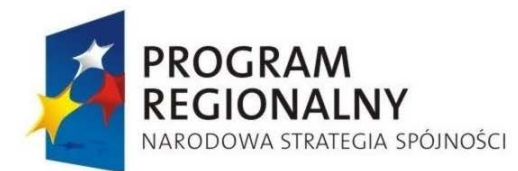

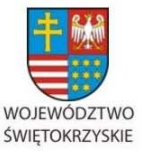

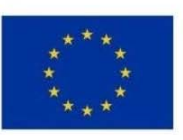

Załącznik nr 1 do Uchwały Zarządu Województwa Świętokrzyskiego nr 2017 roku

- niewłaściwym wykorzystaniu takich środków do celów innych niż te, na które zostały pierwotnie przyznane.

Zgodnie z § 2 art. 304 ustawy z dnia 6 czerwca 1997 r. Kodeks postępowania karnego (Dz. U. z 1997 r., nr 89, poz. 555) instytucje państwowe i samorządowe, które w związku ze swą działalnością dowiedziały się o popełnieniu przestępstwa ściganego z urzędu, są zobowiązane niezwłocznie zawiadomić o tym prokuratora lub Policję oraz przedsięwziąć niezbędne czynności do czasu przybycia organu powołanego do ścigania przestępstw lub do czasu wydania przez ten organ stosownego zarządzenia, aby nie dopuścić do zatarcia śladów i dowodów przestępstwa.

W przypadku zgłoszenia podejrzenia nadużycia finansowego do organów ścigania, informacja przekazywana jest przez IZ RPOWŚ do wiadomości IC i IPOC.

# *6.27.9 Procedura analizy wyników audytów operacji przeprowadzonych przez Urząd Kontroli Skarbowej*

1. Wynik audytu operacji przeprowadzonego przez Urząd Kontroli Skarbowej (Instytucję Audytową) [dalej UKS (IA)] przekazywany jest na ręce Dyrektora Departamentu Wdrażania Europejskiego Funduszu Rozwoju Regionalnego lub jego Zastępcy.

2. Dyrektor EFRR lub jego Zastępca przekazuje wynik audytu operacji na ręce Kierownika Oddziału Wdrażania Projektów II (w przypadku projektów realizowanych w ramach I i II Osi priorytetowej) lub Kierownika Oddziału Wdrażania Projektów I (w przypadku projektów realizowanych w pozostałych Osiach priorytetowych) lub Koordynatora Wieloosobowego Stanowiska ds. Wdrażania Pomocy Technicznej EFRR - VIII

3. Wyznaczony przez Kierownika Oddziału Wdrażania Projektów I/II lub Koordynatora Wieloosobowego Stanowiska ds. Wdrażania Pomocy Technicznej EFRR – VIII pracownik merytoryczny dokonuje analizy wyniku audytu operacji oraz niezwłocznie, nie później jednak niż w terminie 5 dni roboczych od daty wpływu do sekretariatu EFRR wyniku audytu rejestruje dotyczące tego audytu dane w KSI SIMIK 07 – 13 (zakładka Kontrole, rodzaj kontroli: przeprowadzona przez inne podmioty) oraz wprowadza je do rejestru, który prowadzony jest w wersji elektronicznej, dostępnej na dysku współdzielonym w ramach struktury organizacyjnej Departamentu Wdrażania Europejskiego Funduszu Rozwoju

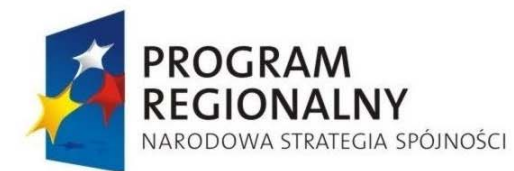

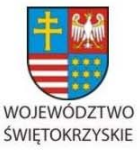

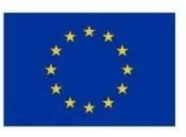

Załącznik nr 1 do Uchwały Zarządu Województwa Świętokrzyskiego nr 2017 roku

Regionalnego , według wzoru stanowiącego załącznik nr 83 do niniejszej Instrukcji Wykonawczej.

4. Wskazany w pkt. 3 rejestr prowadzony jest wspólnie przez Oddział Wdrażania Projektów Ii Oddział Wdrażania Projektów II dla wszystkich wyników audytów operacji, niezależnie od Osi priorytetowych, w jakich realizowany jest projekt objęty badaniem audytowym.

5. W przypadku kiedy wynik audytu operacji nie zawiera rekomendacji ani nie wskazuje kosztów uznanych w projekcie przez UKS (IA) za niekwalifikowalne pracownik merytoryczny Oddziału Wdrażania Projektów I/II pracownik merytoryczny Wieloosobowego Stanowiska ds. Wdrażania Pomocy Technicznej EFRR – VIII archiwizuje go w teczce zawierającej wyniki audytów operacji pod następnym dostępnym w kolejności numerem sprawy.

6. W przypadku kiedy wynik audytu operacji zawiera rekomendacje lub wskazuje koszty uznane w projekcie przez UKS (IA) za niekwalifikowalne pracownik merytoryczny Oddziału Wdrażania Projektów I/II niezwłocznie, nie później jednak niż w terminie 14 dni roboczych od daty wpływu do sekretariatu EFRR wyniku audytu przygotowuje pismo do Beneficjenta o ustosunkowanie się do zastrzeżeń wniesionych przez UKS (IA), przesyłając mu w załączeniu kopię wyniku audytu operacji. Parafowane przez Kierownika Oddziału pismo przekazywane jest do podpisu Dyrektorowi EFRR lub jego Zastępcy.

7. W przypadku uznania przez Beneficjenta zasadności zastrzeżeń UKS (IA) i wyrażenia przez niego zgody na wdrożenie rekomendacji i/lub pomniejszenie wartości przyznanego dofinansowania o łączną kwotę wydatków niekwalifikowalnych, wynikającą z nieprawidłowości wskazanych przez UKS (IA), pracownik merytoryczny Oddziału Wdrażania Projektów I/II niezwłocznie, nie później jednak niż w terminie 14 dni roboczych od daty wpływu do sekretariatu EFRR stanowiska Beneficjenta, przygotowuje pismo nakładające na Beneficjenta korektę finansową. Parafowane przez Kierownika Oddziału pismo przekazywane jest do podpisu Dyrektorowi EFRR lub jego Zastępcy.

8. Informacja o nałożeniu korekty finansowej przekazywana jest do wiadomości Kierowników Oddziałów Rozliczeń, Potwierdzania Płatności oraz Kontroli.

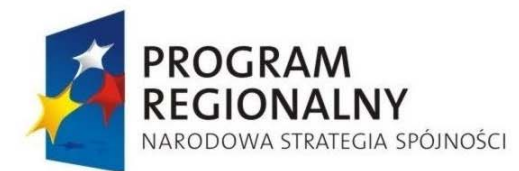

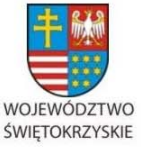

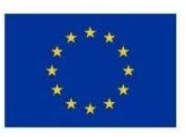

Załącznik nr 1 do Uchwały Zarządu Województwa Świętokrzyskiego nr 2017 roku

9. Pracownik merytoryczny Oddziału Wdrażania Projektów I/II niezwłocznie, nie później jednak niż w terminie 3 dni roboczych od daty podpisania przez Dyrektora EFRR lub jego Zastępcę pisma w sprawie nałożenia korekty finansowej przygotowuje notatkę służbową zawierającą wszelkie niezbędne informacje dotyczące prowadzonej sprawy, powodu oraz wartości nałożonej korekty. Podpisana przez pracownika merytorycznego i Kierownika Oddziału Wdrażania Projektów I/II notatka przekazywana jest na ręce Kierownika Oddziału Rozliczeń.

10. Na podstawie notatki służbowej, o której mowa w punkcie 9, wyznaczony przez Kierownika Oddziału Rozliczeń pracownik merytorycznych tego Oddziału wypełnia załącznik nr 57 Zgłoszenie do Oddziału Potwierdzania Płatności kwot podlegających procedurze odzyskiwania w ramach Rejestru Obciążeń na Projekcie.

11. Wynik audytu operacji archiwizowany jest wraz z całą wytworzoną w ramach sprawy korespondencją przez pracownika merytorycznego Oddziału Wdrażania Projektów I/IIw teczce zawierającej wyniki audytów operacji pod następnym dostępnym w kolejności numerem sprawy.

12. W przypadku zakwestionowania przez Beneficjenta zasadności zastrzeżeń UKS (IA) i nie wyrażenia przez niego zgody na wdrożenie rekomendacji i/lub pomniejszenie wartości przyznanego dofinansowania o łączną kwotę wydatków niekwalifikowalnych, wynikającą z nieprawidłowości wskazanych przez UKS (IA), Kierownik Oddziału Wdrażania Projektów I/II niezwłocznie, nie później jednak niż w terminie 14 dni roboczych od daty wpływu do sekretariatu EFRR stanowiska Beneficjenta, przekazuje do Kierownika Oddziału Kontroli (albo wyznaczonego w jego zastępstwie, w czasie nieobecności, pracownika Oddziału Kontroli) kserokopię wyniku audytu operacji oraz za pośrednictwem poczty elektronicznej wniosek o przeprowadzenie kontroli doraźnej projektu w zakresie stwierdzonych w nim przez UKS (IA) nieprawidłowości. Wniosek ten jest przesyłany na formularzu Informacji wewnętrznej na temat kontrolowanego projektu, której wzór stanowi załącznik nr 62 do niniejszej Instrukcji Wykonawczej.

13. Kontrola doraźna w zakresie nieprawidłowości stwierdzonych przez UKS (IA) przeprowadzana jest zgodnie z punktem 6.26.8 Kontrola doraźna realizacji projektów w ramach RPOWŚ niniejszej Instrukcji Wykonawczej.

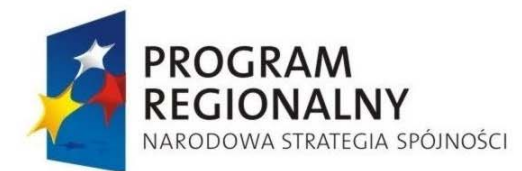

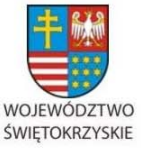

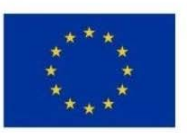

Załącznik nr 1 do Uchwały Zarządu Województwa Świętokrzyskiego nr 2017 roku

14. Oryginał wyniku audytu operacji archiwizowany jest przez pracownika merytorycznego Oddziału Wdrażania Projektów I/II orazWieloosobowego Stanowiska ds. Wdrażania Pomocy Technicznej EFRR – VIII w teczce zawierającej wyniki audytów operacji pod następnym dostępnym w kolejności numerem sprawy.

## **6.28 Procedura gromadzenia i analizy wyników audytów/kontroli przeprowadzanych przez Instytucję Audytową, NIK i inne służby kontrolne, KE i inne upoważnione instytucje.**

W Instytucji Zarządzającej RPOWŚ mogą być przeprowadzane audyty, kontrole przez upoważnione do tego instytucje m.in. Instytucję Pośredniczącą w Certyfikacji, Instytucję Audytową, NIK, KE. Po wpłynięciu di IZ RPOWŚ informacji o wszczęciu kontroli. audytu w IZ RPOWŚ jest ona niezwłocznie dekretowana w następującej kolejności:

- − Marszałek Województwa Członek Zarządu Województwa nadzorujący Departament Polityki Regionalnej,
- − Członek Zarządu Województwa nadzorujący Departament polityki Regionalnej Kierownik Oddziału Zarządzania RPO (DPR III),
- − Kierownik DPR III pracownik DPR III.

Pismo z w/w informacją przygotowywane jest w Oddziale Zarządzania RPO, parafowane przez Kierownika Oddziału oraz podpisywane przez Dyrektora Departamentu Polityki Regionalnej.

W trakcie przeprowadzanego w IZ RPOWŚ audytu lub kontroli IZ współpracuje z audytorami, kontrolerami, osobami upoważnionymi do przeprowadzenia kontroli.

Po przeprowadzonym audycie lub kontroli do IZ RPOWŚ przesyłany jest wstępny raport/raport z audytu, protokół z kontroli. W terminie wskazanym przez instytucję kontrolującą, IZ RPOWŚ (DPR III we współpracy z EFRR) odnosi się do poszczególnych ustaleń i zaleceń.

W przypadku uwag do ustaleń, rekomendacji w IZ RPOWŚ przygotowywane i wysyłane jest pismo do instytucji kontrolującej.

Po ostatecznym uzgodnieniu raportu jednostka kontrolująca (audytująca) przesyła do IZ RPOWŚ wynik audytu/kontroli wraz z rekomendacjami/zaleceniami.

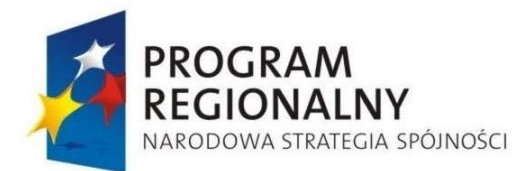

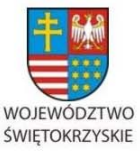

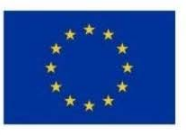

Załącznik nr 1 do Uchwały Zarządu Województwa Świętokrzyskiego nr 2017 roku

Po wpłynięciu do IZ RPOWŚ wyników kontroli/audytu w IZ RPOWŚ jest on niezwłocznie dekretowany w następującej kolejności:

- − Marszałek Województwa Członek Zarządu Województwa nadzorujący Departament Polityki Regionalnej,
- − Członek Zarządu Województwa nadzorujący Departament Polityki Regionalnej Dyrektor Departamentu Polityki Regionalnej,
- − Dyrektor Departamentu Polityki Regionalnej Kierownik Oddziału Zarządzania RPO (DPR III),
- − Kierownik DPR III pracownik DPR III.

Dokumenty dotyczące wyników audytu lub kontroli są archiwizowane w DPR III. Informacje o wynikach audytów i kontroli przekazywane są do IPOC w terminie 5 dni

roboczych od dnia ich otrzymania (za wyjątkiem sprawozdań i opinii Instytucji Audytowej).

W przypadku stwierdzenia w trakcie wykonywania czynności służbowych rażącego zaniedbania zasad systemu zarządzania i kontroli lub rażącego naruszenia warunków certyfikacji wykrytego niezależnie od przeprowadzonych audytów/kontroli, pracownik Instytucji Zarządzającej (tj. Departamentów: Wdrażania Europejskiego Funduszu Rozwoju Regionalnego bądź Polityki Regionalnej bądź Budżetu i Finansów) zobowiązany jest poinformować, o tym fakcie w formie notatki służbowej swojego bezpośredniego przełożonego. Kierownik danego Oddziału informuje, o zaistniałej sytuacji Dyrektora Departamentu. W przypadku, gdy stwierdzenie rażącego zaniedbania zasad systemu zarządzania i kontroli lub rażącego naruszenia warunków certyfikacji następuje w wyniku przeprowadzonych audytów/kontroli, stosowna informacja sporządzana jest niezwłocznie po dokonaniu ustalenia, bez oczekiwania na ostateczny termin zakończenia prowadzonego audytu/kontroli.

Następnie opracowywane pismo z opisem zaistniałej nieprawidłowości podpisane przez Dyrektora Departamentu i przekazywane do Dyrektora Departamentu Polityki Regionalnej.

IPOC informowana jest niezwłocznie, ale w terminie nie dłuższym niż 5 dni roboczych drogą pisemną o wszelkich przypadkach stwierdzenia rażącego zaniedbania zasad systemu zarządzania i kontroli lub rażącego naruszenia warunków certyfikacji wykrytego niezależnie od przeprowadzonych audytów/kontroli.

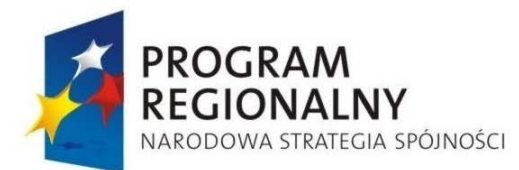

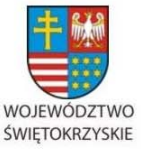

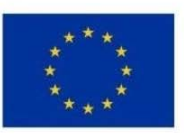

Załącznik nr 1 do Uchwały Zarządu Województwa Świętokrzyskiego nr 2017 roku

Pismo z w/w informacją przygotowywane jest w Oddziale Zarządzania RPO, parafowane przez Kierownika Oddziału oraz podpisywane przez Dyrektora Departamentu Polityki Regionalnej.

## *Procedura analizy rekomendacji wygląda następująco***:**

- 1. Pracownik DPR.III dokonuje analiz informacji o wyniku audytu bądź kontroli w terminie 5 dni roboczych. W przypadku wystąpienia konieczności konsultacji z pracownikami EFRR pracownik DPR.III konsultuje właściwe zagadnienia. Efektem konsultacji jest złożenie czytelnego podpisu na liście sprawdzającej przez pracownika EFRR. W trakcie weryfikacji pracownik posługuje się *Listą sprawdzającą do analizy wyników audytów/kontroli dla Regionalnego Programu Operacyjnego Województwa Świętokrzyskiego na lata 2007-2013* stanowiącą załącznik nr 29 do niniejszej Instrukcji Wykonawczej.
- 2. Po zakończeniu analizy pracownik przekazuje informację o wyniku audytu bądź kontroli wraz z listą sprawdzającą do akceptacji Kierownikowi DPR.III.
- 3. Kierownik DPR.III. po dokonaniu analizy informacji, parafuje listę sprawdzającą w terminie 2 dni roboczych, a następnie przekazuje informację wraz z listą sprawdzającą do Dyrektora DPR, który zatwierdza dokumenty poprzez złożenie na nich swojego podpisu w terminie 3 dni roboczych.
- 4. Dokumenty dotyczące wyników audytu i kontroli archiwizowane są w DPR.III.

## *Procedura wdrażania rekomendacji wygląda następująco***:**

- 1. Pracownik DPR III, na podstawie wypełnionej *Listy sprawdzającej* stanowiącej załącznik nr 29 do niniejszej Instrukcji Wykonawczej zatwierdzonej uprzednio przez Kierownika Oddziału Zarządzania RPO oraz Dyrektora DPR opracowuje plan działań zawierający proponowane sposoby i terminy wdrożenia zaleceń. W planie wskazane zostają oddziały odpowiedzialne za wdrożenie poszczególnych rekomendacji.
- 2. Pracownik DPR III przekazuje przygotowany plan działania do akceptacji Kierownikowi DPR III
- 3. Następnie plan jest zatwierdzany przez Dyrektora DPR, Członka Zarządu Województwa nadzorującego DPR, Marszałka Województwa Świętokrzyskiego i przekazywany do

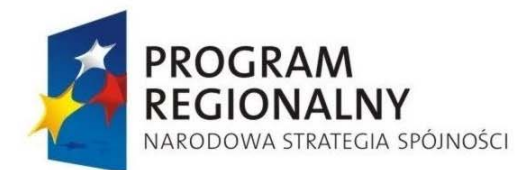

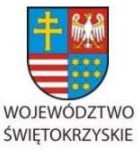

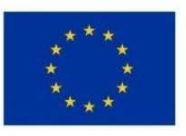

Załącznik nr 1 do Uchwały Zarządu Województwa Świętokrzyskiego nr 2017 roku

realizacji w DPR i EFRR. Plan działań jest przekazywany do kierowników oddziałów, których dotyczą rekomendacje, a następnie dekretowany na poszczególnych pracowników.

- 4. Wdrożenie poszczególnych zaleceń może polegać w szczególności na dokonaniu niezbędnych zmian do Instrukcji Wykonawczej. Do wprowadzania zmian do Instrukcji stosuje się procedurę opisaną w rozdziale niniejszej Instrukcji.
- 5. Właściwy merytorycznie pracownik DPR III na bieżąco monitoruje proces wdrażania zaleceń przez poszczególne oddziały.
- 6. W terminie wyznaczonym przez instytucję, która przeprowadziła audyt/kontrolę pracownik DPR III odpowiedzialny za koordynację wdrażania zaleceń przygotowuje pismo do tej instytucji informujące o sposobie wdrożonych zaleceń.
- 7. Pismo jest parafowane przez Kierownika DPR III, a następnie podpisywane przez Dyrektora DPR Członka Zarządu Województwa nadzorującego DPR i Marszałka Województwa Świętokrzyskiego.
- 8. Po podpisaniu przez Marszałka Województwa Świętokrzyskiego, pismo jest niezwłocznie wysyłane do właściwej instytucji, która przeprowadziła audyt/kontrolę.
	- **6.29 Procedura wnioskowania o przyznanie środków europejskich i o udzielenie dotacji celowej z budżetu państwa oraz rozliczenia otrzymanych środków dotacji celowej z budżetu państwa w ramach Regionalnego Programu Operacyjnego Województwa Świętokrzyskiego na lata 2007- 2013**

Środki na realizację Regionalnego Programu Operacyjnego Województwa Świętokrzyskiego na lata 2007 – 2013 są zapewniane w formie płatności przekazywanych z budżetu środków europejskich na rzecz beneficjentów z rachunku prowadzonego w BGK oraz dotacji celowej z budżetu państwa, przekazywanej Instytucji Zarządzającej przez Ministra Rozwoju Regionalnego/Ministra Infrastruktury i Rozwoju. Ww. środki są przyznawane i udzielane na zasadach oraz w wysokości określonej w Kontrakcie Wojewódzkim dla Województwa Świętokrzyskiego i ustawie budżetowej obowiązującej w danym roku budżetowym. Wnioskowanie oraz rozliczanie jest dokonywane z użyciem formularzy stanowiących załączniki do Kontraktu Wojewódzkiego.

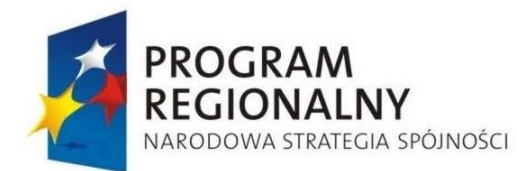

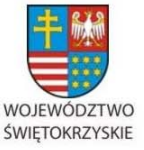

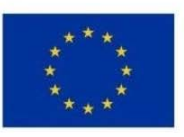

Załącznik nr 1 do Uchwały Zarządu Województwa Świętokrzyskiego nr 2017 roku

- 1. Corocznie do 2015 roku Oddział Zarządzania RPO w Departamencie Polityki Regionalnej (DPR) przygotowuje oraz przekazuje do Ministra Rozwoju Regionalnego/ Ministra Infrastruktury i Rozwoju pisemny *Wniosek o przyznanie środków z budżetu środków europejskich oraz o udzielenie dotacji celowej z budżetu państwa w ramach Regionalnego Programu Operacyjnego* wraz z *Harmonogramem zapotrzebowania na środki budżetu państwa* oraz *Harmonogramem zapotrzebowania na środki z budżetu środków europejskich*. Ww. dokumenty, opatrzone podpisami uprawnionych osób, są przekazywane do MRR/MIiR do 30 listopada roku poprzedzającego rok budżetowy, na który wnioskowane są środki, i mogą być aktualizowane w trybie miesięcznym.
- 2. Do 30 października roku poprzedzającego rok budżetowy, na który IZ RPOWŚ wnioskuje o przyznanie środków z budżetu środków europejskich oraz o udzielenie dotacji celowej, Oddział Potwierdzania Płatności w Departamencie Wdrażania Europejskiego Funduszu Rozwoju Regionalnego (EFRR) przekazuje do Oddziału Zarządzania RPO w DPR informację określającą wysokość zapotrzebowania na środki dotacji celowej oraz na środki z budżetu środków europejskich w podziale na źródła finansowania oraz na miesiące. Ww. informacja sporządzana jest w EFRRna podstawie poziomu płatności dokonanych na rzecz beneficjentów, wysokości wydatków poniesionych przez beneficjentów, wartości podpisanych umów/wydanych decyzji o dofinansowanie, planowanej wartości umów/decyzji o dofinansowanie, jakie będą podpisane/wydane w okresie objętym wnioskiem oraz na podstawie przewidywanego poziomu płatności na rzecz beneficjentów. Informacja parafowana jest przez Kierownika Oddziału Potwierdzania Płatności i zatwierdzana przez Dyrektora EFRRbądź jego Zastępcę.
- 3. Po pozytywnym zweryfikowaniu wniosku, o którym mowa w pkt. 1, Minister Rozwoju Regionalnego/Minister Infrastruktury i Rozwoju sporządza Roczny plan udzielania dotacji celowej z budżetu państwa oraz upoważnienia do wydawania zgody na dokonywanie płatności na podstawie wystawionych zleceń płatności na realizacje RPO w ramach budżetu środków europejskich i przesyła je do IZ RPOWŚ.
- 4. Na podstawie Rocznego planu udzielania dotacji celowej z budżetu państwa, zawierającego kwotę dotacji na dany rok budżetowy, upoważniony pracownik

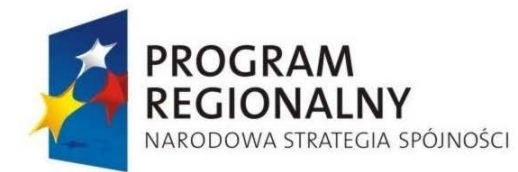

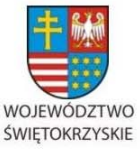

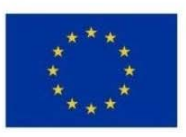

Załącznik nr 1 do Uchwały Zarządu Województwa Świętokrzyskiego nr 2017 roku

Oddziału Zarządzania RPO w DPR przygotowuje wniosek do Zarządu Województwa Świętokrzyskiego w sprawie wprowadzenia do budżetu Województwa Świętokrzyskiego środków dotacji celowej na realizację RPOWŚ 2007 – 2013 oraz zabezpieczenia udziału własnego Samorządu Województwa Świętokrzyskiego na realizację Programu.

- 5. Po podjęciu przez Zarząd Województwa Świętokrzyskiego uchwały w sprawie wprowadzenia do budżetu województwa świętokrzyskiego środków dotacji celowej na realizację RPOWŚ oraz zabezpieczenia udziału własnego Samorządu Województwa Świętokrzyskiego na realizację Programu, upoważniony pracownik Oddziału Zarządzania RPO w DPR sporządza pismo, które podpisuje Dyrektor DPR, do Departamentu Budżetu i Finansów (DBiF) w sprawie sporządzenia projektu uchwały Sejmiku Województwa Świętokrzyskiego dotyczącej zmian w budżecie województwa na dany rok budżetowy.
- 6. Na podstawie informacji przekazanych z DPR, upoważniony pracownik Departamentu Budżetu i Finansów przygotowuje projekt uchwały Sejmiku Województwa Świętokrzyskiego w sprawie zmian w budżecie województwa na dany rok budżetowy.
- 7. Kopia uchwały Sejmiku Województwa Świętokrzyskiego jest przekazywana przez DBiF do DPR oraz do EFRR niezwłocznie po podjęciu przedmiotowej uchwały.
- 8. Minister Rozwoju Regionalnego/Minister Infrastruktury i Rozwoju przekazuje IZ RPOWŚ pierwszą i drugą transzę dotacji celowej na podstawie *Rocznego planu udzielania dotacji celowej*, nie większą niż 15% środków dotacji celowej udzielonej na dany rok na realizację RPOWŚ, chyba że z KSI lub uzasadnienia stanowiącego załącznik nr 2.1. do *Wniosku o przyznanie środków z budżetu środków europejskich oraz o udzielenie dotacji celowej z budżetu państwa w ramach Regionalnego Programu Operacyjnego* wynika wyższa kwota zobowiązań, których płatność wobec beneficjentów planowana jest do zrealizowania w okresie 30 dni od daty otrzymania dotacji, a środki będące w dyspozycji IZ RPOWŚ są niewystarczające na pokrycie tych zobowiązań lub zobowiązania te nie mogłyby być pokryte ze środków ujętych w rozporządzeniu Rady Ministrów, wydanym na podstawie art. 181 ust. 2 ustawy o finansach publicznych. Dotacja celowa jest przekazywana IZ RPOWŚ w formie

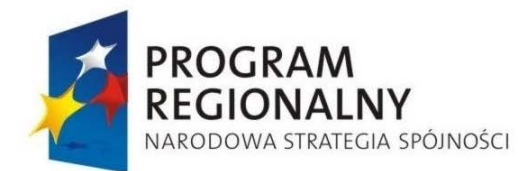

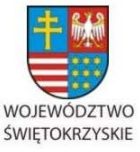

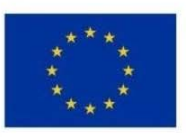

Załącznik nr 1 do Uchwały Zarządu Województwa Świętokrzyskiego nr 2017 roku

zaliczki, przy czym pierwsza i druga transza dotacji - w wysokości i terminie określonym przez Instytucję Zarządzającą w *Harmonogramie zapotrzebowania na środki budżetu państwa* oraz *Harmonogramie zapotrzebowania na środki z budżetu środków europejskich.*

- 9. DBiF przekazuje do Oddziału Zarządzania RPO w DPR oraz do Oddziału Potwierdzania Płatności w EFRR informację o wpływie dotacji celowej na rachunek bankowy IZ RPOWŚ, niezwłocznie po jej przekazaniu przez Ministra Rozwoju Regionalnego/Ministra Infrastruktury i Rozwoju.
- 10. Po podjęciu przez Sejmik Województwa Świętokrzyskiego stosownej uchwały oraz po wprowadzeniu dotacji celowej do budżetu województwa, upoważniony pracownik Oddziału Zarządzania RPO w DPR przekazuje do DBiF podpisaną przez Dyrektora DPR dyspozycję przekazania środków z *Rachunku budżetu – RPO*, na odpowiednie rachunki bankowe wyodrębnione dla RPOWŚ (wzór dyspozycji stanowi załącznik nr 61 do niniejszej Instrukcji Wykonawczej). Przedmiotowe dyspozycje sporządzane są na podstawie pisma przekazywanego do DPR przez Oddział Potwierdzania Płatności w EFRR, zawierającego prośbę przelewu środków dotacji celowej na właściwe rachunki bankowe, zgodnie z aktualnym planem finansowym.
- 11. Do 5 dnia każdego miesiąca upoważniony pracownik Oddziału Zarządzania RPO w DPR sporządza oraz przekazuje do Ministra Rozwoju Regionalnego/Ministra Infrastruktury i Rozwoju zbiorczy harmonogram wydatków wynikających z podpisanych umów, podpisany przez uprawnione osoby. Ww. harmonogram jest sporządzany w DPR na podstawie informacji przekazanych do DPR przez Oddział Potwierdzania Płatności w EFRR najpóźniej do 3 dnia każdego miesiąca. Przedmiotowa informacja przedstawiana jest w podziale na źródła finansowania, lata, w tym rok bieżący w podziale na miesiące oraz w pełnej szczegółowości klasyfikacji budżetowej (część, dział, rozdział, paragraf). Informacja parafowana jest przez Kierownika Oddziału Potwierdzania Płatności i zatwierdzana przez Dyrektora EFRR bądź jego Zastępcę.
- 12. Począwszy od trzeciej transzy, przekazanie kolejnej transzy dotacji celowej następuje na podstawie *Sprawozdania z wykorzystania otrzymanej dotacji celowej z budżetu*

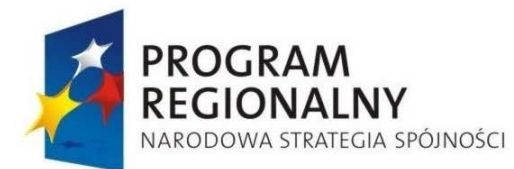

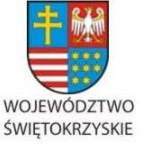

**UNIA EUROPEJSKA EUROPEJSKI FUNDUSZ** 

ROZWOJU REGIONALNEGO

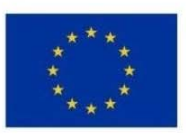

Załącznik nr 1 do Uchwały Zarządu Województwa Świętokrzyskiego nr 2017 roku

*państwa*. Oddział Potwierdzania Płatności w EFRR przekazuje przedmiotowe sprawozdanie (w podziale na współfinansowanie i pomoc techniczną) do DPR do 15 dnia każdego miesiąca. Powyższe sprawozdanie jest weryfikowane w Oddziale Zarządzania RPO i przekazywane do Ministra Rozwoju Regionalnego/Ministra Infrastruktury i Rozwoju w wersji papierowej i elektronicznej najpóźniej do 20 dnia każdego miesiąca (z wyłączeniem sprawozdania za grudzień). Wraz ze sprawozdaniem, DPR przekazuje do MRR*/*MIiR *Oświadczenie* o wysokości środków dotacji celowej pozostającej w na rachunkach programowych IZ RPOWŚ. Celem sporządzenia ww. oświadczenia Oddział ds. Obsługi Księgowej Zadań Współfinansowanych z Funduszy Unijnych w DBiF przekazuje do DPR najpóźniej do 19 dnia każdego miesiąca informację o wysokości środków dotacji celowej pozostających w dyspozycji IZ, zgodnie ze stanem na dzień przekazania ww. informacji, według klasyfikacji budżetowej (część, dział, rozdział, paragraf), w podziale na współfinansowanie oraz Pomoc Techniczną. Do sprawozdania z wykorzystania dotacji celowej załącza się ponadto zaktualizowany harmonogram zapotrzebowania na środki dotacji celowej.

- 13. W przypadku zaistnienia konieczności zwiększenia kwoty dotacji celowej oraz środków z budżetu środków europejskich na realizację RPOWŚ o środki z rezerw celowych, upoważniony pracownik Oddziału Zarządzania RPO w DPR na podstawie informacji przekazanej z EFRR, sporządza i przekazuje do Ministra Rozwoju Regionalnego/Ministra Infrastruktury i Rozwoju wniosek o uruchomienie środków ww. rezerw dla zapewnienia płynności finansowej realizacji RPOWŚ.
- 14. W terminie do dnia 31 stycznia upoważniony pracownik Oddziału Zarządzania RPO w DPR sporządza i przekazuje do MRR/MIiR *Wniosek o rozliczenie dotacji celowej z budżetu państwa – współfinansowanie/Pomoc Techniczna*. Ww. wniosek sporządzony zostaje na podstawie wyciągów z rachunków bankowych i/lub raportów kasowych przesyłanych do DPR przez Oddział ds. Obsługi Księgowej Zadań Współfinansowanych z Funduszy Unijnych w DBiF najpóźniej do dnia 22 stycznia oraz na podstawie informacji przekazywanych przez Oddział Potwierdzania Płatności w EFRRdo DPR również w terminie do dnia 22 stycznia.

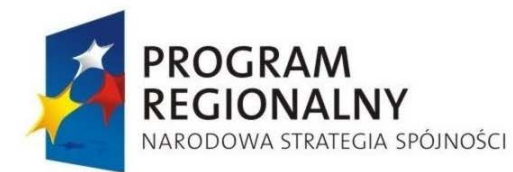

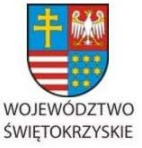

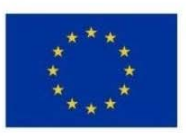

Załącznik nr 1 do Uchwały Zarządu Województwa Świętokrzyskiego nr 2017 roku

- 15. W przypadku niewykorzystania przez IZ RPOWŚ środków dotacji celowej, w szczególności w chwili zaistnienia konieczności dokonania zmian w zakresie klasyfikacji budżetowej, uprawniony pracownik Oddziału Zarządzania RPO w DPR sporządza i przekazuje do DBiF dyspozycje zwrotu niewykorzystanej części dotacji celowej na właściwy rachunek bankowy wskazany przez Ministra Rozwoju Regionalnego/Ministra Infrastruktury i Rozwoju. Zwrot niewykorzystanej części dotacji celowej następuje również w przypadku niewykorzystania środków dotacji celowej do końca danego roku budżetowego. Upoważniony pracownik Oddziału Zarządzania RPO w DPR sporządza dyspozycję zwrotu ww. środków i przekazuje ją do DBiF w terminie do 18 stycznia roku następującego po roku, w którym IZ RPOWŚ otrzymała dotację celową, celem dokonania zwrotu środków na rachunek bankowy Ministra Rozwoju Regionalnego/Ministra Infrastruktury i Rozwoju najpóźniej do dnia 20 stycznia roku następującego po roku, w którym IZ RPOWŚ otrzymała dotację celową (decyduje data wpływu na rachunek bankowy MRR/MIiR).
- 16. Oddział Potwierdzania Płatności w EFRR przekazuje za pismem podpisanym przez Dyrektora EFRR bądź jego Zastępcę do Oddziału Zarządzania RPO w DPR informacje, w pełnej szczegółowości klasyfikacji budżetowej (część, dział, rozdział, paragraf), na temat wysokości środków dotacji celowej odzyskanej od beneficjentów w latach następujących po roku budżetowym, w którym udzielono beneficjentom dotacji celowej – każdorazowo niezwłocznie po odzyskaniu danej kwoty. Na podstawie informacji z EFRR, Oddział Zarządzania RPO w DPR przekazuje do DBiF zatwierdzoną przez Dyrektora DPR dyspozycję zwrotu ww. środków na rachunek bankowy wskazany przez MRR/MIiR, jednocześnie informując o tym fakcie Ministra Rozwoju Regionalnego/ Ministra Infrastruktury i Rozwoju w formie pisemnej. Środki te są uwzględniane w najbliższym sprawozdaniu z wykorzystania otrzymanej dotacji celowej z budżetu państwa oraz wniosku o rozliczenie dotacji celowej.
- 17. W terminie do dnia 3 listopada danego roku budżetowego EFRR przekazuje do Oddziału Zarządzania RPO w DPR, przygotowaną w Oddziale Potwierdzania Płatności i zatwierdzoną przez Dyrektora EFRR bądź jego Zastępcę, informację na temat wysokości środków z przekazanej dotacji celowej, które powinny zostać zgłoszone w

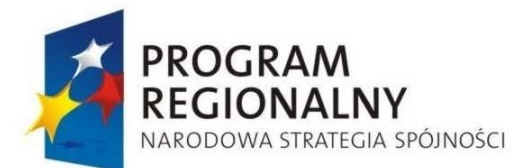

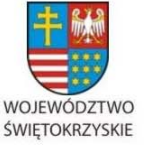

**UNIA EUROPEJSKA EUROPEJSKI FUNDUSZ** 

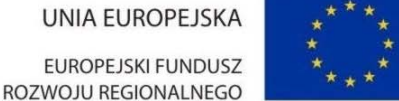

Załącznik nr 1 do Uchwały Zarządu Województwa Świętokrzyskiego nr 2017 roku

wykazie wydatków budżetu państwa, które nie wygasają z upływem roku budżetowego. W informacji odrębnie wykazywane są środki z transz dotacji celowej otrzymanych przez Instytucję Zarządzającą, a odrębnie środki z udzielonej dotacji nieotrzymane przez Instytucję Zarządzającą do dnia przekazania zgłoszenia. Po weryfikacji ww. informacji przez upoważnionych pracowników Oddziału Zarządzania RPO w DPR, Departament Polityki Regionalnej w terminie do 9 listopada danego roku budżetowego przekazuje informację na temat ww. środków niewygasających do Ministra Rozwoju Regionalnego/ Ministra Infrastruktury i Rozwoju. Informacja ta jest podpisywana przez uprawnione osoby. DPR przekazuje do DBiF, w terminie do 8 grudnia danego roku, zatwierdzoną przez Dyrektora DPR dyspozycję przekazania na właściwy rachunek bankowy, wskazany przez Ministra, środków zgłoszonych do Ministra Rozwoju Regionalnego/ Ministra Infrastruktury i Rozwoju do ujęcia w wykazie środków niewygasających z upływem roku budżetowego w nieprzekraczalnym terminie do dnia 10 grudnia danego roku, informując o tym fakcie Ministra w formie pisemnej. Po otrzymaniu od MRR/MIiR informacji o wysokości środków ujętych w wykazie wydatków niewygasających upoważniony pracownik Oddziału Zarządzania RPO w DPR sporządza i przekazuje do MRR/MIiR *Wniosek o uruchomienie środków, które nie wygasają z upływem roku budżetowego 20…r*. Rozliczenie środków które nie wygasają z upływem roku następuje zgodnie z Rozporządzeniem Rady Ministrów wydanym na podstawie art. 181 ust. 2 ustawy o finansach publicznych oraz Kontraktem Wojewódzkim na podstawie *Wniosku o rozliczenie środków, które nie wygasają z upływem 20…r*.

18. W uzasadnionych przypadkach, na wniosek EFRR, dopuszcza się dokonywanie zmian w planie dochodów i wydatków budżetu województwa polegających na zwiększeniu lub zmniejszeniu wydatków finansowanych ze środków dotacji celowej. Zmiany te wymagają zgody Instytucji Zarządzającej oraz Ministerstwa Rozwoju Regionalnego/ Ministerstwa Infrastruktury i Rozwoju z uwagi na zmianę w rocznym planie udzielania dotacji. Zmiany powyższe mogą być dokonywanie jedynie przed wpływem środków dotacji celowej na rachunek bankowy IZ RPOWŚ, w oparciu o zapisy art. 8 ust. 11 Kontraktu Wojewódzkiego, w związku z art. 171 ustawy o finansach publicznych.
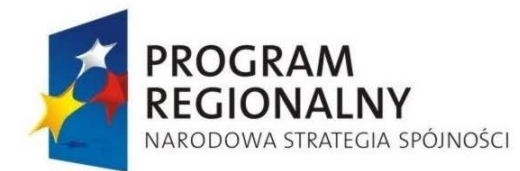

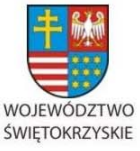

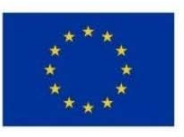

Załącznik nr 1 do Uchwały Zarządu Województwa Świętokrzyskiego nr 2017 roku

Pozostałe przesunięcia środków w ramach RPOWŚ dokonywane są na wniosek Oddziału Potwierdzania Płatności bądź Wieloosobowego Stanowiska ds. Wdrażania Pomocy Technicznej w EFRR.

19. Do dnia 15 kwietnia, 15 lipca, 15 października oraz do dnia 15 stycznia roku następnego Oddział Potwierdzania Płatności w (EFRR) sporządza i przekazuje do DPR informację na temat wysokości zobowiązań wynikających z umów zawartych z beneficjentami oraz wysokości środków przekazanych beneficjentom i planowanych do przekazania do końca roku budżetowego w ramach RPOWŚ.

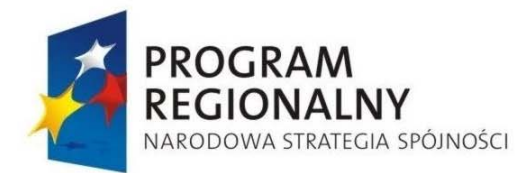

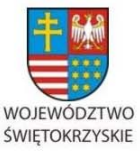

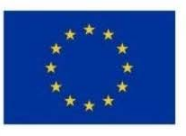

Załącznik nr 1 do Uchwały Zarządu Województwa Świętokrzyskiego nr 2017 roku

### **6.30 Procedura odpowiedzi na wniosek Komisji Europejskiej dotyczący wypełnienia Załącznika III do Rozporządzenia Komisji nr 1828/2006**

- 1. Komisja Europejska wnioskuje do Instytucji Zarządzającej RPOWŚ o przekazanie wypełnionego Załącznika III do Rozporządzenia Komisji nr 1828/2006.
- 2. IZ RPOWŚ ma 15 dni roboczych na przesłanie w/w załącznika.
- 3. Oddział Zarządzania RPO zwraca się za pismem podpisanym przez Dyrektora Departamentu Polityki Regionalnej do Departamentu Wdrażania Europejskiego Funduszu Rozwoju Regionalnego prowadzącego proces sprawozdawczy o wypełnienie w ciągu 10 dni roboczych przedmiotowego Załącznika.
- 4. Dyrektor Departamentu Wdrażania Europejskiego Funduszu Rozwoju Regionalnego dekretuje przedmiotowe pismo na kierownika Oddziału Rozliczeń.
- 5. Kierownik zleca przygotowanie w/w załącznika III odpowiedzialnemu pracownikowi.
- 6. Wypełniony załącznik zostaje przekazany za pismem podpisanym przez Dyrektora Wdrażania Europejskiego Funduszu Rozwoju Regionalnego do Departamentu Polityki Regionalnej.
- 7. Dyrektor Departamentu Polityki Regionalnej dekretuje pismo na kierownika Oddziału Zarządzania RPO, który zleca uzupełnienie załącznika o dane posiadane w Oddziale, a następnie niezwłoczne przekazanie załącznika za pośrednictwem systemu SFC do Komisji Europejskiej.

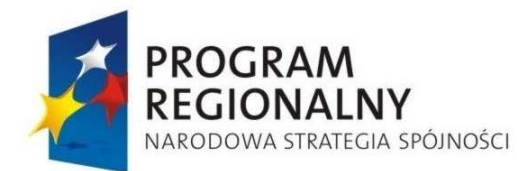

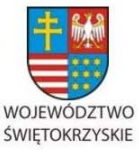

**EUROPEJSKI FUNDUSZ** ROZWOJU REGIONALNEGO

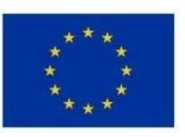

Załącznik nr 1 do Uchwały Zarządu Województwa Świętokrzyskiego nr 2017 roku

#### **6.31 Pomoc Techniczna w ramach RPOWŚ 2007-2013.**

#### *6.31.1.Planowanie wydatków z Pomocy Technicznej RPOWŚ 2007-2013*

- 1. Do Wieloosobowego Stanowiska ds. Wdrażania Pomocy Technicznej Kierownicy Oddziałów merytorycznych zaangażowanych we wdrażanie RPOWŚ w Departamentach: Polityki Regionalnej, Budżetu i Finansów oraz Wdrażania Europejskiego Funduszu Rozwoju Regionalnego zgłaszają zapotrzebowanie na określone produkty lub usługi finansowane w ramach Pomocy Technicznej RPOWŚ. Zapotrzebowanie to jest zgłaszane po uprzedniej informacji z Departamentu Organizacyjno – Administracyjnego o planowanych postępowaniach przetargowych*.*
- 2. Pracownik Wieloosobowego Stanowiska ds. Wdrażania Pomocy Technicznej przygotowuje dokument w postaci Planu Realizacji Działań PT RPOWŚ, zawierający cel wydatkowania środków finansowych, wskaźniki realizacji oraz budżet przeznaczony na realizację wydatków, zgodnie z *Osią Priorytetową VII – Pomoc Techniczna Regionalnego Programu Operacyjnego Województwa Świętokrzyskiego* na kolejny rok budżetowy (wzór Planu Realizacji Działań PT RPOWŚ – Załącznik 3 do niniejszej instrukcji).
- 3. Sporządzony Plan Realizacji Działań PT RPOWŚ po zatwierdzeniu i podpisaniu przez Kierownika Oddziału Pomocy Technicznej, a następnie przez Dyrektora Departamentu Wdrażania Europejskiego Funduszu Rozwoju Regionalnego zostaje przekazany do Sekretariatu Departamentu Polityki Regionalnej.
- 4. Dyrektor Departamentu Polityki Regionalnej dekretuje Plan na Kierownika Oddziału Zarządzania RPO, który powierza sprawdzenie dokumentu w terminie 7 dni kalendarzowych odpowiedzialnemu pracownikowi, który korzysta z listy sprawdzającej do Planu Realizacji Działań Pomocy Technicznej. Lista stanowi załącznik nr 55 do niniejszej Instrukcji Wykonawczej.
- 5. W przypadku stwierdzenia błędów lub nieprawidłowości w wypełnionym i przekazanym Planie pracownik Oddziału Zarządzania RPO informuje o brakach pracownika Wieloosobowego Stanowiska ds. Wdrażania Pomocy Technicznej telefonicznie lub elektronicznie. Pracownik Wieloosobowego Stanowiska ds.

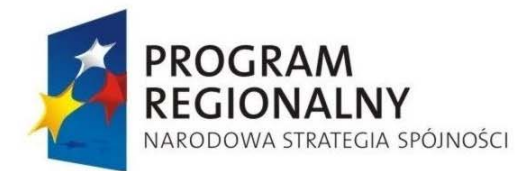

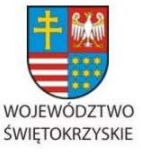

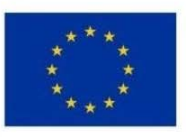

Załącznik nr 1 do Uchwały Zarządu Województwa Świętokrzyskiego nr 2017 roku

Wdrażania Pomocy Technicznej zobowiązany jest do niezwłocznego poprawienia i przekazania korekty Planu do Oddziału Zarządzania RPO (Departament Polityki Regionalnej).

- 6. Po akceptacji Kierownika Oddziału Zarządzania RPO i Dyrektora Departamentu Polityki Regionalnej przekazanej na piśmie do Sekretariatu Departamentu Wdrażania Europejskiego Funduszu Rozwoju Regionalnego , pracownik Wieloosobowego Stanowiska ds. Wdrażania Pomocy Technicznej sporządza wniosek i uchwałę celem zatwierdzenia Planu Realizacji Działań PT RPOWŚ przez Zarząd Województwa Świętokrzyskiego.
- 7. Po podjęciu uchwały przez Zarząd Województwa, upoważniony pracownik Wieloosobowego Stanowiska ds. Wdrażania Pomocy Technicznej niezwłocznie, jednak nie dłużej niż w ciągu 5 dni roboczych rejestruje w module umowy/decyzje o dofinansowaniu, przy użyciu wersji bez wniosku Plan Działań PT RPOWŚ w Krajowym Systemie Informatycznym (SIMIK 2007-2013).
- 8. Po zatwierdzeniu przez Zarząd, Plan Realizacji Działań PT RPOWŚ jest wdrażany w Wieloosobowym Stanowisku ds. Wdrażania Pomocy Technicznej.
- 9. Wszelkie zmiany wprowadzane do Planu Realizacji Działań PT RPOWŚ w formie uchwały Zarządu przechodzą powyższą procedurę od pkt 2 do 8.

### *6.31.2.Realizacja wydatków w ramach Pomocy Technicznej RPOWŚ.*

1. Pracownicy Wieloosobowego Stanowiska ds. Wdrażania Pomocy Technicznej wydatkują środki zgodnie z Planem Realizacji Działań RPOWŚ, wytycznymi Ministra Rozwoju Regionalnego/ Ministra Infrastruktury i Rozwoju: w zakresie korzystania z pomocy technicznej oraz w zakresie informacji i promocji, Szczegółowym opisem osi priorytetowych RPOWŚ oraz ze zharmonizowanym prawem Wspólnotowym, aktami prawa krajowego w zakresie zamówień publicznych (wybór wykonawcy musi być zgodny z ustawą z dnia 29 stycznia 2004 r. Prawo zamówień publicznych (tekst jednolity Dz. U. z 2007 roku nr

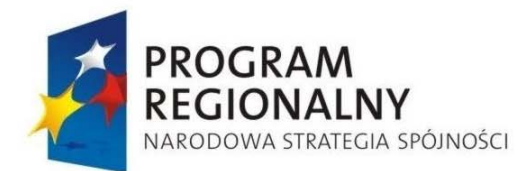

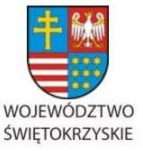

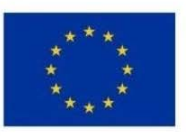

Załącznik nr 1 do Uchwały Zarządu Województwa Świętokrzyskiego nr 2017 roku

223 poz. 1655 z pózń. zm.). Jest to warunek konieczny, aby poniesione w ramach realizacji projektu koszty zostały uznane za kwalifikujące się do refundacji.

W przypadku zakupów usług i produktów o wartości poniżej 14 000 €, pracownik Wieloosobowego Stanowiska ds. Wdrażania Pomocy Technicznej stosuje przepisy zgodne z § 3 Załącznika nr 1 do *Uchwały Nr 840/2008 Zarządu Województwa Świętokrzyskiego z dnia 2 kwietnia 2008r. z późn. zm.* w sprawie zasad udzielania zamówień publicznych i regulaminu pracy komisji przetargowej

- 2. Po dostarczeniu towaru lub usługi wykonawca wystawia fakturę lub rachunek (faktura lub rachunek jest dokumentem potwierdzającym odbiór towarów lub usług), który jest odpowiednio opisywany przez pracownika Wieloosobowego Stanowiska ds. Wdrażania Pomocy Technicznej, podpisany przez Koordynatora Wieloosobowego Stanowiska ds. Wdrażania Pomocy Technicznej, a następnie zatwierdzany pod względem merytorycznym przez Dyrektora Departamentu Wdrażania Europejskiego Funduszu Rozwoju Regionalnego i przekazany do Departamentu Budżetu i Finansów celem weryfikacji formalno – rachunkowej i zapłaty.
- 3. W treści opisu dokumentu księgowego winny znaleźć się następujące informacje:
- − nazwa Osi priorytetowej RPOWŚ, działania i grupy wydatków,
- − podział źródeł finansowania wraz z podziałem klasyfikacji budżetowej,
- − numer decyzji Zarządu Województwa zatwierdzającej PRD RPOWŚ,
- − dotycząca zamówień publicznych (za wyjątkiem Poleceń wyjazdu służbowego),
- − opis operacji gospodarczej oraz podpis pracownika komórki merytorycznej, który go sporządził,
- − obszar tematyczny oraz kategorię interwencji,
- − treść "sprawdzono pod względem formalno rachunkowym", data i podpis osoby odpowiedzialnej za dokonanie kontroli,
- − treść "sprawdzono pod względem merytorycznym", data i podpis osoby odpowiedzialnej za dokonanie kontroli.

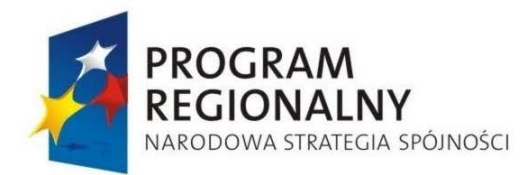

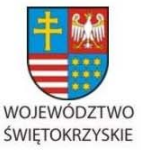

**UNIA EUROPEJSKA EUROPEJSKI FUNDUSZ** 

ROZWOJU REGIONALNEGO

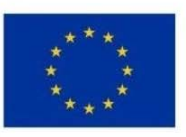

Załącznik nr 1 do Uchwały Zarządu Województwa Świętokrzyskiego nr 2017 roku

*6.31.3. Sprawozdawczość w ramach Pomocy Technicznej RPOWŚ.* 

1. Zgodnie z Rozdziałem 13 Wytycznych Ministra Rozwoju Regionalnego w zakresie korzystania z pomocy technicznej, Pracownik Wieloosobowego Stanowiska ds. Wdrażania Pomocy Technicznej sporządza wkład do półrocznego i rocznego sprawozdania na temat stanu realizacji pomocy technicznej.

Poszczególne wkłady sprawozdania muszą zostać przekazane do Oddziału Zarządzania RPO w Departamencie Polityki Regionalnej w terminie:

- − półroczne nie później niż po upływie 56 dni kalendarzowych po zakończeniu okresu sprawozdawczego,
- − roczne nie później niż po upływie 120 dni kalendarzowych po zakończeniu okresu sprawozdawczego.

Ponadto nie rzadziej niż raz na trzy miesiące od momentu zatwierdzenia PRD RPOWŚ Pracownik Wieloosobowego Stanowiska ds. Wdrażania Pomocy Technicznej wypełnia cześć sprawozdawczą wniosku beneficjenta o płatność zgodnie z procedurą 6.31.4.

- 2. W przypadku stwierdzenia przez odpowiedzialnego pracownika Oddziału Zarządzania RPO błędów lub nieprawidłowości w wypełnionym i przekazanym sprawozdaniu pracownik Wieloosobowego Stanowiska ds. Wdrażania Pomocy Technicznej zobowiązany jest do niezwłocznego poprawienia i przekazania korekty sprawozdania do Oddziału Zarządzania RPO w Departamencie Polityki Regionalnej.
- 3. Właściwy pracownik Oddziału Zarządzania RPO wykorzystuje dane ze sprawozdań z Pomocy Technicznej do uzupełnienia sprawozdań a następnie przekazuje kompletne sprawozdania okresowe, roczne i końcowe do IK RPO. Zaakceptowane przez IK RPO sprawozdania przedkładane jest następnie do zatwierdzenia KM RPOWŚ.

# *6.31.4.Wnioskowanie o płatność.*

1. Na prośbę pracowników Wieloosobowego Stanowiska ds. Wdrażania Pomocy Technicznej, pracownik Departamentu Budżetu i Finansów w terminie 5 dni roboczych przygotowuje niezbędne dokumenty księgowe do wniosku o płatność. W przypadku wynagrodzeń pracowników wdrażających RPOWŚ pracownik

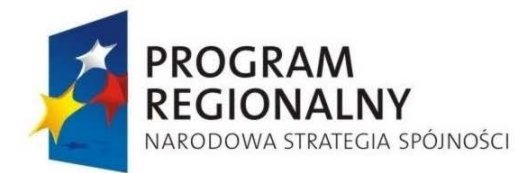

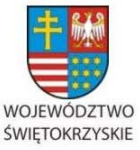

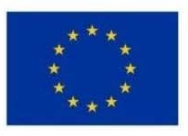

Załącznik nr 1 do Uchwały Zarządu Województwa Świętokrzyskiego nr 2017 roku

departamentu Budżetu i Finansów sporządza Zestawienie dotyczące zatrudnienia na umowę o pracę pracowników wdrażających RPOWŚ 2007-2013 na wzorze stanowiącym załącznik nr 68 do niniejszej Instrukcji.

- 2. Pracownik Wieloosobowego Stanowiska ds. Wdrażania Pomocy Technicznej przygotowuje zestawienie wydatków w ramach danej operacji na określonym formularzu wniosku o płatność.
- 3. Pracownik Wieloosobowego Stanowiska ds. Wdrażania Pomocy Technicznej przygotowuje wniosek o płatność w wersji papierowej w 2 egzemplarzach oraz w wersji elektronicznej na płycie CD/DVD (W przypadku Osi priorytetowej 7 nie ma obowiązku załączania do wniosku o płatność kopii dowodów księgowych).
- 4. Wypełniony i podpisany przez Koordynatora Wieloosobowego Stanowiska ds. Wdrażania Pomocy Technicznej wniosek o płatność odpowiedzialny pracownik Wieloosobowego Stanowiska ds. Wdrażania Pomocy Technicznej przekazuje do Oddziału Rozliczeń w Departamencie Wdrażania Europejskiego Funduszu Rozwoju Regionalnego celem sprawdzenia wniosku. Procedura weryfikacji wniosku o płatność opisana jest w punktach 6.20.2 i 6.20.3 Instrukcji Wykonawczej. Kopia wniosku jest wpinana do akt w Wieloosobowego Stanowiska ds. Wdrażania Pomocy Technicznej.
- 5. W przypadku stwierdzenia przez pracownika Oddziału Rozliczeń błędów lub nieprawidłowości w wypełnionym i przekazanym wniosku o płatność pracownik Wieloosobowego Stanowiska ds. Wdrażania Pomocy Technicznej zobowiązany jest do niezwłocznego poprawienia i przekazania korekty do Oddziału Rozliczeń.
- 6. Kopia karty weryfikacji wniosku o płatność zostaje przekazana z Oddziału Rozliczeń do Oddziału Potwierdzania Płatności. W przypadku wniosku o płatność, w którym wypełniona jest tylko część sprawozdawczą procedura kończy swój bieg.
- 7. Dalsza Procedura postępowania z wnioskiem o płatność w Oddziale Potwierdzania Płatności jest opisana w procedurze zawartej w pkt. 6.20.4.
- 8. Po zatwierdzeniu wniosku o płatność odpowiedzialny pracownik Oddziału Rozliczeń niezwłocznie wprowadza wniosek o płatność do Krajowego Systemu Informatycznego (SIMIK 2007-2013).

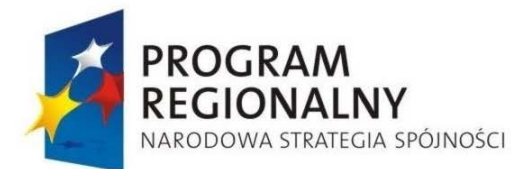

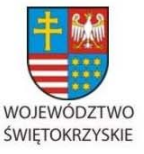

**EUROPEJSKI FUNDUSZ** ROZWOJU REGIONALNEGO

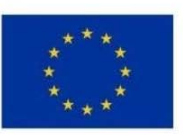

Załącznik nr 1 do Uchwały Zarządu Województwa Świętokrzyskiego nr 2017 roku

### *6.31.5.Kontrola w ramach Pomocy Technicznej RPOWŚ*

- 1. Kontrola na zakończenie realizacji projektów w ramach Pomocy Technicznej RPOWŚ przeprowadzana jest zgodnie z art. 60 rozporządzenia 1083/2006 z dnia 11 lipca 2006 ustanawiającego przepisy ogólne dotyczące Europejskiego Funduszu Rozwoju Regionalnego, Europejskiego Funduszu Społecznego oraz Funduszu Spójności i uchylające rozporządzenie (WE) nr 1260/1999 oraz art. 13 rozporządzenia 1828/2006 z dnia 8 grudnia 2006 roku ustanawiającego szczegółowe zasady wykonywani rozporządzenia Rady (WE) nr 1083/2006 ustanawiającego przepisy ogólne dotyczące Europejskiego Funduszu Rozwoju Regionalnego, Europejskiego Funduszu Społecznego oraz Funduszu Spójności, rozporządzenia (WE) nr 1080/2006 Parlamentu Europejskiego i Rady w sprawie Europejskiego Funduszu Rozwoju Regionalnego oraz Wytycznymi Ministra Rozwoju Regionalnego/ Ministra Infrastruktury i Rozwoju w zakresie procesu kontroli w ramach obowiązków Instytucji Zarządzającej Programem Operacyjnym.
- 2. Kontrola na zakończenie realizacji projektu polega na sprawdzeniu na poziomie instytucji przeprowadzającej kontrolę kompletności i zgodności z przepisami dokumentacji związanej z realizacją projektu, niezbędnej do zapewnienia właściwej ścieżki audytu, ze szczególnym uwzględnieniem dokumentów potwierdzających prawidłowość poniesionych wydatków.
- 3. Weryfikacja dokonywana jest na dokumentach załączanych do wniosku o płatność. Wieloosobowe Stanowisko ds. Wdrażania Pomocy Technicznej Departamentu Wdrażania Europejskiego Funduszu Rozwoju Regionalnego załącza do wniosku Beneficjenta o płatność oryginały rachunków, faktur oraz innych równoważnych dowodów potwierdzających poniesienie wydatków zawartych w danym wniosku Beneficjenta o płatność. Weryfikacja części finansowej odbywa się w Oddziale Rozliczeń Departamentu Wdrażania Europejskiego Funduszu Rozwoju Regionalnego zgodnie z procedurą zawartą w pkt. 6.20.2. W momencie zatwierdzenia wniosku o płatność oryginały dokumentów zwracane są do Wieloosobowego Stanowiska ds. Wdrażania Pomocy Technicznej.

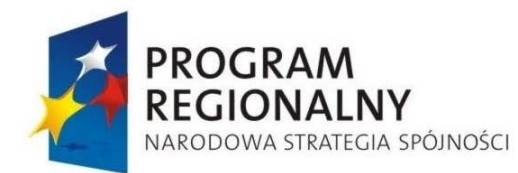

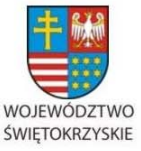

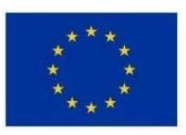

Załącznik nr 1 do Uchwały Zarządu Województwa Świętokrzyskiego nr 2017 roku

- 4. Po zatwierdzeniu wniosku o płatność końcową upoważniony przez Kierownika Oddziału Rozliczeń pracownik Oddziału przesyła drogą elektroniczną do Kierownika Oddziału Kontroli informację wewnętrzną na temat kontrolowanego projektu potwierdzając pozytywną ocenę wniosku o płatność końcową.
- 5. Rozpoczęcie kontroli rzeczowej na miejscu realizacji projektu, dokonywanej przez Oddział Kontroli, odbywa się bez wydania osobnego upoważnienia oraz bez konieczności wcześniejszego powiadomienia. Kontrola ta przeprowadzana jest na podstawie Listy sprawdzającej, stanowiącej załącznik nr 20 do niniejszej Instrukcji Wykonawczej IZ RPOWŚ oraz zgodnie z programem kontroli (wzór stanowi załącznik nr 15 do niniejszej Instrukcji Wykonawczej IZ RPOWŚ) zatwierdzonym przez Kierownika Oddziału Kontroli.
- 6. W przypadku stwierdzenia nieścisłości w trakcie trwania czynności kontrolnych Kierownik Oddziału Kontroli zwraca się na piśmie do Koordynatora Wieloosobowego Stanowiska ds. Wdrażania Pomocy Technicznej o wyjaśnienia.
- 7. W przypadku stwierdzenia nieprawidłowości zastosowanie znajduje właściwa procedura dotycząca raportowania o nieprawidłowościach (SION).
- 8. Z przeprowadzonej kontroli na miejscu realizacji projektu sporządzana jest informacja pokontrolna (wzór stanowi załącznik nr 18 do niniejszej Instrukcji Wykonawczej IZ RPOWŚ), zatwierdzana przez Kierownika Oddziału Kontroli oraz Dyrektora EFRR. Zatwierdzona przez Kierownika Oddziału Kontroli oraz Dyrektora EFRR informacja pokontrolna przekazywana jest Zastępcy Dyrektora nadzorującego Wieloosobowe Stanowisko ds. Wdrażania Pomocy Technicznej oraz Koordynatorowi Wieloosobowego Stanowiska ds. Wdrażania Pomocy Technicznej, którzy podpisują ją w terminie 14 dni kalendarzowych, odmawiają podpisania podając przyczyny takiej decyzji lub zgłaszają do niej uwagi.
- 9. Na podstawie ostatecznej wersji informacji pokontrolnej, Dyrektor EFRR wraz z Kierownikiem Oddziału Kontroli potwierdzają prawidłową realizację projektu lub formułują zalecenia pokontrolne wskazując termin ich wykonania.
- 10. Zastępca Dyrektora nadzorującego Wieloosobowe Stanowisko ds. Wdrażania Pomocy Technicznej oraz Koordynatorowi Wieloosobowego Stanowiska ds. Wdrażania

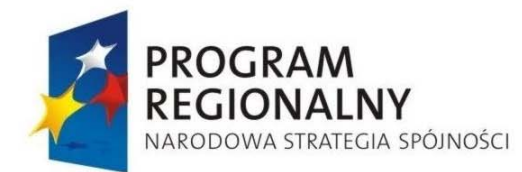

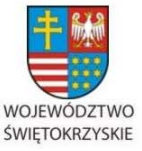

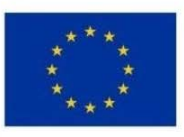

Załącznik nr 1 do Uchwały Zarządu Województwa Świętokrzyskiego nr 2017 roku

Pomocy Technicznej informują na piśmie Dyrektora EFRR oraz Kierownika Oddziału Kontroli w przewidzianym w zaleceniach terminie o wykonaniu zaleceń pokontrolnych lub przyczynach ich niewykonania.

- 11. Ostateczny wynik kontroli przekazywany jest na piśmie przez Dyrektora EFRR (z parafą Kierownika Oddziału Kontroli) bezpośrednio na ręce Członka Zarządu Województwa Świętokrzyskiego odpowiedzialnego merytorycznie za nadzór nad Departamentem Polityki Regionalnej i Departamentem Wdrażania Europejskiego Funduszu Rozwoju Regionalnego oraz do wiadomości Dyrektora Departamentu Polityki Regionalnej..
- 12. Kierownik Oddziału Kontroli informuje Kierownika Oddziału Rozliczeń o zakończeniu czynności kontrolnych i wyniku kontroli.
- 13. Weryfikacja sposobu wdrożenia zaleceń pokontrolnych jest weryfikowana przez Oddział Kontroli Następnie Kierownik Oddziału Kontroli informuje Kierownika Oddziału Rozliczeń o prawidłowości realizacji projektu.
- 14. Informacje o przeprowadzonej kontroli pracownik Oddziału Kontroli Departamentu Wdrażania Europejskiego Funduszu Rozwoju Regionalnego wprowadza do Krajowego Systemu Informatycznego (SIMIK 2007-2013) niezwłocznie, ale nie dłużej niż 5 dni roboczych od zakończenia czynności kontrolnych.

### *6.31.6.Działania informacyjne i promocyjne*

- 6.31.6.1.Przygotowanie i aktualizacja Planu Komunikacji
	- 1. Za przygotowanie Planu Komunikacji RPOWŚ odpowiedzialny jest Oddział Zarządzania RPO w Departamencie Polityki Regionalnej. Plan Komunikacji RPOWŚ jest przygotowywany w terminie 1 miesiąca od dnia akceptacji przez Komisję Europejską Strategii Komunikacji Funduszy Europejskich na lata 2007-2013 (projekt Planu Komunikacji przygotowywany jest w terminie 2 miesięcy od dnia zaakceptowania projektu Strategii Komunikacji Funduszy Europejskich na lata 2007- 2013 przez Komitet Koordynujący NSRO).
	- 2. Kierownik Oddziału Zarządzania RPO wyznacza pracownika, który jest odpowiedzialny za sprawne przygotowanie Planu Komunikacji RPOWŚ. Pracownik

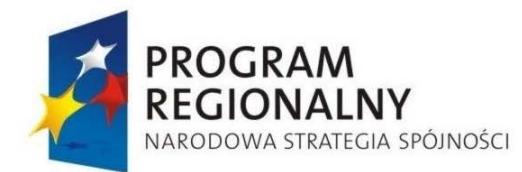

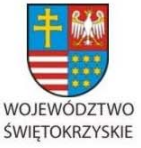

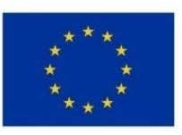

Załącznik nr 1 do Uchwały Zarządu Województwa Świętokrzyskiego nr 2017 roku

przygotowuje projekt Planu w oparciu o Strategię Komunikacji Funduszy Europejskich na lata 2007-2013 oraz Wytyczne Ministra Rozwoju Regionalnego/ Ministra Infrastruktury i Rozwoju *w zakresie informacji i promocji*.

- 3. Gotowy projekt Planu Komunikacji RPOWŚ jest akceptowany przez Dyrektora Departamentu Polityki Regionalnej (DPR). Po akceptacji, projekt Planu jest przekazywany do Departamentu Wdrażania Europejskiego Funduszu Rozwoju Regionalnego w wersji elektronicznej i papierowej, w celu zapoznania się i wprowadzenia ewentualnych uwag. Departament Wdrażania Europejskiego Funduszu Rozwoju Regionalnego(EFRR) wprowadza stosowne uwagi w terminie 5 dni roboczych od daty przekazania dokumentu i przekazuje poprawiony projekt do Departamentu Polityki Regionalnej (w przypadku braku uwag do dokumentu EFRR przekazuje stosowną informację na ten temat). Pracownik Oddziału Zarządzania RPO wprowadza zasadne uwagi do projektu dokumentu. Następnie zatwierdzony przez Dyrektora Departamentu Polityki Regionalnej projekt Planu Komunikacji RPOWŚ przekazywany jest do IK NSRO, w celu konsultacji i sprawdzenia zgodności ze Strategią Komunikacji Funduszy Europejskich. W przypadku stwierdzenia braku zgodności Planu ze Strategią Komunikacji IK NSRO przekazuje uwagi na podstawie, których pracownik Oddziału Zarządzania RPO wprowadza stosowne poprawki w ciągu 21 dni kalendarzowych od dnia otrzymania informacji i przesyła ponownie poprawiony dokument do IK NSRO. Brak informacji o niezgodności dokumentów w ciągu 21 dni kalendarzowych od daty przekazania Planu do IK NSRO oznacza brak uwag.
- 4. Skonsultowany projekt dokumentu z IK NSRO jest zatwierdzany przez Dyrektora DPR i przekazywany na posiedzenie KM RPOWŚ, celem akceptacji. W przypadku braku akceptacji projektu dokumentu przez KM RPOWŚ, pracownik Oddziału Zarządzania RPO wprowadza odpowiednie poprawki i przedkłada dokument ponownie do zaopiniowania do IK NSRO. Po akceptacji dokumentu przez IK NSRO zostaje on ponownie przekazany do zatwierdzenie przez KM RPOWŚ.
- 4. Po akceptacji w drodze Uchwały przedmiotowego dokumentu przez KM RPOWŚ Zarząd Województwa Świętokrzyskiego przyjmuje ostateczną wersję Planu

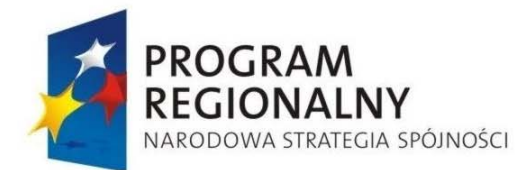

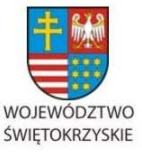

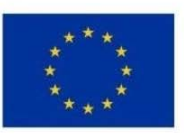

Załącznik nr 1 do Uchwały Zarządu Województwa Świętokrzyskiego nr 2017 roku

Komunikacji RPOWŚ w drodze Uchwały na wniosek Dyrektora Departamentu Polityki Regionalnej.

- 5. Plan Komunikacji RPOWŚ jest zamieszczany na stronie internetowej: www.rpoświętokrzyskie.pl, do informacji publicznej i przekazany za pismem podpisanym przez Dyrektora Departamentu Polityki Regionalnej do Departamentu Wdrażania Europejskiego Funduszu Rozwoju Regionalnego celem realizacji działań informacyjno-promocyjnych.
- 6. Oddział Zarządzania RPO jest odpowiedzialny za weryfikację Planu Komunikacji RPOWŚ. W przypadku zaistnienia takiej sytuacji wyznaczony przez Kierownika pracownik Oddziału Zarządzania RPO dokonuje weryfikacji i w razie potrzeby aktualizacji Planu. Weryfikacja Planu Komunikacji RPOWŚ odbywa się przynajmniej raz w roku i wymaga uzgodnień w tym zakresie z IK NSRO, gdzie zmodyfikowany lub zaktualizowany Plan komunikacji przekazywany jest w wersji papierowej i elektronicznej. Następnie zweryfikowany Plan jest zatwierdzany przez Dyrektora DPR.
- 7. Zarząd Województwa Świętokrzyskiego przyjmuje ostateczną wersję zweryfikowanego Planu Komunikacji RPOWŚ w drodze Uchwały na wniosek Dyrektora Departamentu Polityki Regionalnej.
- 8. Zweryfikowany Plan Komunikacji RPOWŚ jest zamieszczany na stronie internetowej: www.rpo-świętokrzyskie.pl, do informacji publicznej i przekazany za pismem podpisanym przez Dyrektora Departamentu Polityki Regionalnej do Departamentu Wdrażania Europejskiego Funduszu Rozwoju Regionalnego celem realizacji działań informacyjno-promocyjnych.

Poniżej przedstawiona jest tabelaryczna ścieżka audytu przygotowania Planu Komunikacji RPOWŚ.

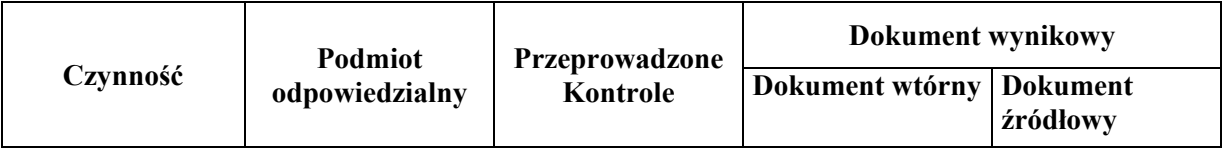

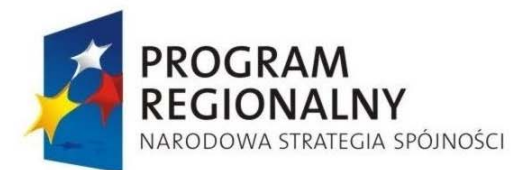

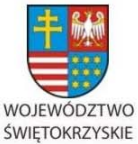

EUROPEJSKI FUNDUSZ ROZWOJU REGIONALNEGO

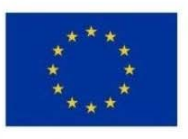

#### Załącznik nr 1 do Uchwały Zarządu Województwa Świętokrzyskiego nr 2017 roku

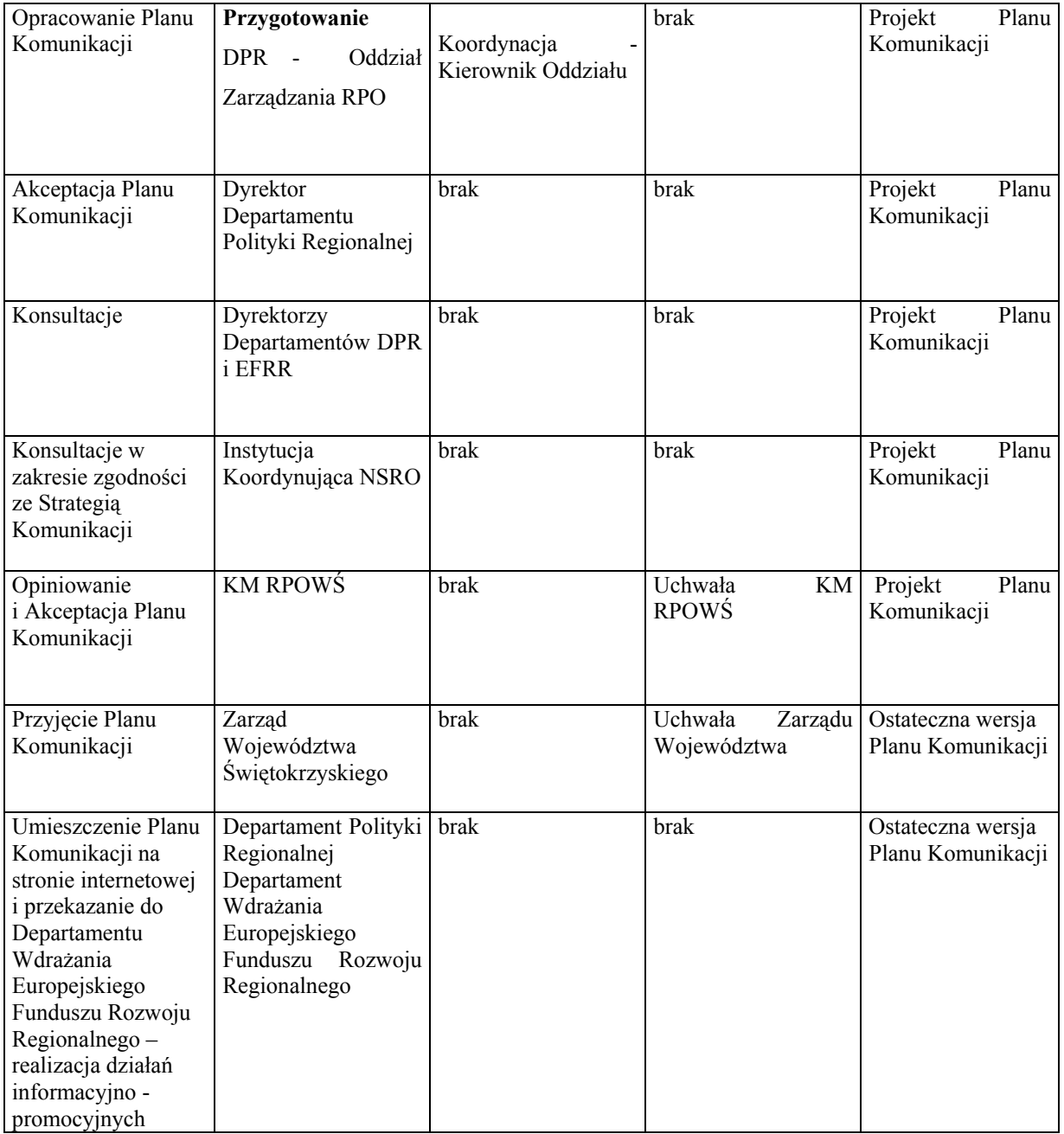

### 6.31.6.2 Realizacja Planu Komunikacji

1. Plan Komunikacji RPOWŚ przygotowywany jest przez Departament Polityki Regionalnej; powstaje w porozumieniu z innymi Departamentami zaangażowanymi we wdrażanie Regionalnego Programu Operacyjnego Województwa

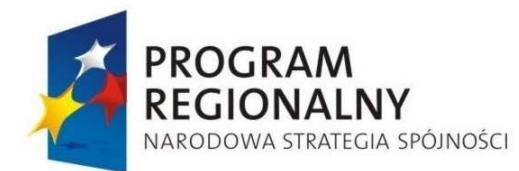

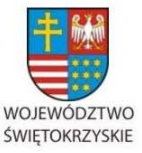

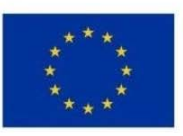

Załącznik nr 1 do Uchwały Zarządu Województwa Świętokrzyskiego nr 2017 roku

Świętokrzyskiego na lata 2007-2013, w tym z Departamentem Wdrażania Europejskiego Funduszu Rozwoju Regionalnego.

- 2. Po zatwierdzeniu przez Zarząd Województwa Świętokrzyskiego Plan przekazywany jest przez Departament Polityki Regionalnej do Departamentu Wdrażania Europejskiego Funduszu Rozwoju Regionalnego- Wieloosobowe Stanowisko ds. Wdrażania Pomocy Technicznej do realizacji w zakresie określonym w tym Planie. W Wieloosobowym Stanowisku ds. Wdrażania Pomocy Technicznej wyodrębniono dwa etaty dla osób zajmujących się informacją i promocją. Do zadań tych osób należy przygotowanie, realizacja oraz rozliczenie projektów informacyjnych i promocyjnych realizowanych przez Instytucje zaangażowane we wdrażanie RPOWŚ.
- 3. Wszystkie działania informacyjno promocyjne muszą być poprzedzone procesem opiniowania oraz konsultacji pracowników Wieloosobowego Stanowiska ds. Wdrażania Pomocy Technicznej z upoważnionym pracownikiem Oddziału Zarządzania RPO.
- 4. Dokumentem wykonawczym do Strategii komunikacji oraz Planu komunikacji jest Roczny plan działań informacyjnych i promocyjnych dla RPOWŚ (wzór stanowi załącznik nr 9 do niniejszego dokumentu).
- 5. Roczny plan działań informacyjnych i promocyjnych dla RPOWŚ (Plan) opracowywany jest na podstawie Rocznego planu działań informacyjnych i promocyjnych przekazanego przez IK NSRO do 30 września roku poprzedzającego rok, którego dokument dotyczy. Projekt Planu przygotowywany jest w Wieloosobowym Stanowisku ds. Wdrażania Pomocy Technicznej Departamentu Wdrażania Europejskiego Funduszu Rozwoju Regionalnego do dnia 10 listopada roku poprzedzającego rok, którego dokument dotyczy.
- 6. Roczny plan działań informacyjnych i promocyjnych na dany rok kalendarzowy winien określać:
	- a. cele działań informacyjnych i edukacyjnych dla RPOWŚ w danych roku,
	- b. zakres działań informacyjnych, promocyjnych i edukacyjnych dla całego RPOWŚ w danym roku wraz z ogólnym opisem oraz grupy docelowe, do których będą adresowane,
	- c. szczegółowy opis najważniejszych działań dla całego RPOWŚ, w tym m.in. opis działania będącego kampanią promocyjną o szerokim zasięgu, zgodnie z

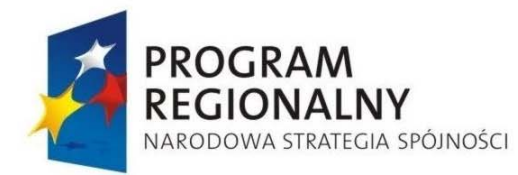

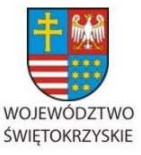

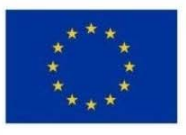

Załącznik nr 1 do Uchwały Zarządu Województwa Świętokrzyskiego nr 2017 roku

Art. 7 ust. 2 lit. b) rozporządzenia wykonawczego oraz zapisami Strategii komunikacji,

- d. harmonogram podejmowanych działań informacyjnych, promocyjnych i edukacyjnych dla całego RPOWŚ w danym roku,
- e. budżet działań informacyjnych, promocyjnych i edukacyjnych dla całego RPOWŚ, podejmowanych w danym roku,
- f. planowane na dany rok wskaźniki dla działań informacyjnych, promocyjnych i edukacyjnych dla całego RPOWŚ,
- g. wskazanie podmiotów odpowiedzialnych za realizację Działań.
- 7. Następnie projekt Planu przekazywany jest za pismem podpisanym przez Dyrektora bądź Zastępcę Dyrektora Departamentu Wdrażania Europejskiego Funduszu Rozwoju Regionalnego do Departamentu Polityki Regionalnej celem weryfikacji i uzupełnienia o działania prowadzone przez Oddział Zarządzania RPO.
- 8. Po uzupełnieniu projekt Planu przekazywany jest w terminie do 15 listopada roku poprzedzającego rok, którego dokument dotyczy do IK NSRO.
- 9. Projekt Planu podlega konsultacji z IK NSRO oraz jej akceptacji w zakresie zgodności z Wytycznymi Ministra Rozwoju Regionalnego/ Ministra Infrastruktury i Rozwoju w zakresie działań informacyjnych i promocyjnych, właściwym Planem komunikacji oraz Strategią komunikacji.
- 10. W przypadku stwierdzenia błędów lub niejasności IK NSRO przesyła swoje uwagi zarówno w wersji papierowej, jak i elektronicznej do IZ RPOWŚ. Odpowiedzialny pracownik Oddziału Zarządzania RPO Departamentu Polityki Regionalnej w konsultacji z Oddziałem Pomocy Technicznej Departamentu Wdrażania Europejskiego Funduszu Rozwoju Regionalnego wprowadza stosowne poprawki w terminie 25 dni od dnia przekazania informacji z IK NSRO, a następnie przesyła w wersji papierowej i elektronicznej poprawiony dokument do IK NSRO.
- 11. W przypadku akceptacji Planu przez IK NSRO zatwierdzany jest on w formie Uchwały Zarządu Województwa Świętokrzyskiego.
- 12. Plan może podlegać aktualizacji lub modyfikacji. Każda zmiana czy modyfikacja musi zostać zatwierdzona przez IK NSRO.

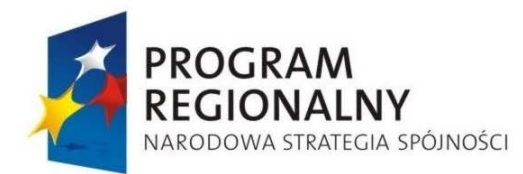

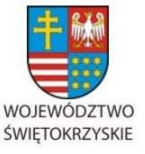

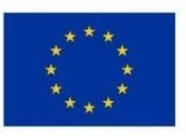

Załącznik nr 1 do Uchwały Zarządu Województwa Świętokrzyskiego nr 2017 roku

- 13. Liczna ewentualnych aktualizacji lub modyfikacji Planu nie może przekroczyć dwóch w ciągu roku. Plan można aktualizować do 30 września roku, którego on dotyczy.
- 14. Wnioskowanie o płatność projektów z informacji i promocji realizowana jest zgodnie z punktami 6.20.1, 6.20.2, 6.20.4 niniejszej instrukcji.

*6.31.7 Sprawozdawczość z działań informacyjnych i promocyjnych.* 

- 1. Pracownik Wieloosobowego Stanowiska ds. Wdrażania Pomocy Technicznej Departamentu Wdrażania Europejskiego Funduszu Rozwoju Regionalnego przygotowuje za dany okres sprawozdanie z realizacji działań informacyjnych i promocyjnych prowadzonych w województwie świętokrzyskim.
	- a. sprawozdanie półroczne pracownik Wieloosobowego Stanowiska ds. Wdrażania Pomocy Technicznej przygotowuje sprawozdanie półroczne w terminie do 20 dnia kolejnego miesiąca po zakończeniu okresu sprawozdawczego,
	- b. sprawozdanie roczne pracownik Wieloosobowego Stanowiska ds. Wdrażania Pomocy Technicznej przygotowuje sprawozdanie roczne w terminie do 20 dnia kolejnego miesiąca po zakończeniu okresu sprawozdawczego.
- 2. Pracownik Wieloosobowego Stanowiska ds. Wdrażania Pomocy Technicznej przygotowuje powyższe sprawozdania w wersji elektronicznej i przekazuje w ww. terminach do Kierownika Oddziału Zarządzania RPO oraz w wersji papierowej.
- 3. Papierową wersję sprawozdania należy opatrzyć na ostatniej stronie pieczątką z podpisem osoby do tego upoważnionej – Dyrektor Departamentu Wdrażania Europejskiego Funduszu Rozwoju Regionalnego.
- 4. W przypadku stwierdzenia błędów lub nieprawidłowości w wypełnionym i przekazanym sprawozdaniu, przez pracownika Oddziału Zarządzania RPO Departamentu Polityki Regionalnej, pracownik Wieloosobowe Stanowisko ds. Wdrażania Pomocy Technicznej zobowiązany jest do niezwłocznego poprawienia i przekazania korekty sprawozdania do w/w Oddziału w Departamencie Polityki Regionalnej w terminie 3 dni roboczych.

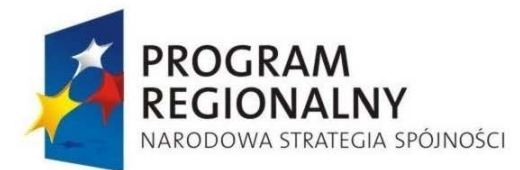

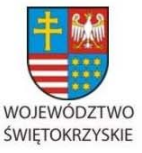

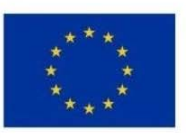

Załącznik nr 1 do Uchwały Zarządu Województwa Świętokrzyskiego nr 2017 roku

# *6.31.8 Określanie potrzeb szkoleniowych beneficjentów RPOWŚ 2007-2013*

Na stronie internetowej www.rpo-swietokrzyskie.pl zamieszczony jest formularz, stanowiący załącznik nr 80 do IW IZ RPOWŚ 2007-2013, służący wnioskodawcom i beneficjentom do zgłaszania potrzeb szkoleniowych odnośnie aplikowania o środki RPOWŚ 2007-2013. Wypełniony formularz drogą elektroniczną będzie można odesłać na podany w formularzu adres e-mailowy (punkt.informacyjny@sejmik.kielce.pl). Formularze, dotyczące zapotrzebowania na szkolenie są również możliwe do wypełnienia przez beneficjentów w Punkcie Informacyjnym RPOWŚ 2007-2013.

Dwa razy w roku, do I i III kwartału, pracownik Punktu Informacyjnego RPOWŚ 2007-2013 sporządza na podstawie zebranych formularzy informację nt. zapotrzebowania na szkolenia ze strony beneficjentów. Stosowna informacja jest następnie przekazywana za pismem podpisanym przez Dyrektora Departamentu Polityki Regionalnej do Departamentu Wdrażania Europejskiego Funduszu Rozwoju Regionalnego . Dyrektor Departamentu Wdrażania Europejskiego Funduszu Rozwoju Regionalnego dekretuje pismo na Koordynatora Wieloosobowego Stanowiska ds. Wdrażania Pomocy Technicznej. W Wieloosobowym Stanowisku ds. Wdrażania Pomocy Technicznej dokonywana jest analiza potrzeb szkoleniowych beneficjentów RPOWŚ 2007-2013, na podstawie przekazanych przez DPR informacji. Wyniki analizy uwzględniane są przy planowaniu szkoleń prowadzonych przez IZ RPOWŚ 2007-2013 dla wnioskodawców oraz beneficjentów.

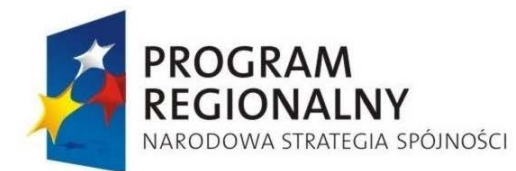

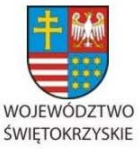

**UNIA EUROPEJSKA EUROPEJSKI FUNDUSZ** 

ROZWOJU REGIONALNEGO

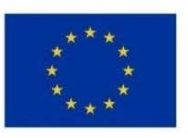

Załącznik nr 1 do Uchwały Zarządu Województwa Świętokrzyskiego nr 2017 roku

# **6.32 Krajowy System Informatyczny (SIMIK 2007-2013)**

- *6.32.1 Instrukcja nadawania, zmiany i wygaśnięcia uprawnień użytkownika KSI (SIMIK 2007-2013)*
- 1. Kierownicy Oddziałów uczestniczących we wdrażaniu Krajowego Systemu Informacyjnego (SIMIK 2007-2013) zgłaszają Administratorowi merytorycznemu w Instytucji Zarządzającej zapotrzebowanie do nadania lub zmiany uprawnień użytkownika.
- 2. Administrator merytoryczny w IZ wypełnia formularz zgłaszający uprawnienia użytkownika systemu KSI (SIMIK 07-13) – 1 dzień kalendarzowy.
- 3. Kierownik Oddziału Zarządzania RPO niezwłocznie weryfikuje i zatwierdza wypełniony formularz uprawnień poprzez złożenie na nim parafy.
- 4. Parafowany formularz niezwłocznie podpisuje Dyrektor Departamentu Polityki Regionalnej.
- 5. Administrator merytoryczny niezwłocznie po podpisaniu przez Dyrektora skanuje po czym archiwizuje formularz.
- 6. Administrator merytoryczny niezwłocznie przesyła wersję elektroniczną pocztą elektroniczną do IK NSRO.

### *6.32.2 Procedura usuwania danych z KSI (SIMIK 2007-2013)*

- 1. Przed usunięciem danych z KSI (SIMIK 2007-2013) Użytkownik zobowiązany jest sporządzić notatkę dotyczącą usuwania danych. W notatce powinny znaleźć się następujące elementy:
- a. Identyfikator usuwanej pozycji,
- b. Menu/formatkę, w której znajduje się usuwana pozycja,
- c. Powód usuwania pozycji,
- d. Potwierdzenie, że Użytkownik, który będzie dokonywał usuwania pozycji jest pracownikiem instytucji, która zarejestrowała usuwaną pozycję w KSI (SIMIK 2007- 2013).

Użytkownik podpisuje notatkę i przekazuje do zatwierdzenia do swojego przełożonego – Kierownika właściwego Oddziału bądź Dyrektora/Zastępcy Departamentu.

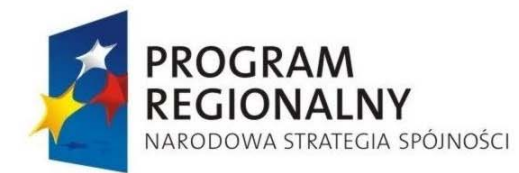

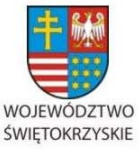

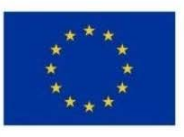

Załącznik nr 1 do Uchwały Zarządu Województwa Świętokrzyskiego nr 2017 roku

- 2. Zatwierdzenie bądź nie notatki przez przełożonego. W przypadku braku zatwierdzenia Procedura kończy się.
- 3. W przypadku zatwierdzenia notatki, Użytkownik:
- a. Usuwa pozycję w KSI (SIMIK 2007-2013),
- b. Przesyła, za pomocą poczty elektronicznej, scan notatki do Administrator Merytorycznego (do wiadomości swojego przełożonego),
- 4. Administrator Merytoryczny archiwizuje otrzymaną notatkę.

*6.32.3 Procedura wykonywania kopii bezpieczeństwa wersji elektronicznej uprawnień do korzystania z Krajowego Systemu Informatycznego (SIMIK 2007-2013)* 

- 1. Administrator merytoryczny/Zastępca administratora merytorycznego wykonuje regularnie (raz na kwartał) kopie zapasowe plików zawierających dane uprawnień użytkowników Krajowego Systemu Informatycznego (SIMIK 2007-2013).
- 2. Kopie wykonywane są na płytę CD, DVD.
- 3. Płyty CD, DVD z kopiami zapasowymi przechowywane są w Oddziale Zarządzania RPO w Departamencie Polityki Regionalnej.

# *6.32.4 Procedura przeprowadzania kontroli jakości Krajowego Systemu Informatycznego (SIMIK 2007-2013)*

- 1. Kierownicy Oddziałów Departamentu Wdrażania Europejskiego Funduszu Rozwoju Regionalnego zaangażowanych w realizację zadań związanych z obsługą Krajowego Systemu Informatycznego cyklicznie (2 razy w miesiącu) zobowiązani są do kontroli danych wprowadzanych przez swoich pracowników. W przypadku Wieloosobowego Stanowiska ds. Wdrażania Pomocy Technicznej Departamentu Wdrażania Europejskiego Funduszu Rozwoju Regionalnego weryfikację danych przeprowadza jeden z pracowników ww. Oddziału.
- 2. Weryfikacja danych polega na porównaniu wersji papierowej z wersja wpisaną do Krajowego Systemu Informatycznego oraz sprawdzenie terminowości wprowadzania danych.

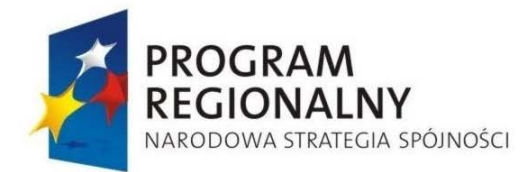

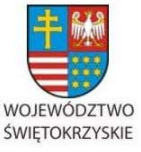

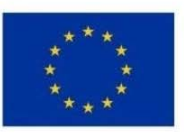

Załącznik nr 1 do Uchwały Zarządu Województwa Świętokrzyskiego nr 2017 roku

- 3. W przypadku wykrycia nieścisłości podczas przeprowadzania czynności kontrolnych Kierownik Oddziału poprawia dane i umieszcza informację o tym fakcie w notatce służbowej z przeprowadzonej kontroli.
- 4. Po przeprowadzeniu weryfikacji kierownik Oddziału sporządza w terminie 2 dni roboczych notatkę służbową z tej czynności oraz przekazuje ją w formie elektronicznej do Kierownika Oddziału Zarządzania RPO.

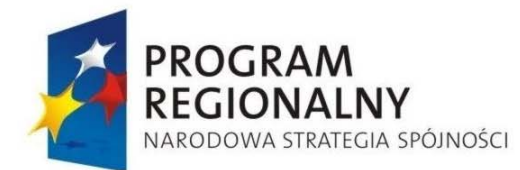

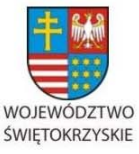

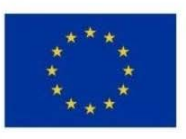

Załącznik nr 1 do Uchwały Zarządu Województwa Świętokrzyskiego nr 2017 roku

# **6.33 Przekazywanie Komisji Europejskiej informacji niezbędnych do oceny dużych projektów**

# *6.33.1 Weryfikacja dokumentacji dotyczącej dużego projektu.*

- 1. Dyrektor Departamentu Polityki Regionalnej zleca Kierownikowi Oddziału Zarządzania RPO weryfikację dokumentacji dotyczącej dużego projektu oraz przekazanie poprawnej dokumentacji do Komisji Europejskiej.
- 2. Kierownik Oddziału Zarządzania RPO przekazuje dokumentację wyznaczonemu Pracownikowi Oddziału (PR1).
- 3. PR1 weryfikuje i analizuje dokumentację dotyczącą dużych projektów. W przypadku zastrzeżeń PR1 przygotowuje projekt pisma z uwagami do Beneficjenta, z prośbą o uzupełnienie lub wyjaśnienie. Pismo jest weryfikowane przez Kierownika Oddziału Zarządzania RPO i zatwierdzane przez Dyrektora Departamentu Polityki Regionalnej. PR1 wysyła pismo z prośbą o uzupełnienie./ złożenie wyjaśnień do Beneficjenta.
- 4. W przypadku braku uwag / po dostarczeniu wystarczających wyjaśnień i/lub uzupełnień przez Beneficjenta, PR1 przygotowuje pismo przewodnie przekazujące duży projekt do oceny KE. Pismo wraz z dokumentacją dotyczącą dużego projektu jest weryfikowane przez Kierownika Oddziału Zarządzania RPO, parafowane przez Dyrektora Departamentu Polityki Regionalnej i przekazywane do akceptacji Ministerstwa Rozwoju Regionalnego/ Ministerstwa Infrastruktury i Rozwoju.

# *6.33.2 Przekazanie dokumentacji dotyczącej dużego projektu do KE*

- 1. PR1 wysyła zaakceptowane przez Ministerstwo Rozwoju Regionalnego/ Ministerstwo Infrastruktury i Rozwoju pismo przekazujące dokumentację dotyczącą dużego projektu do KE i podmiotu odpowiedzialnego za realizację projektu.
- 2. PR1 na podstawie zaakceptowanej na poziomie krajowym i przekazanej do KE dokumentacji dotyczącej dużego projektu niezwłocznie rejestruje wniosek o dofinansowanie dużego projektu w Krajowym Systemie Informatycznym (SIMIK 2007- 2013) wprowadzając wszystkie wymagane dane oraz załącza dokumenty dotyczące dużego projektu, a następnie powtarza tą czynność w SFC.

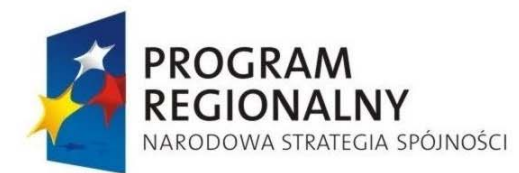

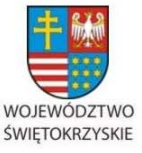

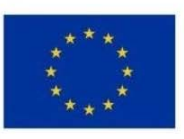

Załącznik nr 1 do Uchwały Zarządu Województwa Świętokrzyskiego nr 2017 roku

3. W przypadku przekazania przez KE zastrzeżeń co do przekazanej dokumentacji PR1 przygotowuje projekt pisma z uwagami do Beneficjenta, z prośbą o uzupełnienie lub wyjaśnienie. Pismo jest weryfikowane przez Kierownika Oddziału Zarządzania RPO i zatwierdzane przez Dyrektora Departamentu Polityki Regionalnej. PR1 wysyła pismo z prośbą o uzupełnienie./ złożenie wyjaśnień do Beneficjenta.

### *6.33.3 Powiadomienie o decyzji KE*

- 1. Po otrzymaniu oficjalnej decyzji KE dotyczącej dużego projektu Dyrektor Departamentu Polityki Regionalnej zleca Kierownikowi Oddziału Zarządzania RPO powiadomienie podmiotu odpowiedzialnego za realizację projektu o wyniku oceny dużego projektu przez KE, zamieszczenie odpowiedniej informacji na stronie internetowej Urzędu Marszałkowskiego oraz zarejestrowanie wyników oceny dokonanej przez KE w KSI (SIMIK 2007-2013).
- 2. PR1 aktualizuje dane na temat dużego projektu w KSI (SIMIK 2007-2013) wprowadzając informacje dotyczące statusu wniosku o dofinansowanie oraz datę podjęcia decyzji przez KE.
- 3. PR1 przygotowuje pismo informujące o decyzji KE . Pismo jest weryfikowane przez Kierownika Oddziału Zarządzania RPO i zatwierdzane przez Dyrektora Departamentu Polityki Regionalnej. PR1 wysyła pismo do podmiotu odpowiedzialnego za realizację projektu.
- 4. PR1 przygotowuje informację w sprawie decyzji KE do zamieszczenia na stronie internetowej Urzędu Marszałkowskiego Województwa Świętokrzyskiego. Informacja jest weryfikowana przez Kierownika Oddziału Zarządzania RPO i zatwierdzana przez Dyrektora Departamentu Polityki Regionalnej.
- 5. PR1 przekazuje zatwierdzoną informację do zamieszczenia na stronie internetowej Urzędu Marszałkowskiego Województwa Świętokrzyskiego.
- 6. PR1 archiwizuje dokumentację dotyczącą dużego projektu.

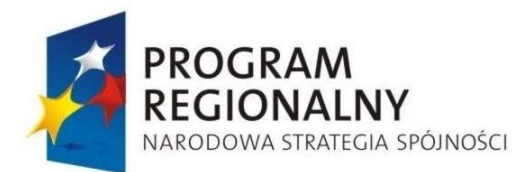

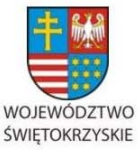

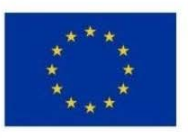

Załącznik nr 1 do Uchwały Zarządu Województwa Świętokrzyskiego nr 2017 roku

### **6.34 Procedura dostępu pracowników zaangażowanych w realizację RPOWŚ do aktualnych informacji**

Pracownicy zaangażowani w realizację RPOWŚ dostęp do aktualnych informacji niezbędnych do wykonywania czynności służbowych uzyskują poprzez:

- − Strony internetowe, w tym m. in. www.rpo-swietokrzyskie.pl, www.mrr.gov.pl, http://www.mir.gov.pl; www.funduszestrukturalne.gov.pl,
- − Dysk utworzony na serwerze Urzędu Marszałkowskiego Województwa Świętokrzyskiego, do którego dostęp mają wszyscy pracownicy Departamentu Wdrażania Europejskiego Funduszu Rozwoju Regionalnego ,
- − Udział w szkoleniach organizowanych m. in. przez MRR/MIiR,
- − Konsultacje z przełożonymi.

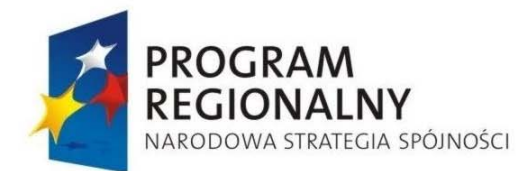

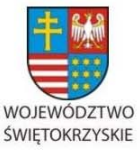

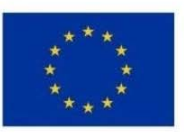

Załącznik nr 1 do Uchwały Zarządu Województwa Świętokrzyskiego nr 2017 roku

#### **6.35 Obsługa Rejestru Podmiotów Wykluczonych w ramach RPOWŚ**

- 1. Na mocy Rozporządzenie Ministra Finansów z dn. 23 czerwca 2010 roku w sprawie rejestru podmiotów wykluczonych z możliwości otrzymania środków przeznaczonych na realizację programów finansowanych z udziałem środków europejskich (Dz. U. z 2010 Nr 125, poz. 846) utworzony został Rejestr Podmiotów Wykluczonych zwany dalej Rejestrem.
- 2. W przypadku stwierdzenia w ramach: procesu kontroli, oceny wniosku Beneficjenta o płatność, bądź procesie opisanym w rozdziale 6.20.5, wystąpienia przesłanek wynikających z art. 207 ust. 4 pkt. 1,2 lub 4 lub uprawomocnienia się decyzji, o której mowa w art. 207 ust. 9 ustawy o finansach publicznych, Dz. U. z 2009 Nr 157, poz. 1240, Kierownik odpowiedniego Oddziału przygotowuje w terminie 2 dni roboczych pisemną informację w formie notatki służbowej o tym fakcie wraz z opisem stanu faktycznego oraz przekazuje ją do Oddziału Wdrażania Projektów I bądź Oddziału Wdrażania Projektów II.
- 3. Kierownik Oddziału Wdrażania Projektów I bądź Oddziału Wdrażania Projektów II analizuje przesłaną informację oraz konsultuje ją z radcą prawnym Urzędu w celu ustalenia, czy zaistnienie danej nieprawidłowości stanowi podstawę do umieszczenia Beneficjenta w Rejestrze (3 dni robocze).
- 4. W przypadku pozytywnej oceny prawnej, Dyrektor Departamentu Wdrażania Europejskiego Funduszu Rozwoju Regionalnego, bądź jego Zastępca, zatwierdza decyzję o umieszczeniu danego podmiotu w rejestrze poprzez podpisanie zgłoszenia danego podmiotu do Rejestru (wzór zgłoszenia stanowi załącznik nr 70 do niniejszej Instrukcji Wykonawczej.
- 5. Każda zmiana danych zgłoszonych do Rejestru odbywa się w formie papierowej poprzez wysłanie uzupełnionego zgłoszenia zgodnie z załącznikiem nr 70 do niniejszej Instrukcji Wykonawczej.
- 6. Badanie Wnioskodawców pod katem występowania ich w rejestrze podmiotów wykluczonych dokonywane jest 2 krotnie:
- w trakcie trwania naboru wniosków oraz w trakcie oceny projektów,
- przed podpisaniem umowy o dofinansowanie.

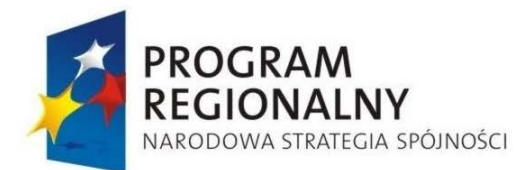

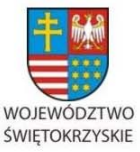

**UNIA EUROPEJSKA EUROPEJSKI FUNDUSZ** 

ROZWOJU REGIONALNEGO

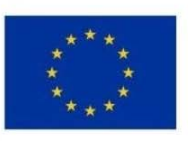

Załącznik nr 1 do Uchwały Zarządu Województwa Świętokrzyskiego nr 2017 roku

**6.36Wyznaczony pracownik oddziału wdrażania projektów gospodarczych/ infrastrukturalnych sporządza wniosek o udostępnienie informacji nt. podmiotów wykluczonych i przesyła do Ministerstwa Finansów. Wniosek przekazywany jest do Kierownika Oddziału a następnie do Dyrektora lub Z-cy Dyrektora Departamentu w celu podpisania .Archiwizacja dokumentów** 

Zgodnie z art. 90 Rozporządzenia Rady (WE) 1083/2006 IZ RPOWŚ zapewnia przechowywanie wszystkich dokumentów uzupełniających dotyczących wydatków i audytów do wglądu Komisji i Trybunału Obrachunkowego przez:

- Okres trzech lat od zamknięcia RPOWŚ określonego w art. 89 ust. 3,
- Okres trzech lat następujących po roku, w którym dokonano częściowego zamknięcia, w przypadku dokumentów dotyczących wydatków i audytów dotyczących operacji, o których mowa powyżej.

Bieg terminów przedstawionych powyżej zawiesza się w przypadku toczącego się postępowania prawnego albo na należycie umotywowany wniosek Komisji.

IZ RPO na mocy art. 90 ust 2 Rozporządzenia Rady (WE) 1083/2006 udostępni Komisji, na jej wniosek, wykaz zakończonych operacji, które podlegają częściowemu zamknięciu na podstawie art. 88 wyżej wymienionego Rozporządzenia.

Dokumenty przechowywane są w formie oryginałów albo kopii poświadczonych za zgodność z oryginałem na powszechnie uznawanych nośnikach danych.

Zarząd Województwa Świętokrzyskiego pełniący rolę Instytucji Zarządzającej RPOWŚ jest odpowiedzialny za bieżące przechowywanie wszystkich dokumentów dotyczących Funduszy Europejskich tzn. umów, dokumentów dotyczących przebiegu wyboru projektu, płatności, kontroli, monitorowania realizacji projektów oraz dokumentacji związanej z obsługą KM RPOWŚ.

Po zakończeniu realizacji Programu, Departament Wdrażania Europejskiego Funduszu Rozwoju Regionalnego oraz Departament Polityki Regionalnej są odpowiedzialne za przekazanie do archiwum zakładowego Urzędu Marszałkowskiego Województwa Świętokrzyskiego całej dokumentacji dotyczącej realizowanego Programu.

W okresie roku sprawozdawczego wszystkie dowody księgowe stanowiące podstawę księgowań (m.in. dyspozycje dokonywania płatności, wyciągi bankowe potwierdzające ich realizację, faktury, rachunki i inne) przechowywane są w formie oryginałów, ułożonych w

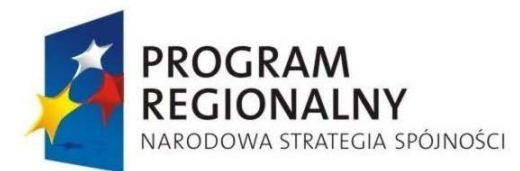

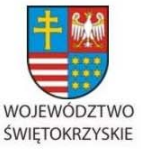

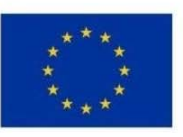

Załącznik nr 1 do Uchwały Zarządu Województwa Świętokrzyskiego nr 2017 roku

porządku chronologicznym, w podziale na okresy sprawozdawcze w Departamencie Budżetu i Finansów. Po upływie roku pracownik odpowiedzialny za archiwizowanie dokumentów przygotowuje i przekazuje je do archiwum zakładowego Urzędu Marszałkowskiego.

W odniesieniu do przepisów dotyczących archiwizacji dokumentów księgowych stosuje się przepisy zawarte w Zarządzeniu Wewnętrznym nr 10/07 Marszałka Województwa Świętokrzyskiego z dnia 9 marca 2007 roku w sprawie tekstu instrukcji obiegu, kontroli i archiwizacji dokumentów finansowo – księgowych w Urzędzie Marszałkowskim Województwa Świętokrzyskiego.

Po zakończeniu Programu wszystkie dokumenty, przekazywane są do archiwum zakładowego Urzędu Marszałkowskiego Województwa Świętokrzyskiego na podstawie Spisów Zdawczo - Odbiorczych sporządzonych w trzech jednobrzmiących egzemplarzach, podpisanych przez Dyrektora odpowiedniego Departamentu, parafowanych przez Kierowników Oddziałów oraz osobę przekazującą akta i osobę przyjmującą akta.

### **6.37Dokumentowanie odstępstw od Instrukcji Wykonawczej**

Na okoliczność odstępstwa od Instrukcji Wykonawczej RPOWŚ 2007 - 2013 pracownik Departamentu Wdrażania Europejskiego Funduszu Rozwoju Regionalnego, który zastosował odstępstwo sporządza Notatkę służbowa, którą przedkłada kierownikowi Oddziału, do parafowania, a następnie do akceptacji Dyrektorowi/Zastępcy Dyrektora Departamentu. Odstępstwa mogą w szczególności wystąpić w związku ze zmianą przepisów prawa, wytycznych oraz uzyskanych interpretacji, w okresie przed dokonaniem odpowiedniej aktualizacji Instrukcji Wykonawczej.

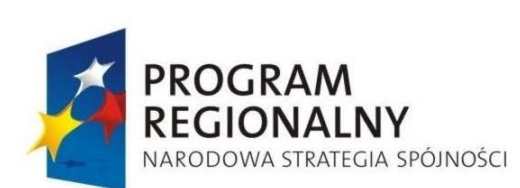

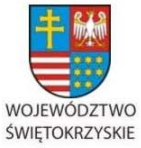

EUROPEJSKI FUNDUSZ ROZWOJU REGIONALNEGO

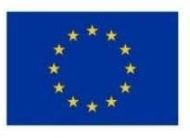

Załącznik nr 1 do Uchwały Zarządu Województwa Świętokrzyskiego nr 2017 roku

# **7. RYZYKA WYSTĘPUJĄCE W PROCESIE ZARZĄDZANIA I WDRAŻANIA REGIONALNEGO PROGRAMU OPERACYJNEGO WOJEWÓDZTWA ŚWIĘTOKRZYSKIEGO NA LATA 2007-2013**

# **7.1 Ewaluacja**

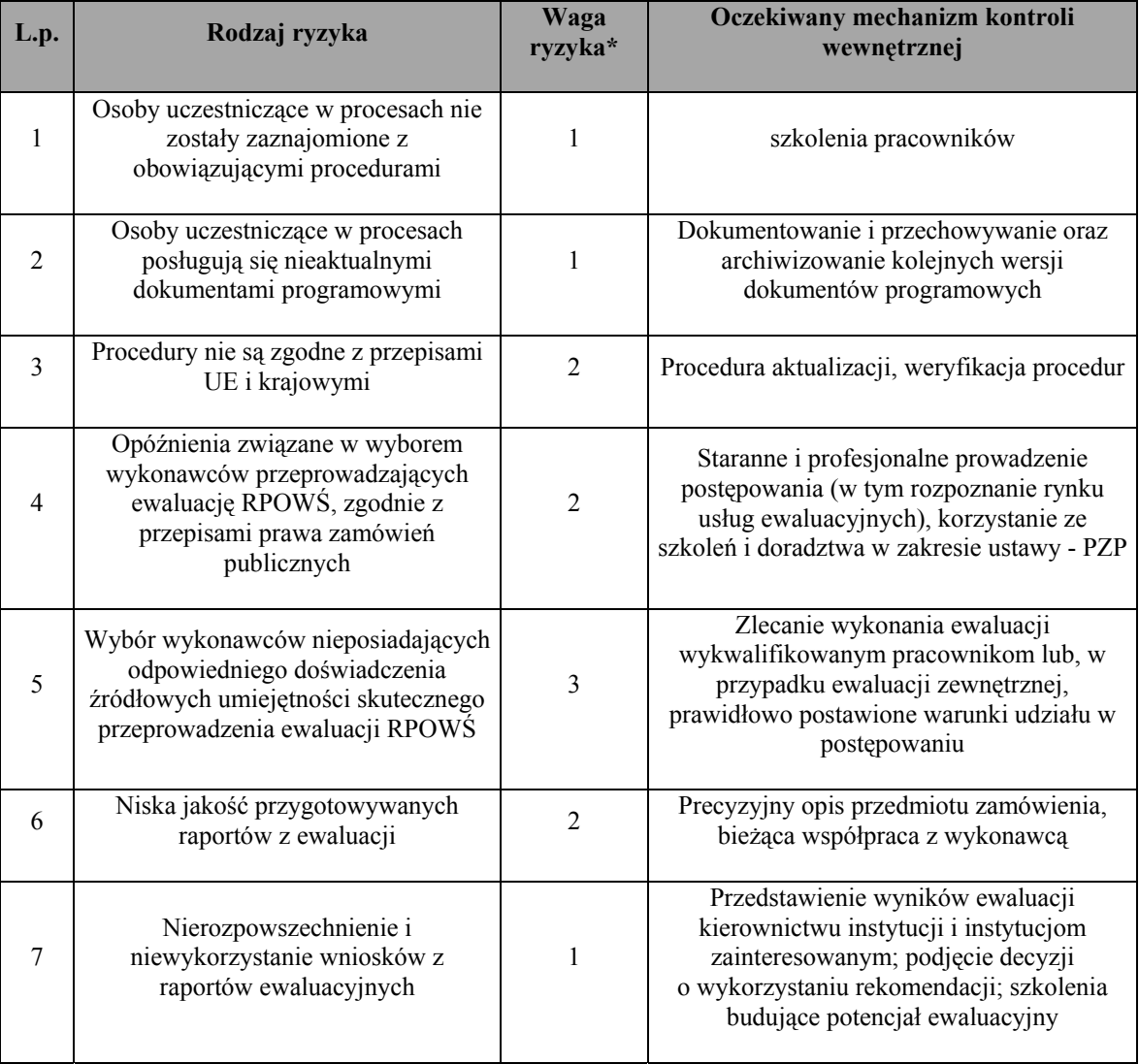

\*waga ryzyka:

1 – niska

2 – średnia

2 – wysoka

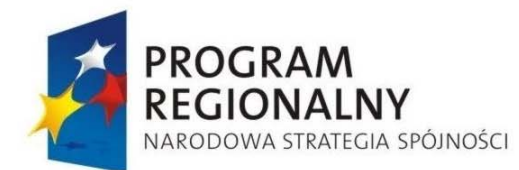

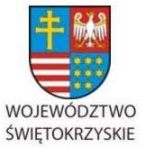

EUROPEJSKI FUNDUSZ ROZWOJU REGIONALNEGO

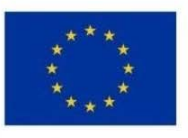

Załącznik nr 1 do Uchwały Zarządu Województwa Świętokrzyskiego nr 2017 roku

#### **7.2 Rodzaje ryzyk występujących w procesach dotyczących naboru, oceny i wyboru projektów do dofinansowania**

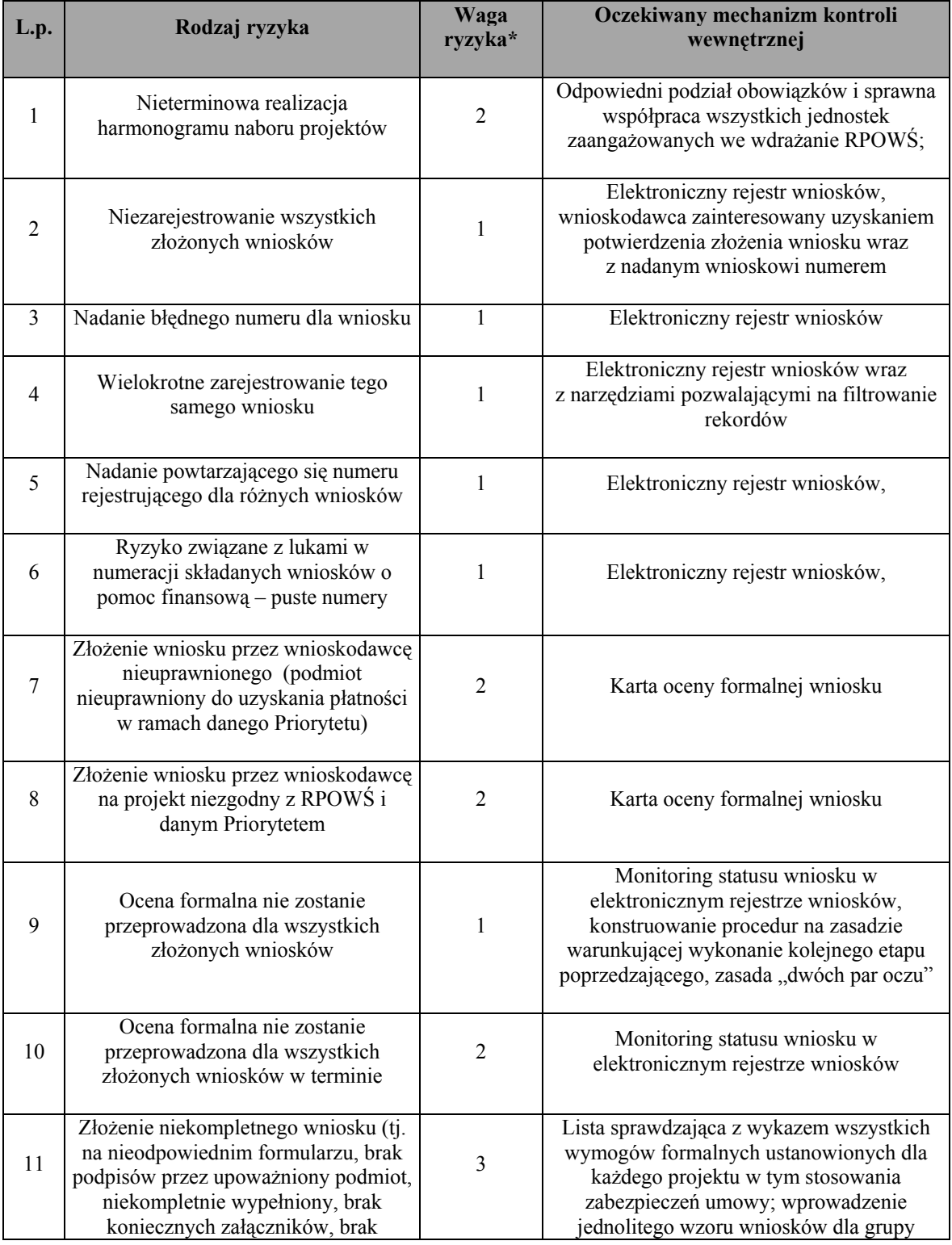

*… dla rozwoju Województwa Świętokrzyskiego...*

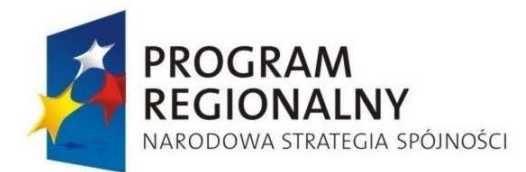

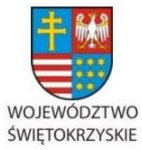

EUROPEJSKI FUNDUSZ<br>ROZWOJU REGIONALNEGO

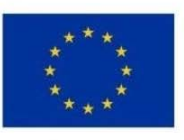

#### Załącznik nr 1 do Uchwały Zarządu Województwa Świętokrzyskiego nr 2017 roku

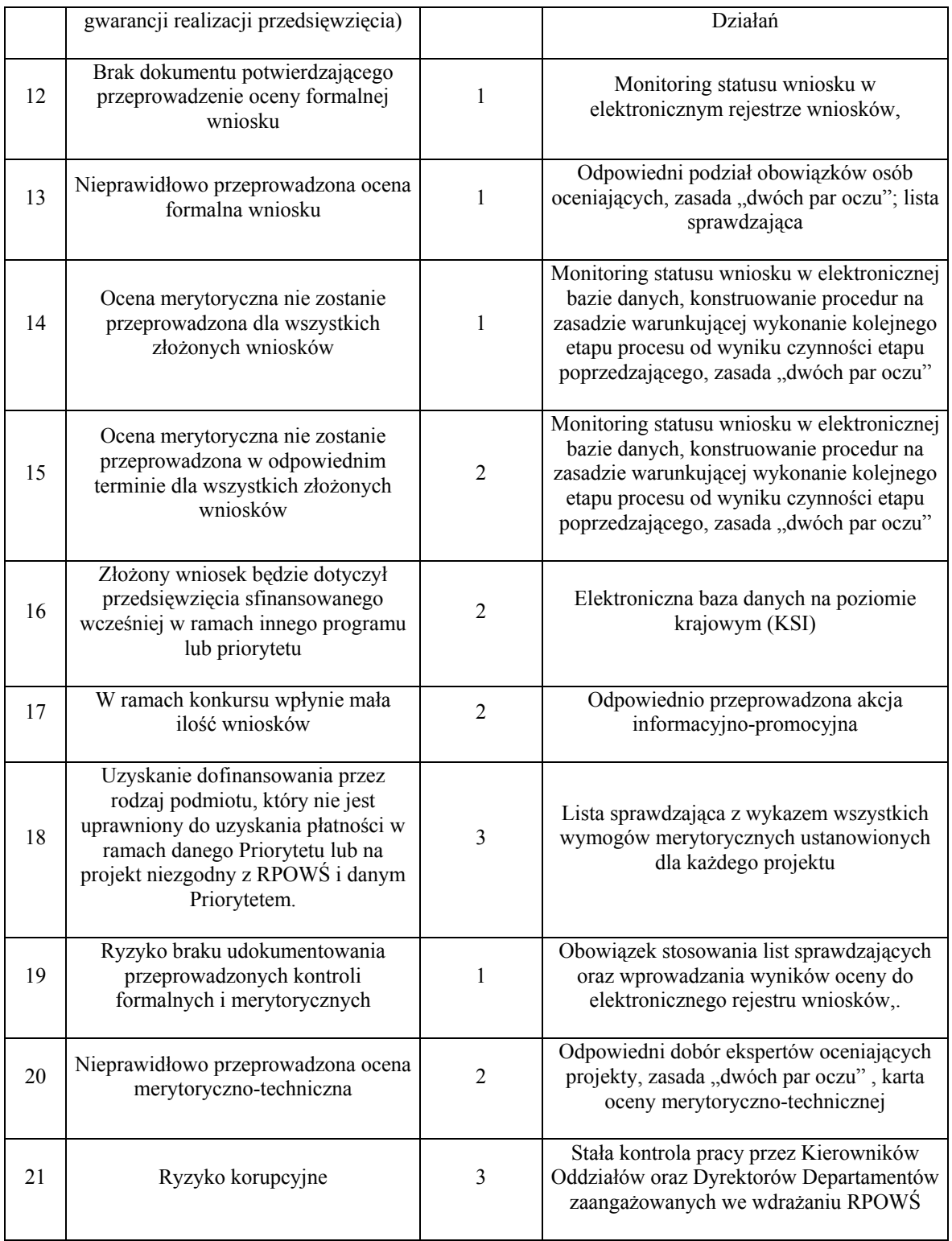

\*waga ryzyka:

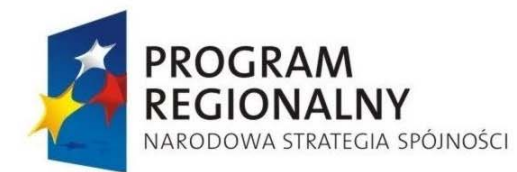

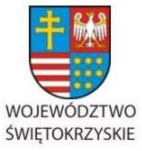

EUROPEJSKI FUNDUSZ ROZWOJU REGIONALNEGO

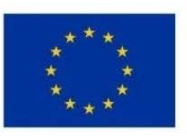

Załącznik nr 1 do Uchwały Zarządu Województwa Świętokrzyskiego nr 2017 roku

- 2 średnia
- 3 wysoka

### **7.3 Rodzaje ryzyk występujących w procesach dotyczących umów i zmian w umowach o dofinansowanie projektów**

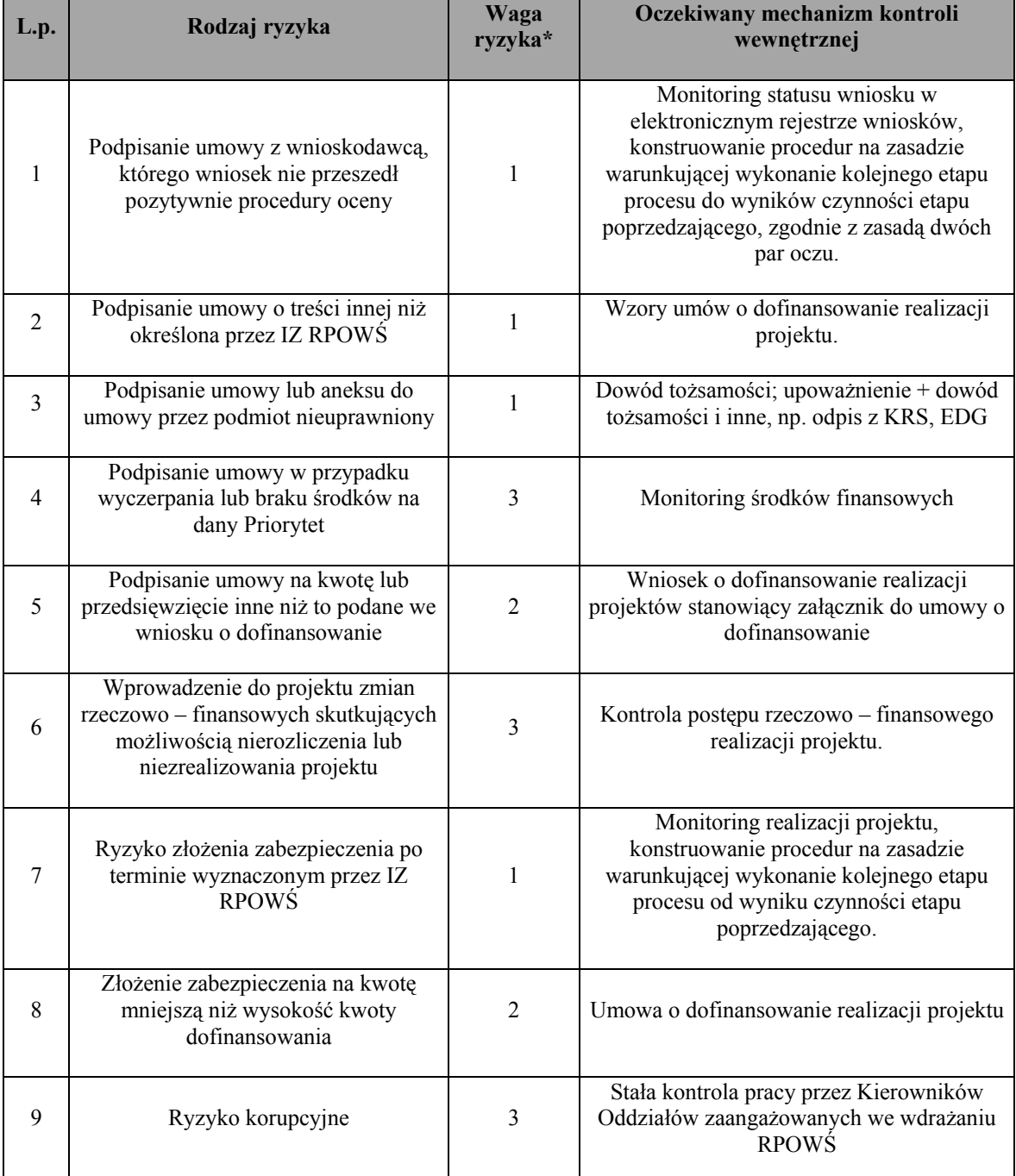

\*waga ryzyka:

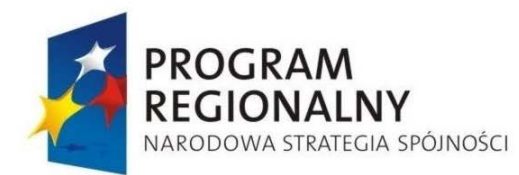

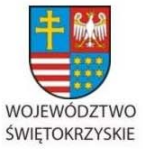

EUROPEJSKI FUNDUSZ ROZWOJU REGIONALNEGO

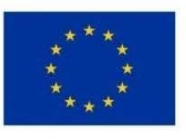

Załącznik nr 1 do Uchwały Zarządu Województwa Świętokrzyskiego nr 2017 roku

- 1 niska
- 2 średnia
- 3 wysoka

### **7.4 Rodzaje ryzyk występujących w procesach dotyczących odwołań**

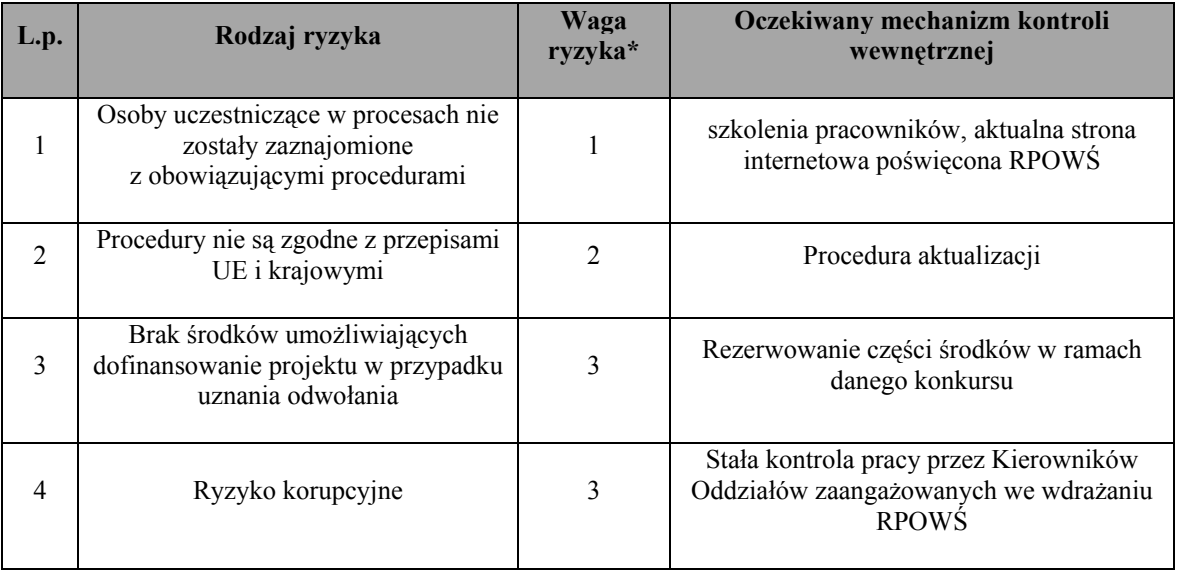

\*waga ryzyka:

1 – niska

2 – średnia

3 – wysoka

### **7.5 Rodzaje ryzyk występujących w procesach dotyczących weryfikacji wniosków o płatność**

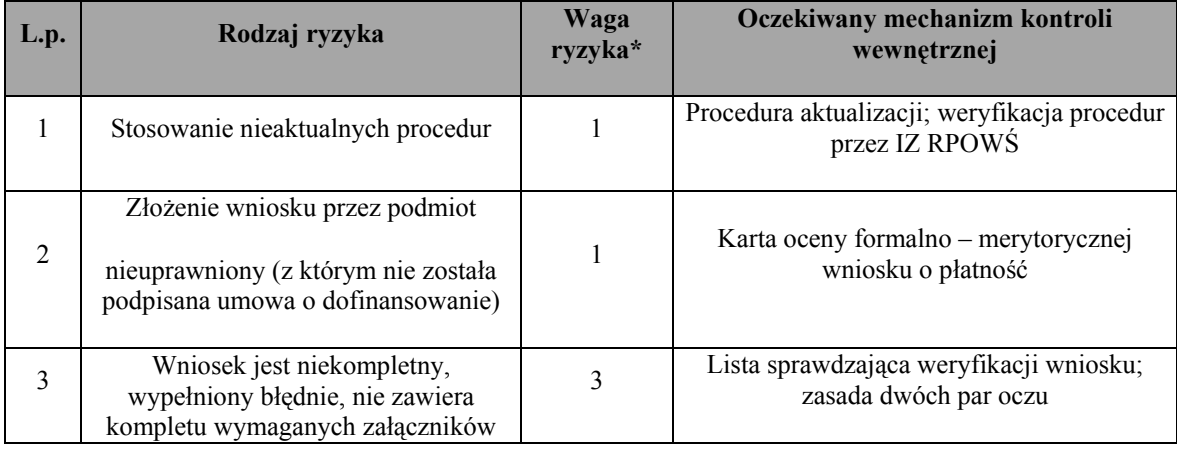

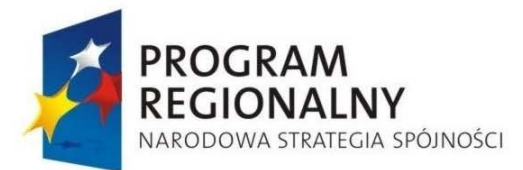

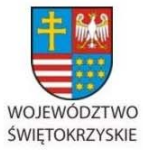

EUROPEJSKI FUNDUSZ ROZWOJU REGIONALNEGO

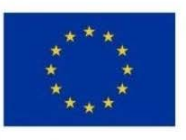

#### Załącznik nr 1 do Uchwały Zarządu Województwa Świętokrzyskiego nr 2017 roku

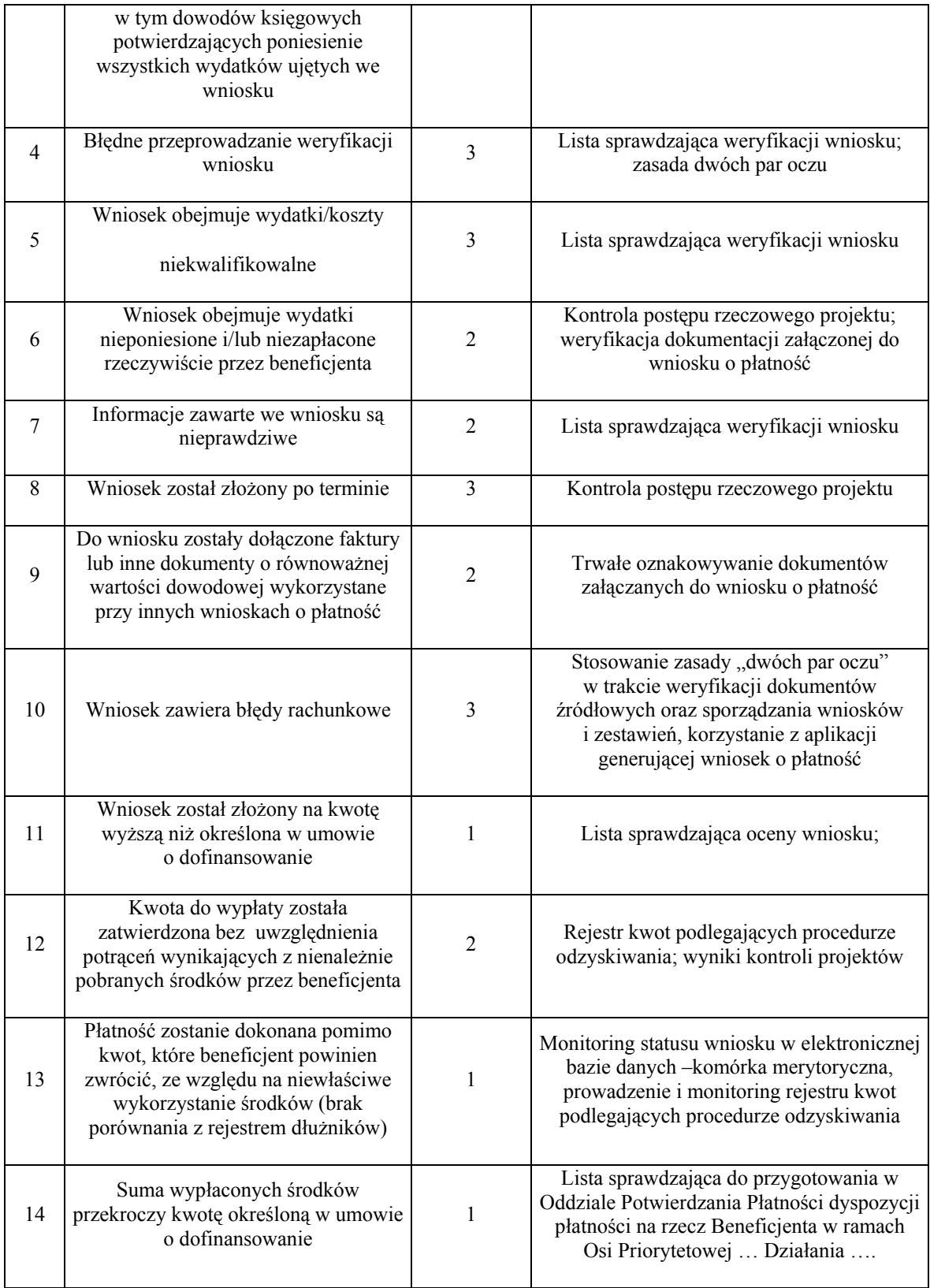

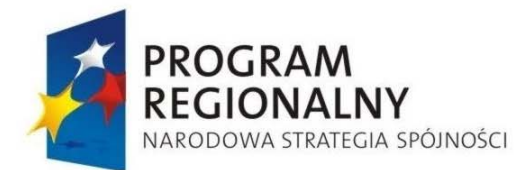

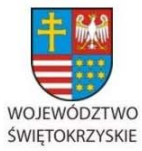

EUROPEJSKI FUNDUSZ ROZWOJU REGIONALNEGO

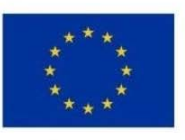

#### Załącznik nr 1 do Uchwały Zarządu Województwa Świętokrzyskiego nr 2017 roku

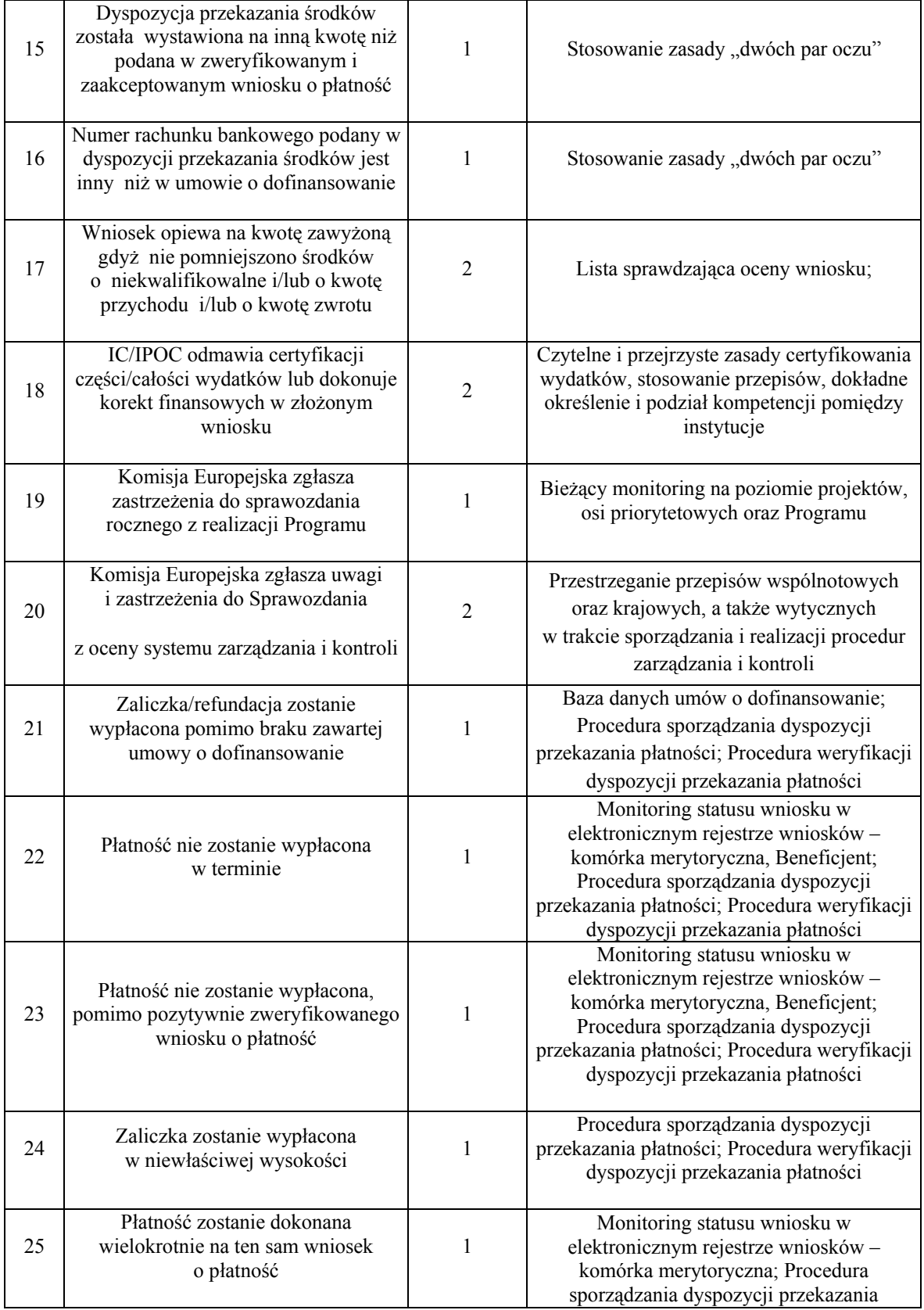

*… dla rozwoju Województwa Świętokrzyskiego...*

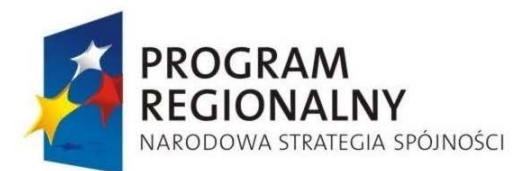

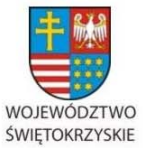

EUROPEJSKI FUNDUSZ ROZWOJU REGIONALNEGO

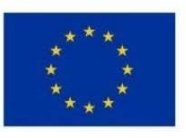

#### Załącznik nr 1 do Uchwały Zarządu Województwa Świętokrzyskiego nr 2017 roku

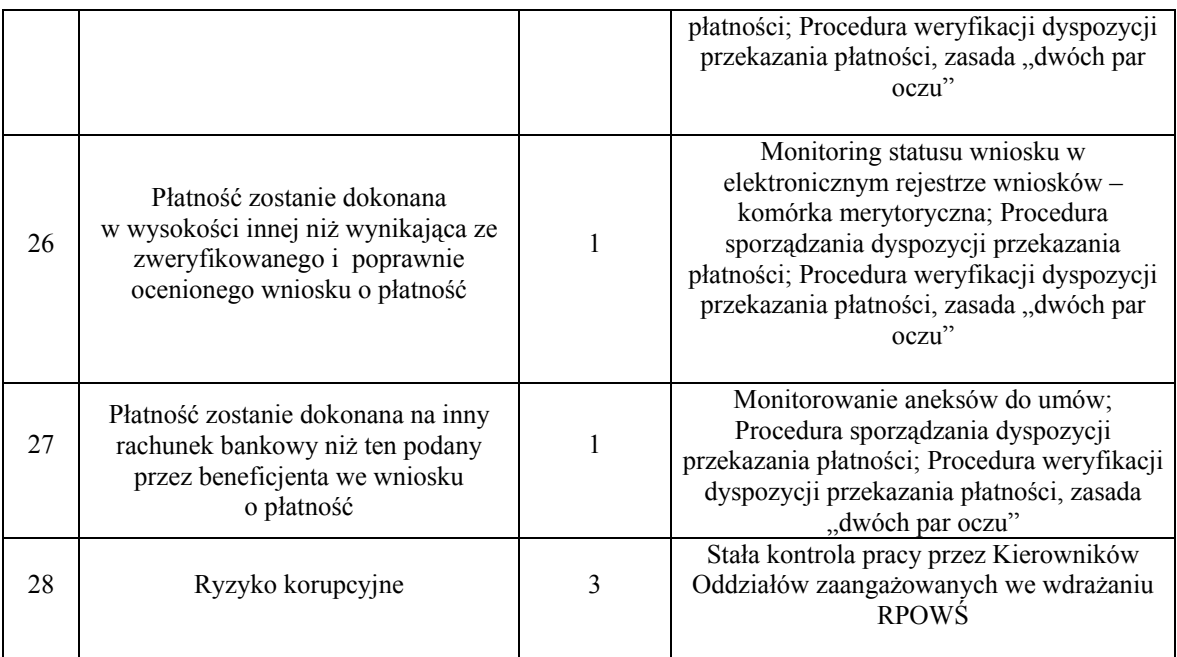

\*waga ryzyka:

1 – niska

- 2 średnia
- 3 wysoka

### **7.6 Rodzaje ryzyk występujących w procesach dotyczących sprawozdawczości i monitoringu**

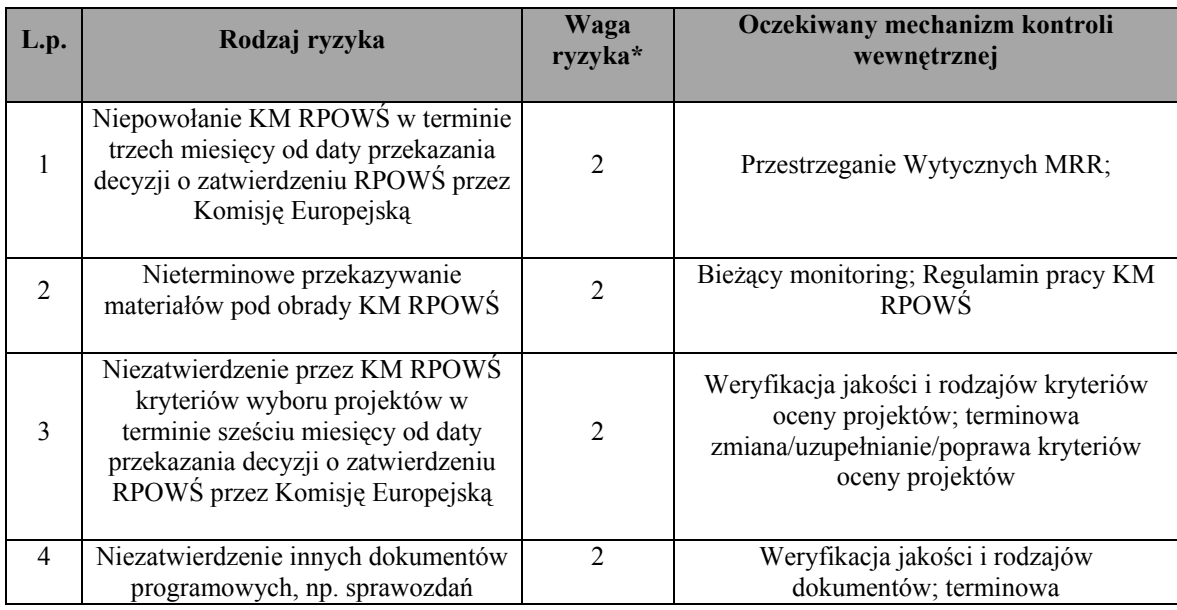

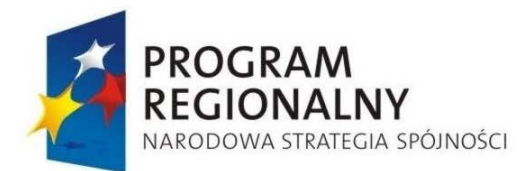

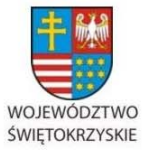

EUROPEJSKI FUNDUSZ<br>ROZWOJU REGIONALNEGO

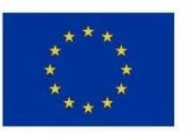

#### Załącznik nr 1 do Uchwały Zarządu Województwa Świętokrzyskiego nr 2017 roku

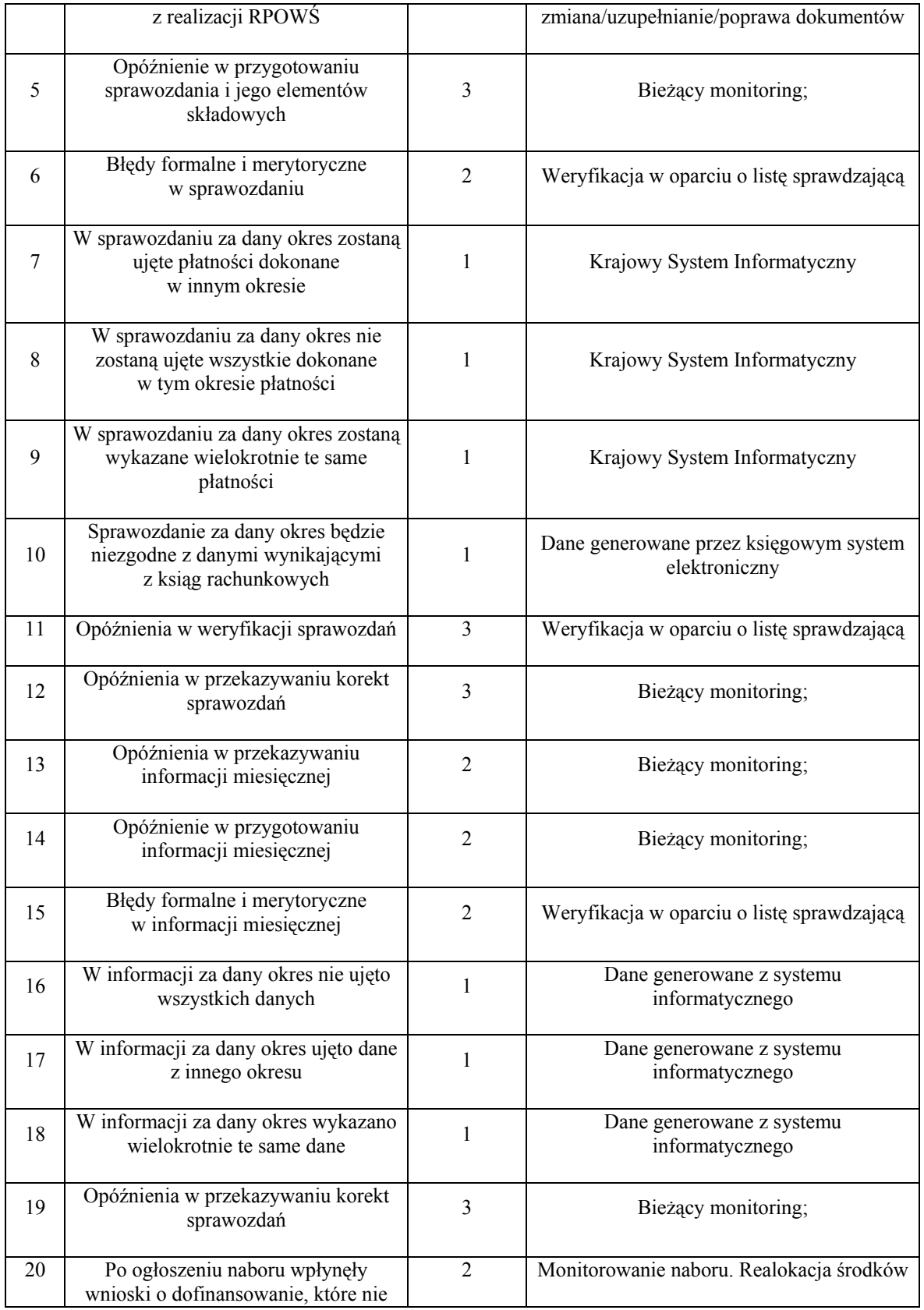

*… dla rozwoju Województwa Świętokrzyskiego...*

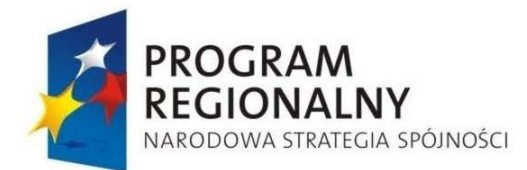

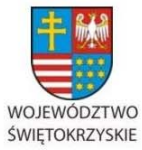

EUROPEJSKI FUNDUSZ<br>ROZWOJU REGIONALNEGO

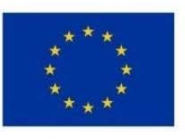

#### Załącznik nr 1 do Uchwały Zarządu Województwa Świętokrzyskiego nr 2017 roku

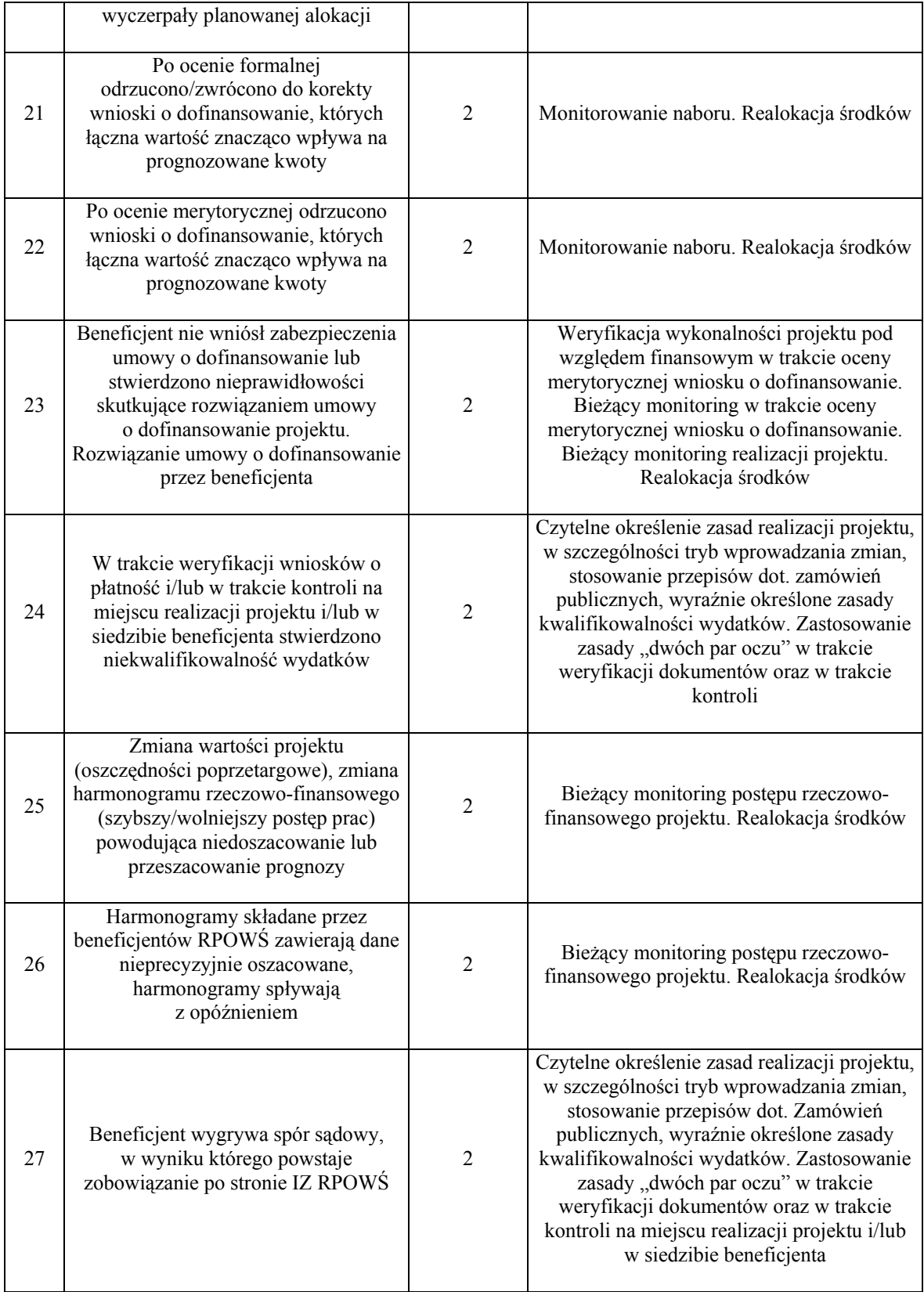
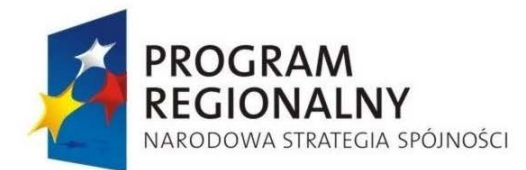

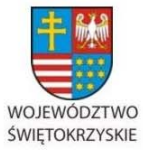

EUROPEJSKI FUNDUSZ<br>ROZWOJU REGIONALNEGO

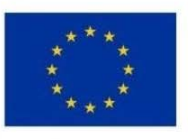

Załącznik nr 1 do Uchwały Zarządu Województwa Świętokrzyskiego nr 2017 roku

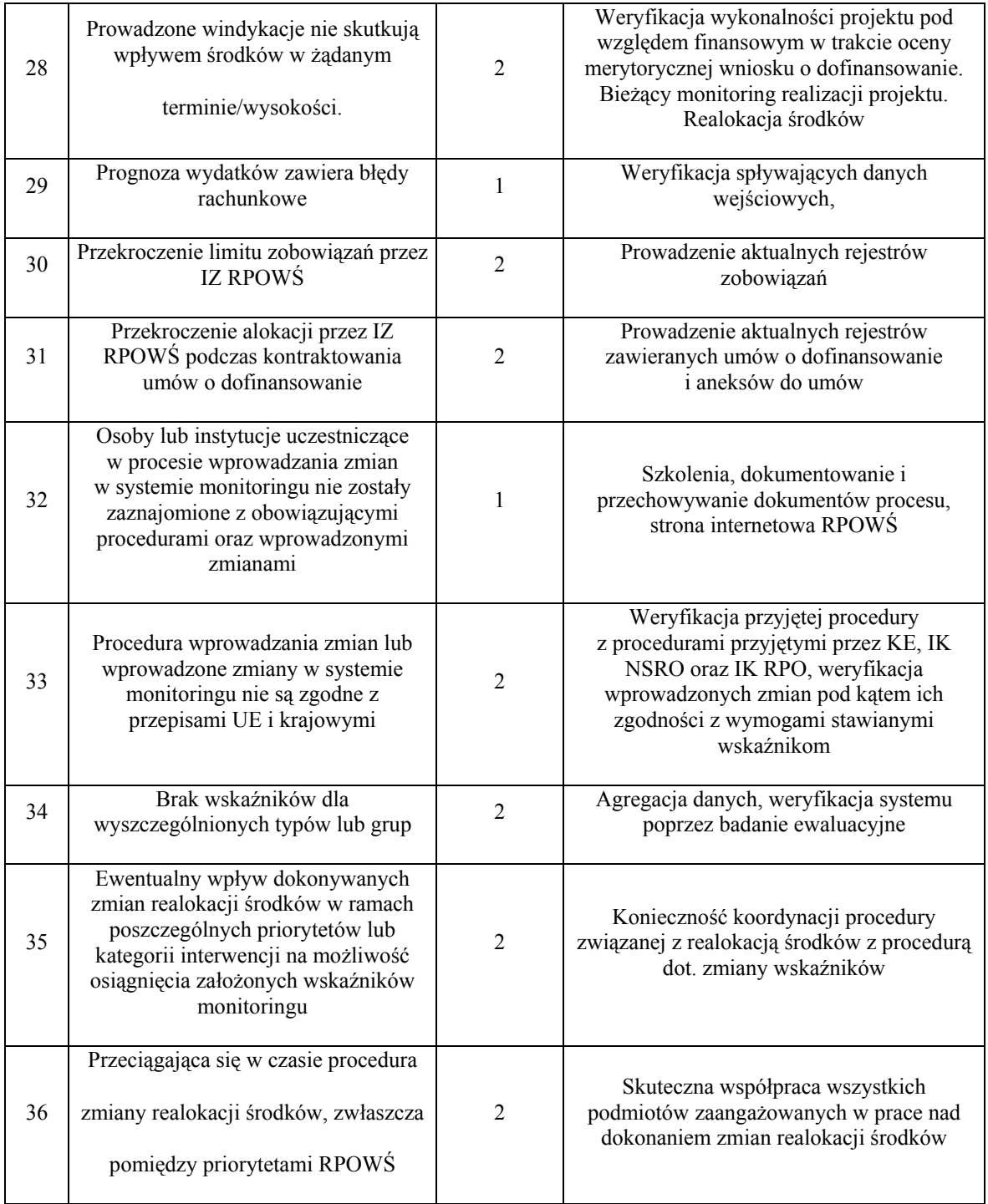

\*waga ryzyka:

- 1 niska
- 2 średnia
- 3 wysoka

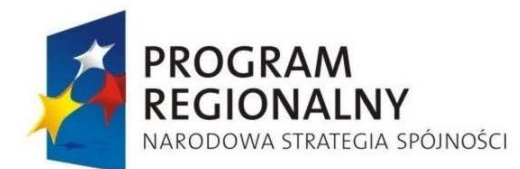

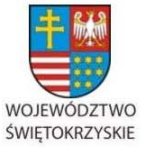

EUROPEJSKI FUNDUSZ<br>ROZWOJU REGIONALNEGO

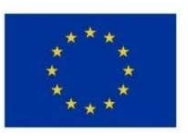

Załącznik nr 1 do Uchwały Zarządu Województwa Świętokrzyskiego nr 2017 roku

# **7.7 Rodzaje ryzyk występujących w procesach dotyczących kontroli i audytu**

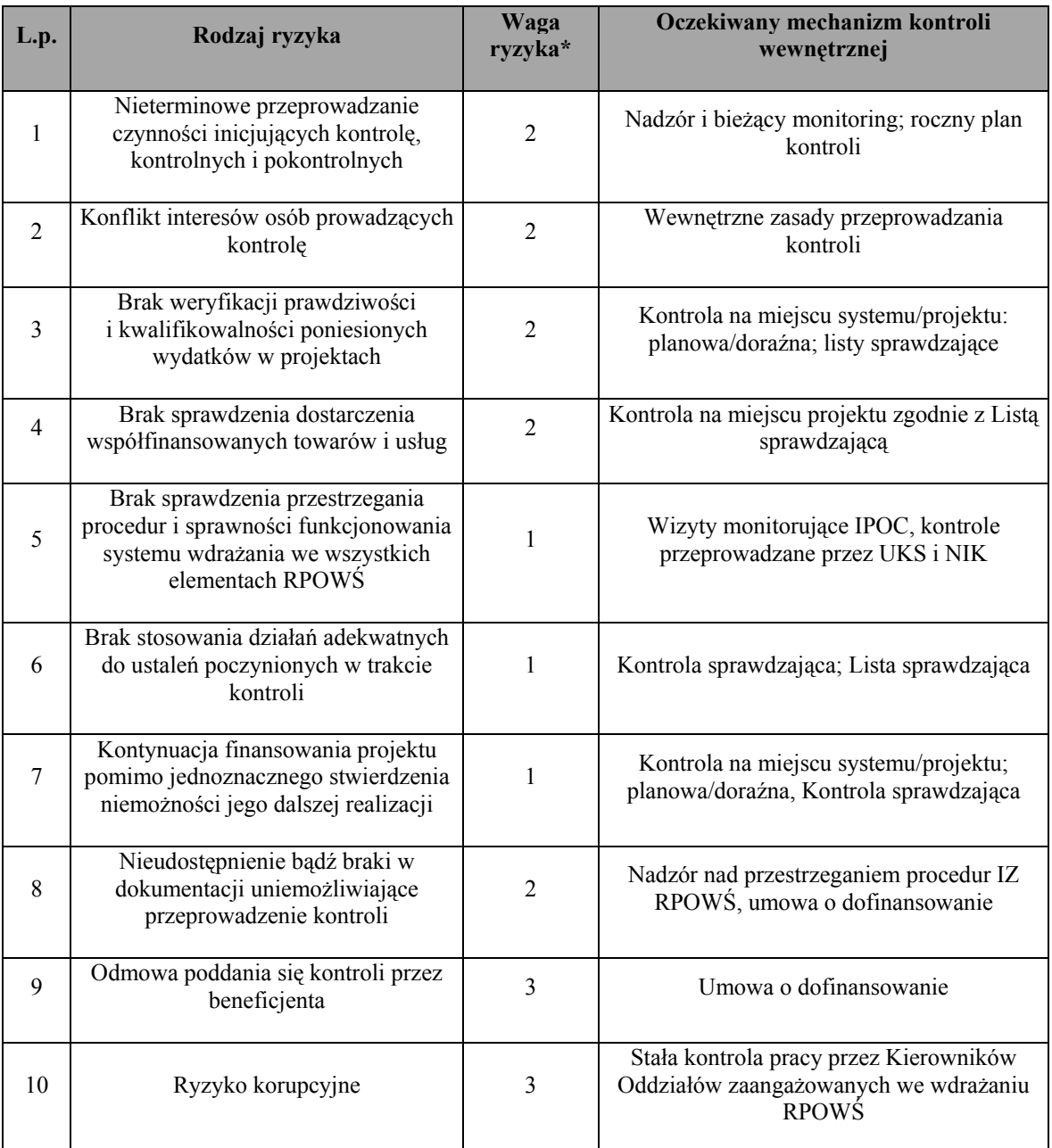

\*waga ryzyka:

1 – niska

2 – średnia

3 – wysoka

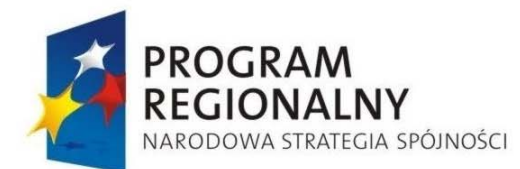

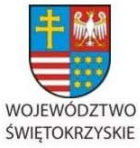

EUROPEJSKI FUNDUSZ<br>ROZWOJU REGIONALNEGO

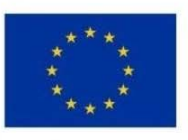

Załącznik nr 1 do Uchwały Zarządu Województwa Świętokrzyskiego nr 2017 roku

## **7. 8 Rodzaje ryzyk występujących w procesach dotyczących nieprawidłowości**

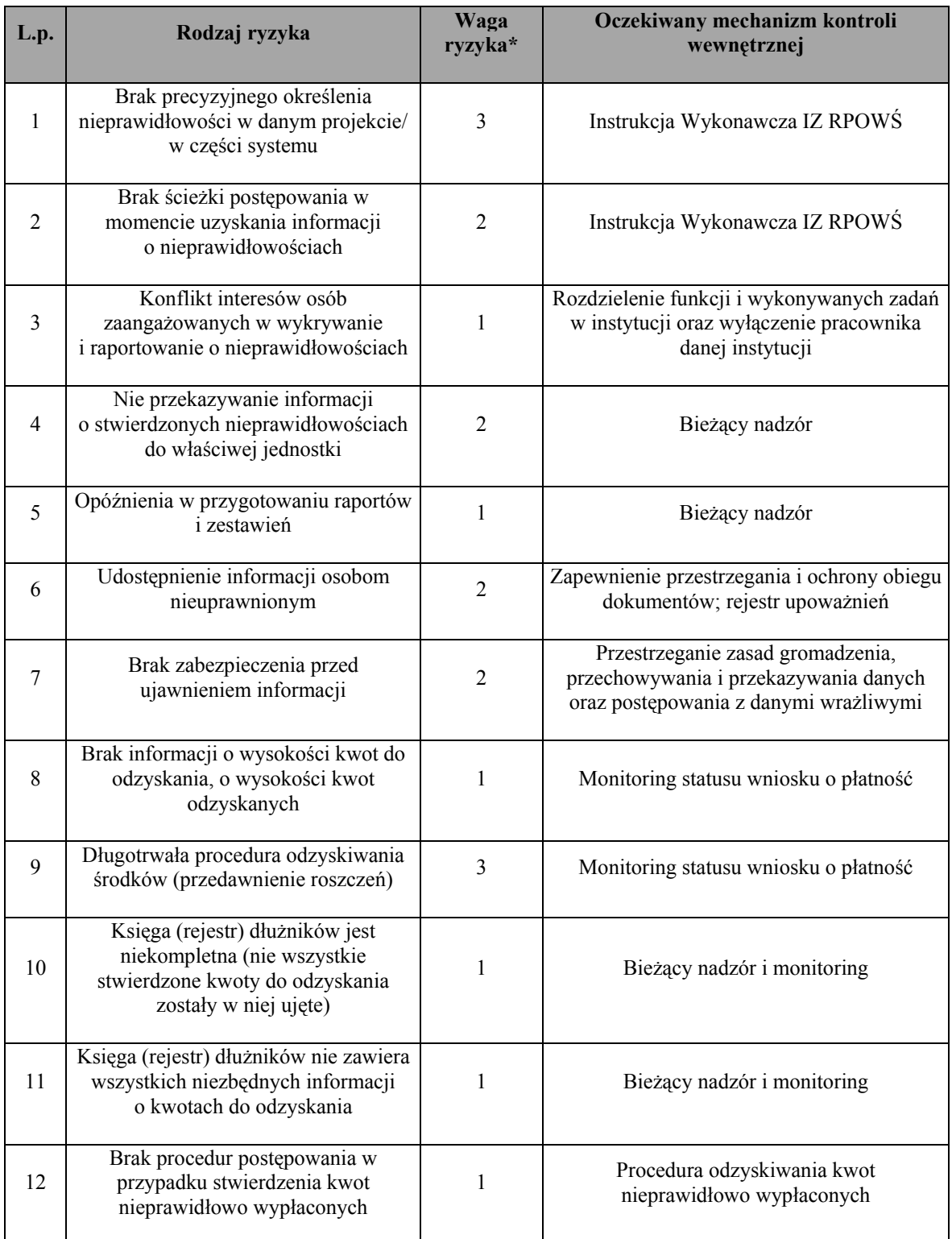

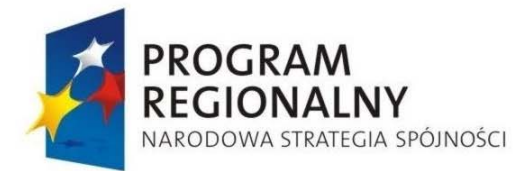

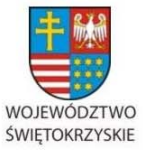

EUROPEJSKI FUNDUSZ ROZWOJU REGIONALNEGO

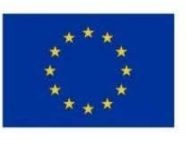

Załącznik nr 1 do Uchwały Zarządu Województwa Świętokrzyskiego nr 2017 roku

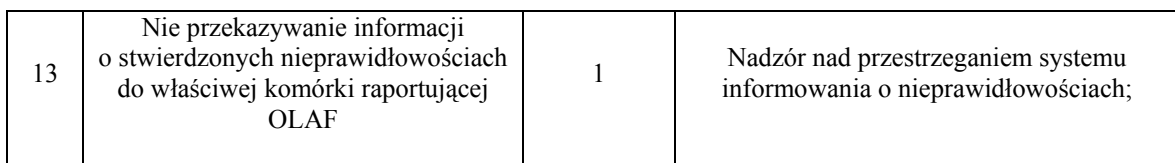

\*waga ryzyka:

1 – niska

2 – średnia

3 – wysoka

### **7.9 Rodzaje ryzyk występujących w procesach dotyczących Pomocy Technicznej**

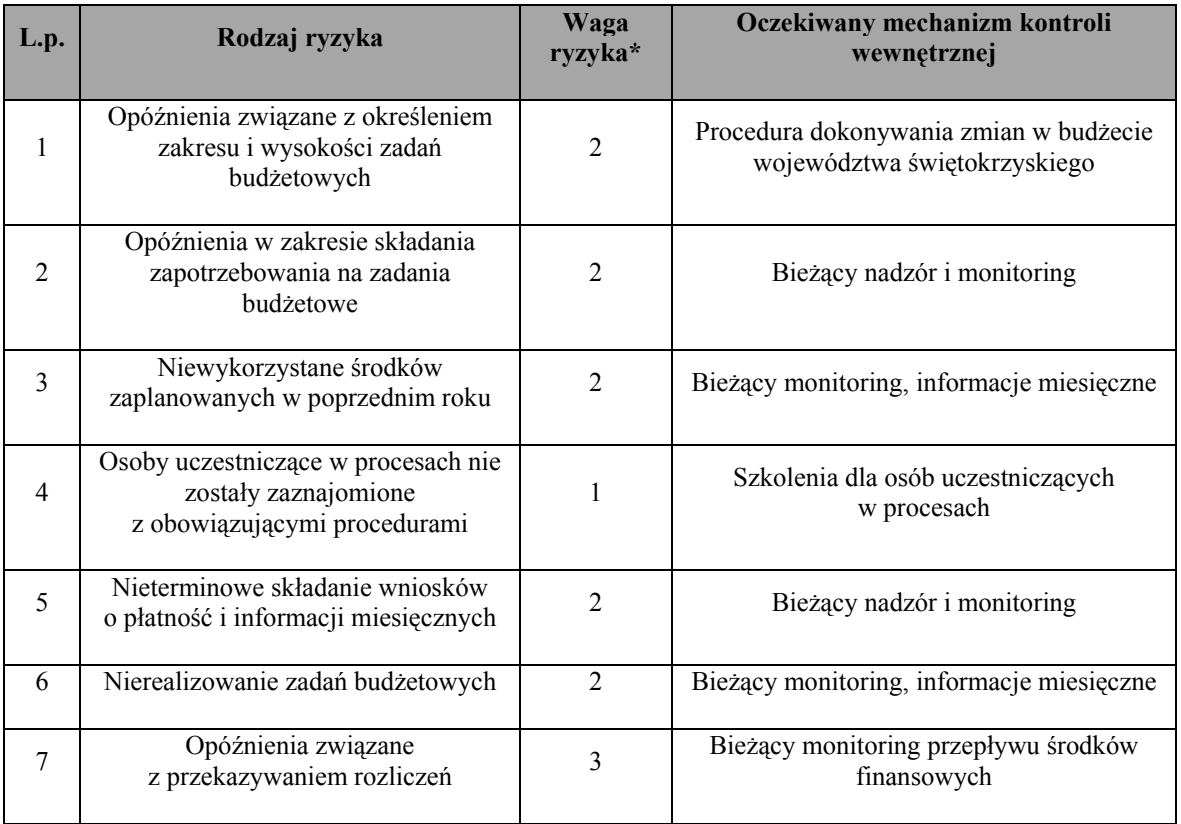

\*waga ryzyka:

1 – niska

2 – średnia

3 – wysoka

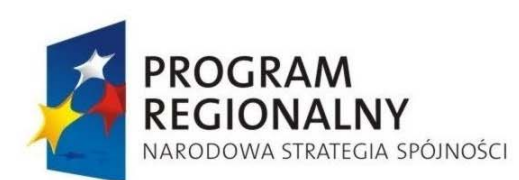

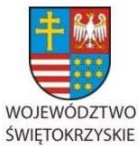

EUROPEJSKI FUNDUSZ ROZWOJU REGIONALNEGO

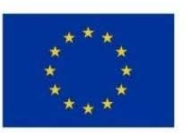

Załącznik nr 1 do Uchwały Zarządu Województwa Świętokrzyskiego nr 2017 roku

## **7.10 Rodzaje ryzyk występujących w procesach dotyczących informacji i promocji**

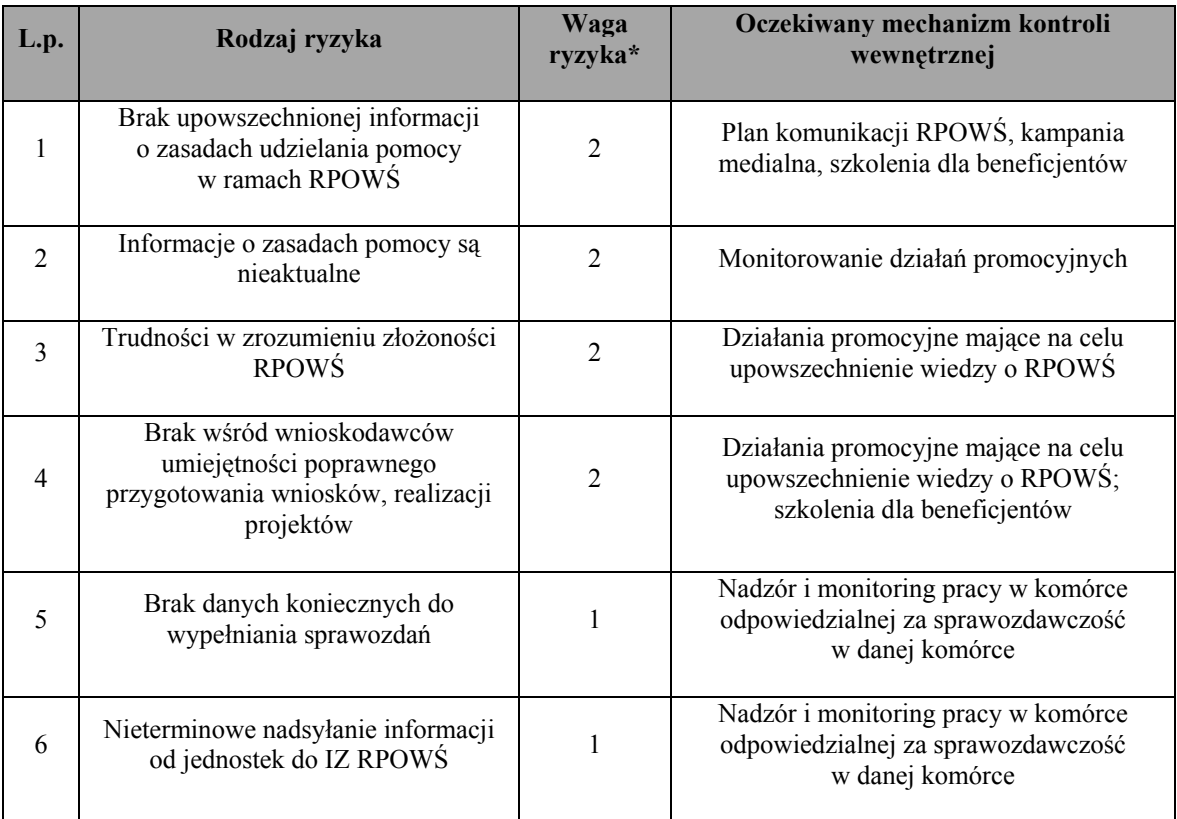

\*waga ryzyka:

1 – niska

2 – średnia

3 – wysoka

### **7.11 Rodzaje ryzyk występujących w procesach dotyczących udostępniania i archiwizacji dokumentacji**

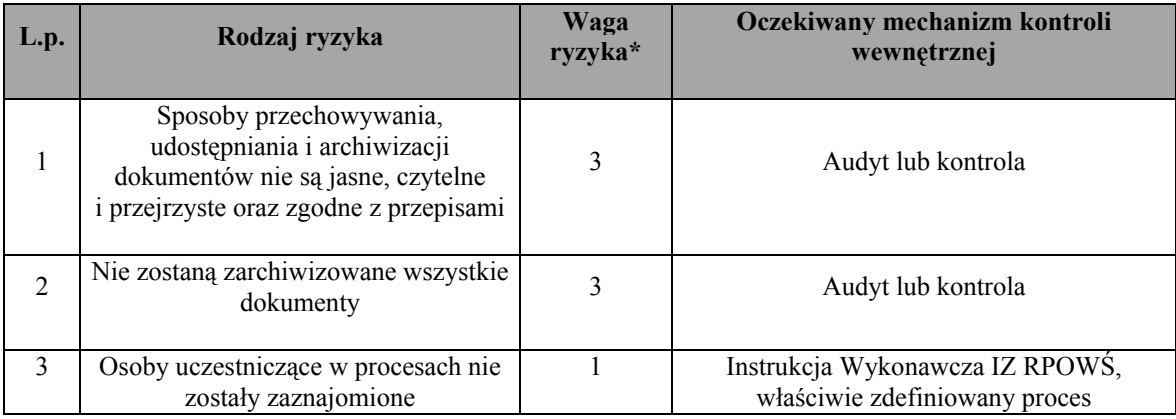

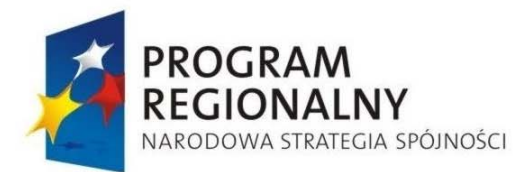

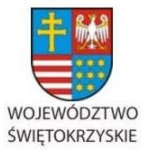

EUROPEJSKI FUNDUSZ<br>ROZWOJU REGIONALNEGO

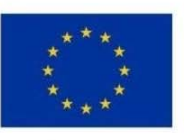

#### Załącznik nr 1 do Uchwały Zarządu Województwa Świętokrzyskiego nr 2017 roku

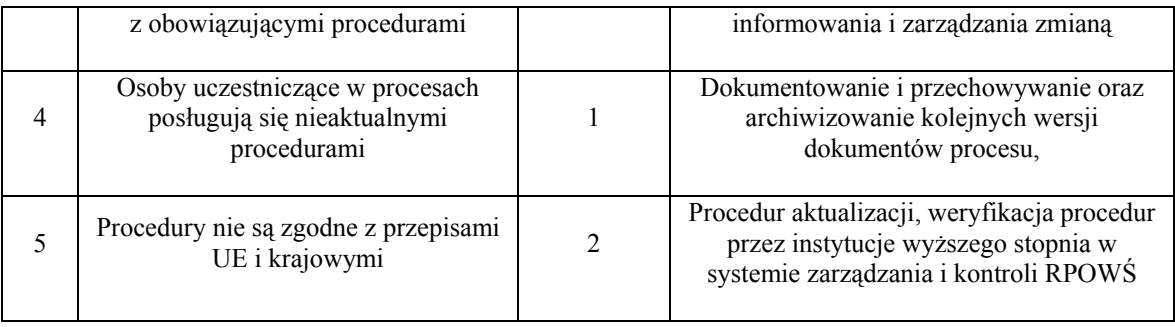

\*waga ryzyka:

1 – niska

2 – średnia

3 – wysoka

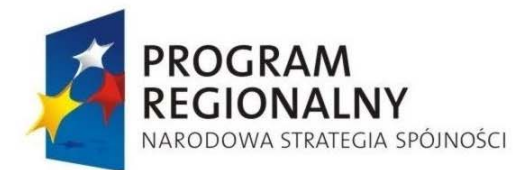

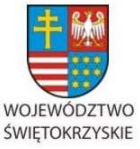

**UNIA EUROPEJSKA EUROPEJSKI FUNDUSZ** 

ROZWOJU REGIONALNEGO

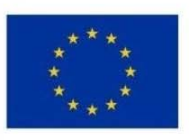

Załącznik nr 1 do Uchwały Zarządu Województwa Świętokrzyskiego nr 2017 roku

## **8. SPIS ZAŁĄCZNIKÓW**

**ZAŁĄCZNIK 1** – Wzór formularza rejestru kancelaryjnego dla wniosków infrastrukturalnych/gospodarczych

**ZAŁĄCZNIK 1a** – Wzór formularza rejestru kancelaryjnego dla wniosków gospodarczych (Działania Osi Priorytetowej 1)

**ZAŁĄCZNIK 2** – Zakres danych sprawozdawczych przekazywanych przez poszczególne oddziały merytoryczne

**ZAŁĄCZNIK 3** – Wzór formularza stanowiącego plan działań w ramach Pomocy Technicznej

**ZAŁĄCZNIK 4** – Metodologia doboru próby dokumentów do kontroli

**ZAŁĄCZNIK 5** – Wzór Dyspozycji do dokonania płatności/wystawienia zlecenia płatności\* na rzecz beneficjenta w ramach Osi Priorytetowej … RPOWŚ 2007-2013, Działanie …

**ZAŁĄCZNIK 6** – Wzór informacji przekazywanej przez fundusz pożyczkowy

**ZAŁĄCZNIK 7** – Wzór informacji przekazywanej przez fundusz poręczeniowy

**ZAŁĄCZNIK 8** – Wzór listy sprawdzającej do monitorowania zasady n+3/n+2

**ZAŁĄCZNIK 9** – Wzór Rocznego planu działań informacyjnych i promocyjnych

**ZAŁĄCZNIK 10** – Regulamin organizacyjny Urzędu Marszałkowskiego Województwa Świętokrzyskiego

**ZAŁĄCZNIK 11** – Karty opisu stanowisk

**ZAŁĄCZNIK 12** – Projekty ścieżek audytu

**ZAŁĄCZNIK 13** – Wzór pokwitowania pobrania dokumentacji księgowej

**ZAŁĄCZNIK 14** – Wzór rocznego planu kontroli

**ZAŁĄCZNIK 15** – Wzór Programu kontroli

**ZAŁĄCZNIK 16** – Wzór upoważnienia do przeprowadzenia kontroli na miejscu

**ZAŁĄCZNIK 17** – Wzór pisma do Beneficjenta o kontroli

**ZAŁĄCZNIK 18** – Wzór Informacji pokontrolnej

**ZAŁĄCZNIK 19** – Wzór zaleceń pokontrolnych

**ZAŁĄCZNIK 20 –** Wzór Lista sprawdzająca do kontroli na miejscu

**ZAŁĄCZNIK 21 –** Wstępne ustalenie administracyjne

**ZAŁĄCZNIK 22 –Formularz zgłoszenia nieprawidłowości do KE** 

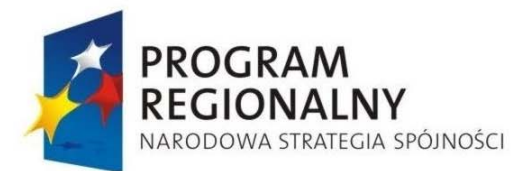

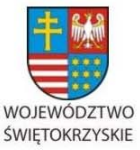

**UNIA EUROPEJSKA** EUROPEJSKI FUNDUSZ

ROZWOJU REGIONALNEGO

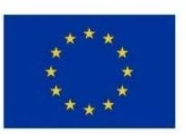

Załącznik nr 1 do Uchwały Zarządu Województwa Świętokrzyskiego nr 2017 roku

**ZAŁĄCZNIK 23 –Wzór raportu dotyczącego nieprawidłowości w wykorzystaniu funduszy strukturalnych i Funduszu Spójności** 

**ZAŁĄCZNIK 24 – Kwartalne zestawienie nieprawidłowości niepodlegających raportowaniu do KE** 

**ZAŁĄCZNIK 25 – Schemat postępowania z nieprawidłowościami** 

**ZAŁĄCZNIK 26 –** Lista sprawdzająca czy nieprawidłowość podlega raportowaniu

**ZAŁĄCZNIK 27 –** Wzór upoważnienia dla pracowników mających dostęp do raportów o nieprawidłowościach

**ZAŁĄCZNIK 28 –** Wzór rejestru osób upoważnionych do wglądu w raporty o nieprawidłowościach oraz wyniki kontroli UKS

**ZAŁĄCZNIK 29 –** Wzór listy sprawdzającej do analizy wyników audytów/kontroli dla Regionalnego Programu Operacyjnego Województwa Świętokrzyskiego na lata 2007-2013

**ZAŁĄCZNIK 30 –** Wymierzanie korekt finansowych za naruszenia prawa zamówień publicznych związane z realizacją projektów współfinansowanych ze środków funduszy UE

**ZAŁĄCZNIK 31 –** Wzór karty oceny wniosku o płatność

**ZAŁĄCZNIK 32** – Wzór listy sprawdzającej do zwolnienia zabezpieczenia umowy o dofinansowanie projektu

**ZAŁĄCZNIK 33** – Wzór rejestru zabezpieczeń do umów o dofinansowanie projektów w ramach RPOWŚ 2007 -2013 wg poszczególnych Działań

**ZAŁĄCZNIK 34** – Wzór Deklaracji majątkowej Beneficjenta – poręczyciela (osoby fizycznej)

**ZAŁĄCZNIK 35** – Wzór weksla

**ZAŁĄCZNIK 36** – Wzór Deklaracji do weksla in blanco

**ZAŁĄCZNIK 37** – Wzór umowy poręczenia

**ZAŁĄCZNIK 38** – Wzór umowy ustanowienia zastawu na papierach wartościowych emitowanych przez Skarb Państwa/jednostkę samorządu terytorialnego

**ZAŁĄCZNIK 39** – Wzór Oświadczenia składanego w związku z wnioskiem o wpis hipoteki

**ZAŁĄCZNIK 40** – Wzór cesji praw z polisy ubezpieczeniowej majątkowej

**ZAŁĄCZNIK 41** – Wzór umowy cesji praw z polisy ubezpieczeniowej na życie

**ZAŁĄCZNIK 42** – Wzór potwierdzenia cesji dotacji na rzecz banku

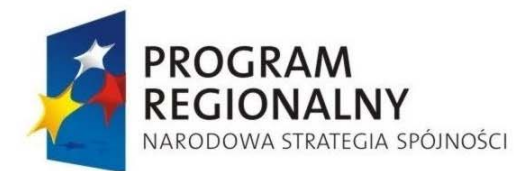

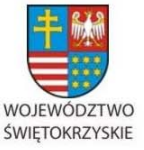

**UNIA EUROPEJSKA EUROPEJSKI FUNDUSZ** ROZWOJU REGIONALNEGO

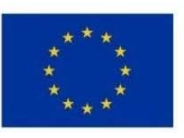

Załącznik nr 1 do Uchwały Zarządu Województwa Świętokrzyskiego nr 2017 roku

**ZAŁĄCZNIK 43** – Wzór umowy przelewu wierzytelności z rachunku lokaty terminowej **ZAŁĄCZNIK 44** – Lista sprawdzającą pod względem formalno – prawnym przekazanego przez beneficjenta zabezpieczenia realizacji umowy o dofinansowanie projektu

**ZAŁĄCZNIK 45** – Wzór notatki służbowej w sprawie przekazania dokumentów zabezpieczenia do depozytu w Kancelarii Tajnej

**ZAŁĄCZNIK 46** – Wzór Formularza Informacji o wszczęciu postępowania o udzielenie zamówienia publicznego

**ZAŁĄCZNIK 47** – Wzór Formularza Informacji o wyniku przeprowadzonego postępowania o udzielenia zamówienia publicznego

**ZAŁĄCZNIK 48** – Rejestr kontroli zamówień publicznych

**ZAŁĄCZNIK 49** – Wzór listy sprawdzającej - zgodność z zasadami udzielania zamówień publicznych

**ZAŁĄCZNIK 50** – Lista sprawdzajaca do weryfikacji informacji kwartalnej IZ RPO.**ZAŁĄCZNIK 51** - Lista sprawdzająca do sprawozdania rocznego/końcowego z realizacji Regionalnego Programu Operacyjnego Województwa Świętokrzyskiego na lata 2007-2013

**ZAŁĄCZNIK 52** - Zarządzenie Wewnętrzne Nr 10/07 Marszałka Województwa Świętokrzyskiego z dnia 9 marca 2007 r. - Instrukcja obiegu, kontroli i archiwizowania dokumentów finansowo-księgowych w Urzędzie Marszałkowskim Województwa Świętokrzyskiego (zmiany zostały dołączone do niniejszego załącznika – Zarządzenie Marszałka nr 39/2008 z dnia 7 lipca 2008 roku wraz z załącznikiem).

**ZAŁĄCZNIK 53** - Zarządzenia Wewnętrzne: Nr 132/05 z 17 sierpnia 2005 roku oraz Nr 182/06 z dnia 27 października 2006 roku

**ZAŁĄCZNIK 54** - Lista sprawdzająca do sprawozdania okresowego z realizacji Regionalnego Programu Operacyjnego Województwa Świętokrzyskiego na lata 2007-2013

**ZAŁĄCZNIK 55** – Wzór listy sprawdzającej do Planu Realizacji Działań Pomocy Technicznej

**ZAŁĄCZNIK 56** – Zasady przeprowadzania doboru próby dokumentów poświadczających poniesienie wydatków związanych z realizacją projektu realizowanego w ramach RPOWŚ, załączanych do wniosku beneficjenta o płatność

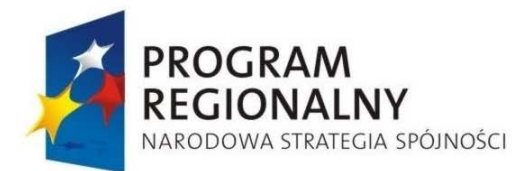

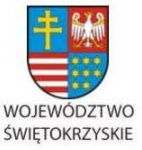

**UNIA EUROPEJSKA EUROPEJSKI FUNDUSZ** ROZWOJU REGIONALNEGO

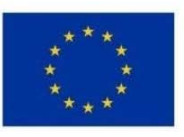

Załącznik nr 1 do Uchwały Zarządu Województwa Świętokrzyskiego nr 2017 roku

**ZAŁĄCZNIK 57** –Zgłoszenie do Oddziału Potwierdzania Płatności kwot podlegających procedurze odzyskiwania w ramach Rejestru obciążeń na Projekcie +

**ZAŁĄCZNIK 58** –Rejestr kwot podlegających procedurze odzyskiwania kwot do odzyskania, kwot wycofanych po anulowaniu całości lub części wkładu dla projektów oraz kwot uznanych za niemożliwe do odzyskania

**ZAŁĄCZNIK 59** – Wzór Listy sprawdzającej do przygotowania w Oddziale Potwierdzania Płatności Dyspozycji do dokonania płatności/wystawienia zlecenia płatności \* na rzecz beneficjenta w ramach Osi Priorytetowej …. RPOWŚ 2007-2013, Działanie …

**ZAŁĄCZNIK 60** – Formularz prognoza wniosków o płatność dla programu operacyjnego

**ZAŁĄCZNIK 61** – Wzór dyspozycji przekazania środków z rachunku budżetu na odpowiednie rachunki bankowe wyodrębnione dla poszczególnych osi priorytetowych RPOWŚ 2007 – 2013

**ZAŁĄCZNIK 62** – Informacja wewnętrzna na temat kontrolowanego projektu

**ZAŁĄCZNIK 63** – Deklaracja bezstronności i poufności członka Zespołu Kontrolnego

**ZAŁĄCZNIK 65** – Wzór Rejestru protestów

**ZAŁĄCZNIK 66** – Wzór rejestru nieprawidłowości

**ZAŁĄCZNIK 67** – Wzór karty płatności dotacji w projekcie

**ZAŁĄCZNIK 68** – Wzór zestawienia dotyczącego zatrudnienia na umowę o pracę pracowników wdrażających RPOWŚ

**ZAŁĄCZNIK 69** – Wzór tabeli wdrażania rekomendacji z ewaluacji

**ZAŁĄCZNIK 70 –** Wzór formularza zgłoszenia podmiotu podlegającego wpisowi do rejestru

**ZAŁĄCZNIK 71** – Zwolnienie hipoteki

**ZAŁĄCZNIK 72** – Wzór oświadczenia właściciela nieruchomości

**ZAŁĄCZNIK 73** – Notatka służbowa w sprawie przyporządkowania kwoty do zwrotu podlegającej procedurze:odzyskiwania\*/zliczenia do kwot wycofanych po anulowaniu całości lub części wkładu dla projektu z wyodrębnieniem wkładu publicznego oraz wkładu wspólnotowego\*.

**ZAŁĄCZNIK 74** – Wzór listy sprawdzającej – tryb Negocjacje bez ogłoszenia **ZAŁĄCZNIK 75** - Wzór listy sprawdzającej – tryb Negocjacje z ogłoszeniem

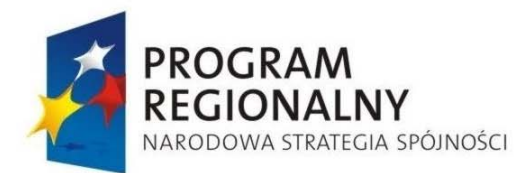

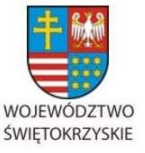

**UNIA EUROPEJSKA** EUROPEJSKI FUNDUSZ ROZWOJU REGIONALNEGO

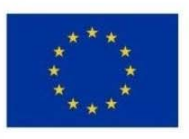

Załącznik nr 1 do Uchwały Zarządu Województwa Świętokrzyskiego nr 2017 roku

- **ZAŁĄCZNIK 76** Wzór listy sprawdzającej tryb zamówienia z Wolnej ręki
- **ZAŁĄCZNIK 77** Ankieta dotycząca zabezpieczenia trwałości projektów
- **ZAŁĄCZNIK 78** Lista sprawdzająca do kontroli trwałości projektu na miejscu
- **ZAŁĄCZNIK 79** Wzór upoważnienia do przeprowadzenia wizyty monitorującej
- **ZAŁĄCZNIK 80** Formularz określenia potrzeb szkoleniowych beneficjentów
- **ZAŁĄCZNIK 81** Wzór planu kontroli trwałości
- **ZAŁĄCZNIK 82** Protokół zabezpieczeń
- **ZAŁACZNIK 83** Rejestr ustaleń